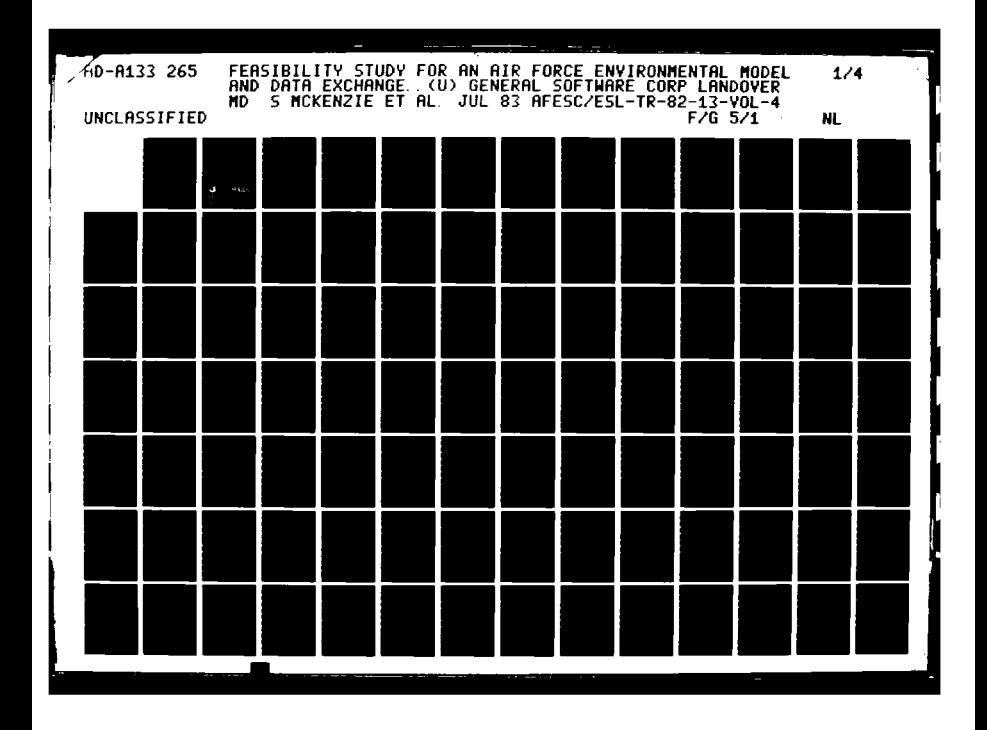

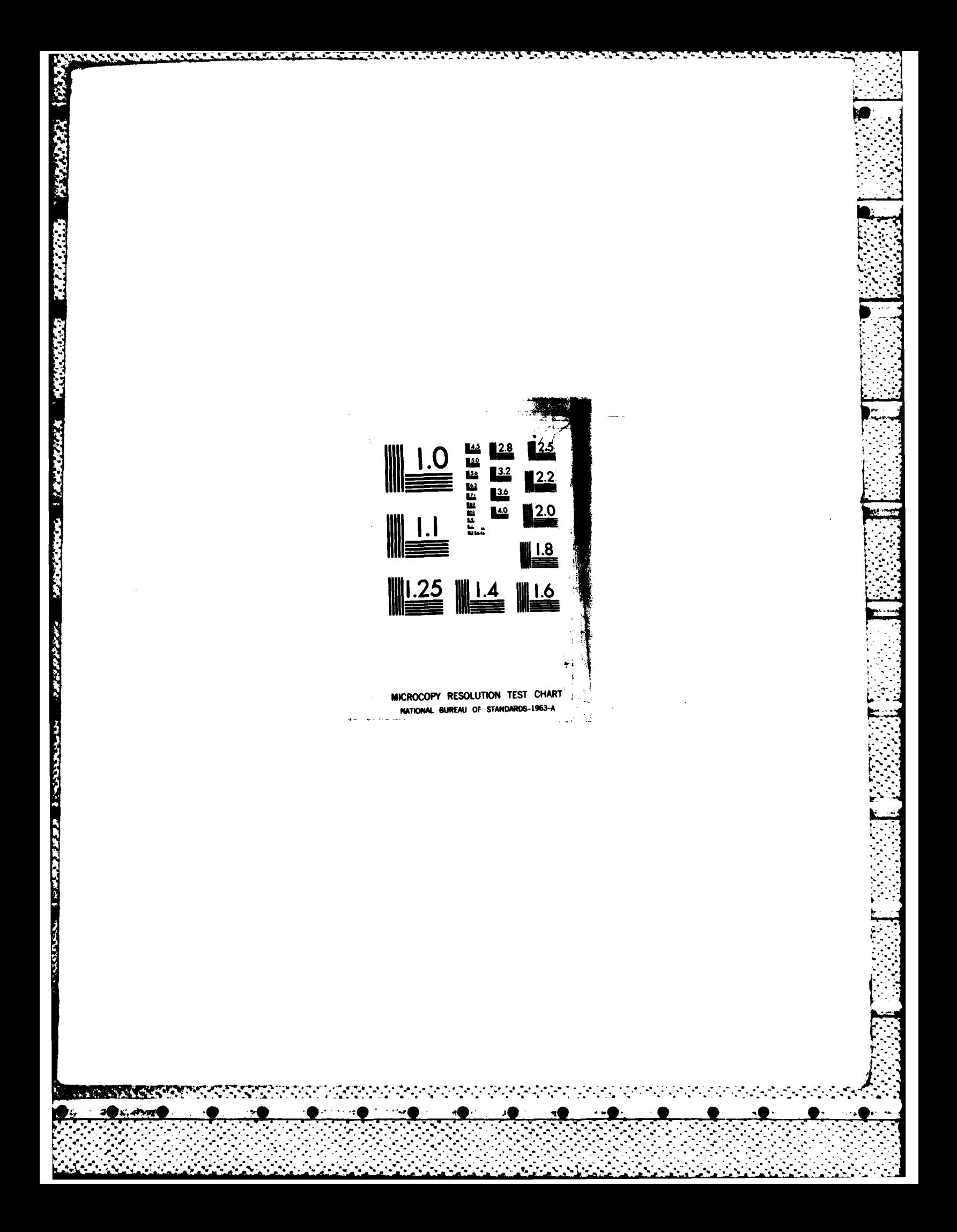

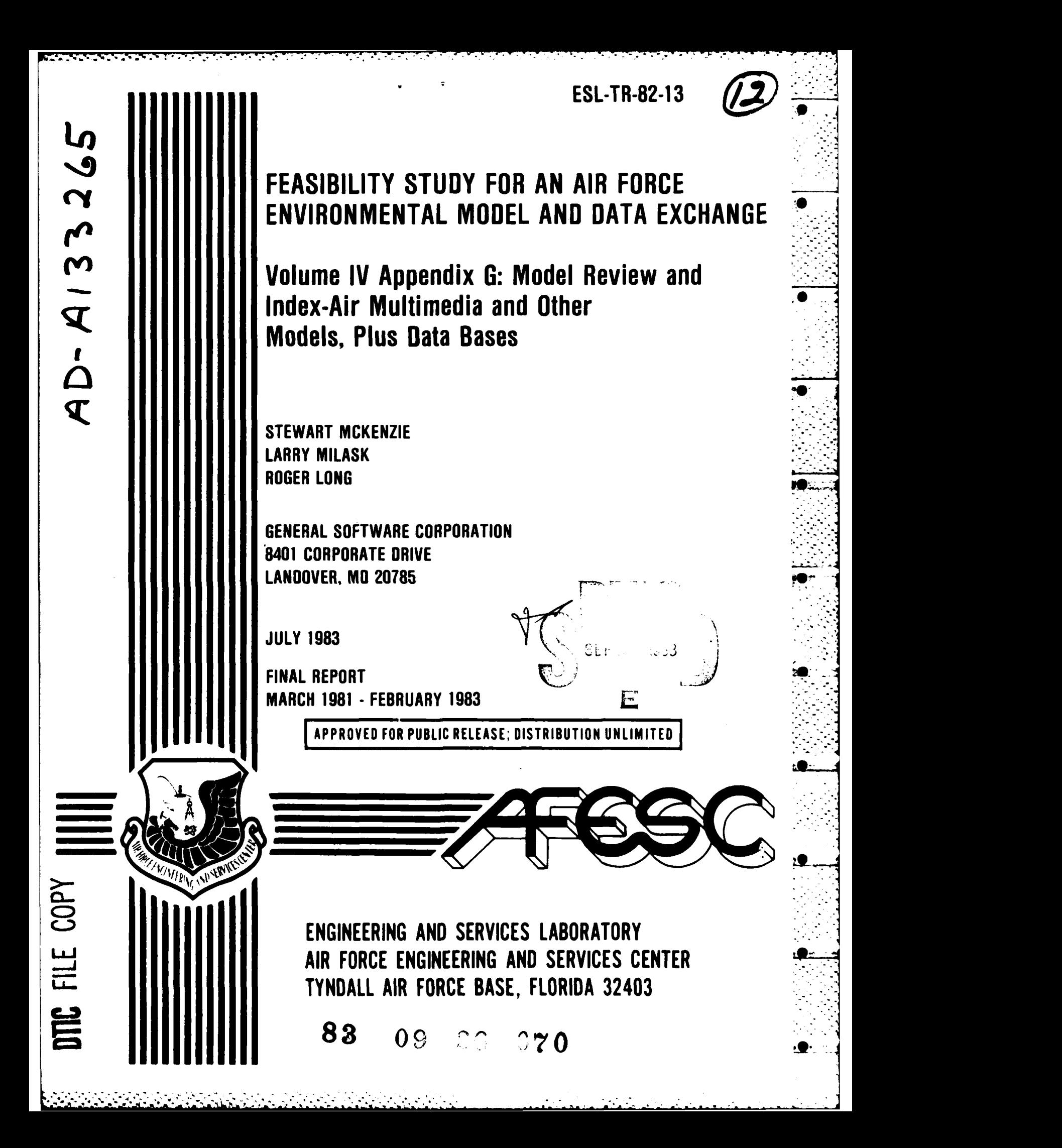

# NOTICE

PLEASE DO NOT REQUEST COPIES OF THIS REPORT FROM HQ AFESC/RD (ENGINEERING AND SERVICES LABORATORY). ADDITONAL COPIES MAY BE PURCHASED FROM:

NATIONAL TECHNICAL INFORMATION SERVICE 5285 PORT POYAL HOAD SPRINGFIELD, VIRGINIA 22161

FEDERAL GOVERNMENT AGENCIES AND THEIR CONTRACTORS REGISTERED WITH DEFENSE TECHNICAL INFORMATION CENTER SHOULD DIRECT REQUESTS FOR COPIES OF THIS REPORT TO:

DEFENSE TECHNICAL INFORMATION CENTER CAMERON STATION ALEXANDRIA, VIRGINIA 22314

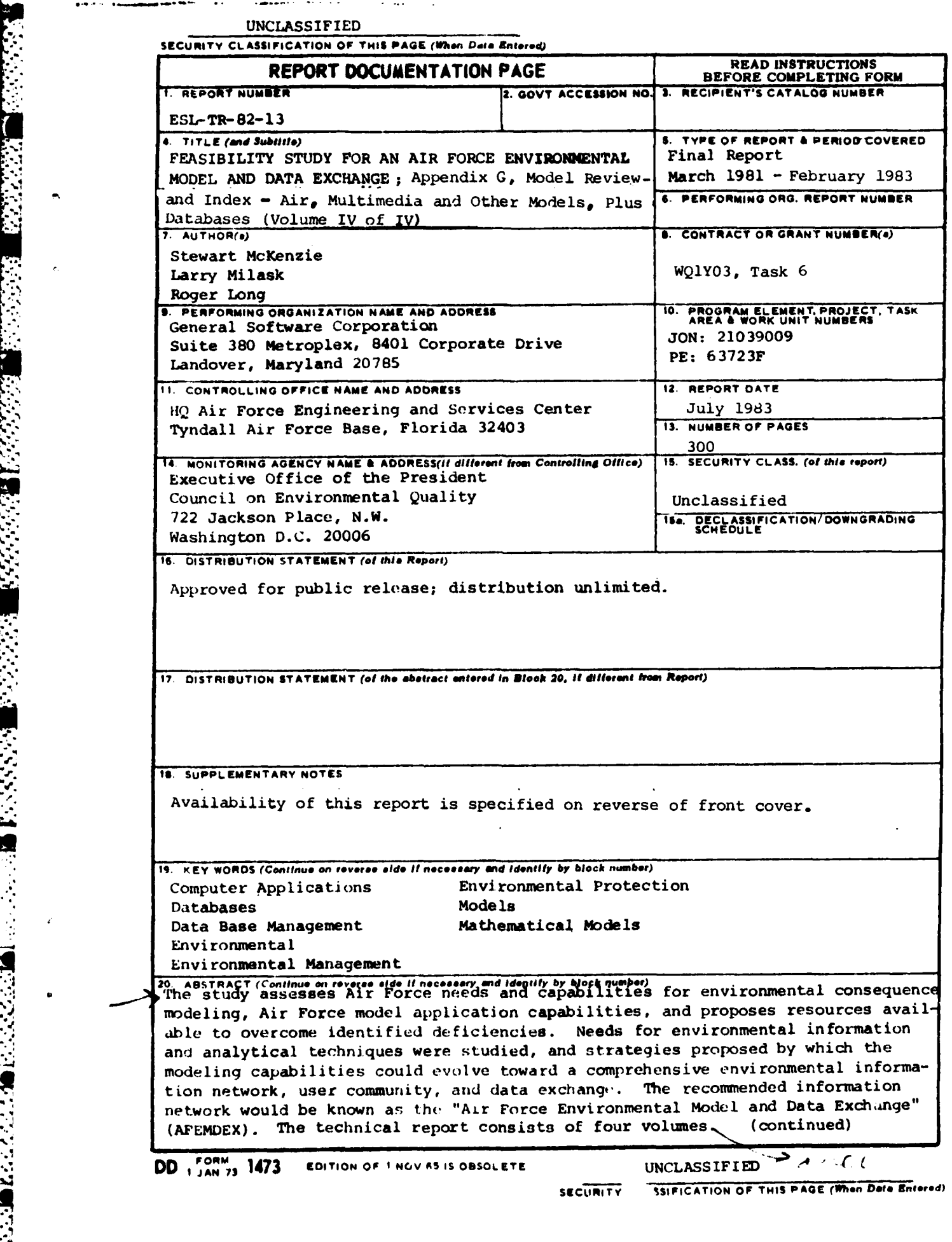

- - **.** - - ~ - ~ - ~ - **<sup>7</sup>**---- - . .

**V'.**

 $\bullet$ 

**I** LUNCLASSIFIED  $\mathbf{I} = \mathbf{I} \mathbf{I} \mathbf{I}$ 

**4**

**SECURITY CLASSIFICATION OF THIS PAGE(When Data Entered)** 

Volume **1: MODEL AND DATA** REQUIREMENTS WITH **RECOMMENDATIONS.** The study recommends evolution of a computer-based network to enhance Air Force access and exchange of environmental information, and to match models with required data sources for effective application. The AFEMDEX network development is proposed in three evolutionary stages: (1) coordination; (2) information exchange; and (3) networking. Coordination would involve linking existing Air Force modeling needs to existing modeling resources in the Air Force and elsewhere, plus establishing a network of model support and use centers for operational modeling. Information exchange would involve developing techniques for transporting model data, analytical techniques and computer software from one model center to another, and promoting the distribution of coordinated hardware for a distributed network of model support centers. Network application involves the full linkage **of** distributed modeling computers into an integrated network. Other Air Force environmental information needs that could be addressed by **AFEMDEX** include: a hazardous chemical information system with chemical auditing, tracking, and disposal and accident planning; an improved environmental law information system; improved techniques for environmental data capture, storage, transportation, formatting, management and interpretation; computer cartography and site design aids; management information systems for facility planning, construction and operation; and a computer bibliographic reference database for environmental literature of special interest to the Air Force. Volume 2: AIR FORCE NEEDS AND CAPABILITIES SURVEY. The survey instrument, survey results, and result analyses which constituted the Air Force needs and capabilities fact-finding task are presented. Air Force agencies which require, or desire environmental information or model application were surveyed to define operational needs and capabilities. Evaluation of present Air Force capabilitie2 plus capabilities of other federal agencies available to the Air Force, is

discussed. **A** listing of existing environmental models which may **be** applicable to satisfying mission needs, with a preference rating, is presented.

Volume **3: MODEL** REVIEW **AND** INDEX **-** WATER **MODELS.** A brief introduction to water models, by application category, precedes an extensive directory of water quality and quantity models. Reviews of models presented include (in general): **(1)** model name; (2) sponsor/developer; **(3)** contact; (4) model availability; **(5)** model abstract; **(6)** citation references; (7) current user; **(8)** implementation

hardware/software; **(9)** input requirements; **(10)** output products; **(11)** synopsis of major parameters.

Volume 4: MODEL REVIEW AND INDEX - AIR, MULTIMEDIA AND OTHER MODELS, PLUS DATA-BASES. A brief introduction to air models, **by** application category, precedes an extensive directory of air quality models. The directory further provides reviews of multimedia, geology and soil, ecology, socioeconomic, exposure, noise, waste disposal, chemical spill, and traffic models. Further, a brief introduction to databases is followed by reviews for water, air, chemical and noise databases. Reviews of models presented include (in general): **(1)** mdel name; (2) sponsor/developer; **(3)** contact; (4) model availability; **(5)** model abstract; **(6)** citation references; **(7)** current user; **(8)** implemntation hardware/software; (9) input requirements; **(10)** output products; **(11)** synopsis of major parameter.

#### **UNCLASSIFIED**

#### PREFACE

This report was prepared by General Software Corporation, 8401 Corporate Drive, Landover, Maryland, 20785 under subcontract from M/A-COM Sigma Data Computing Corp., 5515 Security Lane, Rockville, Maryland 20852 under Contract No. WQ1Y03, Task 6, with HQ AFESC/RDV, Tyndall Air Force Base, Florida 32403.

This report documents work performed between March 1981 and February 1983. Dr. Carol Graves of Sigma Data Computing Corp., was the Project Officer for the IAG with the President's Council on Environmental Quality. Mr. John Ficke was the Project Officer for the IAG with the President's Council on Environmental Quality. Mr. Larry Milask was the Project Manager and Mr. Stewart McKenzie the primary author for the IAG with General Software Corporation. Captains George W. Schlossnagle, and Glenn E. Tapio were Project Officers for the Air Force Engineering and Services Center (AFESC/RDVS).

The authors wish to thank the Air Force personnel who participated in the questionnaire/survey and gave valuable comments and suggestions which enabled this feasibility study to accurately reflect the USAF capabilities and needs.

This report has been reviewed by the Public Affairs Office (PA) and is releasable to the National Technical Information Service (NTIS). At NTIS it will be available to the general public, including foreign nationals.

This technical report has been reviewed and is approved for publication.

GLENN E. TAPIO, Captly USAF

Project Officer

**AND CONTRACTOR** 

**PARTICIPAL CONTROL** 

MICHAEL J. RYAN, Lt Col, USAF, BSC Chief, Environics Division

ROBERT E. BOYER, COL, **USAF** 

Director, Engineering and Services Laboratory

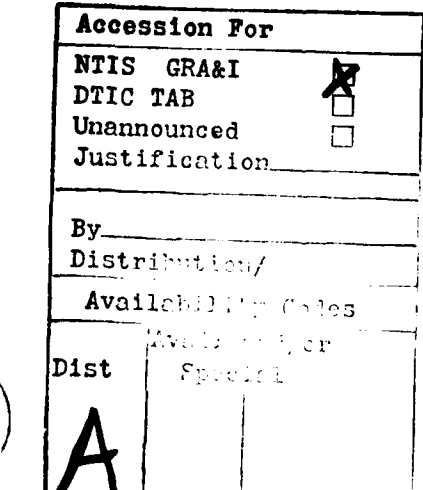

(The reverse of this page is blank)

# TABLE OF **CONTENTS**

 $\mathbf{I}$ 

è

is is is is is idis.

u ≱

**. . . \_** - -. "JL . . **:** *-* **-. .** -.. . **. %** . -. .. - **..** .',. . **. -** . - -,.

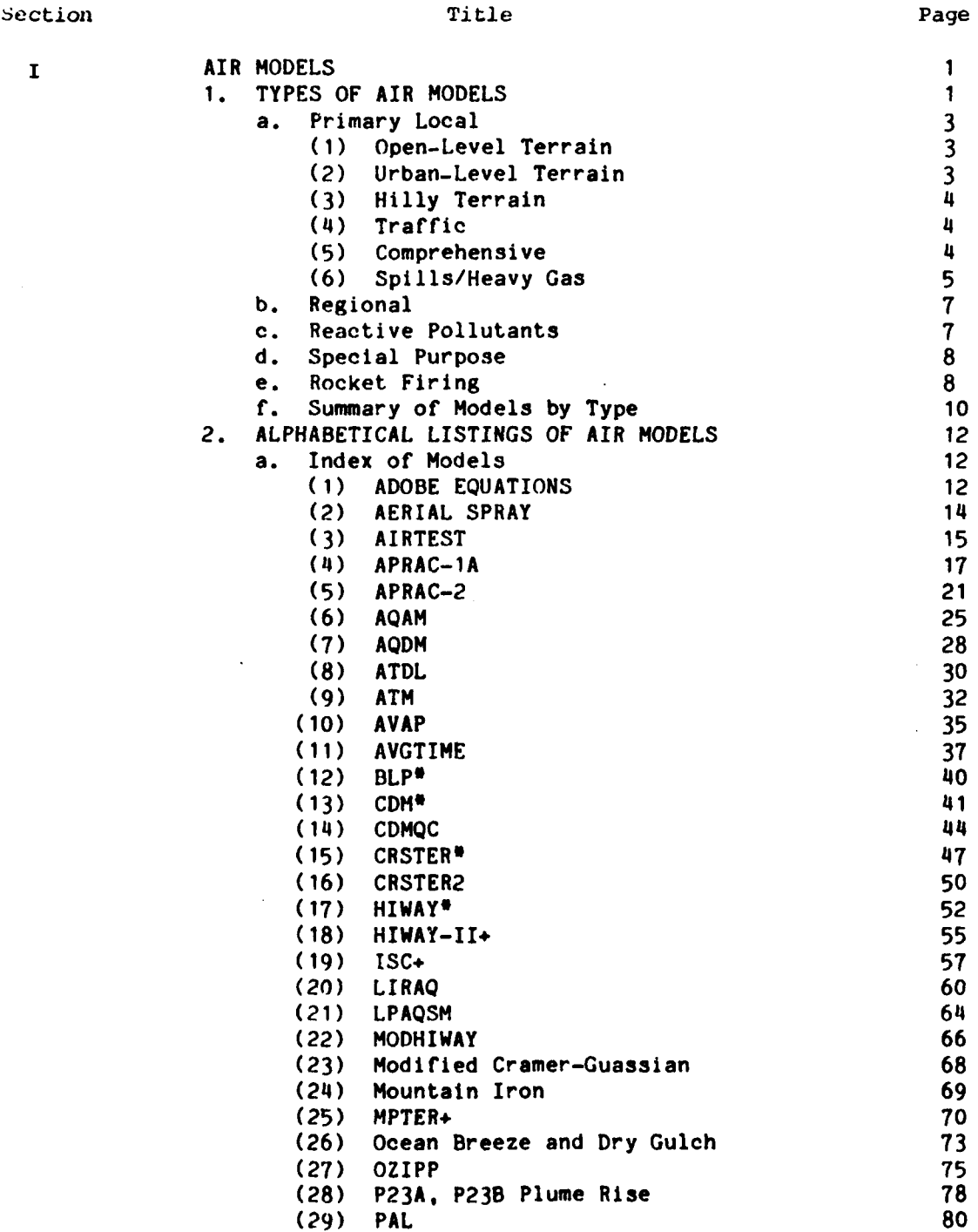

iii

 $\mathcal{L}(\mathcal{L})$ 

 $\mathcal{L}^{\text{max}}(\mathcal{L}^{\text{max}})$  , where  $\mathcal{L}^{\text{max}}(\mathcal{L}^{\text{max}})$ 

# TABLE OF **CONTENTS (CONTINUED)**

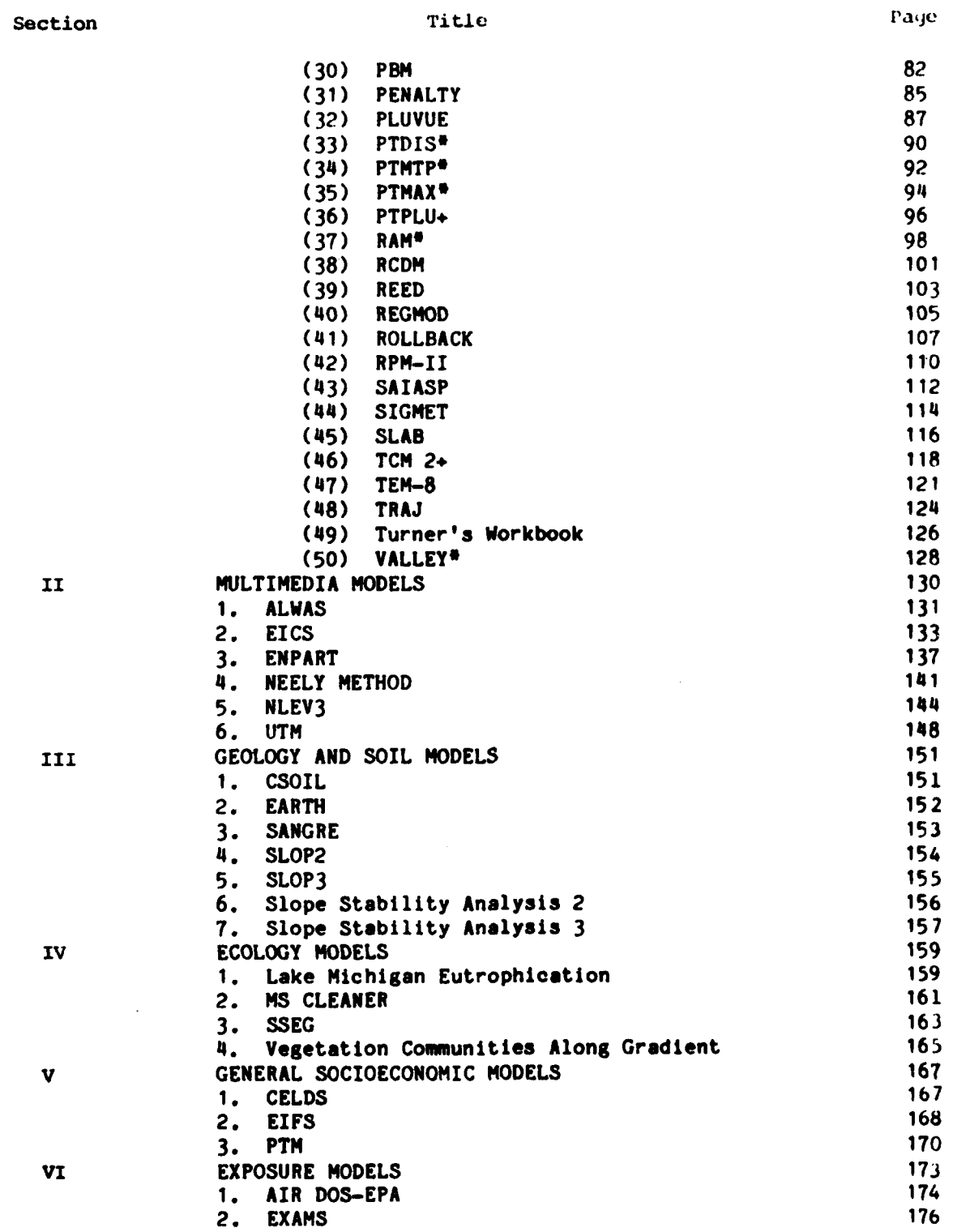

**A 1973 TAXAR DE A 1989 DE L'ANGUE D'ANNEL D'ANNEL DE L'ANGUE DE L'ANGUE DE L'ANGUE DE L'ANGUE DE L'ANGUE DE L'** 

**Maritime** 

### TABLE OF CONTENTS **(CONTINUED)**

ת היה היה האורחי האורחי האורחי היה היה היה היה היה ה

 $\blacksquare$ ٠. ng manang pan

A. ۰.  $\mathcal{S}_{\mathcal{A}}$  والمستوقب والمستحدث والمستحدث والمرادي المستر

**CAR YESTER STATES AND STATES** 

Ū.

**MANA MANA** 

Τ.  $\mathbf{r}$ 

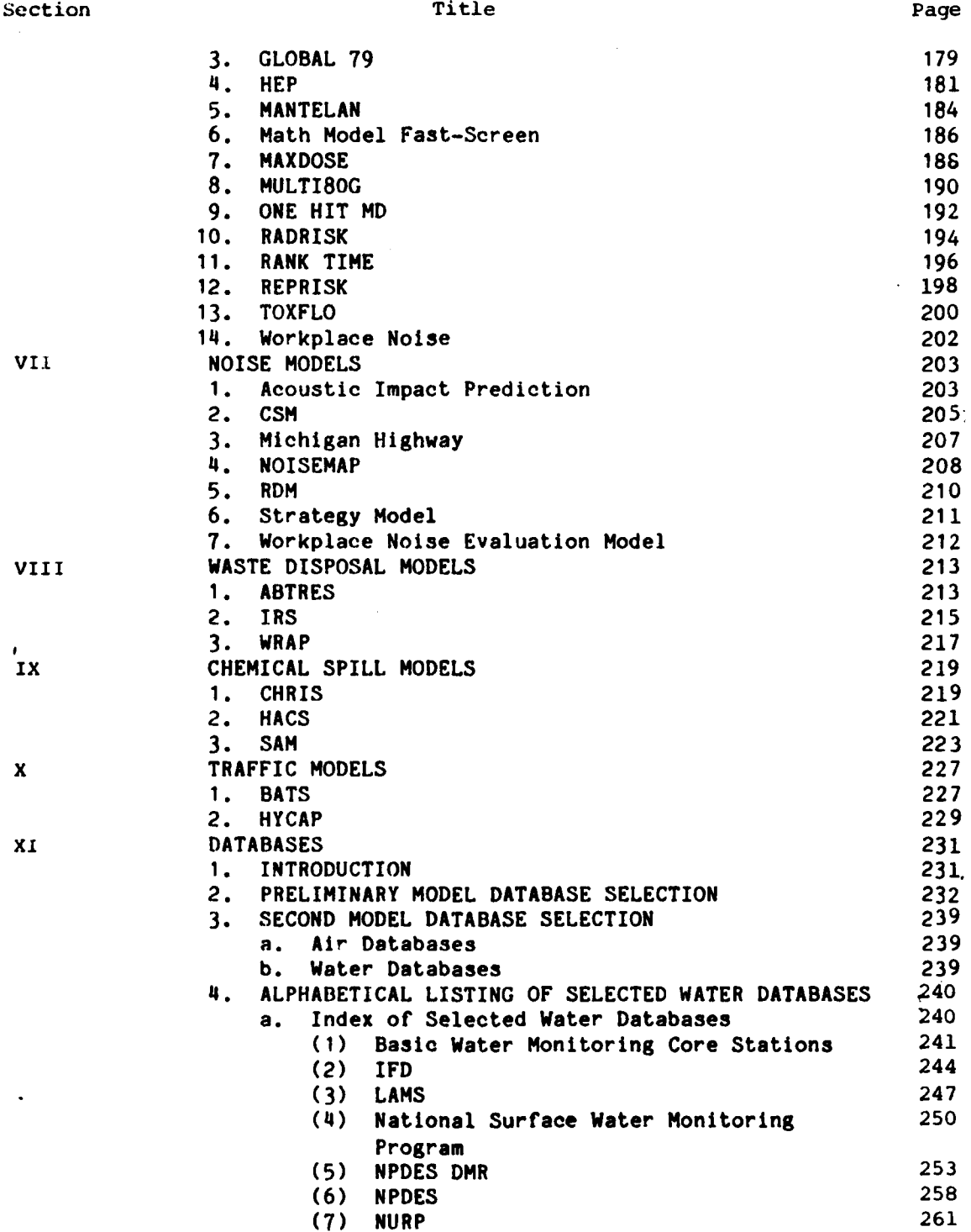

**v**

.<br>منه

٠,

 $\mathcal{L}^{(1)}$  .

a Paul

# TABLE OF CONTENTS (CONCLUDED)

# Section

 $\lambda$ 

**第222222222222222222318222233** 

**BERTH AND STATE** 

**EXECUTIVE SERVER DESCRIPTIONS** 

Ŀ.

**The Contract Contract** 

# Title

Page

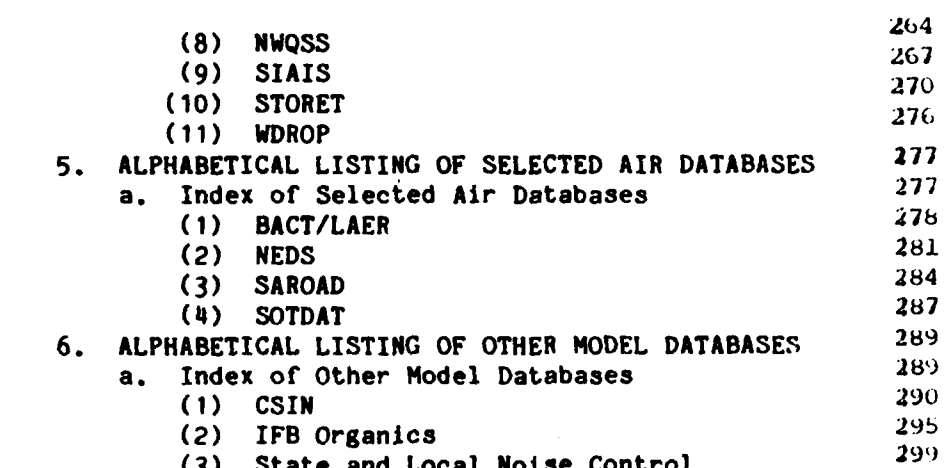

 $\label{eq:3} \mathcal{L}(\mathcal{L}^{\mathcal{L}}_{\mathcal{L}}(\mathcal{L}^{\mathcal{L}}_{\mathcal{L}}(\mathcal{L}^{\mathcal{L}}_{\mathcal{L}}(\mathcal{L}^{\mathcal{L}}_{\mathcal{L}}(\mathcal{L}^{\mathcal{L}}_{\mathcal{L}}(\mathcal{L}^{\mathcal{L}}_{\mathcal{L}}(\mathcal{L}^{\mathcal{L}}_{\mathcal{L}}(\mathcal{L}^{\mathcal{L}}_{\mathcal{L}}(\mathcal{L}^{\mathcal{L}}_{\mathcal{L}})))$ 

# LIST OF TABLES

# Title

**SALE REPORT AND THE** 

 $\ddot{\phantom{0}}$ 

π

Table

 $\mathcal{L}^{\text{max}}$ 

 $\label{eq:2} \mathcal{L}^{\text{max}}(\mathcal{L}^{\text{max}}_{\text{max}},\mathcal{L}^{\text{max}}_{\text{max}})$ 

- Page

7 - 6 Г, المتحضر والمتحار

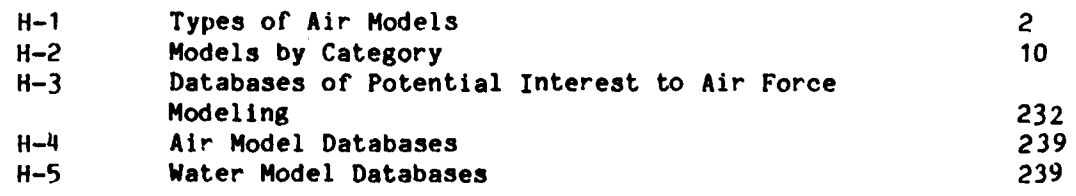

vii (The reverse of this page is blank)

 $\mathcal{L}_{\mathcal{A}}$  , and  $\mathcal{L}_{\mathcal{A}}$  , and  $\mathcal{L}_{\mathcal{A}}$ 

**Contract Contract** 

 $\mathcal{L}^{\text{max}}$ 

#### **SECTION I** AIR MODELS

#### **1.** TYPES OF AIR MODELS

This class of model covers the full range of complexity from simple analytical to numerical. Several categories and subgroups were established to permit discussion of capabilities within each category. In this way the range of models can be discussed in a logical fashion.

Air Model Category I contains models applicable to primary pollutants (i.e., pollutants emitted directly from the source) on a localized scale, typically less than 50 kilometers. The models are ordered into five groups under this category: Group **1** is models applied to open level terrain; Group 2 is models applied to urban level terrain; Group 3 models apply to hilly or mountainous terrain; Group 4 is transportation models (this includes highway and airport models); and Group 5 is comprehensive/ multioption models. The Group **5** models include options for calculation of gravitational settling, deposition long-term and short-term pollutant concentrations and various source types.

Category II models can be applied on a regional scale (i.e., distances greater than 50 kilometers from the source).

Category III includes models which can simulate the effects of reactive pollutants emitted from sources. Results can be calculated on various temporal and spatial scales (up to regional for some models). This category of model is typically data-intensive and complex in modeling the chemical interactions.

Category IV is the Assessment Models. These models are used to assess air quality impacts and alternative pollution control strategies.

Category V is the special purpose models. The models can be applied to aerial spraying, problems where plume rise and downwash are important,and visibility problems due to particulates.

Category VI contains Rocket Firing Models.

Category VII Spills and Heavy Gas Models. These models simulate accidental releases of gas to the atmosphere and are applied to static and operational rocket firing to determine air quality concentra-Lion levels.

This classification of air models is summarized in Table H-I. Air quality models may be classified according to their methodology such **as** statistical, single box, Gaussian dispersion, multibox , and trajectory; or the models can be classified **by** their utility and areas of application. The following summary discusses the types shown in TABLE H-1. TYPES **CF** AIR **MODEJLS**

**SALE SERVICE** 

 $\mathcal{L}_{\mathcal{A}}$  ,  $\mathcal{L}_{\mathcal{A}}$ 

 $\mathcal{L} = \{ \mathcal{L} \}$ 

Category **Group** 

**Exca** 

**PASSASS** 

**The County** 

**FOR SHELF WARRENTS** 

**PERMIT AND REPORT OF A PROPERTY AND REPORTED ASSESS** 

an an a

in Sa

 $\sim$   $\sim$ 

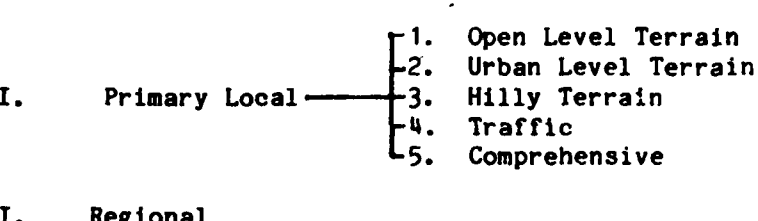

٠.

٠.

٠.

٠.

 $\mathbb{R}^2$ 

II. Regional<br>III. Reactive

**Til.** Reactive<br>IV. Assessmer

**\*IV.** Assessment

**V.** Special Purpose

**VI.** Rocket Firing

**VII.** Spills/Heavy Gas

Table **H-1** in order to describe general areas of application such as spatial scale or pollutant type. Additional groupings are listed within a general category to clearly distinguish, on a functional basis $\iota$ the utility of each model. Complete model features, as well as basic assumptions, methodologies, and references for each air model are then listed.

**W\_7;\_** V-4 **-1** - - -

It should be noted that many of the models could be listed in more than one category or group. The qroupings in Category I closely follow those found in Atmospheric Dispersion Modeling; a Critical Design Review by D. Bruce Turner, APCA Journal, Vol 29, No. 5, May 1979.

a. Primary Local

Several groups of air models are in the general category of modeling primary pollutants on a localized scale.

**(1)** Open-Level Terrain; The first group of models (PTMAX, **PTDIS,** PTMTP, **PTPLU.** RAMR [the rural version of RAM], Turner's Workbook, and **P23A-B)** is applicable for continuous elevated releases over relatively open-level or country terrain. The four PT models are short-term point source models, whereas RAMR is applicable to point and area sources. **PTPLU** is an enhanced adaption of PTMAX which estimates maximum surface concentration at specified distances from a single source and PTMTP can handle multiple point sources. These five models are part of the **UNAMAP** (User's Network for Applied Modeling of Air Pollution) series. With the advent of **PTPLU,** PTMAX takes on a less recommended status. Turner's Workbook presents methods of practical application of the binormal continuous plume dispersion. Several special topics and example problems are given in the workbook. P23A-B is a model implemented on a programmable calculator that, not unlike **PTDIS,** estimates ground level concentration from a single point source at a given distance: but **P23A-B** has an urban/rural dispersion option and an option for time averages up to 24 hours.

(2) Urban-Level Terrain. The next group under the first category is appropriate for modeling urban areas with relatively level terrain. Models included in this group are: simple ATDL, **CDM, CDMQC, AQDM,** RAM, TCM2 and **TEM8.** The simple ATDL one-box model may be used as a screening model for entire urban areas. It is most suitable for averaging times of at least a few days. CDM and **CDMQC** are long-term models, monthly, seasonal, annual, applicable to point and area sources in urban areas. The **CDMQC** is CDM-altered to provide implementation of calibration, individual point and area source contributions, lists and averaging time transformations. This type of output is similar to that of AQDM. The AQDM has been greatly used in the past but Is now less recommended than CDMQC. RAM is a short-term (hourly) algorithm used to estimate concentrations from urban point and area sources. TCM2 and **TEM8** are relatively fast executing computer models for long-term and short-term concentration estimates, guideline models **(1978)** and are part of the **UNAMAP** series.

Next exceptively. These two models, as well as CDM/CDMQC and RAM, are EPA<br>guideline models (1978) and are part of the UMAMAP series.<br>(3) Hilly Terrain. A third group of models (CRSTER,<br>CRSTER2, MPTER, and VALLEY) is applic **(3)** Hilly Terrain. A third group of models (CRSTER, CRSTER2, MPTER, and VALLEY) is applicable to nonlevel terrain. CRSTER estimates the impact from a single plant where terrain features are **100** feet higher than the elevation of the lowest stack top for the plant. CRSTER2 and MPTER consider multiple sources and adjustment for the same type of terrain features. These models are valid for situations that would be considered rural, although the CRSTER models can account for urban and rural environments **by** adjusting dispersion coefficients and mixing height computations. CRSTER is often used to approximate maximum 24-hour concentrations that occur within a period of one year. VALLEY's primary use is for estimating the upper limits of 24-hour average pollutant concentrations due to isolated sources in rural, complex terrain. CRSTER and VALLEY are guideline models and are in the **UNAMAP** series along with MPTER.

> (4) Traffic<sub>s</sub>. A fourth group of models, applicable to transportation sources, includes HIWAY, HIWAY2, MODHIWAY. APRAC-1A, APRAC-2, PAL. AVAP and **AQAM.** HIWAY computes hourly concentration downwind of a single road segment. HIWAY2 is intended as an update to the highway model and MODHIWAY is HIWAY modified to allow for calculations for more than one roadway at a time. APRAC-1A computes hourly averages of carbon monoxide for entire urban areas primarily using an extensive traffic inventory of the area. APRAC-2 is a revised version of the APRAC-1A diffusion model that estimates ambient air concentrations for hydrocarbons, carbon monoxide or oxides **of** nitrogen. PAL is a point, area and line source algorithm that is applicable for road segments and may incorporate slant paths in the vertical and variable emission rates for calculation of aircraft takeoff and approaches. AVAP evaluates air quality impact of airport and airport vicinity activity. **AQAM,** developed for the Air Force, estimates concentrations due to multipollutant emissions from point, area or line sources categorized **by** aircraft, airbase or environmental origin. **AQAM** has a long-and short- term model. HIWAY, HIWAY2, APRAC-1A and PAL are included in the **UNAMAP** series. HIWAY and APRAC-1A are **EPA** guideline models **(1978).**

**EXAMPLE AND REPORT OF A STATE OF A PARTICULAR PROPERTY** 

**(5)** Comprehensive. **ISC** and ATM make up the last group of models In this category of modeling primary pollutants on a localized scale. They have the capability to estimate the effect of gravitational settling and dry deposition and are quite comprehensive with many features and options. ISC is used to evaluate the air quality impact of emissions from industrial source complexes for both short- and long-term analyses. ATM is **a** long-term model used for calculating values for atmospheric concentration, **as** well as both wetfall and dryfall deposition rates. The ISC short-term and longterm models are included in the **UNAMAP** series.

**(6)** Spills/Heavy Gas The Ocean Breeze-Dry Gulch-and Mountain Iron-Diffusion equations are used to predict downwind concentrations of toxic materials. Various evaporation rates are used in the basic equations in the event of hypergolic rocket propellant spills. These models are operationally simple statistical diffusion prediction equations based on experimental field tests conducted in the  $1960s$ .

Over the past decade or so numerous complex models applicable for negatively buoyant heavy gas clouds formed **by** accidental spills of volatile liquids have been proposed. These models exhibit a range of complexity due to their physical completeness and methodologies and many remain under development. Review papers, Shinn et al, (1981), Woodward et al, **(1981)** and Havens **(1980)** suggest the necessity of continued evaluation of these models with existing and new field data.

CHRIS, the Chemical Hazards Response Information System, has been developed for the U.S. Coast Guard to provide information during emergencies involving the accidental release to air or water of hazardous chemicals. The system consists of four manuals, a regional contingency plan, a hazard assessment computer system **(HACS)** and an organizational entity located at Coast Guard headquarters. The four manuals include: **1)** A Condensed Guide to Chemical Hazards, 2) Hazardous Chemical Data. **3)** Hazard Assessment Handbook and 4) Response Methods Handbook.

A brief description of each component of CHRIS is provided below.

The Condensed Guide to Chemical Hazards manual contains information to facilitate "early response decisions" during emergency situations. It is a compact, convenient source of commercially transported hazardous materials. The guide contains precautionary and biological hazards so that field personnel can assess the threat as a prerequisite to determining subsequent large-scale action.

The Hazardous Chemical Data manual contains detailed, largely quantitative, chemical, physical, and biological data necessary for formulating, evaluating,and carrying out response plans. It also contains the hazard assessment code, which is essential to selecting the appropriate calculation procedures for the hazard assessment, and lists the needed physical and chemical property data which are required to perform the hazard assessment calculations.

The Hazard Assessment Handbook contains methods of estimating the rate and quantity of hazardous chemicals that may be released under different situations. It also provides the means of predicting the threat that the chemicals present after release. It includes methods for predicting the resulting potential toxic, fire,and explosion effects **by** providing procedures for estimating the concentrations of hazardous chemicals (both in water and in air) as a function of time and distance from the spill.

**BAR KARKANA BERGERA** 

The Response Methods Handbook is a compendium of descriptive information and technical data pertaining to methods of responding to threatened or actual spills of hazardous chemicals. It has been written specifically for Coast Guard on-scene coordinators who have had some training or experience in pollutant and hazard response.

The Database for Regional Contingency Plans provides, detailed information on regional or local resources that might be threatened and the availability of response equipment. It contains information such as an inventory of physical resources and personnel, vulnerable or exposed resources, potential pollutant sources, geographical and environmental features and cooperating organizations.

**HACS,** the Hazard Assessment Computer System is the computerized counterpart of the Hazardous Chemical Data Manual and Hazard Assessment Handbook. It is designed for use **by** trained Coast Guard headquarters specialists to obtain very detailed hazard evaluations quickly, when requested **by** on-scene coordinators.

**HACS,** consists of a number of models which simulate phenomena such **as** liquid spread and fire, dispersion of vapor, radiation from fires, and dissolution and dispersion in water for a variety of chemicals. The rationale **was** to group the chemicals according to certain physical and chemical characteristics. **A** hazard assessment tree was formulated, the branches of which represent various physical processes that different chemicals undergo, such as evaporation, sinking and dissolution, etc. The branching or selection of a path is determined **by** ambient conditions, and physical phenomena which may occur are identified **by** one-or two-letter hazard assessment codes, most of which also refer to an appropriate model. These models were designed for use with any chemical within a particular group exhibiting similar behavior. Thus, given the chemical spill, its properties and assessment codes, potential hazards are assessed **by** exercising each of the physical models along the indicated path or paths. **entity and the specifical form of the space of the space of the space of the space of the space of the space of the space of the space of the space of the space of the space of the space of the space of the space of the s** 

SIGMET,by Science Applications, Incorporated, uses finitedifference equations describing conservation of mass, momentum and of **LNG** from accidental spills. The modeling techniques are not specific to **LNG** vapor dispersion of other gases added to the atmospheric boundary layer. Havens **(1980),** in his assessment of several models, believes that such techniques of SIGMET hold the most promise for accurate prediction of catastrophic (25,000 m<sup>3</sup> of LNG onto water) spill behavior.

ZEPHYR of Energy Resources Co. and MARIAH of Deyon-RA are similar to **SIGNET** in that the same set of equations are used but significantly different numerical solution methods are used. These two models were compared with three uniform concentration cloud type models (Germeles and Drake, Eidsuik, and **HEGADAS)** for much smaller spill sizes over both land and water (Woodward et **al., 1981).** In general, ZEPHYR and MARIAH matched experimental data better than the other three models with Eidsuik, and **HEGADAS** better than Germeles and Drake; but different models are applicable over different ranges of conditions.

Lawrence Livermore National Laboratory **has** been involved in heavy gas dispersion research, both with field testing and model development (Shinn et al., **1981). SLAB** predicts cloud features as a function of position and time of cold or heavy gas and other relevant quantities due to gravity flow and dispersion following a spill of liquefied gas under arbitrary atmospheric conditions. The cloud features include concentration, height, width, temperature and motion. **FEM3** is a model under development based on the three-dimensional conservation equations **of mass,** momentum, energy and species that have been used for simulating **LNG** vapor dispersion in the atmosphere.

#### **b.** Regional

Included in the category of regional scale models are RCD, REGHOD and ARL-ATAD. RCDM predicts long-term (e.g., monthly or yearly) concentrations from single or multiple point and area sources at distances greater than **50** km. It is designed for a coupled set of pollutants **by** a mechanism which is either slow and irreversible (e.g.,  $SO<sub>2</sub>/SO<sub>1</sub>$  or fast and reversible (e.g.,  $NO/NO<sub>2</sub>$ ). REGMOD is designed to predict short-term air quality impacts from multiple source inventories for the same type of coupled pollutants. Both of these models include wet and dry deposition of both species. ARL-ATAD is intended primarily for use in calculating transport, diffusion and deposition of effluents on regional and continental scales.

#### c. Reactive Pollutants

LIRAQ, **SAIASP,** PBM, **LPAQSM,** OZIPP and RPM-II fall under the general category of modeling reactive pollutants. The first four models are undergoing evaluation and verification as part of the **EPA** Regional Air Pollution Study (RAPS) model validation program. LIRAQ exists in two versions, both of which are designed to predict regional distribution **(1** to **100** km) of air pollutants. LIRAQ-1 treats up to four noninteracting or simple interacting species and LIRAQ-2 simulates evolution of the concentration of 12 chemically interacting species. SAIASP also estimates the evolution of concentration of urban atmospheric smog-related pollutants, including ozone. SAIASP and LIRAQ are rather input data-intensive grid-type air quality simulation models **(AQAMS).** The **PBM** is a simpler stationary singlecell photochemical **AQSM.** It provides hour-averaged measures of air

quality. Spatial resolution is not possible within the dimensions of the cell (on the order of **20-30** km). LPAQSM follows a parcel of air, typically **5** x **5 km by 1.5 km** high. to model emissions, transport and transformation of species in the presence of ultraviolet radiation between sunrise and sunset on a single day. The major function of OZIPP is to generate an ozone isopleth diagram representative of a particular city. The diagram explicitly depicts maximum, 1-hour average concentration of ozone occurring within or downwind of a city as a function of precursor levels existing within the city in the early morning. RPM-II provides a time history of pollutant concentrations within a chemically reactive point source plume. ROLLBACK and AVGTIME are included in an assessment category. ROLLBACK is an **AQSM** that has been used for assessing the relative air quality impacts of alternative control strategies. It can be used to estimate changes in carbon monoxide and annual average nitrogen dioxide levels due to assumed changes in **CO** and **NOx** emissions, respectively. AVGTIME uses either measured or dispersion modeled air quality data for one averaging time to calculate percentiles and expected maxima for other averaging times for which air quality standards have been written. **Example 10 CRAMER-GAUSSIAN EQUATION**<br> **Example 10 ADOBE INTERFERENCES IN ADOBE IN the site of the site of the site of the site and Fred Theorem I with the site of the site of the site of the site of the site of the si** 

**d.** Special Purpose

The next category contains three special-purpose models: BLP, Aerial Spray Assessment Model **(ASAM),** and **PLUVUE.** BLP is a dispersion model designed to handle unique modeling problems associated with aluminum reduction plants and other industrial sources where plume rise and downwash effects from stationary sources are important. **ASAM** is a line source model that calculates centerline concentration perpendicular to the aerial spray line. It assists spray personnel to determine the best spray altitude for certain wind conditions, target. and off-target concentrations. **PLUVUE** calculates visual range reduction and atmospheric discoloration caused **by** plumes consisting of primary particulates, nitrogen oxides, and sulfur oxides emitted **by** a single emissions source.

e. Rocket Firing

The **ADOBE EQUATIONS,** MODIFIED **CRAMMER-GAUSSIAN EQUATIONS** and the REED models are included in a category applicable for rocket firings. AFRPL. **ADOBE** is used for small **(<** 4000 pounds) horizontal rocket motor firings. The model is best for quasi-instantaneous hot horizontal releases, but may be used for longer or cooler releases with some confidence. Modified Cramer-Gaussian is used for larger (2- 44 tons) vertically fired static rocket motor firings. The REED Meteorological, Cloud Rise (source) and Multilayer Diffusion Models are designed to generate a mapping for the air quality concentration levels of the exhausted constituents from launch operations. Options for precipitation scavenging, gravitational settling and surface absorption of a constituent afford the potential for studying the Earth quality.

साराज

र्ने जिल्लामा नामा निर्माण

Ċ.

#### f. Summary of Air Models by Types

**TANA MARKA MARKA** 

V. Г.

#### TABLE H-2. MODELS BY CATEGORY

#### CATEGORY I PRIMARY POLLUTANTS ON A LOCALIZED SCALE

Group 1 Level Open-Country Terrain Group 3 Nonlevel Terrain **PTMAX CRSTER PTDIS CRSTER2 PTMTP MPTER PTPLU VALLEY RAMR** TURNER'S WORKBOOK Group 4 Transportation  $P23A - B$ **HIWAY** Group 2 Urban-Level Terrain HIWAY2 **MODHIWAY** SIMPLE ATDL APRAC-1A **CDM**  $APRAC-2$ CDMQC **PAL AQDM AVAP RAM AQAM** TCM2 TEM8 Group 5 Comprehensive/Multioption

**ISC ATM** 

# CATEGORY II REGIONAL SCALE

**RCDM REGMOD ARL-ATAD** 

**LIRAO** 

**SAIASP** 

**LPQSM OZIPP** 

RPM-II

PBM

CATEGORY III REACTIVE POLLUTANTS

CATEGORY V SPECIAL PURPOSE

**BLP ASAAM PLUVUE** 

#### CATEGORY VI ROCKET FIRINGS

**ADOBE** MODIFIED CRAMER-GAUSSIAN **REED** 

CATEGORY IV ASSESSMENT

**Friday** 

**ROLLBACK AVGTIME** 

CATEGORY VII

**SIGMET SLAB** 

#### REFERENCES FOR TYPES OF AIR MODELS

HAVENS, J.A. "An Assessment of Predictability of LNG Vapor Dispersion From Catastrophic Spill Onto Water." Journal of Hazardous Material, 3, 267-278, 1980.

SHINN, J.H.; ERMAK, D.L., and KOOPMAN, R.P. Heavy Gas Releases: Recent Dispersion Research. Presented at the Workshop on the Parameterization of Mixed Layer Diffusion, U.S. Army Research Office, Las Cruces, New Mexico, to be published in the workshop monograph, October 20-23; 1981.

WOODWARD, J.L., HAVENS, J.A., MCBRIDE, W.C., TAFT, J.R., A Comparison with Experimental Data of Several Dispersion of Heavy Vapor Clouds.<br>Preprints for NATO 12th International Technical Meeting on Air Pollution Modeling and Its Application, Menlo Park, California, 1981.

2. **ALPHABETICAL** LISTING OF AIR **MODELS**

(a) Index of Air Models

**(1)**

**1**

**CONSTRUCTION** 

Model acronym: **ADOBE EQUATIONS**

**Type** of model: Air Abstract:

Model name: Atmospheric Diffusion of Beryllium Equations Sponsor: Air Force Rocket Propulsion Laboratory, Air Force Systems Command, Edwards Air Force Base, Galifornie Developer: Edwards Air Force Base, California

The **ADOBE** equation is used for small (less than 4000 pounds), horizontal rocket motor firings. The model is best for quasi-instantaneous hot horizontal releases but may be used for larger or cooler releases with some confidence. The equations used at AFRPL yield solutions at the **95%** confidence level.

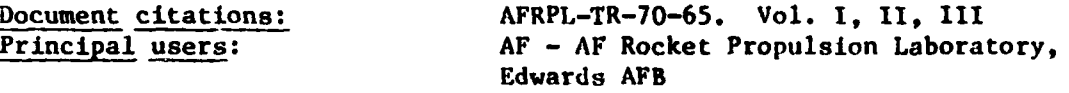

Assumptions:

The equations were developed using a regression analysis on data obtained at AFRPL from horizontal static test firing and are site-specific. Not applicable to buoyant vertical releases,and solutions may not be dependable for distances less than 2000 feet or greater than 40,000 feet.

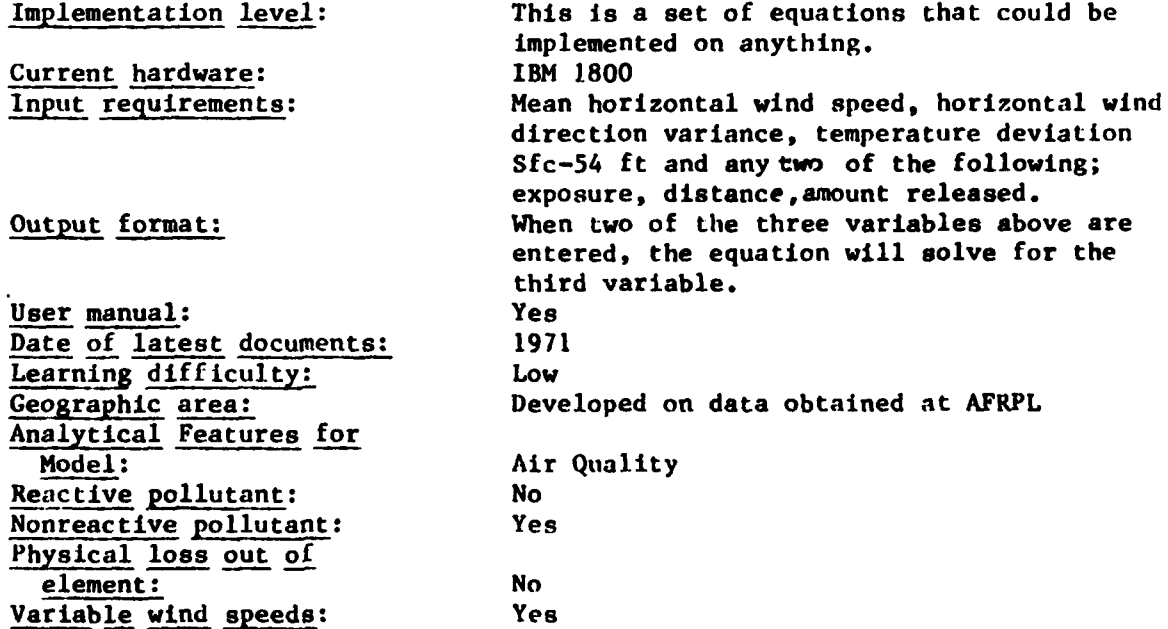

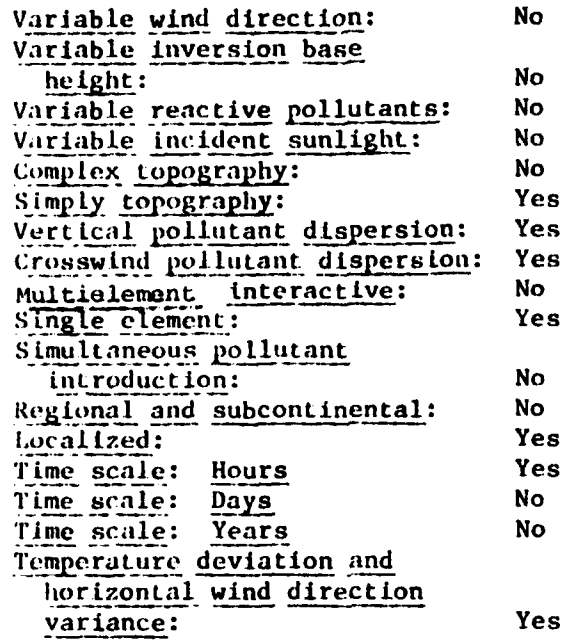

**Kasan da kabar kasan katan tanggun da kasan da kasan da kasan da kasan ng mga kasan ng mga kasan ng mga kasan d** 

 $(2)$ 

**NAME OF STRAINING OF STRAINING** 

**The Secret State** 

Model name: Type of model: Abstract:

Aerial Spray Assessment Model **Air** 

The Aerial Spray Assessment Model is a line source model that calculates centerline concentrations perpendicular to the spray line. The model is run prior to aerial spray operations and assists the spray personnel to determine the best spray altitude for certain wind conditions, target and off-target concentrations.

Document citations:

Principal users: Output format: Analytical features for Model: Linear sources:

USAF Environmental Technical Application Center, USAFETAC Report 7920. Air Force, Scott AFB Centerline concentrations Air Quality Yes

**(3)**

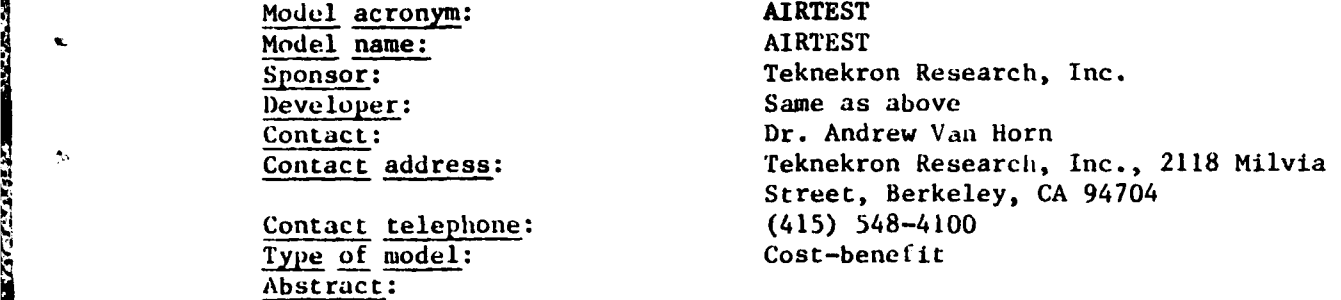

The Air Test Model is a preprocessor to the Utility Simulation Model, which can also be used as a stand-alone model. Using actual fuel and specified generation for each power plant or generating unit, it calculates for **1** year the controlled and uncontrolled emission of SO<sub>2</sub>, NOx, and particulates. In addition, the model selects the least-levelized cost fuel and pollution control option to meet unit specific emissions standards.

Functional Capabilities: The options to meet the applicable SO<sub>2</sub>, NOx, and particulate standards currently include: actual 1979 for fuels burned in the generating unit, coal washing on a coal specific basis, low sulfur coal options for each unit, coal blending to meet unit specific standards, wet and dry FDG, ESPs, tabric filters, low excess air, staged combustion, flue gas recirculation, limestone injection burners and oil hydrodesulfurization. The Air Test Model passes each unit's low cost and fuel characteristics on to the Utility Simulation Model.

#### Document Citations:

**q"i**

**Controller State** 

والمنتشف المنتسبة المستنسبة المستنسبة والمستنسبة والمستنسبة والمستنسبة والمستنسبة والمستنسبة والمستنسبة والمستنسبة والمستنسبة والمستنسبة والمستنسبة والمستنسبة والمستنسبة والمستنسبة والمستنسبة والمستنسبة والمستنسبة والمستنس

**REFERENCES:** Carol Bowan, Don Clements, Michael Moffet, Andy Van Horn. **AIRTEST** User's Guide. Nov. **1980.**

'eknekron Report No. (RM-060-DOE-80)

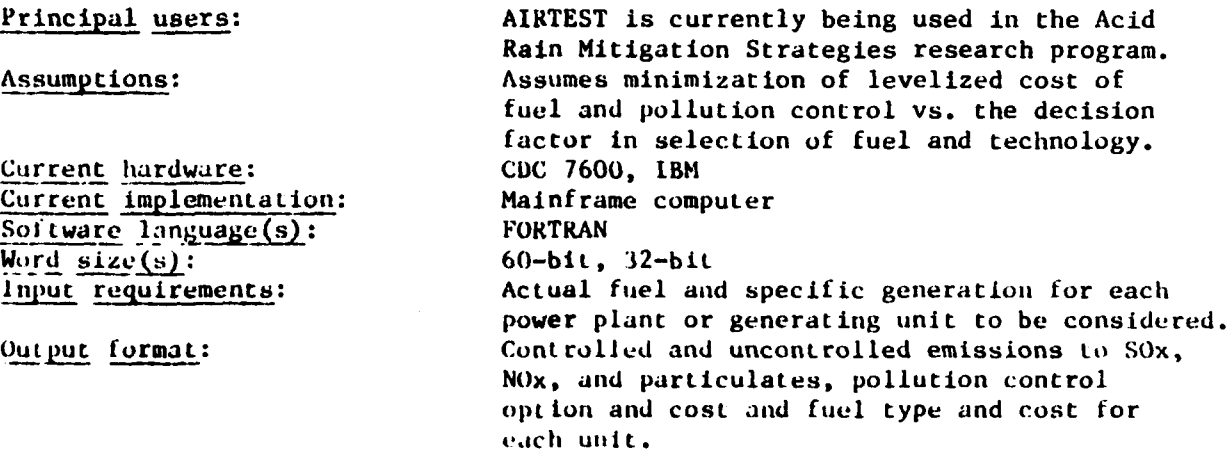

Load module storage:<br>User manual:<br>Systems documentation:

**ESSES** 

Disc storage - 200 tracks Yes Yes

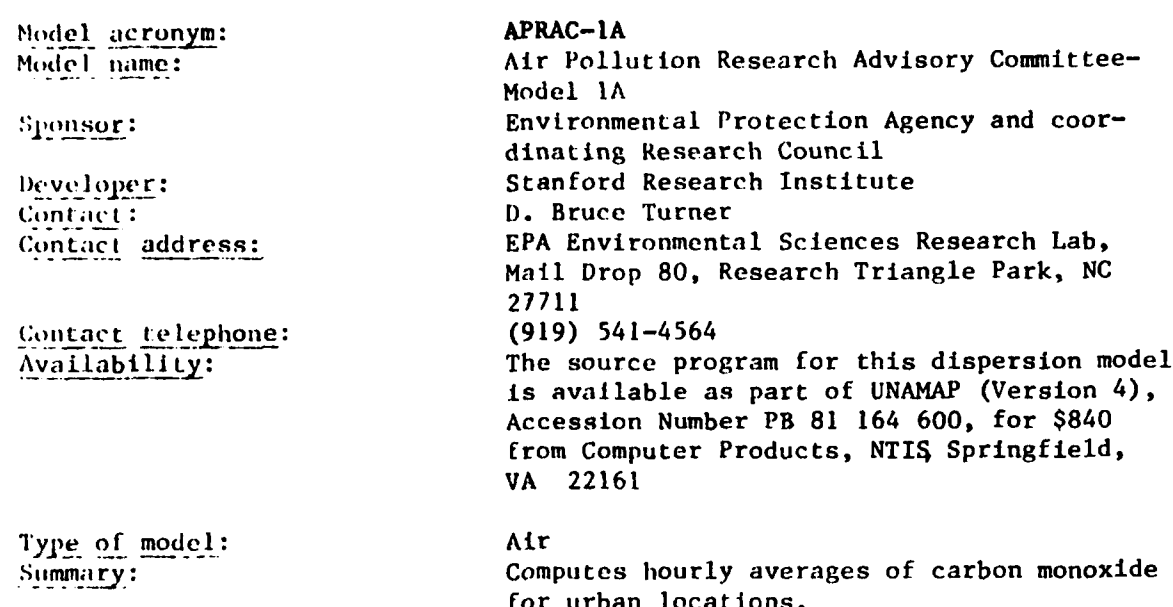

### Abstract:

Stanford Research Institute's urban carbon monoxide model. Compates hourly averages for any urban location. Requires an extensive traffic inventory for the city of interest. The APRAC-1A diffusion model was developed as a versatile and practical model for computing the concentrations of pollutants at any point within a city. The model calculates pollutant contributions from diffusion on various scales, including: extraurban diffusion, mainly from sources in upwind cities; intraurban diffusion from freeway, arterial, and feeder street sources; local diffusion of emissions within a street canyon. The model treats only carbon monoxide (c), a relatively inert gas in the atmosphere but an important pollutant in terms of health. Motor vehicles are the major source of this gas.

# Document citations:

User's Manual for the APRAC-1A Urban Diffusion Model Computer Program, NTIS, Springfield, VA 22161. PB 213 091,

Practical Multipurpose Urban Diffusion Model for Carbon Monoxide, PB 196 003, NTIS.

Field Study for Initial Evaluation of an Urban Diffusion Model for Carbon Monoxide, PB 203 469, NTIS.

Evaluation of the APRAC-1A Urban Diffusion Model for Carbon Monoxide, PB 210 813, NTIS.

# $(4)$

**CART ARA** 

**Contract Contract** 

Dabbert, W.F.; Ludwig, F.L.; and Johnson, W.B., Jr. "Validation and Applications of an Urban Diffusion Model of Vehicular Pollutants,'' Atmospheric Environment, **7,** 603-618, **1973.**

Johnson, W.B.; Ludwig, F.L; Dabbert, W.F.; and Allan, R.J. "An Urban Diffusion Simulation Model for Carbon Monoxide," Journal of the Air Pollution Control Association, 23 **(6),** 490-498, **1973.**

A source program available as part of UNAMAP, (Version 4), \$840, PB 81 164 **600,** NTIS, Springfield, VA **22161.**

Assumptions:

Validation: Reviewed and approved **by OAQPS**

**A.** Source-Receptor Relationship. The user specifies the set of traffic links (line sources) by providing link endpoints, road type and daily traffic volume. The traffic links may have arbitrary length and orientation. Off-link traffic is allocated to a 2 x 2 mi. grid. Link traffic emissions are aggregated into a receptor-oriented area source array. The boundaries of the area sources actually treated are **(1)** arcs at radial distances from the receptor which increase in geometric progression; (2) the sides of a 22.5-degree sector oriented upwind for distances greater than **1000** m. A similar area source array is established for each receptor. Sources are assumed to be at ground level, and up to 10 receptors are allowed in the model. Receptors are at ground level and **their** locations can be arbitrary. Four internally defined receptor locations on each user-designated street are used in a special street canyon submodel.

**"** B. Emission Rate. Daily traffic volume for each link and off-link grid square is input and modified by various factors to produce hour-by-hour emissions from each link. Link emissions are aggregated as described above: sector area source contributions are obtained analytically. Off-link traffic emissions on a 2 -mile grid square are added into the sector area sources. In the street canyon submodel, a separate hourly emission rate is provided by the user for the link in question.

**C.** Plume Behavior. The model does not treat plume rise, and it does not treat fumigation or downwash except in the street canyon submodel **.** In the street canyon submodel, a helical circulation pattern is assumed.

' D. Horizontal Wind Field. Ipput for the model is hourly wind speed and direction in tens of degrees. No variation of wind speed or direction with height is allowed. A constant, uniform (steady state) wind is assumed within each hour.

- **E.** Vertical Wind Speed. This is assumed to be equal to zero except in **the** street canyon submodel, where a helical circulation pattern is assumed.

**\*,** F. Horizontal Dispersion. Section averaging has a uniform distribution within sectors. Each section larger than **I** km. is divided into sectors of **22.5** degrees; sections within **I** km. of size are divided into sectors of **45** degrees.

**.2 -\*, .** . . **.. - ." ' " .** . **."- . .. ' • " - . -. . " ' "**

**G.** Vertical Dispersion. The model utilizes a semiempirical/Gaussian plume. There are six stability classes, and each stability class is determined Internally from user-supplied meteorological data (modified by Turner, 1964). Dispersion coefficients from McElroy and Pooles **(1968)** have been modified using information in Leighton and Ditmar (1953). No adjustments are made for variations in surface roughness, and the downwind distance variation of a  $(z)$  is assumed to ax (b) for purposes of doing analytic integration. In the street canyon nubnvdel **,** an empirical function of wind speed and st reet width and direction is used.

H. Chemistry/Reaction Mechanism. This is not treated.

1. Physical Removal. This is not treated.

**.1.** Background. The box model used to estimate contributions from upwind sources beyond 32 km. is based on wind speed, mixing height and annual ftiel consimption. In the street canyon submodel **,** contributions from other streets are included in the background.

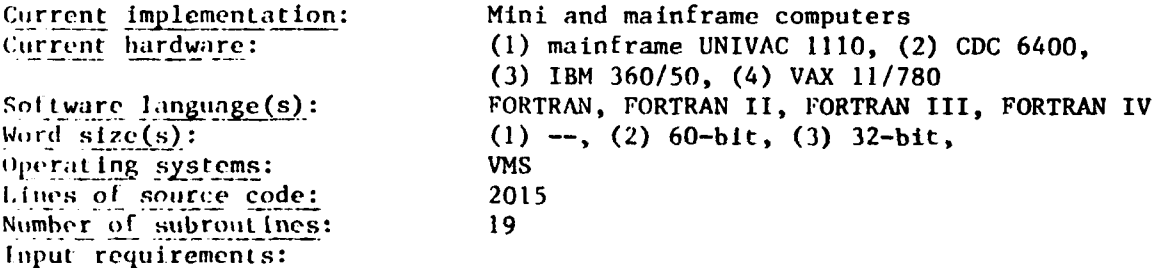

Emission and meteorological data: Emissions are a function of the hour of lhe day and the **day** of the week, and meteorological parameters are functions ot the hour of the day.

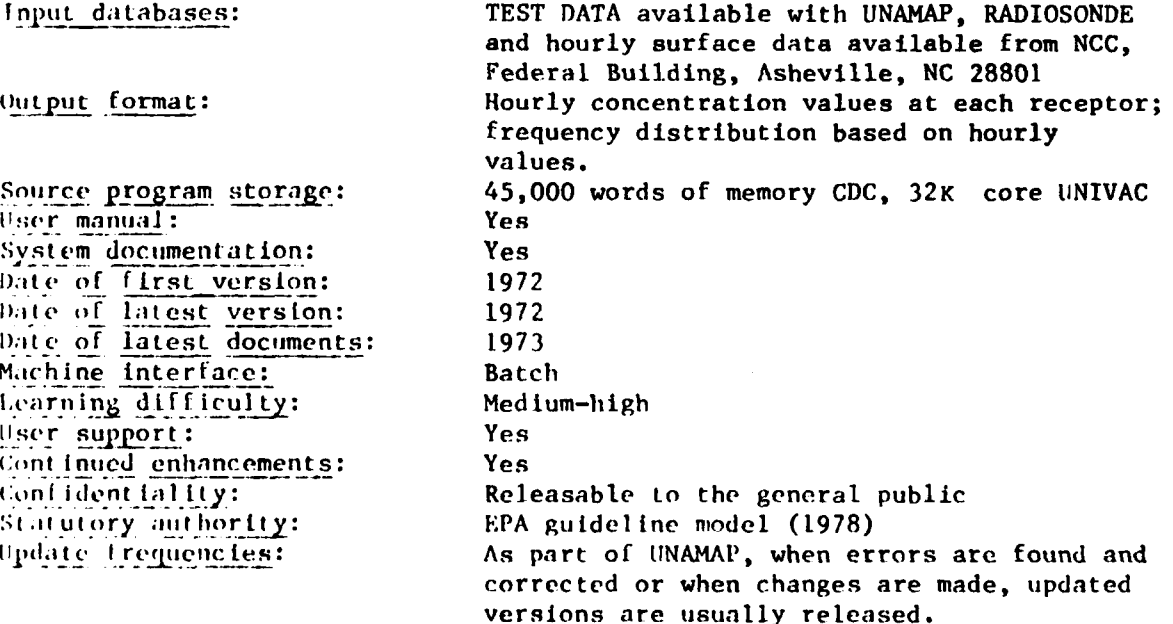

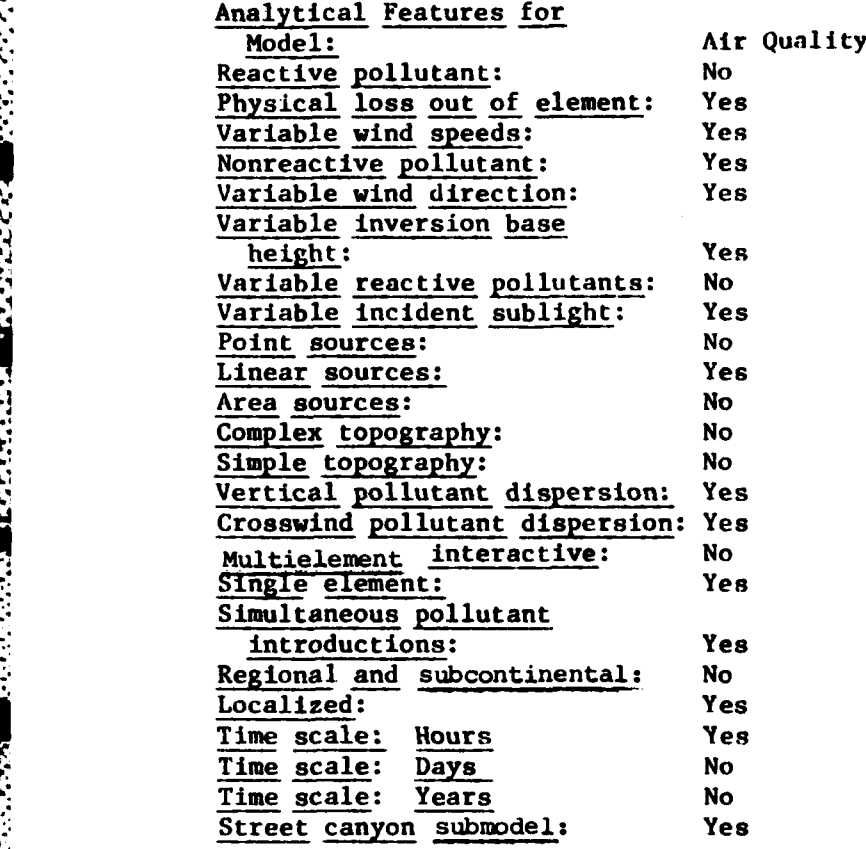

**CARL RADO** 

20

Model. acronym: APRAC-2 Contact: Linda Larson

Contact Telephone: rype of Model: Air

# Model name: Air Pollution Research Advisory Committee Model2 Cntact address: US EPA Region 9, Air & Hazardous Materials Div. 215 Fremont Street, San Francisco, CA 94105<br>(415) 556-2004 Snmmary: Estimates ambient air concentration for hydrocarbons, carbon monoxide, or oxides of nitrogen.

#### Ahst r act:

**(S )**

*bJ*

The APRAC-2 model is a revised version of the APRAC-IA diffusion model. It maintains basically the same approach to the simulation of atmospheric diffusion, but it incorporates recent advances in the estimation of vehicular emissions and in the dissemination of traffic information. One of the most important characteristics of the APRAC-2 model is its ability to make full use of the historic records and the projections available from the Federal Iliqhway Administration's (FHWA) battery of computer programs. Mixing depth information from alternative sources can be used. The model now can provide as outputs the amount of pollutant emitted in grid squares throughout the area. The APIZAC-2 model uses EPA's emissions calculation methodology from Supplement No. 5 to AP-42.

The model has two major components, a diffusion module (called DIEMOD) and an emission module (called EMOD). The emissions module **can** operate without the diffusion module, but the diffusion model requires the **o ttplits** of the emissions module as inputs. Each of the two modules has several major components. The emissions module has components to calculate tables of emissions, a component to determine emissions on each roadway link and a component that estimates the emissions within each grid square.

The three major functions of the diffusion model are to: **(1)** calculate diffusion, (2) derive, from conventional meteorological information, the stability, mixing depth and wind parameters used by the model, and (3) simulate small scale effects near the receptor. Diffusion calculations can be: mafde for as many as 625 locations for a sinqle hour, as many as **10** locations for a single day or for a year at a single station. There are two subroutines in the small-scale effects category; one treats canyon conditions and the other simulates traffic and dispersion in the vicinity of an intersection.

APRAC-2 can treat hydrocarbons, carbon monoxide, or oxides of nitrogen. Diffusion calculations make use of a receptor-oriented Gaussian plume model.<br>Local winds at the receptor can be used, and they are interpolated from multiple wind inputs. Mixing heights may be calculated from sounding data or input directly. A small program is included for decoding Federal Highway Administrat ion data tapes.

### Document citations:

Herfter, *J.[..,* and Taylor, A.D., A Regional Continental Scale Transport Diffusion and Deposition Model, Part I: Trajectory.Model National Oceanic .ind Atmopheric Administration Technical Memoranda. E.RL ARL-50 pp. 1-16, 1' 725.

**.** . **- .** . **•. . - \_ . - .** -

Johnson, W.B., Dabberdt, W.F., Ludwig, F.L., and Allen, R.J., **Field** Study for Initial Evaluation of an Urban Diffusion Model for Carbon Monoxide, Comprehensive Report CRC and Environmental Protection Agency, Contract **CAPA-3-68 (1-69), 1971.**

Kircher, D.S., and Williams, M.E., Supplement No. **5** for Compilation of Air Pollutant Emission Factors (AP-42), Chapter **3** second edition, **U.S.** Environmental Protection Agency, Office of Air Quality Planning and Standards **(OAQPS), 1975.**

Kunselman, R., McAdams, H.T, Domke, **C.J.,** and Williams, M.,Automobile Exhaust Emission Model Analysis Model, **EPA** Contract **68-01-0433,** Calspan Corporation, Buffalo, New York, 1974.

Ludwig, F.L.."Urban Air Temperatures and Their Relation to Extra-Urban Meteorological Measurement6," Proceedings of the Semiannual Meeting of the American Society of Heating, Refrigeration, and Air Conditioning Engineers, Survival Sheltei Problems, Part **II,** San Francisco, **pp.** 40-45, January, 1970.

Ludwig, F.L., and Dabberdt, W.F., Evaluation of the APRAC's Urban Diffusion Model for Carbon Dioxide, Final Report, CRC and **EPA** Contract C **APA-3-68 (1-69),** 1972.

Ludwig, F.L., and Dabberdt, W.F.,"Comparison of Two Atmospheric Stability Classification Schemes In an Urban Application," Journal of Applied Meteorology, **15,** 1172-1176, **1976.**

Ludwig, F.L.. Johnson, W.B., Moon, A.E., and Mancuso, R.L., A Practical, Multipurpose Urban Diffusion Model for Carbon Monoxide, Final Report, Coordinating Administration Contract CPA 22-69-64, **1970.**

Ludwig, F.L., and Kealoha, J.H.S., Selecting Sites for Carbon Monoxide Monitoring, Final Report, EPA Contract 68-02-1471, Stanford Research Institute, Menlo Park, California, 1975.

Mancuso, R.L., dnd Ludwig, F.L., User's Manual for the APRAC-lA Diffusion Model Computer Program, CRC and **EPA,** Contract **CAPA-3-68 (1-69), 1972.**

Sagi, **G.,** and Campbell, **L.,** "Vehicle Delay at Signalized Intersections," Traffic Engineering, **1969.**

Sancys, R.C., Bader, P.A., and Dabberdt, W.F., ISMAP: A Traffic Emissions Dispersion Model for Mobile Pollution Sources, Prepared for the California Business Properties Association, Hawthorne, California, **by** the Stanford Research Institution, Menlo Park, California, **1975.**

U.S. Department of Transportation, Urban Transportation Planning General Information, Federal Highway Administration, **1972.**

Level of Validation: Medium

#### Assumptions:

The method utilized by APRAC-2 for computing emission factors has been described in detail by Kircher and Williams (1975). Percentages of vehicles operating in cold, bot transient and hot stabilized models are assumed to vary with time of day and from one part of a city to another. If land use categories are not specified, the model assumes that all central business district area types correspond to the same locale type. Core city areas are assumed to be commercial if their average weekday traffic exceeds 10,000; otherwise the locale is taken to be residential. The locale for areas that do not fit specified categories is taken to be rural or unclassified.

A Guassian-plume diffusion formulation is used for diffusion calculations. The model uses an atmospheric stability algorithm derived by Ludwig and Dabbert (1976). Daytime stability categories are based on wind speed and the strength of the incoming solar radiation.

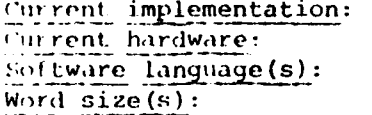

Mainframe computer Mainframe CDC 6400 **FORTRAN**  $60 - bit$ 

#### Input requirements:

If FHWA traffic data are to be used, they must first be converted to a format compatible with the rest of the program. For IBM machines this is done with the program COMSIS, which will read and unpack the data and then create a file for subsequent use by the APRAC-2 program.

The input required to operate the EMOD module are as follows: the first 17 cards are all required to identify which options are to be used during the run and the other parameters that define the nature of the run. The next 72 cards define the diurnal traffic cycles appropriate to different kinds of roadway, areas of the city and days of the week.

At least 22 cards are required to operate the DIFMOD wodule. The first six cards are required to define the region, the types of carculations to be mode and the coordinates of the receptors in kilometers with the origin at the same place as the emissions grid. Cards D-6 through D-9 define the length of the run, street canyon features, intersection link features and coordinates, holidays and pollutants to be treated. Cards D-10 through D-15b define upwind background concentrations; mixing depth input type; station, date, maximum and minimum temperatures, and daylight savings time; radiosonde data, weather data, wind data for up to 100 sites; intersection traffic parameters, and intersection signalization parameters.

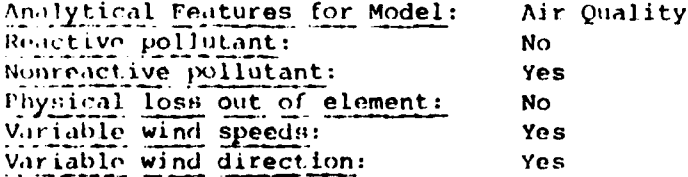

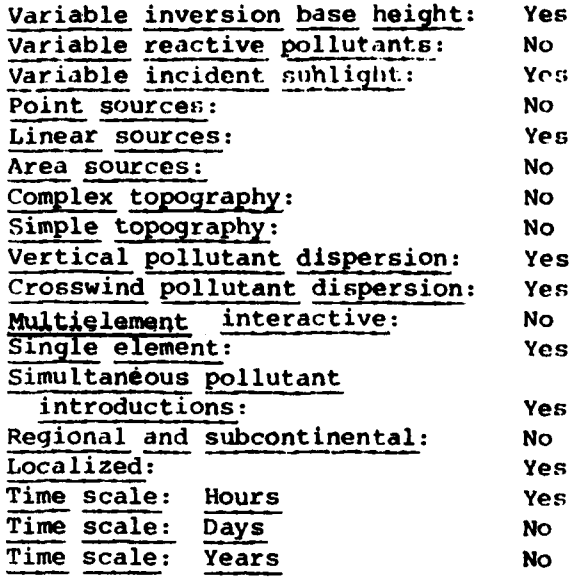

**CENT** 

**MARCON REGIONAL PROPERTY AND DESCRIPTION OF A REPORT OF A STATE OF A REPORT OF A STATE OF A STATE OF A STATE O**<br>Expertise of the state of the state of the state of the state of the state of the state of the state of the s
Model ac ronym: **AQAM** Model name: Air Quality Assessment Model \* Sponsor: **Air Force Weapons Laboratory** Developer: Argonne National Laboratory **&** later **AFESC** Availability: Pub<br>Type of model.<br>Air Type of model: Stumma-y: A generalized air quality assessment model for Air Force operations.

# Abstract:

An extensive set of emissions models for all air pollutant-generating activities, both stationary and mobile, on and around the airbase, including airborne flight operations, has been tested. This model is capable of handling muiltipollutant emissions from point, area or line sources categorized by aircraft, air base or environ origin at any air base with a time resolution of up to one hour. The emissions models calculate annual average emissions which are allocated in time according to various temporal distribution techniques.

A long-term model based on the well known "Air Quality Display Model" **(AQDM)** is used to estimate pollutant concentrations over a grid of receptors on a long-term basis in a manner quite analogous to the annual averages produced **by AQDM,** with the additional capability of monthly and limited diurnal time resolution. Meteorological input (wind speed and direction, and stability) to the long-term model is based on multiyear historical records of weather data. The necessary meteorological input data for each air base are contained on a magnetic tape prepared **by** the **U.S.** Air Force Environmental Technical Application Center.

Real-time, hourly average pollutant concentrations are calculated over a receptor grid **by** a short-term model using the conventional Gaussian plume technique which accounts for **both** lateral and vertical plume diffusion. The short-term model uses hourly average wind speed and direction, stability and mixing depth that are assumed constant over the hour for which a calculation is being performed.

# l)ocument citations:

A Generalized Air Quality Assessment Model for Air Force Operations, AFWL-TR- $7/1 - 304$ .

Air Quality Assessment Model (AQA) Field Data Collection Guide, AFWL-TR-**75-220.**

Air (uality Assessment Model (AQAM) Data Reduction and Operation Guide, AIWL-TR-75-307.

A Computerized Edit Program for the Air Quality Assessment Model (AQAM),  $AFWL-TR-76-68.$ 

**,.. ,.......-:.... .... ..........** \* **. . , .. ...... . . .. . .** - **,.**

(6)

Principal users: Air Force Assumptions:

Transport and dispersion of pollutant emissions are modeled using the steady state Gaussian plume formulation (based on a **I-** hour averaging time) for point, area and line sources. Sources of finite initial volume are treated by a virtual source technique. Line sources are treated **by** an analytical integration over the length of the line, whereas square area sources are treated as pseudopoint sources located some distance upwind of the actual area source. Travel time and/or travel distance dependent dispersion **co**efficients are used to estimate lateral and vertical diffusion of the plume according to stability as determined **by** Turner's criteria. The effective emission height is estimated using the downwash rules of Briggs and plume rise equations due to Holland or Carson-Moses. Depth of the mixing layer is calculated using a model recently developed **by** the **IISAF** which depends on surface weather observations and includes both mechanical and thermal contributions.

Current implementation: Mainframe computer Current hardware: **CDC 7600** Software language(s): FORTRAN Word  $size(s)$ : 60-bit Input requirements:

Meteorological: **I** annual and 12 monthly for 7 daily time frames for mean; ..t.emperature, temperature range, heating degree hours, station pressure, pressure altitude, wind speed; percent time prime runaway is potentially active, wind stability cases and mixing depth. Point, area and line source parameters for aircraft, air base and environ sources.

Input databases: Meteorological data tapes are developed and run by **USAF** Environmental Technical Applications Center in Wash., **D.C.**

#### Output format:

Results are written in time blocks. Each time block is equivalent to the time period for which pollutant concentrations have been calculated. Within each time block a header record is written describing concentration data, time period, structure of receptor grid for each source category and total.

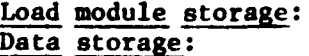

User manual: Yes System documentation: Yes Date of first version: 1973 Date of latest documents: 1976 Machine interface: Batch Learning difficulty: High

% **.** \* \* \* \* .. . . . . . . . . . . .... . . ...

Up to 140K octal words of core Source inventory less than 150K octal words of core Continued enhancement: It was planned in AFWI.-TR-74-304 document. Confidentiality: Approved for public release; distribution unlimited.

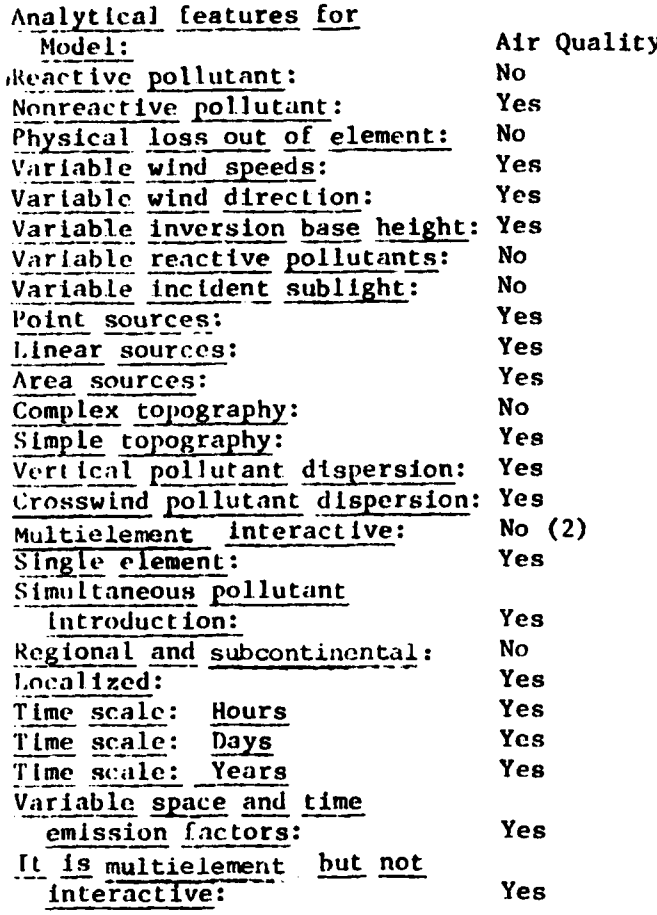

.

**BARRATA** 

**CONTROL** 

医神经病 医神经

i<br>1

 $\ddot{\cdot}$ 

# Model acronym: AQDM Model name:  $\Lambda$ ir Quality.Display Model Sponsor: National Air Pollution Control Administration, DHHS, U.S. Public Health Service **Developer:** TRW Systems Group Contact: Joe Tikvar Contact address: **USEPA** Office of Air, Noise **&** Radiation Mutual Building 411 West Chapel Hill Street Durham, **NC 28801** Contact telephone: **(919) 541-5262** Availability: Public Type of model: Air<br>
Summary description: Est: Estimates annual arithmetic average of SOx and particulate concentrations.

#### Abstract:

The Air Quality Display Model **(AQAM)** is a three-dimensional, steady state air model used in the evaluation of area sources in "rough" urban areas. The AQDM treats the physical processes of both transport and diffusion. The model is appropriate for examining areas ranging in size from small localized vicinities to whole urban areas, and it has a long-term application for the evaluation of seasonal or annual air quality variations.

## Document citations:

Croke, E.J., et al., Regional Implementation Plan Evaluation Process. **ANC/ES-DA-001,** Argonne National Laboratory, Argonne, Illinois, July **1970.**

National Air Pollution Control Administration. Air Quality Display Model, PB **189** 194, Washington, **DC,** November 1969.

Level of validation: Medium-high Assumptions:

The AQDM is a deterministic model that uses an analytically integrated solution technique. It assumes a steady state for air quality constituents and assumes Gaussian **diffusion** and homogeneous discrete atmospheric conditions.

The AQDM model does not simulate chemical processes, but it does treat the physical processes of transport and diffusion in "rough" urban areas. It uses a one layer discretization and a user-specific 14 x 14 grid. A **<sup>225</sup>**grid receptor with 12 additional receptor points is also user-specified. The fixed-point meteorological data do not describe micrometeorological variations within the city, nor do they describe "urban heat island" air circulations. The model has a sensitivity to effective stack height, wind speed and wind stability. It is limited to SOx and suspended particulates, and is designed for annual average and seasonal applications.

# **(7)**

Current implementation: Mainframe computer  $Software$  language(s): Word  $size(s)$ : 32-bit

Current hardware: Mainframe IBM 360/40 or equivalent<br>Software language(s): FORTRAN

# Input requirements:

I.

Inputs to the model for initial setup and calibration include: Point and area residual discharges and stack parameters which consist of height, diameter, temperature and exit velocity; meteorological data containing wind speed and direction, stability and mixing height; and several ambient air concentration measurements. Model data requirements for verification incorporate the above meteorological data and ambient air concentration measurements.

# Output format:

Outputs for the model include ambient concentration values given at grid locations, ground level or other user-selected points. These values are given in the form of tabular printouts or card decks for use with **CALCO4P** or SYMAP plot programs. Some of the special features of the **AQDM** output are its statistical output routines, receptor contribution analysis and calibration subroutine.

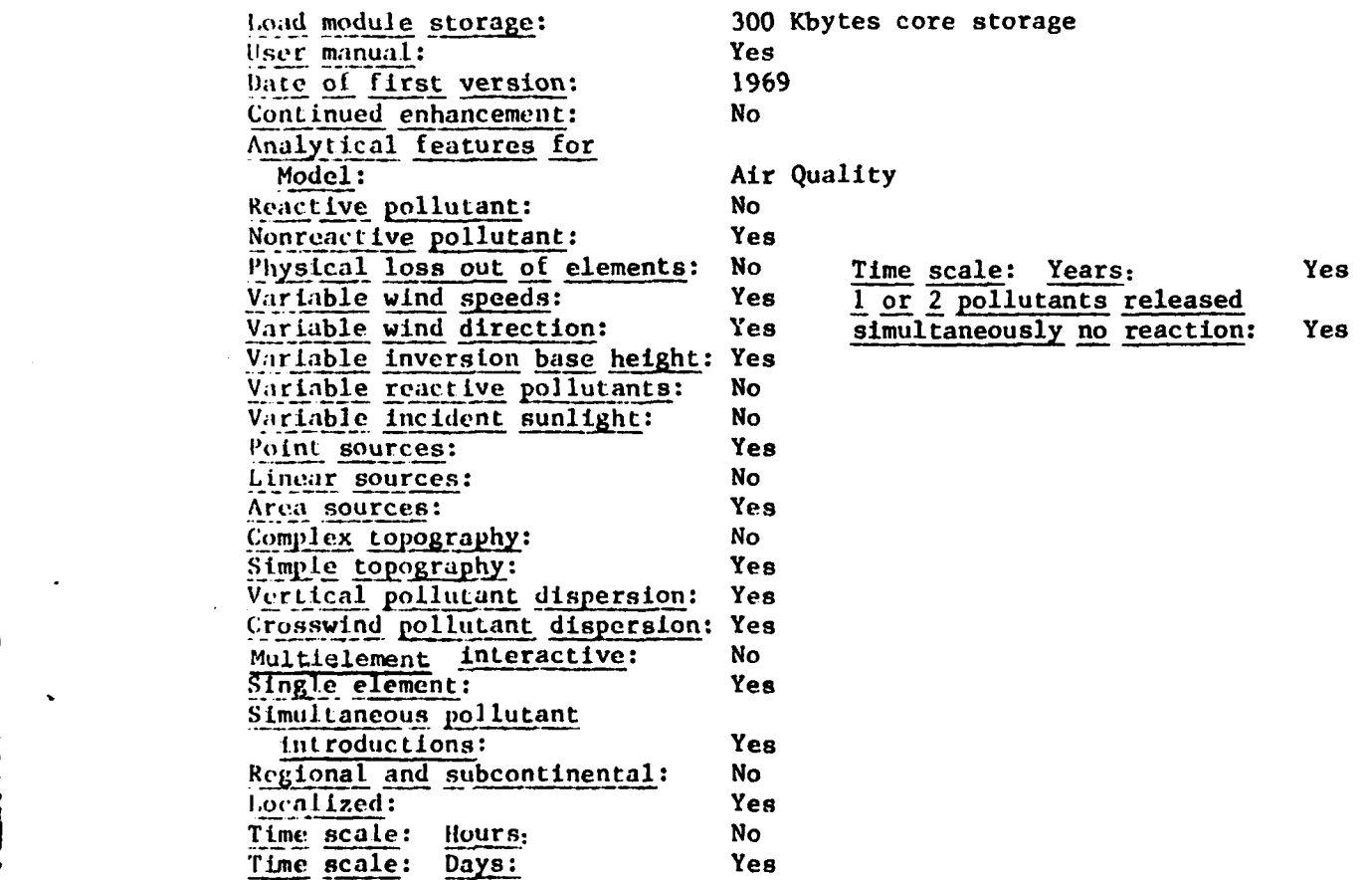

# **(8)**

Model acronym: ATDL and (Simple ATDL)

Availability: Type of model: Air

Model name: Atmospheric Turbulence and Diffusion Laboratory Computer Model for Dispersion from Multiple Sources Sponsor: NOAA and **AEC** Developer: Air Resources Atmospheric Turbulence and Diffusion Laboratory, NOAA,Oak Ridge Contact: Steven R. Hanna Contact address: Air Resources **ATDL,** NOAA, **Oak** Ridge, TN **37830** Summary: Straightforward model for estimating surface concentrations due to point and area sources.

# Abstract:

The model estimates surface concentrations of pollutants in regions containing multiple point and area sources. The simple ATDL box model reduces to concentration proportional to source strength and inversely proportional to wind speed. A dimensionless parameter for a given stability also enters into the model.

Document citations:

Hanna, S.R., Description of ATDL Computer Model for Dispersion from Multiple Sources, paper presented during the Proceedings of the 2nd Annual Industrial Air Pollution Control Conference, Knoxville, TN, 20-21 April 1972.

Hanna, S.R., Dry Desposition and Precipitation Scavenging in the ATDL Computer Model for Dispersion from Multiple Point and Area Sources, ATDL Contribution File No. 71, Oak Ridge National Lab., TN, 1973.

Gifford, F., The Simple ATDL Urban Air Pollution Model, paper presented during the Proceedings of the 4th Meeting of NATO/CCMS Panel on Modeling, **30** May 1973.

Validations: Medium-high Assumptions:

**1**

Gaussian dispersion kernel is used where the dependence on **y** is removed for \* area sources because plumes are generally quite narrow. Assumes that **G** obeys a power law and that the area source strength in any grid square is uniform across that square. Steady state is assumed for a reasonable period of averaging the meteorological. and source conditions.

> Current implementation: Mainframe computer Current hardware: IBM **360/65** Software language(s): FORTRAN IV Word  $size(s)$ : 32-bit Lines of source code: 350

........................................ **.** . - .. ,.\*.-,•

# Input requirements:

# Output format:

**CONTRACTOR CONTRACTOR IN A REPORT OF A STATEMENT CONTRACTOR** 

Wind direction freq. distribution,  $9 \times 9$  matrix of direction frequency distribution divided by wind speed, other inputs, concentrations due to area sources, point sources, and all sources, ratio of concentration due to area sources to concentrations due to all sources. E. E.

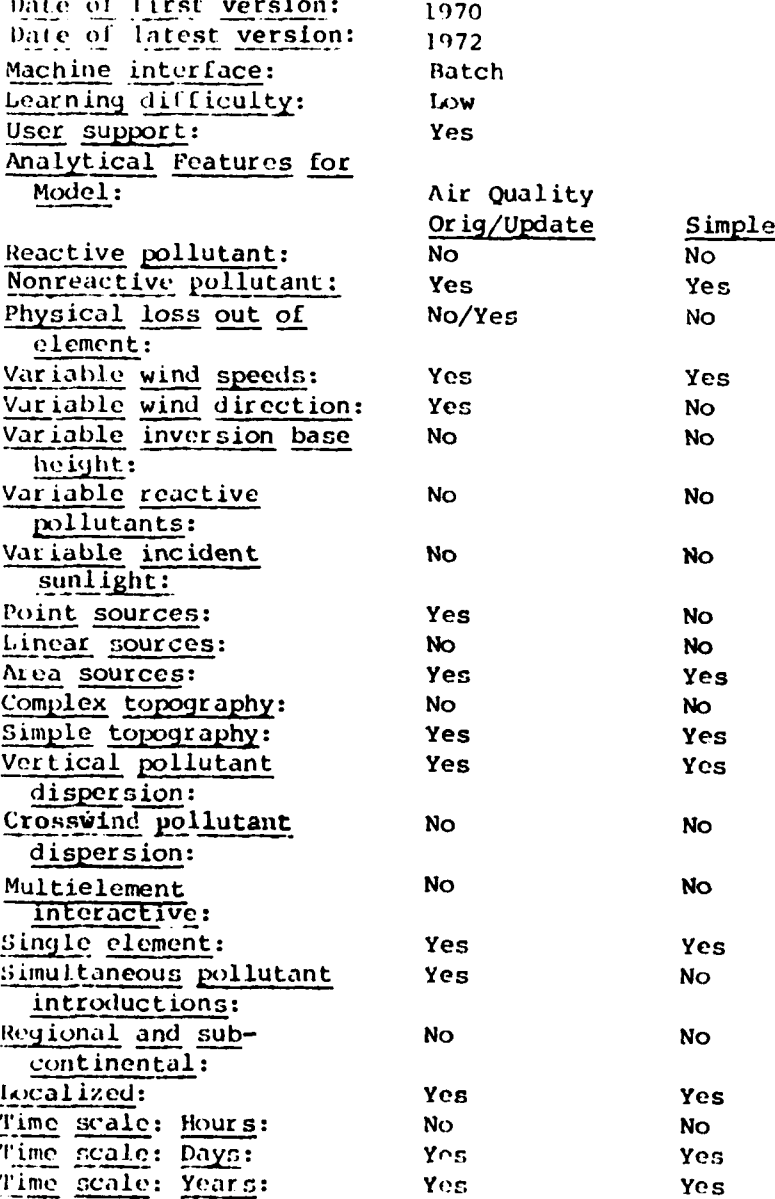

**(9)**

**PERSONAL PROPERTY** 

Model acronym: ATM

Contact: Joan Lefler

Contact telephone: (202) 426-0724 Availability: Public Type of model: Air

Model name: Comprehensive Atmospheric Transport and Diffusion Model Sponsor: U.S. Energy Research and Development Administration Developer: Oak Ridge National Laboratory Contact address: **EPA** Office of Toxic Substances Evaluation Division 401 M Street Washington, **DC** 20460 Summary: Estimates atmospheric concentrations and wetfall and dryfall deposition.

# Abstract:

This model describes movement of trace materials through the atmosphere and provides a means of calculating input deposition of trace contaminants to a watershed.

The comprehensive version of the Atmospheric Transport Model includes the effect of aerodynamic roughness of dispersion constants, clarifies the roles of the terminal velocity and deposition velocity, incorporates a tilting plume for heavy particulates, and includes an episodic calculation of exposure maxima. This model also limits the maximum value of the dispersion constants in order to retain the emitted material in the planetary boundary later. The structure of the program has been modularized in order to clarify the flow of calculation and allow more flexibility. Values for atmospheric concentration as well as both wetfall and dryfall deposition are calculated.

A modified version implemented on a minicomputer calculates population distributions about a point source as well as the concentration estimates. Annual average exposure is estimated based on these calculations.

#### Document citations:

 $\frac{1}{4}$ 

culkowski, W.M., and Patterson, M.R., A Comprehensive Atmospheric Trans**port** and Diffusion Model, ORNL/NSF/EATC-17, Oak Ridge National Lab., Oak Ridge, TN, 1976.

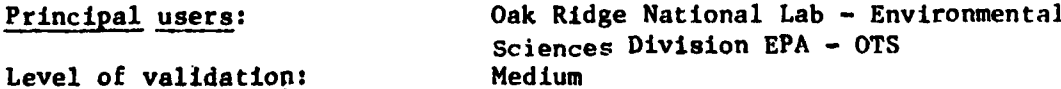

# Assumptions:

**REDUCED AND LONGITUDE** 

é

Steady state gaussian algorithm using joint frequency table of stability class, wind direction and wind speed class. The model considers washout, wetfall and dryfall deposition processes but not rainfall. Deposition velocity is assumed equal to the terminal velocity if the terminal velocity exceeds .01 M/S: otherwise material is assumed to have a deposition velocity of .01 M/S. Bouyant plume rise based on Brigg's formulation. Single centroid approximation for area sources. Terminal velocity given by Stokes' law for Particles assigned deposition .01 M/S and terminal velocity 0.0 M/S for gases.

Current implementation: Current hardware: Software  $\text{Language}(s):$  $Word size(s)$ : Operating system(s): Lines of source code: Number of subroutines: Input requirements:

Minicomputer; Mainframe computer IBM 370; VAX 11/780 FORTRAN II; FORTRAN IV-Plus  $32 - bit$ **VMS** 1550 14

Joint frequency table of stability, wind direction and wind speed class; mixing height source characteristics - heights and plume rise parameters pollutant characteristics - diameter + density if particulate; diffusivity if gas.

Input databases: Output format:

NCC STAR DATA

Input data; summary tables for each source type of deposition rate and increment to concentration; summary table cumulative over all sources types of dry deposition, wet deposition, total deposition and concentration.

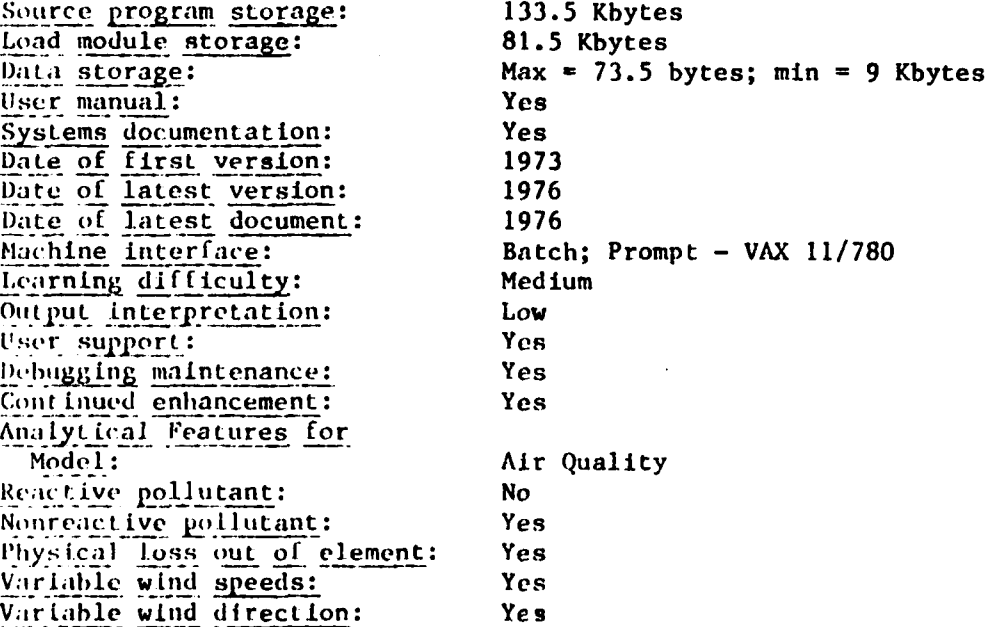

33

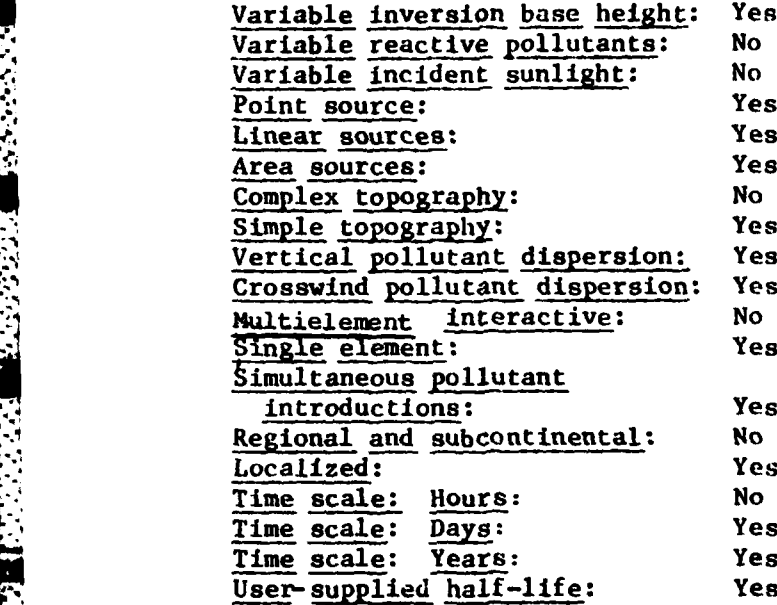

. 2002年2月10日、2002年10月10日、1月10日、1月10日、1月10日、1月10日、1月10日、1月10日、1月10日、1月10日、1月10日、1月10日、1月10日、1月10日、1月1

**TELEVISION NEWSFILM** 

**TANCHALL** 

 $\frac{1}{2}$ [.

Mode **I** Acronym: AVAP \* Model name: Airport Vicinity Air Pollution Model Sponsor: U.S. Department of Transportation Developer: Argonne Nat'l Lab., Energy & Environmental Systems Division Contact address: Argonne National Laboratory Energy and Environmental Systems Division 9700 S. Cass Avenue Argonne, IL 60439 (ont act telephone: FTS 972-3786 Availability: Unlimited rype of Model: Air Summary: The Comprehensive airport simulation model to estimate short-term pollutant conc.

# Abs tract:

The model is a comprehensive airport simulation model which can serve as a tool in evaluating the total air quality impact of all airport operations on the airport vicinity. The model evaluates aircraft, airport inonaircraft **and** environ sources and computes pollutant concentrations due to each.

### Document citations:

W.inq, L.T, Rote, D.M., and Conley, L.,Airport Vicinity Air Pollution Study **-** Model Application and Validation and Air Quality Impact Analysis at Washington Airport, Federal Aviation Administration Report Number FAA-RD-74-132m, July 1974.

Wang, L.T., Conley, L.A., and Rote, D., Airport Vicinity Air Pollution Model User's Guide, Federal Aviation Administration Report Number FAA-RD-75-230, December 1975.

Principal users: Federal Aviation Administration Level of validation: Medium for Washington National Airport

#### Assumptions:

(;.au.sian plume formulation, plume rise for point sources **by** the Carson-Moses family, stack downwash by Briggs' formulation, area sources are treated as either "far" or "near," wind profile law as determined **by** DeMarrais. Elevated inversion layers are assumed to act as a perfect reflector.

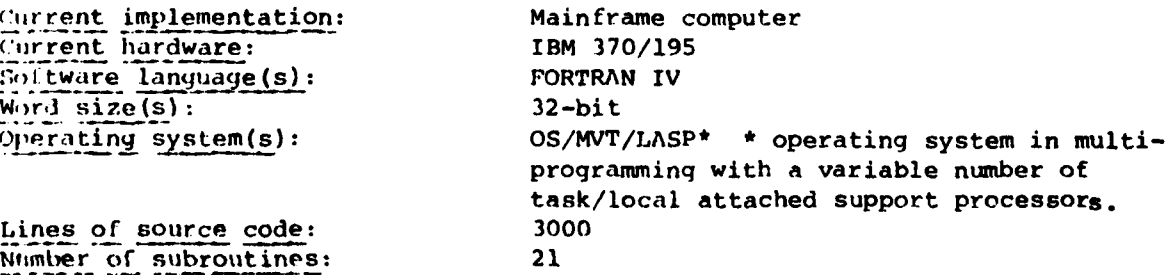

**(I 0)**

ം<br>മക്കേഷനും കാലമായി വിവാധിക്കാന് നിന്നും നിന്നും അതിന്റെ അവസ്ഥാനിക്കാന് പ്രായാവിക്കാന് നിന്നും അവസ്ഥാനിക്കാന് സ്

# Input requirements:

Input is required for airport configuration, aircraft and ground vehicle operation, stationary emission sources and meteorology.

# Output format:

**TESTINGS AND PROPERTY** 

F

Computed air quality concentrations due to aircraft, airport nonaircraft, environ sources, and total are printed for each hour and 24-hour summary average concentrations are printed. Complete tabulation of input data.

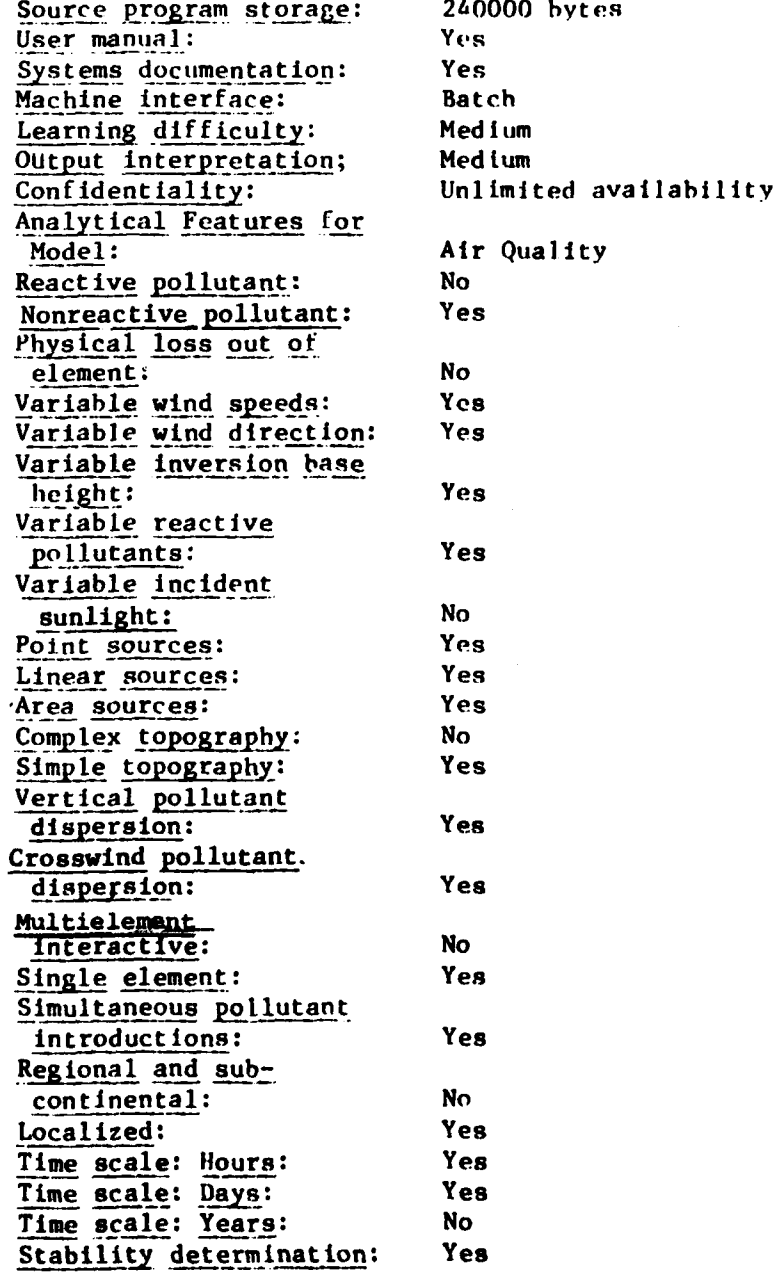

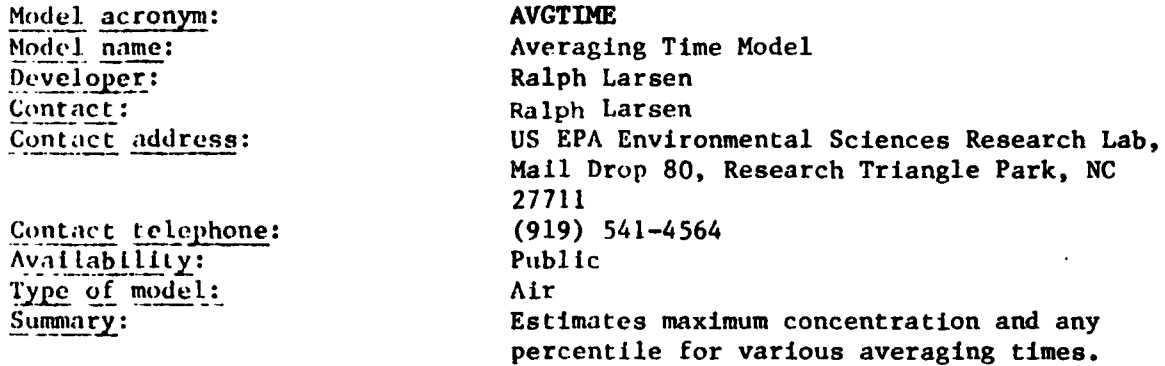

# Abstract:

 $(11)$ 

**\*27711**

**AVGTIME** is a mathematical model based on two characteristics that are often demonstrated **by** air quality data: **(1)** air pollutant concentrationstend to **he** lognormally distributed for all averaging times and (2) median **(50** percentile) concentrations tend to be proportional to averaging time raised to an exponent and thus plot as a straight line on logarithmic graph paper. Two percentile concentrations (at the same or at different averaging times) are read Into the model and concentrations for the maxima or any percentiles can then he calculated for other averaging times. Two input concentrations are entered Into the proper equation to calculate two output parameters; the geometric mean and standard geometric deviation for one averaging time. The other equations are then used to calculate these two output parameters, the maxima and the concentrations for any desired percentiles for any other averaging times.

# Document citations:

Larsen, R.I.," A New Mathematical Model of Air Pollutant Concentration, Averaging Time, and Frequency," Journal of the Air Pollutant Control Assoc., \*, **19** (1),2430, 1969.

Larsen, R.I., A Mathematical Model for Relating Air Quality Measurements to Air Quality Standards. Publ. **AP-89, U.S.** Environmental Protection Agency. Rtsearch Triangle Park, NC, 56 pp., 1971.

Larsen, R.I., "An Air Quality Data Analysis System for Interrelating Effects, Standards, and Needed Source Reductions: Part 4. **A** Three-Parameter Averaging-Time Model," Journal of the Air Pollution Control Assoc., 27 **(5),** 454-459, 1977.

#### Principal users:

The averaging time model has been used to relate air quality measurements to air quality standards to determine overall percent emission reductions neded to achieve air quality standards. Air quality data for one averaging time have been used to calculate percentiles and expected maxima for other averaging times for which air quality standards have been written.

~~~~~~~... **<sup>o</sup>**. , ...- .....--..- ,°........... **-** ... °... .,. ,". **°°.. -... ,..-**

Assumptions:

**LA SECURITAR DE L'ANGUER DE L'ANGUER DE L'ANGUER DE L'ANGUER DE L'ANGUER DE L'ANGUER DE L'ANGUER DE L'ANGUER D** 

Validation: **OAQPS** has reviewed **ind** approved.

Analyses of air pollutant concentration data suggest that urban concentrations otten tend to fit a general mathematical. model having the following three characteristics:

**(1)** Pollutant concentrations are lognormally distributed for all averaging times.

., . \_ . o~ **.** o .- . . , .- .° " . ' ' " , . - .- . - . -~\* **,.** - **v**

- (2) Median concentrations are proportional to averaging time raised to an exponent.
- **(3)** Maximum concentrations are approximately inversely proportional to averaging time raise to an exponent.

A two-parameter averaging time model with the above three characteristics has been developed. Air pollutant concentrations measured near isolated point sources often do not fit a two-parameter lognormal distribution very well. Such data often do fit a three-parameter lognormal distribution fairly well. A three-parameter averaging time model has, therefore, been develoned to model such data.

Current implementation: Mainframe computer<br>
Current hardware: Mainframe Univac of Software language(s): FORTRAN Input requirements:

Mainframe Univac or IBM

The user inputs any two air quality measurements for the two-parameter model. These two input parameters might be the concentrations exceeded 0.1% and **30%** of the time for 1-hour average concentrations,for instance. The two input concentrations can be at the same or different averaging times. The user inputs any three air quality measurements into the three-parameter model, at either the same or at different averaging times.

## Output format:

The equations mentioned under "Abstract" are used to calculate expected concentrations. Expected highest and second highest concentrations for various averaging times(l, **3,** 8 and 24 hr. and **I** yr.) can be easily determined **by** using Table II in Ref. 3. The three-parameter averaging time model is more difficult to use than is the two-parameter modeleTrial and error techniques can be used to calculate the third parameter (a constant that is added or subtracted from each of the three input concentration measurements) needed to fit the data to a two-parameter lognormal distribution. Alternative ly, a 500-card FORTRAN job deck is available that will calculate expected maxima and percentile concentrations for several averaging times based on three concentration measurements input to the model. The job deck is available on request from the "Technical Contact" listed.

**.', ,..,, ,.. ... .. . ." " ." , . ,** *.* **,-. - '. . ,' , :, i; ,- "** . **. " ,/ k**

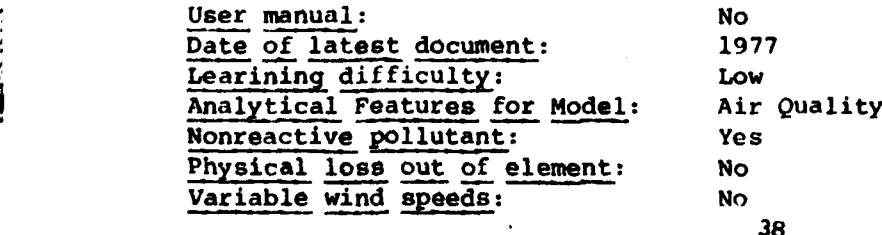

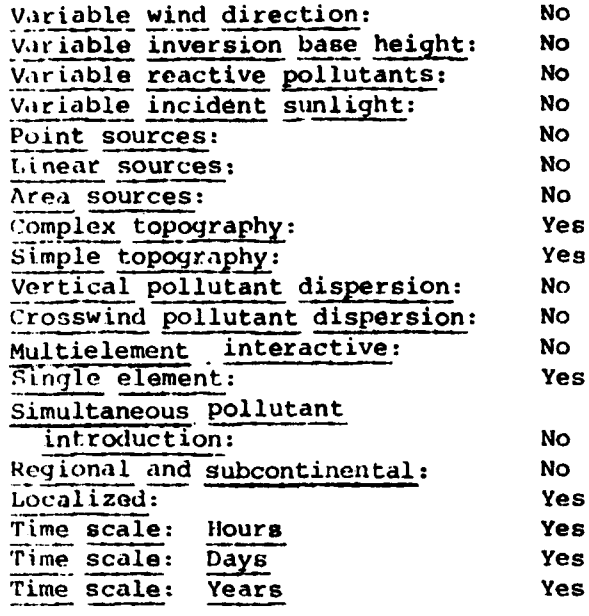

**MARING CONTRACT COORCOLOGICAL ORIGINAL DESCRIPTION COOPERATION COOPERATION COOPERATION COOPERATION COOPERATION** 

Due to nature of the averaging time model the categories, except for time scale, were difficult to apply.

(12)

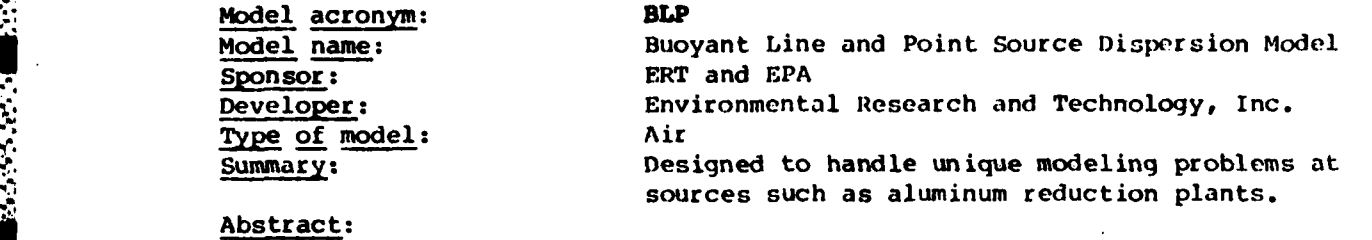

**BLP** (buoyant line and point source dispersion model) is a Gaussian plume dispersion model designed to handle unique modeling problems associated with aluminum reduction plants and other industrial sources where plume rise and downwash effects from stationary line sources are important.

# Document citations:

Schulman, L.L., and Scire, **J.S.,** Buoyant Line and Point Source (BLP) Dis persion Model User's Guide, Document P-73048, Environmental Research and • .Technology, Inc., Concord, MA, **(NTIS** Accession Number **PB** 81 164 642).

Schulman, L.L., and Scire, **J.S.,** Development of an Air Quality Dispersion Model for Aluminum Reduction Plants, Document P-7304A, Environmental Research and Technology, Inc., Concord, MA, (NTIS Accession No. PB 81 164 634).

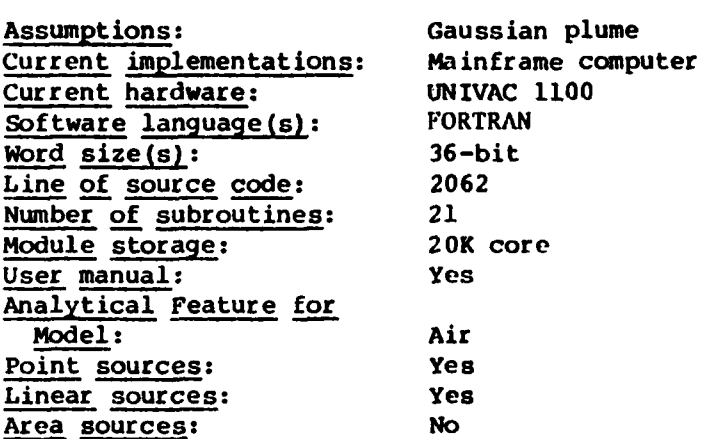

Model acronym: **CDM**<br>
Model name: Cli Climatological Dispersion Model 3ponsor: EPA<br>Developer: EPA<br>Developer: EPA Developer: Contact: D. Bruce Turner Contact address: EPA Environmental Sciences Research Lab., Mail Drop 80, Research Triangle Park, NC 27711 Contact telephone: (919) 541-4564 Availability: See APRAC-lA **lype of** Model: Air summary: Estimates long-term concentrations of nonreactive pollutants from area and point sources.

## Abstract:

**.** *'* " **C.** . **....**

The Climatological Dispersion Model determines long-term (seasonal or annual) quasi-stable pollutant concentrations at any ground level receptor using herage emission rates from point and area sources and a joint frequency distribution of wind direction, wind speed, and stability for the same period.

Document citations:

Russe, A.D., and Zimmerman, J.R., User's Guide for the Climatological Dispersion Model, EPA-R4-73-024, NTIS PB 227-346/AS.

Brubaker, K.L., Brown, P., and Cirillo, R.R., Addendum to User's Guide for Climatological Dispersion Model, EPA-450/3-77-015, NTIS PB 274-040.

Source programs available as part of **UNAMAP** (Version **3),** \$420, PB 277-193, NTTS, Springfield, VA 22161.

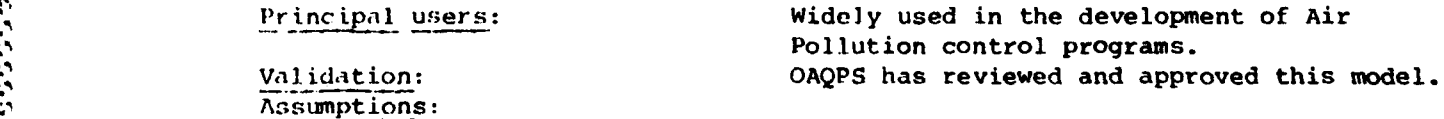

The model assumes that there are no terrain differences between the source and receptors. A single emission rate is allowed for each point and area sourco. For area sources, area integrations are done numerically. one 22.5 degree sector at a time; sampling at discrete points is defined by specific radial and angular intervals on a polar grid centered on the receptor. 1'12ime Behavior: Only Briggs **(1971)** neutral/unstable formula is used by the model. **If** the stack height plus the plume rise is greater than the mixing height, then the ground level concentrations are assumed to be equal to zero. **A:** an alternate to the Briggs formula, the input value of the plume rise times the wind speed for each point source can be used. No plume rise is For area sources. A single emission rate are no terrain dirierences between the so<br>and receptors. A single emission rate is allowed for each point and a<br>source, for area sources, area integrations are done numerically, one downwash. Horizontal Wind Field: The models use a climatological approach \_,nd utilize 16 wind directions and six winid speed classup.The wind **speed I;** corrected Ior the release hexgnt based on the power law variation

**i (13)**

**Carl Address** 

exponents from DeMarrais **(1959).** A constant, uniform (steady state) wind is assumed. Vertical Wind Speed: This is assumed to be equal to zero. Horizontal Dispersion: The model uses a climatological approach and assiues a uniform distribution within each of 16 sectors (narr-plume approximation). Averaging time for the models is 1 month to 1 year. Vertical Dispersion: The models use a semiempirical/Gaussian plume with five stability classes as defined by Turner (1964). Neutral stability is split into day/night cases on input, and dispersion coefficients are taken from Turner (1970). The stability classes for area sources are decreased **by** one category from the input values to account for urban effects. Neutral dispersion coefficients are used for all neutral and stable classes. No provision is made for variations in surface roughness. chemistry, Reaction Mechanism: The mode] uses-exponential decay and a user-input half-life. The same rate constant is always applied. Background: A single constant background value is input for each pollutant.

Current implementation: Minicomputer, mainframe computer

Word  $size(s)$ : 32-bit Operating systems: **VMS** Lines of source code: 1313 Number of subroutines: **5** Input requirements:

Current hardware: Mainframe UNIVAC **1110,** IBM 360/370, VAX 11/780 Software language(s): FORTRAN V, FORTRAN IV (Level G), FORTRAN IV Plus

Meteorological data; point and area source data in rectangular grid array joint frequency function, mixing height Available databases: DAY-NIGHT, Version of STAR **DATA** from NCC

Source program storage: 20K core User manual: Yes System documentation: Yes Date of first version: **1968 by** Martin and Tikuart 'Date of latest documents: 1973 Machine interface: Batch Learning difficulty: Low-medium User support: Yes Continued enhancement: Yes, **CDMQC** Confidentiality: Release unlimited Statutory authority: EPA guideline model **(1978)** Analytical Features for Model: Air Quality Reactive pollutant: No Nonreactive pollutant: Yes Physical loss out of element: No Variable wind speed: Yes Variable wind direction: Yes Variable inversion base height: Yes Variable reactive pollutants: No

Output fornat: Input data; **1** month to **1** year averaqing simulated point and area concentration rose for each receptor.

42

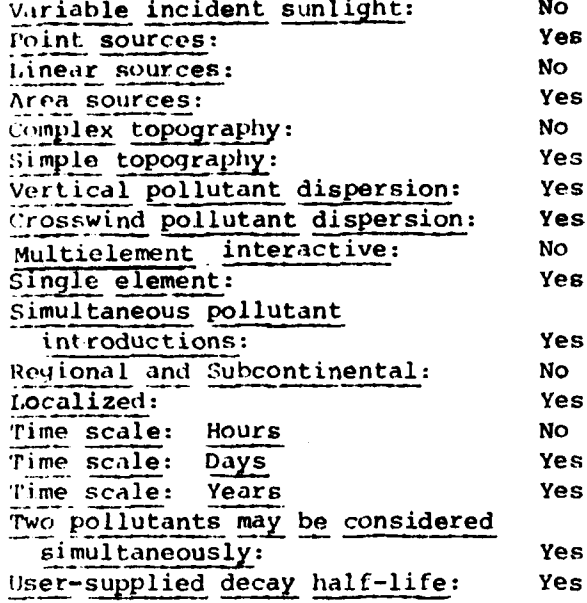

1999

**BARA DE LA BARA** 

**ENGINEER** 

**CONTROL DESCRIPTIONS** 

 $\epsilon$  .

S.

(14)

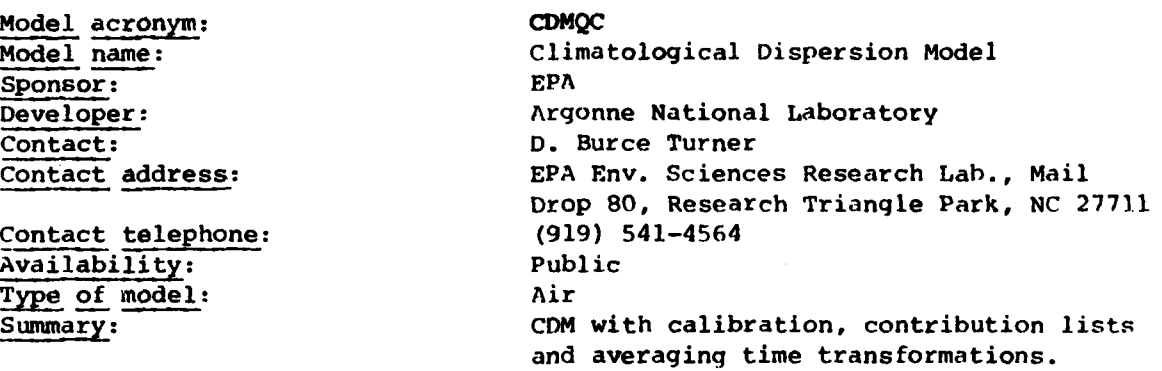

#### Abstract:

This algorithm is the Climatological Dispersion Model **(CDM)** altered to provide implementation: of calibration, of individual point and area source contribution lists, and of averaging time transformations. The basic algorithms to calculate pollutant concentrations used in the **CDM** have not been modified, and results obtained using **CDM** may be reproduced using the **CDMQC.**

### Document citations:

Busse, A.D., and Zimmerman, J.R., User's Guide for the Climatological Dispersion Model, EPA-R4-73-024, NTIS PB **227-346/AS.**

Brubaker, **K.L.,** Brown, P., and Cirillo, R.R., Addendum to User's Guide for Climatological Dispersion Model, **EPA-450/3-77-Ol5,** NTIS PB 274-040.

Source programs available as part of **UNAMAP** (Version **3),** \$20, PB 277-193, NTIS, Springfield, VA 22161.

Validation: **OAQPS** has reviewcd and approved this model.

# Assumptions:

Same as CDM with additional assumptions: **1)** that the actual frequency distribution of pollutant concentration values is approximately lognormal, 2) the observed concentration value at each receptor is taken to be the measured value at the receptor minus the background value and **3)** that area source emissions are relatively uniform.

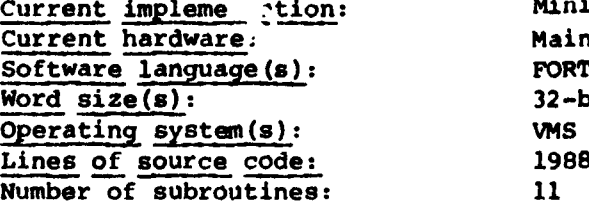

Minicomputer and mainframe computer Mainframe UNIVAC 1110 VAX 11/780 FORTRAN V and FORTRAN IV Plus  $32 - b1t$ 

**[::,;, :** *.,* \*4 **. . . . . . . . .. .** *. ..* **.** *.,... ., .* **, ,** *,,, ,.. ,* **.** *,,. .* **. . .**

# Input requirements:

Meteorological data; point and area source data in rectangular and array urithmetic mean background concentration; joint frequency function, mixing height.

#### Input databases:

Day-night version of STAR data from NCC

# Output format:

**のことに、この場所のことに、このことに、このことに、このことに、このことに、このことには、** 

**Property Property** 

Input data;  $1$  month to  $1$  year averaging simulated (arithmetic mean only); arbitrary averaging time by the Larsen (1969) procedure (typically 1-24 hours); an arbitrary number and location of receptors; an individual point and capability list for each receptor; point and area concentration rose for each receptor.

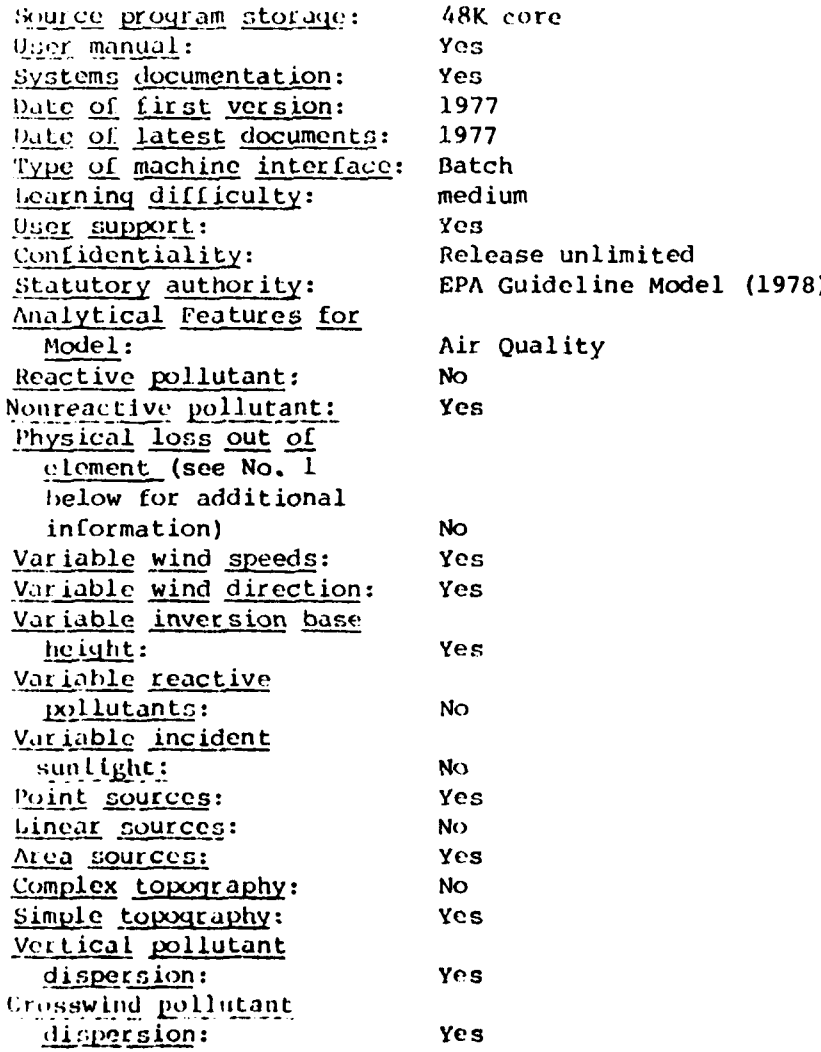

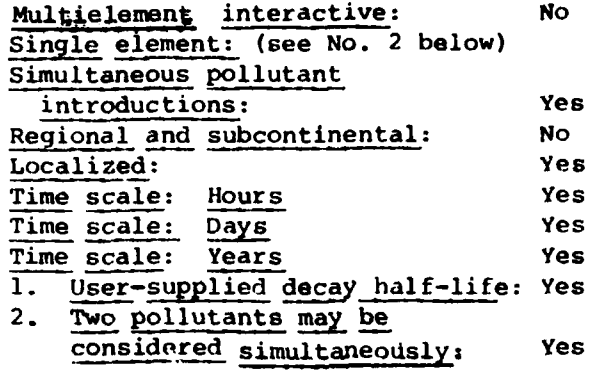

**CRSTER** Model acronym: Single Source Model Model name: Sponsor: **USEPA** Office of Air and Waste Management Office of Air Quality Planning and Standards Developer: same as above Contact: D. Bruce Turner Contact address: EPA Environmental Science's Research Lab Mail Drop 80 Research Triangle Park, NC 27711 Contact telephone:  $(919)541 - 4564$ Availability:  $(see APRAC - IA)$ Type of model: Air Summary description: Steady state, Gaussian plume dispersion model designed for point source applications.

#### Abstract:

 $(15)$ 

2003年4月45日には2009年1月12日の2009年

**BERKER STATES** 

**PERSONAL PROPERTY AND DESCRIPTION** 

This algorithm estimates ground-level concentrations resulting from up to 19 co-located elevated stack emissions for an entire year and prints out the highest and second highest 1-hour, 3-hour and 24-hour concentrations as well as the annual mean concentrations at a set of 180 receptors (5 distances by 36 azimuths). The algorithm is based on a modified form of the steady state Gaussian plume equation which uses empirical dispersion coefficients and includes adjustments for plume rise and limited mixing. Terrain adjustments are made as long as the surrounding terrain is physically lower than the lowest stack height input. Pollutant concentrations for each averaging time are computed for discrete, nonoverlapping time periods (no running averages are computed) using measured hourly values of wind speed and direction, and estimated hourly values of atmospheric stability and mixing height.

Document citations:

User's Manual for Single Source (CRSTER) Model, EPA-450/2-013, NTIS, PB 271 360.

Source program available as part of UNAMAP, (Version 3), \$420, NTIS, PB 277 193, Springfield, VA 22161.

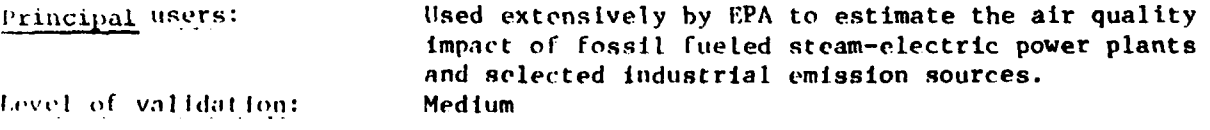

Assumptions:

Source Receptor Relationship. Up to 19 point sources, but no area sources, can be run. All point sources are assumed to be at the same location, and a unique stack height is assumed to each source. Receptor locations are enstricted to 36 azimuths (every 10 degrees) and five user-specified radial distances. There is a unique topographic elevation for each receptor which must be below the top of the stack.

Emission Rate. The model assumes a unique average emission rate for each source, and monthly variations in the emission rate were allowed.

Chemical Composition.This is treated as a single inert pollutant.

Plume Behavior. The model uses Briggs **(8), (9), (10)** final plume rise formulas, and does not treat fumigation or downwash. If the plume height exceeds the mixing height, concentrations further downwind are assumed to **be** equal to zero.

Horizontal Wind Field. The model uses user-supplied hourly wind direction (nearest **10** degrees), internally modified **by** the addition of random integer values between -4 degrees and **+5** degrees. Wind speeds are corrected for release height based on power law variations and exponents from DeMarrais **(6);** different exponents are used for different stability classes, and the reference height is equal to 10 meters. **A** constant, uniform (steady state) wind is assumed within each hour.

Vertical Wind Speed. This is assumed to be equal to zero.

Horizontal **Dispersion.** The model assumes a semiempirical/Gaussian plume. Seven stability classes are used: Turner Class **7** is an extremely stable, elevated plume, assumed not to touch the ground. Dispersion coefficients are from Turner, and no further adjustments are made for variations in surface roughness, transport or averaging time.

Vertical Dispersion. A Semiempirical/Gaussian plume is used, and the model utilizes seven stability classes. Dispersion coefficients are from Turner, and no further adjustments are made.

Chemistry/Reaction Mechanism. This is not treated.

Physical Removal. This is not treated.

Background. This is not treated.

**, .**•-r ' **\*. '** '.~o **. ' \* '** " **- t\* "t' "** 

**i'**

**F777. -7 7.** T. **-77** -

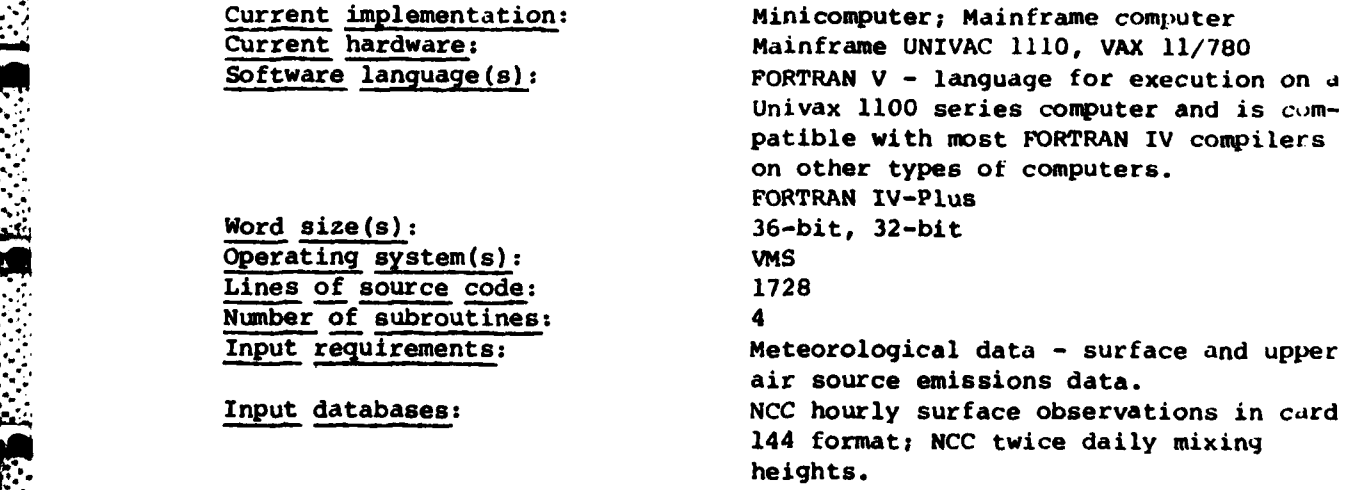

• **-** ' **"** \* **\* -' '•** . . . . .

# Output format:

 $\mathbf{r}$ 

Highest and second highest concentrations for the year at each receptor for averaging times of 1, 33 and 24 hours, plus a user-selected averaging time which may be 2, 4, 6, 8 or 12 hours; an annual arithmetic average at each regeptor is given; highest 1-hour and 24-hour concentrations over the receptor field for each day; hourly concentrations for each receptor on magnetic tape.

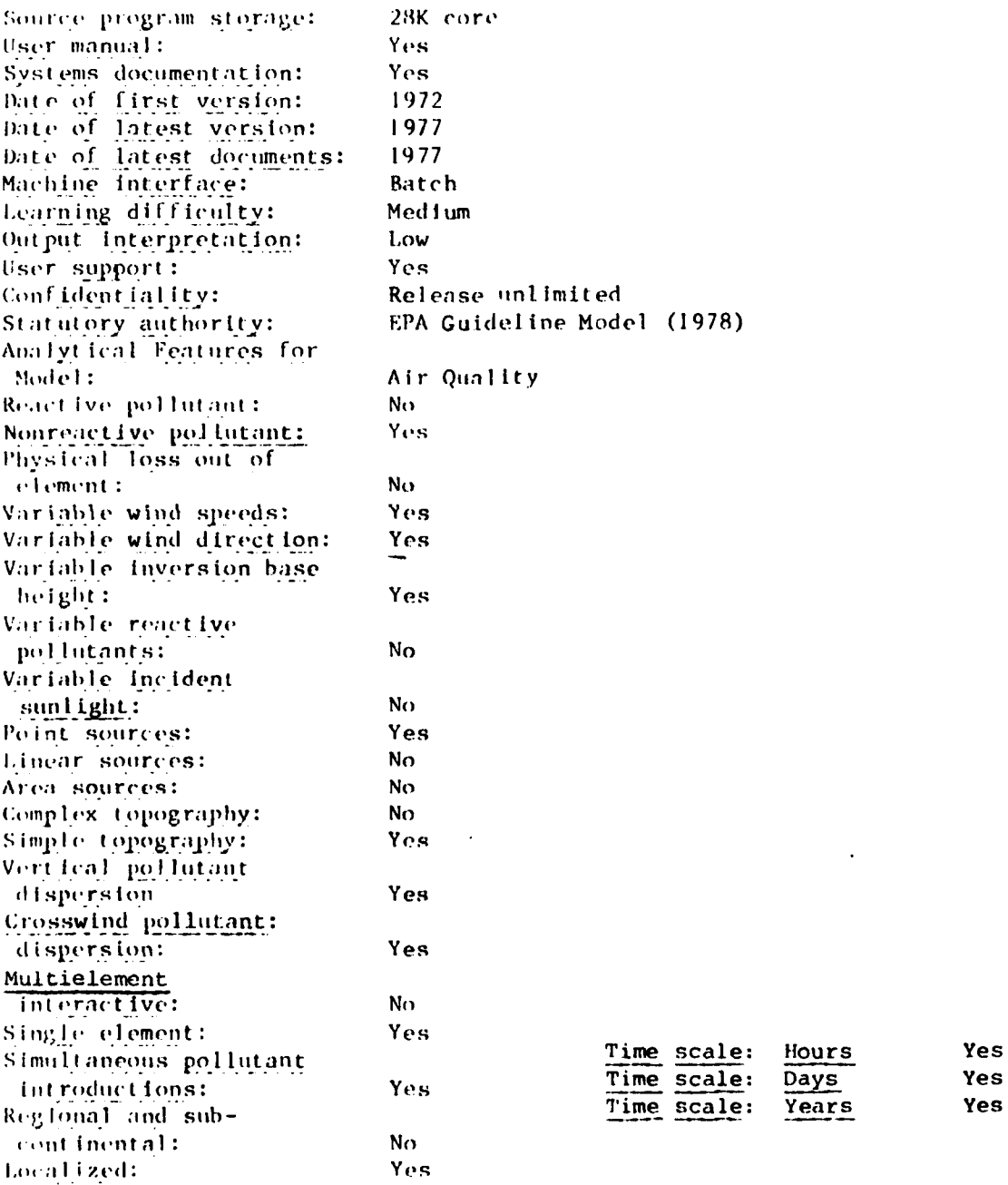

(16)

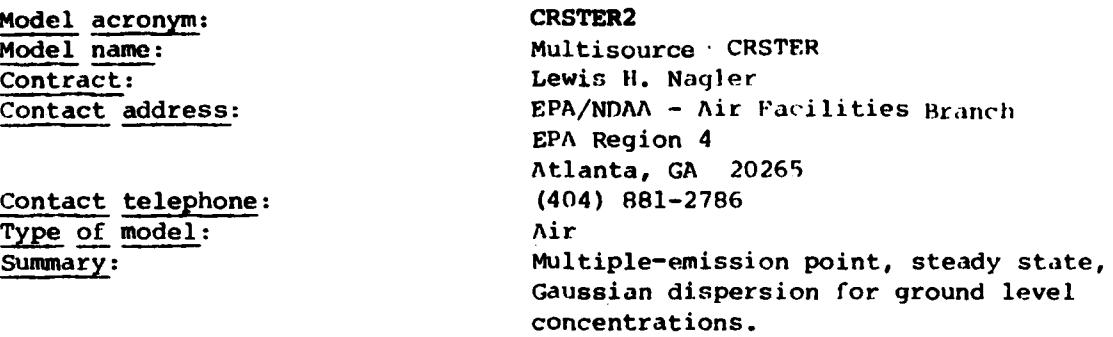

Abstract:

While essentially the same in function as CRSTER, CRSTER 2 will allow separation of multiple emission points.

#### Document citation:

User Information for the Modified CRSTER Program (EPA Information Cleaninghouse files)

User's Manual for Single Source (CRSTER) model, EPA-450/2-77-013, NTIS: PB 271 360.

Assumptions: Current implementation: Mainframe computer Current hardware: Mainframe UNIVAC **1110** Software language(s): FORTRAN V Word  $size(s)$ : 36-bit Input requirements:

Validation: 0AQPS has reviewed, not yet approved.<br>
Assumptions: Same as CRSTER

Differs from CRSTER in that distinct special coordinates can be assigned to each point of emissions. Also, this model can handle an increased number ot sources and receptors, and stack data can be input in English or metric units.

# Output formats:

Basically, the same as CRSTER, but stack and receptor coordinates can be output in a format for use **by** the **CALCOMP** plotter.

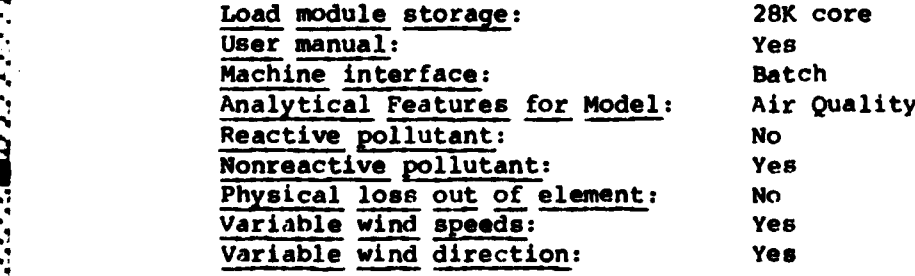

**.4 50**

**\* '...."' ...**" **... :,,b.,, ,'\_ ",, ,\* ',,..,. ",,' . .-.'** \*' **,..** ... ... . **..-.** . **°.\*,\*\*,.\*.'** . .. **, \_ .**

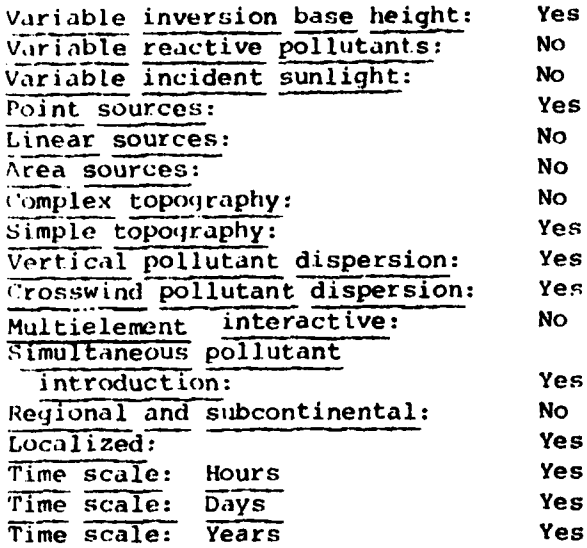

**MARCO TELEVISION CONTROLS IN A SERVER SERVER DESCRIPTION OF A SERVER SERVER SERVER SERVER SERVER SERVER SERVER SE** 

**CONTRACTOR** 

**TANGERY TELEVISION IN SECTION** 

**THE SECTION** 

 $\ddot{\phantom{1}}$ 

 $\mathcal{L}_{\text{max}}$ 

 $\mathcal{L}_{\mathcal{A}}$ 

 $\label{eq:2} \mathcal{L}^{\mathcal{A}}_{\mathcal{A}}(\mathcal{A}) = \mathcal{L}^{\mathcal{A}}_{\mathcal{A}}(\mathcal{A}) = \mathcal{L}^{\mathcal{A}}_{\mathcal{A}}(\mathcal{A}) = \mathcal{L}^{\mathcal{A}}_{\mathcal{A}}(\mathcal{A})$ 

Ţ.  $\mathcal{F}_{\mathcal{A}}$  ं न

# (17)

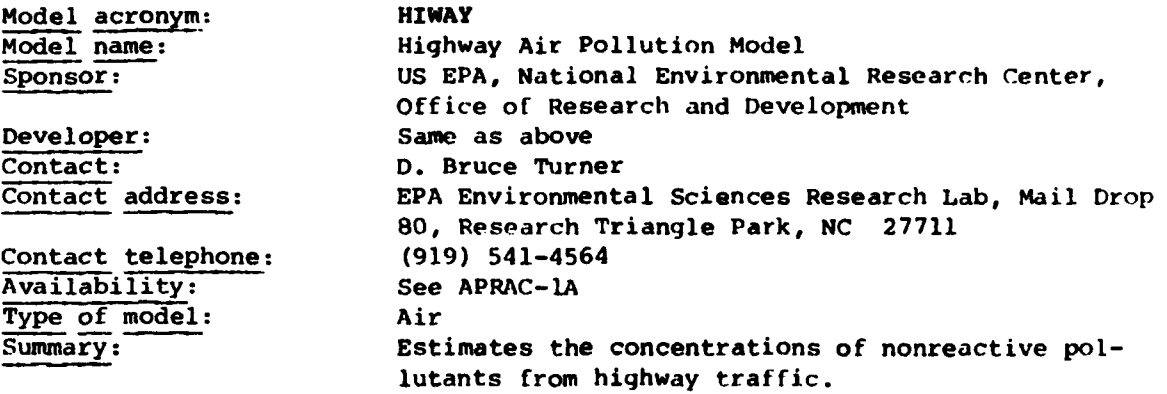

## Abstract:

This steady state Gaussian model can **be** applied to determine air pollution concentrations at receptor locations downwind of "at-grade" and "cut-section" highways located in relatively uncomplicated terrain. For an at-grade highway, each lane of traffic is modeled as though it were a finite, uniformly emitting line source of pollution. For the cut section, the top of the cut is considered an area source. The area source is simulated **by** using ten line sources of equal source strength. The total source strength equals the total emissions from the lanes in the cut. The air pollution concentration representative of hourly averaging times at a downwind receptor location is found **by** a numerical integration along the length of each lane and at summing of the contributions from each lane. With the exception of receptors directly on the highway or within the cut, the model is applicable for any wind direction, highway orientation and receptor location. The model was developed for situations in which horizontal wind flow occurs. The model cannot consider complex terrain or large obstructions to the flow such as buildings or large trees.

#### Document citations:

User's Guide for HIWAY, **EAP-650/4-74-008** NTIS PB 239-944/AS.

Source program available as part of **UNAMAP** (Version **3),** \$420, PB **277-]93,** NTIS, Springfield, VA **22161.**

*CONTRACTOR DESCRIPTION* 

Validation: Reviewed and approved **by OAQPS.**

#### Assumptions:

Source-Receptor Relationship: The model uses a horizontal finite line with multiple line sources (up to 24 lines). These are straight lines, arbitrary in orientation and length. One road or highway segment is run at a time. Receptors are arbitrarily located, downwind of the source, with a unique qource-receptor distance defined. Arbitrary receptor heights and arbitrary release heights are used. In the cut-section mode receptors cannot be located in the cut, and emissions treated as coming from **10** equal uniform line sources at the top of the cut. A flat terrain is assumed, and line

~~~~~.-....... *..* ...... **....** -.. " .. *... '...* **.. ,..".. .... "..'.** . . **.. -. ='."** . **.. •-. --. .-** *.-* **.-** .-.-..-.- ,.

:.otirces are treated as a sequence of point sources; the number is such that convergence to within 2% is achieved.

Emission rate: This is not applicable to the model.

Chemical Composition: This is not applicable to the model.

Plume. Behavior: This is not treated.

Horizontal Wind Field: The user specifies arbitrary wind speed and direction. **No** variation of **wind** speed and direction with height is allowed, and a uniform, constant (steady state) wind is assumed.

Vertical Wind Speed: This is assumed to be equal to zero.

lorizontal Dispersion: The model uses a semiempirical/Gaussian plume, and the user specifies which of six stability classes are to be used: Turner (1964) dispersion coefficients used are from Turner (1969); for distances less than **100** m, dispersion coefficients from Zimmerman and Thompson (1975) are used. In the level qrade mode, the initial value of the dispersion coefficient is 3 meters. In the cut-section mode, the initial value of the dispersion coefficient is approximated as a function of the wind speed. No further adjustments to the dispersion coefficients are made.

Vertical Dispersion: The model uses **a** semiempirical /Gaussian plume in which the user specifies stability class. Dispersion coefficients used are from Turner (1969); for distances less than **100** m, dispersion coefficients from Zimmerman and Thompson (1975) are used. In the level grade mode, the initial  $0$ <sub>z</sub> is equal to a function of the wind speed.

Chemistry/Reaction Mechanism. This is not treated.

Physical Removal. This is not treated.

Background. This is not treated.

**!.4**

FILE AND THE RESENTATION

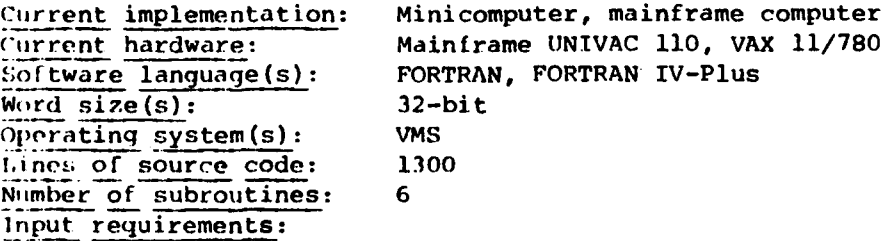

Initial setup and calibration needs **(1)** in batch mode; residual discharges for vehicular line sources; in interactive mode; residual discharges (or they may be requested from the program); (2) meteorological data; wind speed, wind direction, stability class, mixing height; (3) ambient air concentration measurements. Model verification = input of meteorological data and ambient air concentrations.

# Output format:

*EXEMPLE REPORTS FOR PRIMERING* 

**CARGOST** 

**PART INTERNATIONAL BENEVE** 

۰,

a da segunia de la provincia del provincia del provincia del provincia del provincia del provincia del provinc<br>Del provincia del provincia del provincia del provincia del provincia del provincia del provincia del provinci

11K core Source program storage: User manual: Yes Systems documentation: Yes 1975 Latest documentation: Machine interface: Interactive batch Learning difficulty: Low User support: Yes Continued enhancement: Confidentiality: Statutory authority: Analytical Features for Model: Reactive pollutant: **No** Nonreactive pollutant: Yes Physical loss out of element: **No** Variable wind speeds: Yes Variable wind direction: Yes Variable inversion base Yes height: Variable reactive **No** pollutants; Variable incident **No** sunlight: Point sources: **No** Linear sources: Yes Area sources: **No** Complex topography: **No** Simple topography: Yes Vertical pollutant Yes dispersion: Crosswind pollutant Yes dispersion: Multielement **No** interactive: Single element: Yes Simultaneous pollutant Yes introductions: Regional and sub-**No** continental: Localized: Yes Time scale: Hours: Yes Time scale: Days: **No** Time scale: Years: **No** 

Yes with HTWAY 2 Release unlimited This is an EPA quideline Model (1978) Air Quality

Includes a printout of the 1-hour average

concentration of each receptor.

Model acronym:<br>
HIWAY-II<br>
Hiway-2:<br>
Hiway-2: Model name:<br>
Contact: Hiway-2: A Highway Air Pollution Model<br>
William Peterson William Peterson Contact address: US **EPA** Environmental Sciences Research Lab, Research Triangle Park, NC **<sup>27711</sup>** Contact telephone: (919) 541-4564 Availability: (See Aprac-lA)<br>Type of model: (Air Type of model:<br>Summary: Estimates hourly concentrations of nonreactive pollutants downwind of roadways.

#### Abstract:

 $(18)$ 

IIIWAY-2 is a batch and interactive program which computes the hourly concentrations **of** nonreactive, pollutants downwind of roadways. It is applicable for uniform wind conditions and level terrain. Although best suited for atgrade highways, it can also be applied to depressed highways (cut sections). The user specifies geometry and emissions of roadway segment. Meteorological conditions to be simulated, and receptor coordinates and height of receptor above ground.

# Document citations:

Petersen, W.B., User's Guide for HIWAY-2: A Highway Air Pollution Model, U.S. Environmental Protection Agency, **EPA-600/8-80-018,** Research Triangle Park, NC, **1980, p. 70.**

Suggestions for Improvement of the EPA- RIWAY Model, **JAPCA. 3O, 6, 19R0,** pp. 247-356.

Validation: **OAQPS** reviewed and approved.

Assumptions:

**,%**

Source-Receptor Relationship: The model uses a horizontal finite line with multiple line sources (up to 24 lines). These are straight lines, arbitrary in orientation and length. Receptors are arbitrarily located, downwind of the sources, with a unique source-receptor distance defined. Arbitrary receptor heights and arbitrary release heights are used. In the cut-section mode, receptors cannot be located in the cut and emissions treated as coming from **'/ 10** equal uniform line sources at the top of the cut. **A** flat terrain is assumed, and line sources are treated as a sequence of point sources; the number is such that convergence to within 2% is achieved.

Emission Rate: **A** constant uniform emission rate for each lane is assumed. Chemical Composition: This is not applicable to the model.

hlorizontal Wind Field: The user specifies arbitrary wind speed and direction. No variation of wind speed and direction with height is allowed, and a uniform, constant (steady state) wind is assumed.

Vertical Wind Speed: This is assumed to **be** equal to zero.

Chemical Composition: This is not apply<br>
Plume Behavior: This is not treated.<br>
No variation of wind speed and direct<br>
No variation of wind speed and direct<br>
constant (steady state) wind is assumed<br>
Horizontal Dispersion: T Horizontal Dispersion: The model uses a semiempirical /Gaussian plume, and the **user** specifies which of six stability classes to be used. Turner (1964). For distances less than **300** m empirically derived dispersion parameters are used. Rao **et** al. **(1980).** In the level-grade mode, the initial value of the dispersion coefficient is twice the value for the initial vertical dispersion coefficient. In the cut-section mode, the initial value of the dispersion coefficient is approximated as a function of the wind speed.

Vertical Dispersion: The model uses a semiempirical/Gaussian plume in which the user specifies stability class. Dispersion coefficients used are from Turner (1969). For distances less than **300m,** dispersion coefficients from Rao et; al. (1980), are used. In the level-grade mode, the initial  $0_z$  is a function of the crossroad wind component with a maximum value of 3.57 m and a minimum value of **1.5** m. In the cut-section mode the initial dispersion parameter is a function of wind speed. Chemistry Reaction Mechanism: This is not treated. Physical Removal: This is not treated.

Background: This is not treated.

Lines of source code: 1298 Number of subroutines: 4 Input requirements:

Initial setup and calibration needs are **(1)** in both batch and interactive mode discharges for vehicular line sources are input into the program; (2) meteorological data: wind speed, wind direction, stability class, mixing height and, (3) ambient air concentration measurments. For verification **of** the mode, meteorological data and ambient air concentrations are needed.

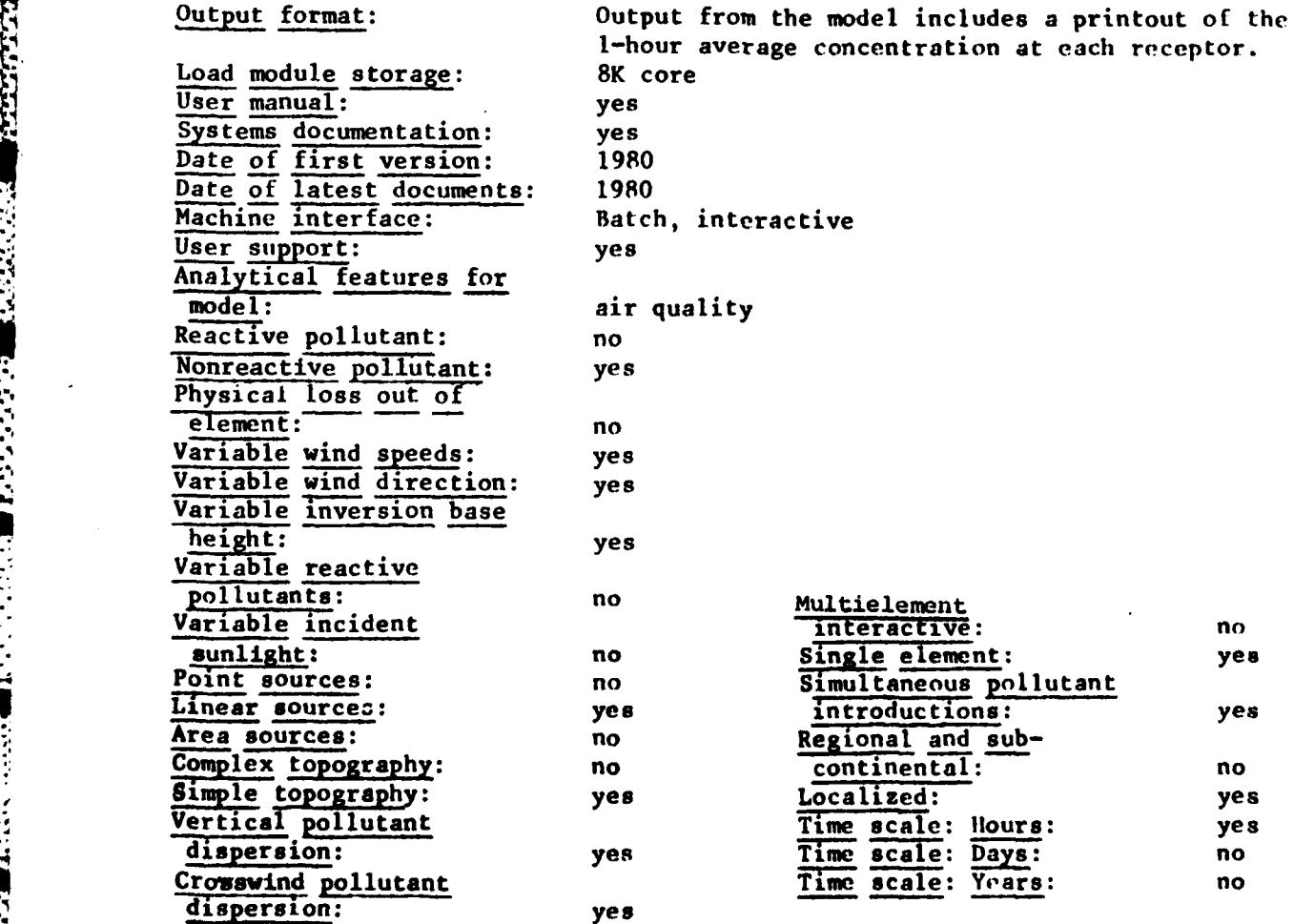

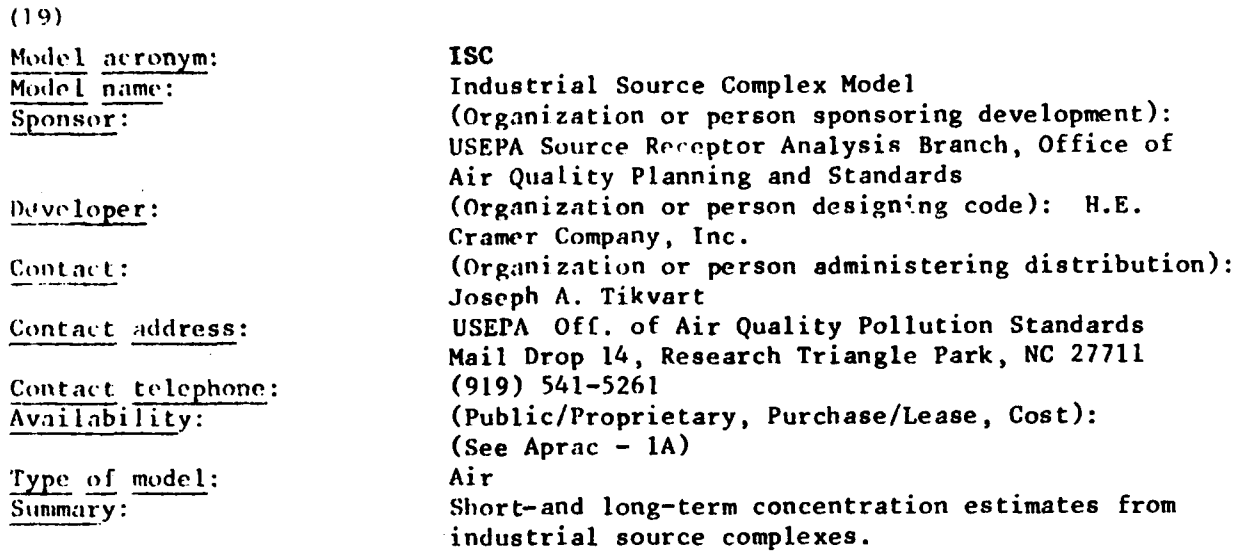

#### Abstract:

The Industrial Source Complex (ISC) Dispersion Model is a Gaussian plume model used to evaluate the air quality impact of emissions from industrial source complexes. The ISC Model consists of two computer programs, one for short-term analyses and one for long-term analyses. The short-term model program, ISCST, uses sequential hourly meteorological data to estimate concentration or deposition patterns from 1 hour to 1 year. The long-term model program, ISCLT, uses statistical wind summaries to esti**mate,** seasonal and annual concentration or deposition patterns. The ISC Model has rural and urban options. Major features of the **ISC** Model program are: **(I)** effects of aerodynamic building wakes and stack tip downwash; (2) effects of variations in terrain height; **(3)** plume rise due to momentum and buoyancy as a function of downwind distance; (4) dispersion of emissions from stack area, line and volume sources where line sources are simulated **by** multiplevolume sources; **(5)** physical separation of multiple sources; **(6)** timedependent exponential decay of pollutants; and **(7)** effects of gravitational settling and dry deposition. The number of sources and receptors are interdependent; however, 300 is the maximum number of sources accepted, arbitrarily located. Receptors can be specified on a polar or rectangular grid and Briggs' early plume rise formulations, including the momentum terms, are used. Deposition can be calculated or allowed for only over flat terrain. The short-term program calculates values of average concentration or deposition for time periods of **I,** 2, **3,** 4, **6, 8,** 12 and 24 hours. Additionally, the ISCST may be used to calculate N-day concentration or deposition values where the maximum value of N is 366 days. The units option allows the user to specify the imput emissions **,nuuits** and/or otutput concentration or deposition units. Applications that do not require at least one of the ISC Model features should utilize a less comprehensive computer model.

lociment citations:

Industrial Source Complex (SC) Dispersion Model User's Guide, Volume I, NTIS *<sup>4</sup>,* I130-133-044.

Industrial Source Complex (ISC) Dispersion Model User's Guide, Volume II (Appendices A through I), NTIS **#** PB-30-133-051. Magnetic Tape of programs NTIS # PB 30-133-036.

Validations: OAQPS reviewed and approved.

# Assumptions:

Meteorological homogeneity is assumed following the conversion of surface wind **speed** to that at plume height. All plumes remain level, regardless of terrain elevation, unless significant terminal fall velocity is specified. Emission rates can be varied according to specified meteorological classes or as a function of time (hour of day, season or month or both). A simple time-dependent exponential decay of the pollutant is optional.

Current implementation: Mainframe computer. Current hardware: Mainframe Univac 1110

Feasible implementation: IBM or **CDC** with little or no modification. Software language(s): Short-term: FORTRAN IV: Long-term: FORTRAN V & Word size(s): ASCII; 36-bit; minimum of 32-bit/word and minimu ASCII; 36-bit; minimum of 32-bit/word and minimum of 4 character bytes/word Lines of source code: Short-term **2756;** Long-term 3503 Number of subroutines: Short-term 9; Long-term **19**

**- -;....** w ... **-7 .-**

# Input requirements:

For **ISCST,** meteorological data required are mean wind speed and measurement height; average random flow vector, wind profile exponents, ambient air temperature, height of mixing layer, Pasquill stability, and vertical potential temperature gradient. These data may be input directly using the same preprocessed meteorological data tape as the CRSTER Model or alternatively input by card deck. For ISCLT, joint frequencies of occurrence **ot** wind direction and stability are required. Source data consist of emission rate (total emissions for deposition); dimensions of stack, building area or volume source; effluent characteristics; surface reflection coefficients for each settlinq-velocity category; receptor data; and receptor terrain elevation data. Default values are available for any combination of sources at all receptors for any specified day(s) or time period; highest and second highest such values; a maximum of **50** such values. ISCLT output provides input source-receptor and meteorological .data listings; long-term mean concentration or deposition values calculated at each receptor for each source and for combined emission sources; contributions of individual sources to the maximum **10** such values calculated for the combined emission sources or as contributed to user-specified receptors.

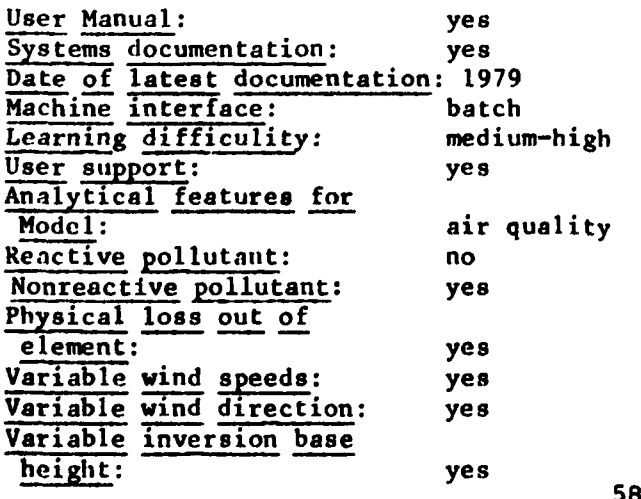

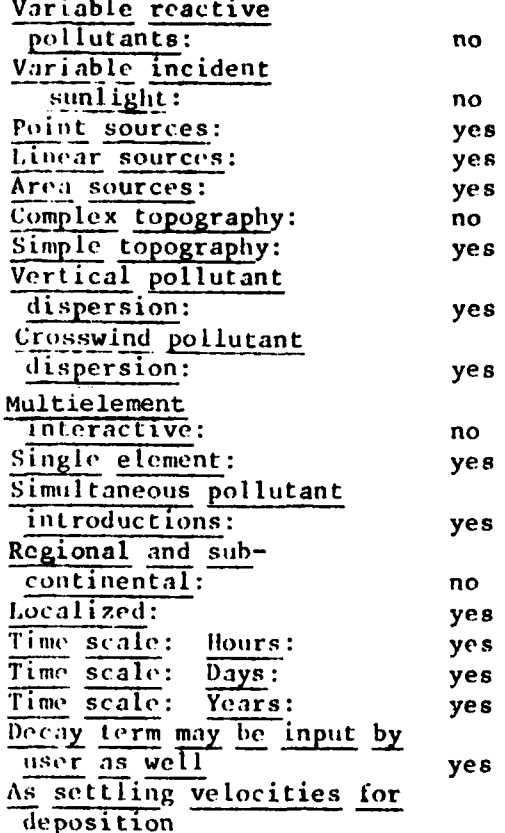

**REGISTER SPECIFIED** 

2012/2020 第2222222 第222222

医学家家

**PART LOOKER BEEGS AND BEEN LEARNED** 

(20)

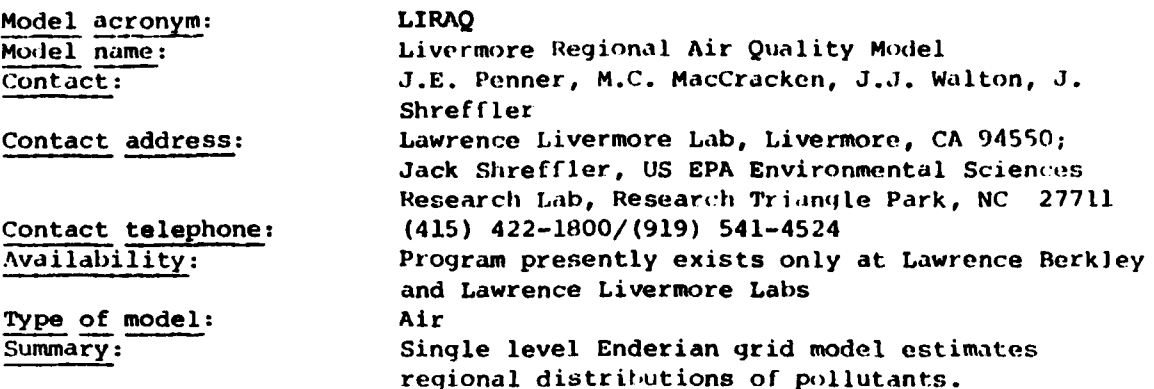

#### Abstract:

The Livermore Regional Air Quality Model (LIRAQ) exists in twn versions, LIRAQ-1 and LIRAQ-2. Both versions are two-dimensional (horizontal) Eulerian qrid models designed to predict regional distributions of air pollutants. LIRAQ-l can treat up to four noninteracting or simply interacting species on up to a  $45 \times 50$  grid. It uses the flux-corrected algorithm to treat transport. LIRAQ-2 simulates evolution of the concentrations of 12 chemical**ly** interacting species on a 20x 20 grid. It uses an upstream differencinq scheme to represent horizontal transport and the Gear package to carry out time integration. A version with chemistry update to 1980 is now being tested.

Both versions of the model provide graphical and tabular displays of selected species over the entire grid, and graphical displays of the temporal variability of selected species at up to **50** selected grid elements. Edit intervals are as specified and can be varied at the user's convenience. Extensive graphical capabilities are built into the code, and all input quantities are echoed in tabular output. Temporal and spatial variations of emissions, mixing depth, winds, solar flux, and upatial variations of terrain are treated.

#### Document citations:

MacCracken, M.C., et al., "The Livermore Regional Air Quality Model: Concept and Development," **J. Appl.** Meteorol., **17,** 254-272, **1978.**

MacCracken, M.C., et al., User's Guide to the LIRAQ Model: An Air Pollution Model for the San Francisco Bay Area, Lawrence Livermore Laboratory, Livermore, **CA,** December **1975.**

Duewer, W.H., et al., "The Livermore Regional Air Quality Model: **II.** Verification and Sample Application in the **San** Francisco Bay Area," **J. Appl.** Metoorol., 17, **273-311, 1978.**
Duewer, W.H., et al., Livermore Regional Air Quality Model (LIRAQ) Transfer to EPA, Lawrence Livermore Laboratory Report UCRL-52864, 1980. (Available trom NTIS) (Also to be published by EPA).

Abaq et al., Application of Photochemical Models: Volume I: The Use of Photochemical Models in Urban Ozone Studies, EPA Report 450/4-79-021, 1979.

# Principal users:

Hoth LIRAQ models have been used by the San Francisco Bay Area Air Pollution Control District and the Association of Bay Area Governments in the preparation of the long-term Air Quality Maintenance Plan for the San Francisco ay area. The U.S. Environmental Protection Agency has included LIRPQ-2 as part of their model validation exercise using data gathered during the RAPS proqram. Processors necessary to make the EPA database LIRAQ-compatible have been developed. C.D. Craig of Oregon State University is currently involved in a program to use LIRAQ-I to model the air quality impact of aqricultural burning in the Willamette Valley.

Validations: Medium Assumptions:

Roth of the LIRAQ models are 2-D horizontal models bounded on the top by a temporally and spatially varying inversion "lid." Both models assume a logarithmic concentration profile in the vertical based on a balance of fluxes at the boundaries which can be different for each species. This vertical profile is assumed to interact with the power law wind profile in determining horizontal transport. LIRAQ-2 does not compensate for the effects of the vertical distribution of pollutants in calculating transformation by chemical reactions. LIRAQ-2 uses a chemical reaction mechanism of some complexity but uses an approximate "lumping" scheme in treating hydrocarbon emissions and other reactive organic species. Although developed with the intention of maintaining the maximum fidelity to real chemical data compatible with the model, the chemical mechanism is, in part, a simulation mechanism. The present version of LIRAQ-I assumes no chemical interactions other than a deposition velocity and/or exponential decay.

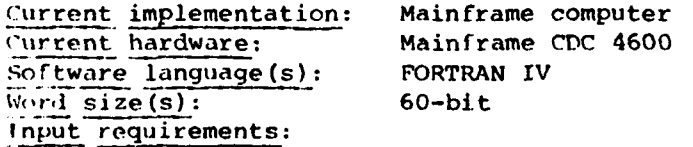

(1) A file specifying the topographic elevation at every grid point in the model domain, as well as any map information (rivers or shore outlines, city **tor** station locations) to be displayed on the output.

(2) Files specifying the emissions in each grid element at hourly intervals.

(3) Files giving data fields on mass consistent vertical (through the inversion) and horizontal fluxes, inversion base heights (i.e., mixing depths), atmospheric transmissivity (based on cloud extent), and horizontal

**-- 2-**

and vertical eddy diffusivities. These files are normally supplied **by** a meteorological data processing code, **MASCON,** but could be provided **by** other processing routines.

(4) **A** file giving photodissociation rates as a function of solar zenith angle for a clear sky (LIRAQ-2 only).

**(5) A** file giving observed species concentrations at measuring stations to be used for initializing the problem.

**(6) A** file defining the particular problem to be run (i.e., title, start time, stop time, species and locations for graphical output, boundary conditions, molecular weights and specific emissions factors for various species).

Output format:

**THE CULTURAL CONTROL OF THE CARD** 

**LEGENS CONTRACT** 

*CASE AND ARRANGEMENT* 

**(1)** Voluminous printer files echoing **all** input and providing species concentrations at the surface and averages for mixed layer at all grid locations at every edit interval.

(2) **A** file containing concentrations for selecting species at selected locations as a function of time.

**(3)** A file containing information about the numerical integration scheme.

(4) Voluminous graphical output as described above.

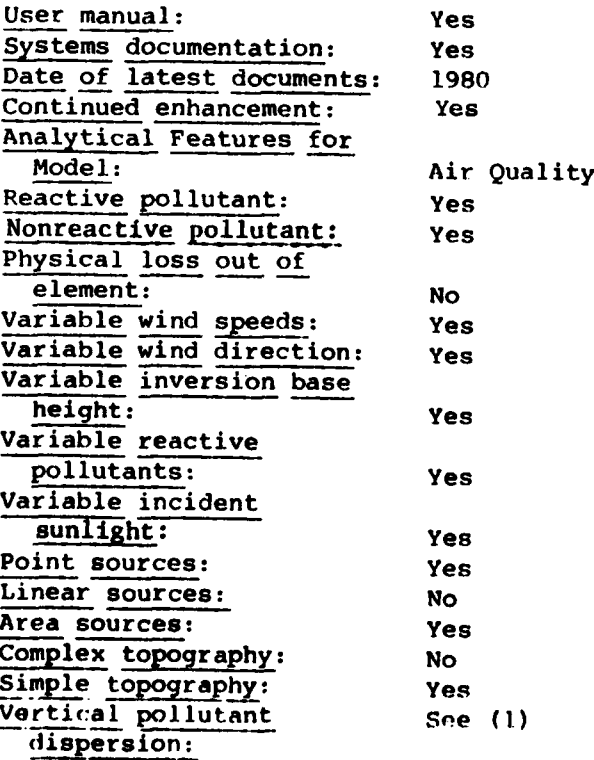

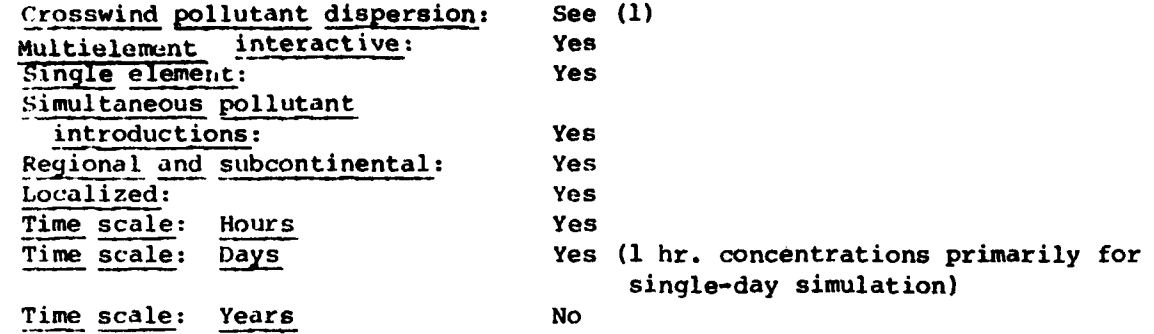

(1) A logarithmic profile in vertical based on balance of fluxes.

**A CONTROLLER CONTROLLER DE L'ANTENIS DE L'ANTENIS DE L'ANTENIS DE L'ANTENIS DE L'ANTENIS DE L'ANTENIS DE L'ANTE** 

 $\ddot{\cdot}$ 

#### (21)

,.

23232223

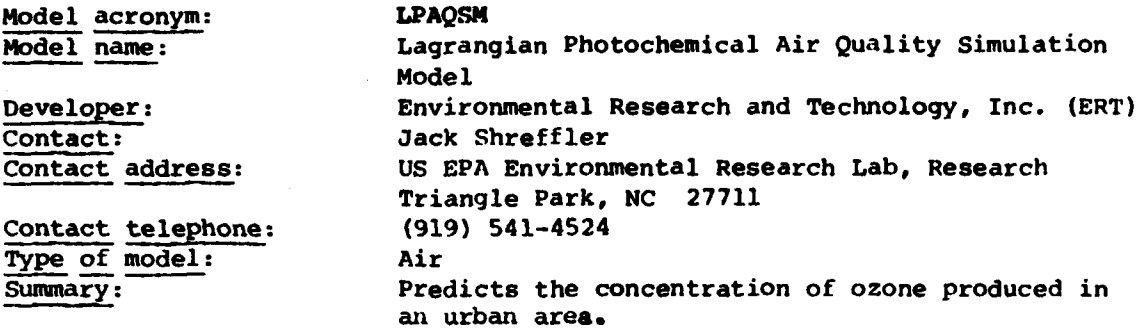

# Abstract:

**LPAQSM** is designed to predict the concentrations of ozone produced in an urban area **by** modeling the emissions, transport and transformations in the presence of ultraviolet radiation.

The model is designed for simulation between sunrise and sunset on a single day. It has five levels of vertical resolution but describes only one area of an urban domain at a particular time. Concentrations are output for each **30** minutes along the trajectory.

Document citations:

**A** Lagrangian Photochemical Air Quality, Simulation Model Vol. **I,** Model Formulation Vol. II, User's Manual EPA-600/8-79-015a.b.

Principal users: **ERT and EPA** Validation: Not reviewed **by OAQPS** Assumptions:

The model assumes a Lagrangian parcel of air of dimensions typically **5** x **5** km **gy 1.5** km high. The parcel moves with wind, entraining emissions which enter into the photochemical reactions. Initial leading of pollutants is specified, and the parcel has a rigid upper boundary and no lateral diffusion.

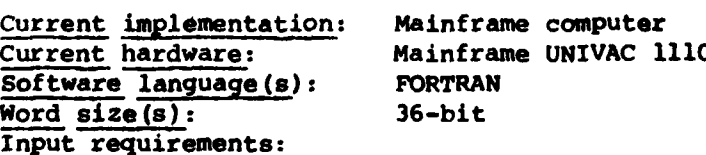

Emissions inventory for hydrocarbons, nitrogen oxide; surface network air quality and meteorological measurements; upper air radiosonde data; solar radiation data.

**-Ii**

Input databases: Regional Air Pollution Study (RAPS-St. Louis) data**base** is being used.

Á

**, ,,.,. .,...,,.,-,......,-...-...... ....-........-....-................ .-...... -,..... ,,.** \* **\*.-. \*-- ...-- :-**

# Output format:

**CARAZZAR ETA GARDENA** 

P

**BELLAND** 

**TANGER IN THE REPORT OF A STATE OF A STATE OF A STATE OF A STATE OF A STATE OF A STATE OF A STATE OF A STATE OF A STATE OF A STATE OF A STATE OF A STATE OF A STATE OF A STATE OF A STATE OF A STATE OF A STATE OF A STATE OF** 

Output is in the form of computer printout. Concentrations of ozone, carbon monoxide, sulfur dioxide, hydrocarbons and nitrogen oxides are supplied at 30-minute intervals for 5 levels in the vertical.

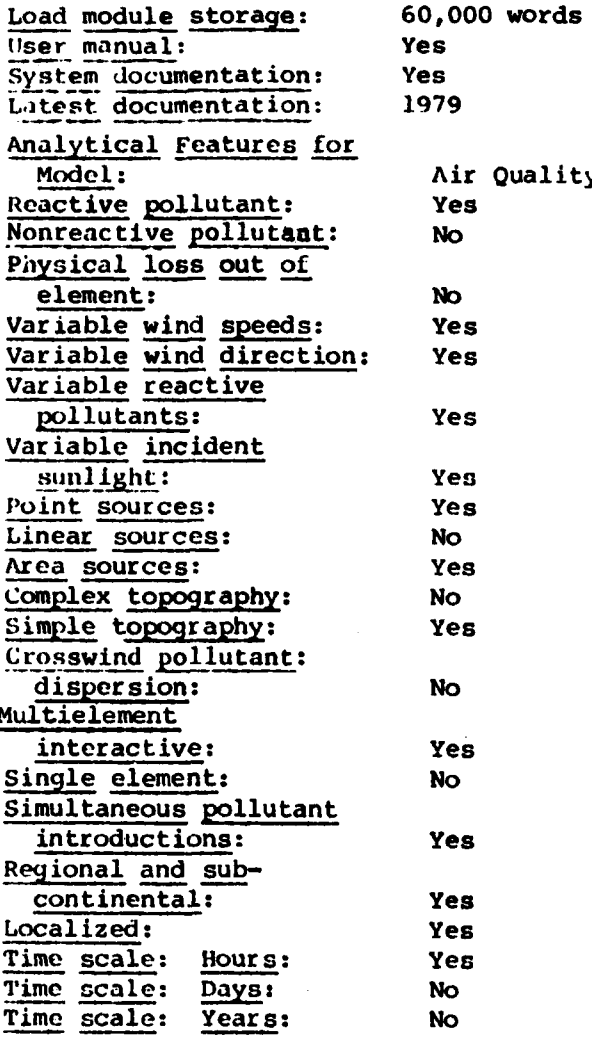

#### (22)

こくてい いっかい しょうこうこう

**CARGESTA** 

**EXENTICO** 

**THE PERSON REPORT FOR THE PROPERTY** 

**ENTITY OF** 

**Tribute** Carried

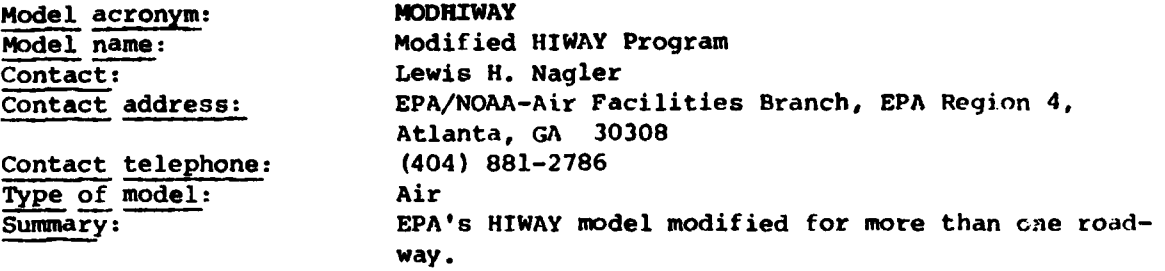

#### Abstract:

EPA's HIWAY model was modified to allow for calculation to be made for more than one roadway at a time. This allows for computation of pollutant concentrations due to intersecting roads (e.g., intersections).

# Document citations:

User Information for the Modified HIWAY Program, **EPA** Information Clearinqhouse files.

User's Guide for HIWAY, **EPA** 650/4-74-008, **NTIS PB** 239-944/AS

Assimptions: Same as HIWAY Current implementation: Mainframe computer<br>Current hardware: Mainframe UNIVAC 1 Software language(s): FORTRAN V  $Word size(s):$  36-bit Input requirements:

Validation: **OAQPS** has neither reviewed nor approved this model. Current hardware: Mainframe **UNIVAC** 1110

Differs from HIWAY to the extent that coordinates for more than one roadway (and associated parameters) can be used.

# Output format:

Outputs concentrations in parts per million (ppm), milligrams per cubic meter (mg/m<sup>3</sup>) and micrograms per cubic meter(  $\mu$ g/m<sup>3</sup>), as well as giving grid concentrations and road segment end points in a format suitable for a graphic plotter.

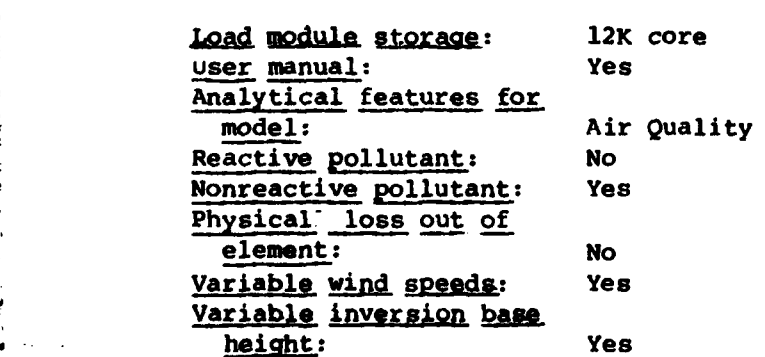

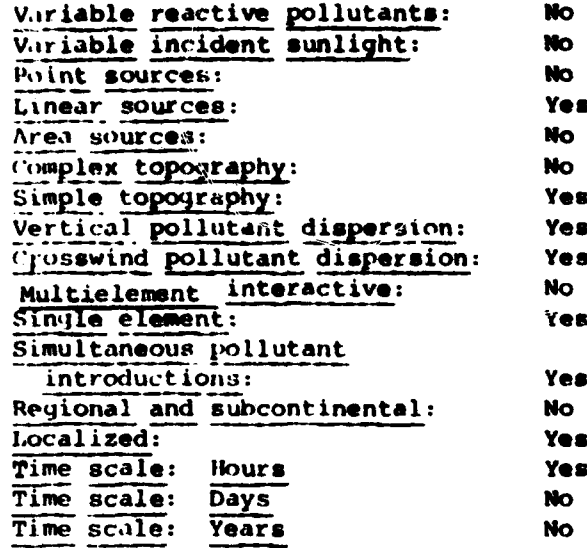

ø۶

e s

es

**Compression and the presential present contribution of the construction of the construction of the constructio** 

 $\hat{\mathcal{A}}$ 

 $\bullet$ 

 $\ddot{\mathcal{E}}$ 

 $\frac{1}{2}$ 

 $\cdot$  .

**(23)**

.4

**AGANZAR INDUSIAN I GARAGE I BANYARI**A

Example 2011 Contact: Major Bielicki<br>
2011 Contact address: Det 21, 2WS St. Contact telephone: **Type of model:** Air

**Model name: Modified Cramer-Gaussian Equation Developer: Air Force Rocket Propulsion Laboratory, Wwards AFB** Det 21, 2WS Stop 228, Edwards AFB, CA 93523<br>(805)277-4507

# Abstract:

The Modified Cramer-Gaussian equation is used for large (2-44 ton) vertically fired state rocket motor firings. This model was developed and verified at AFRPL<sub>s</sub>using data from 18 tests in which the motor is fired vertically upwardthe normal configuration for the large motor tests. The model assumes a Gaussian distribution with the plume traveling with the mean wind.

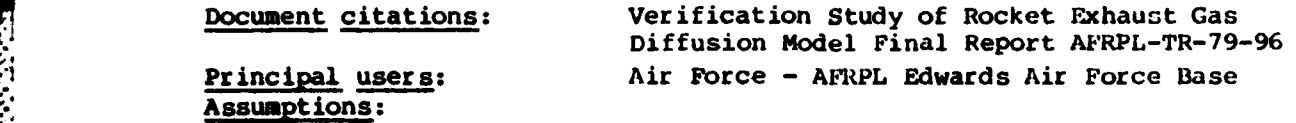

Assumes a Gaussian distribution with the plume traveliny with the mean wind. The equation was verified for only quasi-instantaneous vertical rocket motor firings at AFRPL and is therefore site specific. Initial plume radius is computed using an equation developed **by** linear regression analysis ot test data and is also site specific.

Input requirements: Amount released, wind speed shear sfc-hs, mean wind speed sfc-hs, change in wind direction sfc-hs, initial plume radius, height **of** stabilized cloud (hs), standard deviation of wind direction at 200 feet.

**<u>Output format</u>: Concentration at any X<sub>1</sub> Y<sub>1</sub> and Z point.** Geographic area: Developed on data from AFRPL. Analytical Features for Model: Air Quality Reactive pollutant: **No** Nonreactive pollutant: Yes Localized: Yes **Physical loss out of Time scale: Hours:** Yes element: **No Time scale: Days:** No<br> **niable** wind speeds: Yes **Time scale: Years:** No Variable wind speeds: Yes Variable wind direction: Yes Wind speed shear, standard Yes Variable inversion base height: No direction: Variable reactive entry single element: Yes pollutants: No Simultaneous pollutant Variable incident introductions: No sunlight: No Regional and subcontinental: No Complex topography: No Simple topography: Yes Vertical pollutant dispersion: Yes Crosswind pollutant dispersion: Yes **44ultielemnt** :.

**68**

*%:. .* **.-** .....

interactive: No

(24)

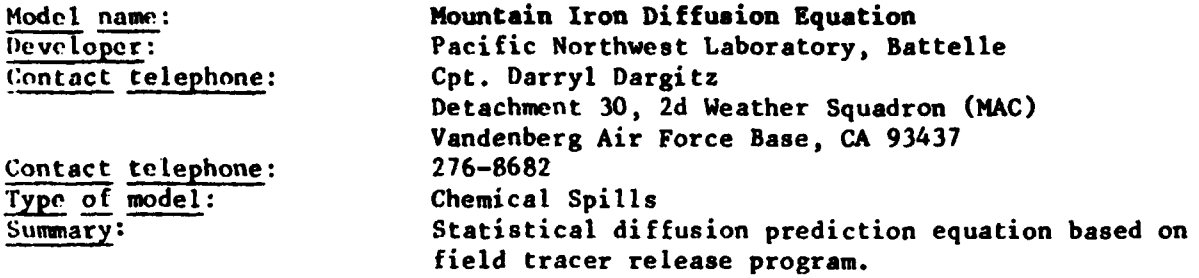

# Abstract:

소

**RESERVE** 

The mountain iron diffusion equation was developed from the results of a field tracer release program conducted at South Vandenberg. The equation is composed **,f** down wind distance, normalized.cqncentration. standard deviation of wind direction, vertical temperature difference, and mean wind speed.

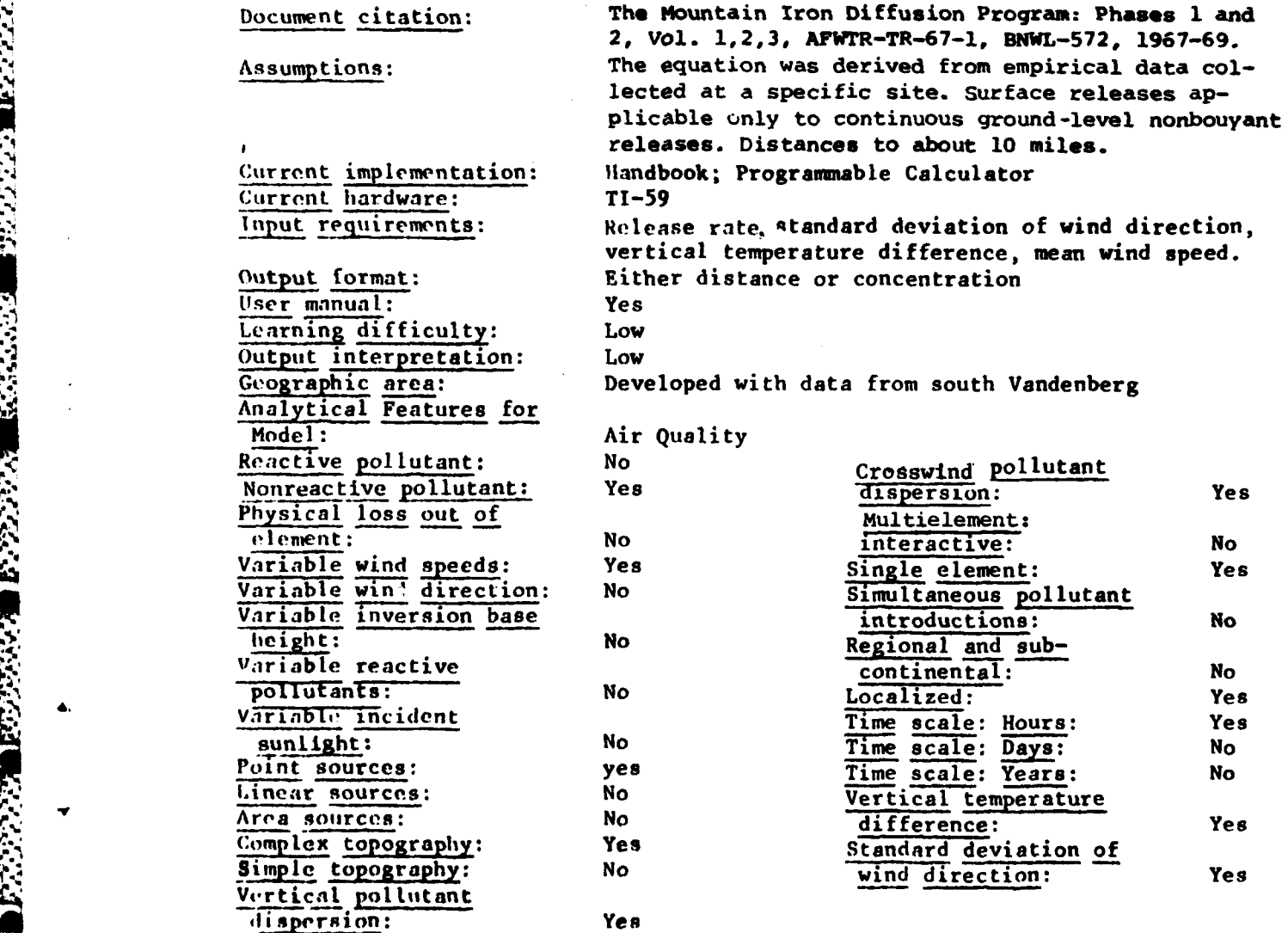

**, . . . . . . . . . . . . ..** \* **. . ... . . \*. . . . .**

(25)

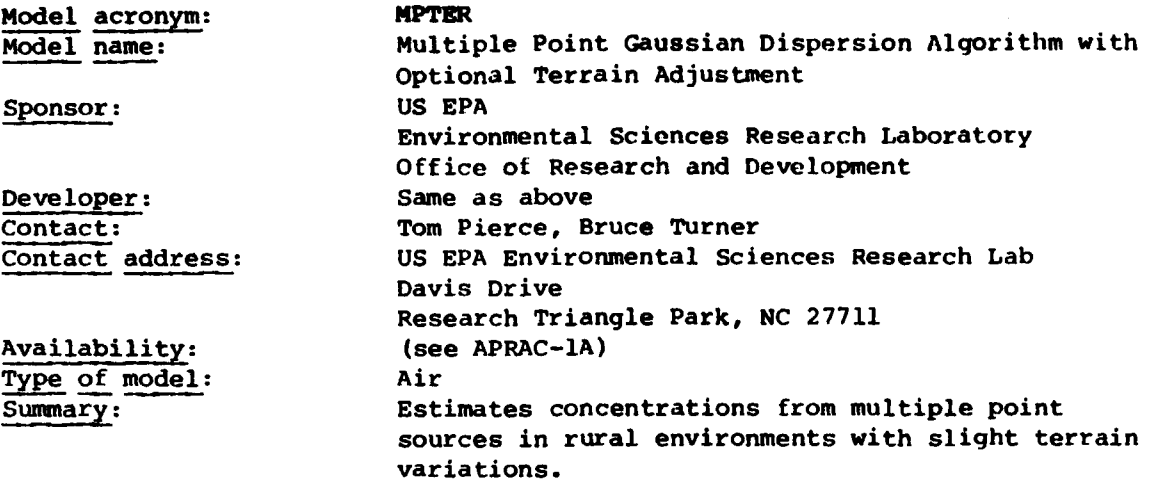

#### Abstract:

MPTER is a multiple point source Gaussian model with optional terrain adjustments. MPTER estimates concentrations on an hour-by-hour basis for relatively inert pollutants (i.e., sulfur dioxide and **TSP).** MPTER uses Pasquill-Gifford dispersion parameters and Briggs plume rise methods to calculate the spreading and the rise of plumes. The model is most applicable for sourcereceptor distances less than **10** kilometers and for locations with level or gently rolling terrain. Terrain adjustments are restricted to receptors whose elevation is no higher than the lowest stack top. In addition to terrain adjustments options are also available for wind profile exponents, buoyancy.induced dispersion, gradual plume rise, stack downwash and **plume** half-life.

#### Document citations:

Pierce, **T.E.** and Turner, D.B., User's Guide for MPTER: A Multiple -Point Gaussian Dispersion Algorithm with Optional Terrain Adjustment, **EPA- \*600/8-80-016, U.S.** Environmental Protection Agency, Research Triangle Park, **NC, 1980.**

**U.S.** Environmental Protection Agency, KPTER tape, (Computer programs on tape containing programs and **PTPLU** screening model) **NTIS** PB **30-168156,** National Technical Information Service, Springfield, **VA, 1980.**

Principal users: To be used **by** various agencies in assessing Jational Ambient Air Quality Standard for SOz or TAP.

Validations: **OAQPS** has reviewed and approved.

Assumptions:

.4

\* \* . . \*

AMPTER is based upon Gaussian dispersion theory using mean meteorology conditions on an hour-by-hour basis. Dispersion coefficients used to calculate both vertical and horizontal spreading are those of Pasquill and Gifford. The rising plume is assumed to completely reflect off the top of the mixing height in neutral and unstable conditions. The plume rise is based on Briggs. MPTER can also optionally consider stack downwash, buoyancy-induced dispersion and gradual plume rise. MPTER can either utilize constant emission rates or hourly emission rates for each point source. The emitted pollutants should be relatively inert chemically since MPTER does not consider complex physical removal or chemical reaction processes. User can approximate exponential decay of a pollutant **by** supplying a half-life. Wind speeds are extrapolated to stack top using user-supplied wind profile exponents. The optional terrain adjustment reduces the plume height relative to the ground. Additional terrain adjustment factors can be entered which control the proportion of terrain adjustment.

Current implementation: Mainframe computer Current hardware: Mainframe IBM 360, CDC 6600, UNIVAC 1100/82 Software language: FORTRAN Word size(s): 32-bit, 60-bit Lines of source code: 2448 Number of subroutines: 7

#### Input requirements:

Input for MPTER includes: control data, emission data, receptor information, and hourly met data. The hourly met data can be read either off cards or from a disk tape preprocessed from NCC surface/upper-air observations. Hourly emission data can optionally be input from disk/tape.

Input databases: NCC surface/upper-air observations.

# Output format:

**The** variety of MPTER options allow the user to output to a printer, or to write to tape, information required for a multitude of applications. Tape/ disk files can be written containing hourly concentrations for each receptor for all sources, concentrations for user-specified averaging period. MPTER allows even more flexibility on printed output. The range of options includes printout for the highest five concentrations for each receptor to printout for hourly contributions from each source at each receptor.

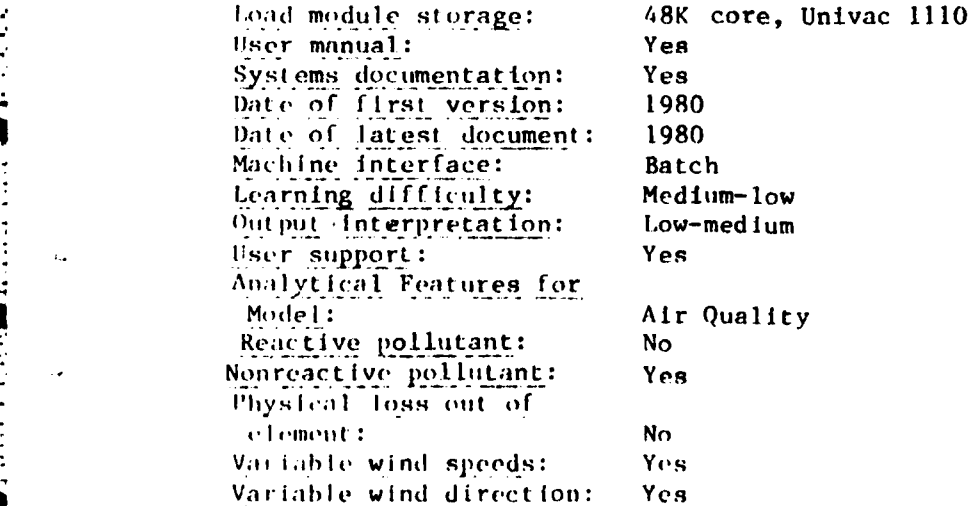

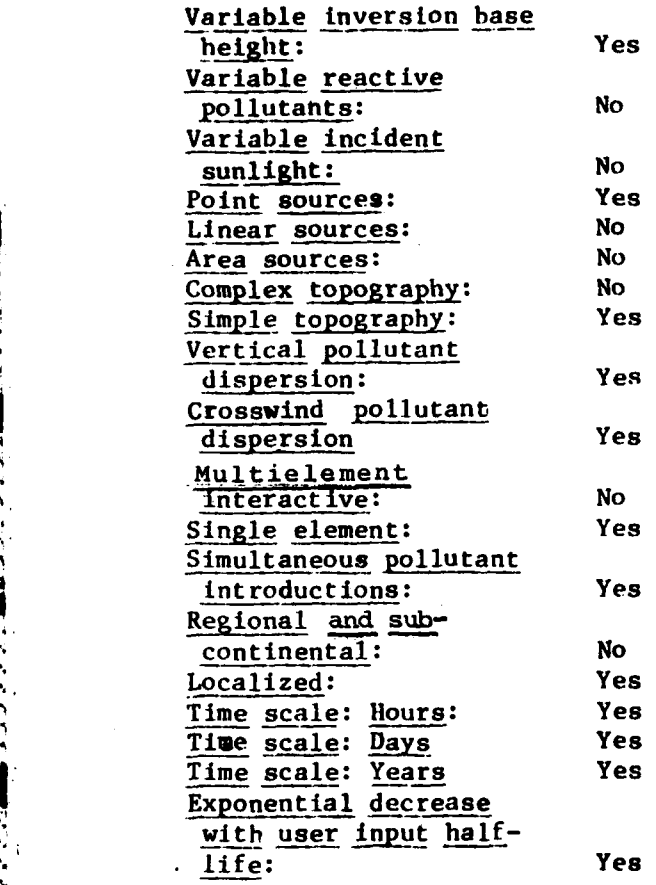

**,.,. '41**

 $\ddot{\mathrm{t}}$ 

Contact telephone: 276-8682 Type of model: Chemical Spills  $\mathbf{r}$ 

Model name: Ocean Breeze and Dry Gulch Equation Sponsor: Atomic Energy Commission Developer: Air Force Cambridge Research Lab.; Hartford Lab.; General Electric Company Contact: Captain Darryl Dargitz Contact address: Detachment **30,** 2nd Weather Squadron (MAC) Vandenberg Air Force Base, **CA 93437** Sumay description: Statistical diffusion prediction equation based on experimental field tests.

#### Abstract:

The diffusion prediction equation is a quantitative statement of the relationship between the diffusive power of the atmosphere as indicated **by** concentrations of maternal downwind from a source, and the purely meteorological quantities which characterize the turbulent diffusion process in the atmosphere. Linear multiple regression techniques were utilized to develop the statistical diffusion prediction equation which is composed of normalized peak concentration, downwind travel distance, standard deviation of wind directions in degrees of azimuth and the vertical temperature difference-Evaporation rates for various hypergolic rocket propellants have been added to tho basic equation.

# Document citations:

**The** Ocean Breeze and Dry Gulch Diffusion Program, Report **AFCRL-63-791,** Vol. I and IT.

The Evaporation and Dispersion of Hydrazine Propellants from Ground Spills, CEEDO-TR-78-30.

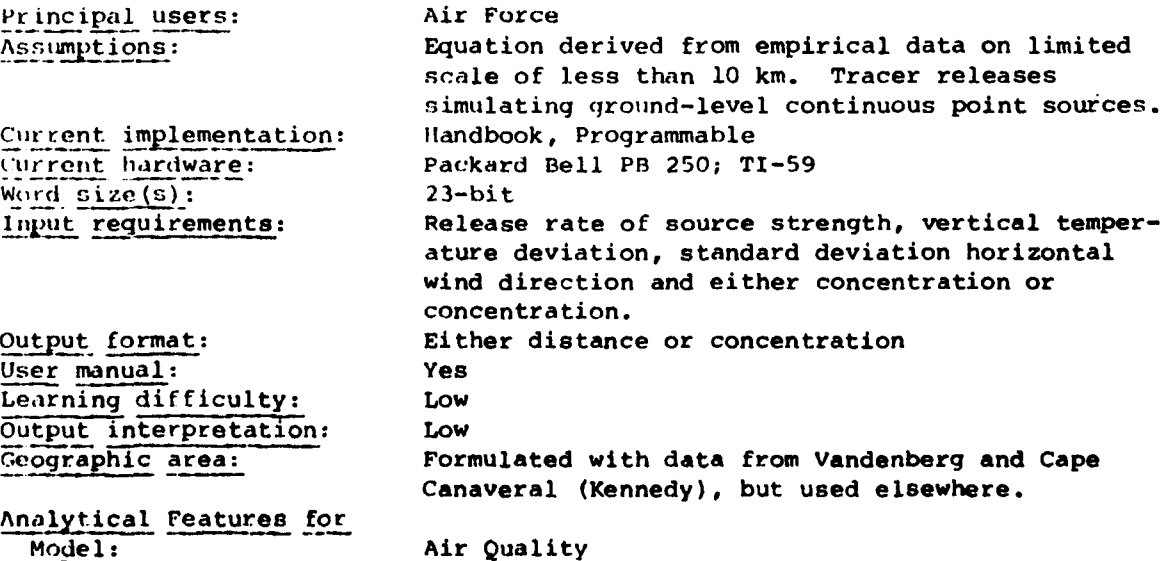

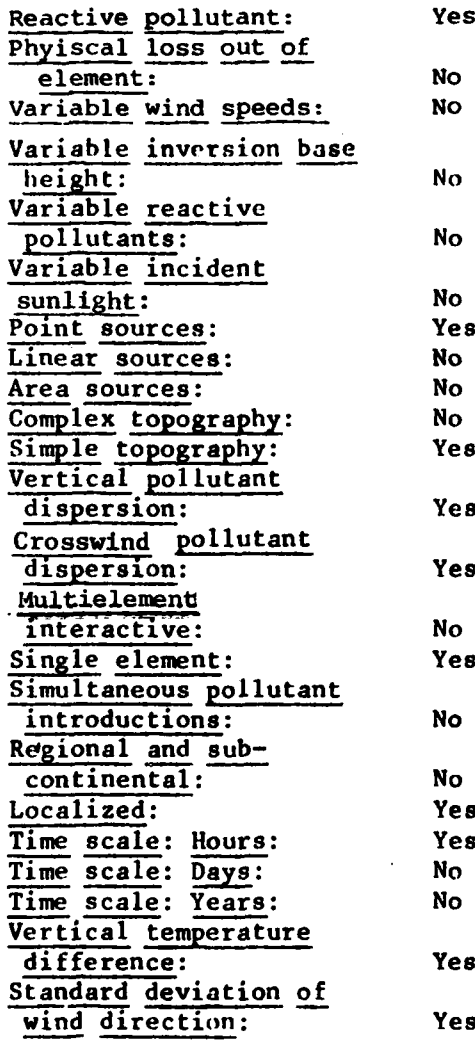

The process of the control of the control of the control of the control of the control of the control of the control of the control of the control of the control of the control of the control of the control of the control

 $\sim$   $\sim$ ۰.

۰.

 $\ddotsc$ 

r Ser

**(27)**

The Control of Control Control of Control of Control Control Control Control Control Control Control Control Control Control Control Control Control Control Control Control Control Control Control Control Control Control C

**NAME OF STREET AND PROPERTY** 

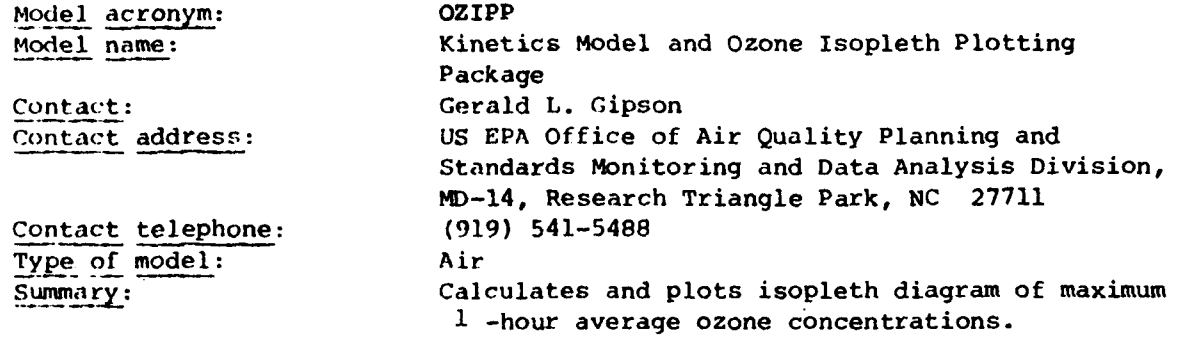

#### Abstract:

The Kinetics Model and Ozone Isopleth Plotting Package (OZIPP) computer procgram can be used to simulate ozone formation in urban atmospheres. ozipp calculates maximum 1-hour average ozone concentrations given a set of input assumptions about initial precursor concentrations, light intensity, dilution, diurnal and spatial emission patterns, transported pollutant concentrations and reactivity of the precursor mix. The results of multiple simulations are used to produce an ozone isopleth diagram tailored to particular cities. Such a diagram relates maximum ozone concentrations to concentrations of nonmethane organic compounds and oxides of nitrogen, and can be used in the Empirical Kinetic Modeling Approach (EKMA) to calculate emission reductions necessary to achieve air quality standards for photochemical oxidants.

#### Document citations:

Kinetics Model and Ozone Isopleth Plotting Package (OZIPP), EPA-600/8/ 7700146b, U.S. Environmental Protection Agency, Research Triangle Park, **NC,** July 1978.

Whitten, G;.Z. and **Hugo,** E., User's Manual for Kinetics Model and Ozone Agency, Research Triangle Park, NC, July 1978.

Whitten, C.Z. and Hugo, E., User's Manual for Kinetics Model and Ozone<br>
impleth Plotting Package, EPA-600/8-78-014a, U.S. Environmental Protection<br>
Ayency, Research Triangle Park, NC, July 1978.<br>
Uses, Limitations, and Tec **Uses,** Limitations, and Technical Basis of Procedures for Quantifying Relation- .his Between Photochemical Oxidants and Precursors, EPA-450/2-77-021a, **U.S.** Environmental Protection Agency, Research Triangle Park, NC, November **19"77.**

# Principal users:

The OZIPP Model has been used to generate ozone isopleth diagrams to calculate emission reductions necessary to achieve the ambient air quality standard for ozone. The model was used by state/local air pollution control agencies **a;** the basis for estimating emission reductions for the 1979 submittal of the State Implementation Plans.

**,.4** .4

**-4**

Validation: Roviewed and approved **by OAQPS**

#### Assumptions:

The model underlying OZIPP is similar in concept to a trajectory-type photochemical model which simulates the formation of ozone from precursors within a migrating column of air. **A** column of uniformly mixed air extends from the earth's surface throughout the mixed layer. The height of the column rises according to the diurnal variation in mixing height, resulting in dilution of pollutants within the column and entrainment of pollutants which were initially above the column. As the column moves, emissions of fresh precursors are encountered. The model mathematically calculates the formation of ozone within the column as a function of time in accordance with a chemical kinetic mechanism. The model employs a gear-type integration scheme to solve numerically the set of differential evaluations which describe the model assumptions. To generate an ozone isopleth diagram, the model performs repeated simulations with differinq pollutant levels initially within the column. Using the results of these simulations, a diagram is constructed which expresses initial precursor concentrations. The program incorporates a hyperbolic spline interpolation scheme to construct the graph. These diagrams are based on mathematical simulations of ozone formation occurrinq during a day. As such, the model is limited in applicability to ozone problems within or immediately downwind of urban areas and cannot consider the following: **(1)** rural ozone problems, (2) ozone problems occuring in the early morning or at night, and (3) contributions of single or small groups of sources to ozone problems. The OZIPP model is best used to study the effectiveness of areawide control stragegies in reducing peak, **1** hour average ozone concentrations within or downwind of a city.

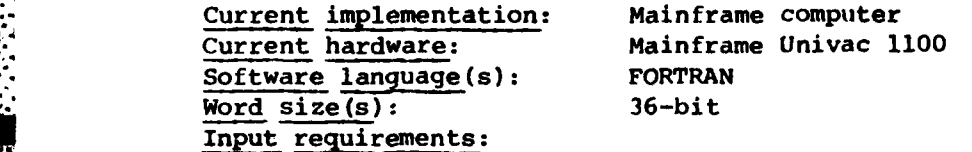

Data are supplied to the model to make an ozone isopleth diagram specific to a particular city. These data include: latitude, longitude and time zone of the city; the day, month and year; the minimum morning and maximum afternoon mixing heights; sets of emission fractions which reflect the effect of precursor emissions occurring throughout the day; and the concentrations of ozone and precursor transported into the city. Additional input parameters are supplied to control the generation of the ozone isopleth diagram (e.g., scale of the diagram, size of the diagram, accuracy, interpolation of ozone and precursor transported into the city. Additional input para-<br>meters are supplied to control the generation of the ozone isopleth diagram<br>smoothing, etc). All input data are processed in a simple manner, and no<br> extensive computerized database is required.

#### Output format:

**RANASS** 

The primary output of the model is the ozone isopleth diagram. The diagram is depicted on a line printer plot and can be generated as an option on a **CALCOMP** Plotter. A report is also produced which summarizes the input data and results of the simulations that were performed to generate the diagram.

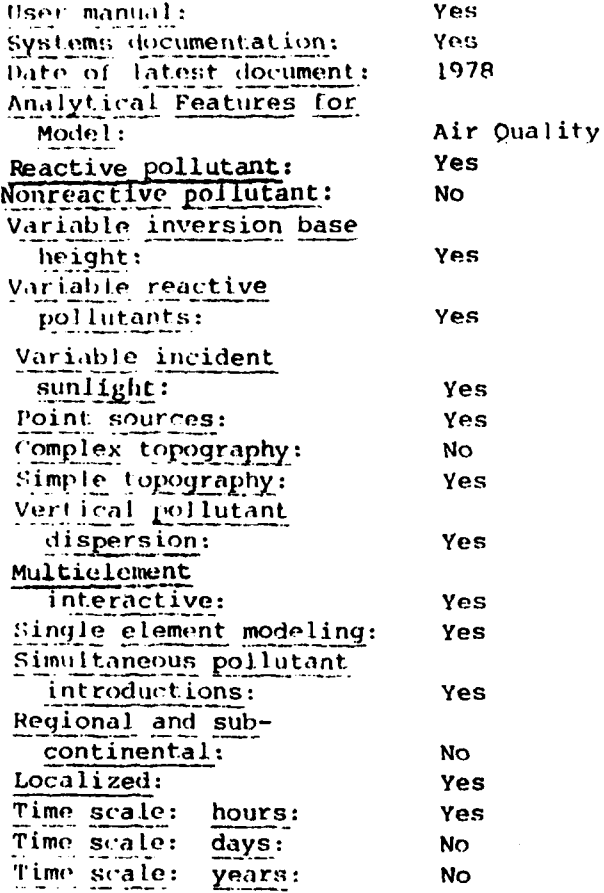

医心因

 $\ddot{\phantom{0}}$ 

7. W.

 $\blacksquare$ 

(28)

**.1.**

CONTROLLED AND DESCRIPTION OF THE PARTY OF THE CONTROL OF THE CONTROL OF THE CONTROL OF THE CONTROL OF THE CONTROL OF THE CONTROL OF THE CONTROL OF THE CONTROL OF THE CONTROL OF THE CONTROL OF THE CONTROL OF THE CONTROL OF

**MARKET BEBELGED CARRIERS** 

Model acronym: **P23A,** P23B

Type **of** model: Air

Model name: **A,** Effective Plume Rise, **B,** Ground-Level Concentration of Pollutants Developer: McClintock Corp. Contact address: McClintock Corp., **7000** SW, 62nd Avenue, Box **430980,** Miami, FL 33143 Purchase, **\$135 Summary:** Calculates effective stack height and groundlevel concentration of pollutants.

I- **: .** . ; J **-r. ...-- . .. ... °.** 

# Abstract:

P23A calculates for any given atmospheric stability class the maximum plume rise for a buoyancy-dominated plume and for a momentum-dominated plume. The higher of those two values is added to the physical stack height to determine the effective stack height used as input by P23B. The average windspeed at the physical stack height is also calculated.

٠

The P23B program calculates first the standard deviation of horizontal concentration distribution  $o_{\mathbf{y}}$  and the standard deviation of vertical concentration distribution **oz** for a given stability class and downwind distance from the source. Handles both urban and rural situations,automatically.

The time-averaged standard deviation of horizontal concentration distribution oyt can be calculated **by** the program for receptors open for any period of time (up to 24 hours).

After performing the standard deviation calculations, the program calculates the ground-level concentration of pollutantgiven the following data:

**A.** Effective stack height (calculated **by** Program **P23A)**

**B.** Crosswind distance

**C.** Emission rate

**D.** Average windspeed at the physical stack height (calculated **by** Program **P23A).**

#### Dooument citations:

Porter, R.A., Gaussian Dispersion Equation Solutions **by** Calculator with Urban/Rural Coefficients.

#### Assumptions:

Model uses power law determination of wind speed at soucee/height, Bigg's plume rise equations and Gaussian solution for the ground level concentration for **a** point source. Time-averaged concentrations are calculated using time  averaged standard deviations obtained from peak-to-mean ratios for the various averaging times up to 24 hours.

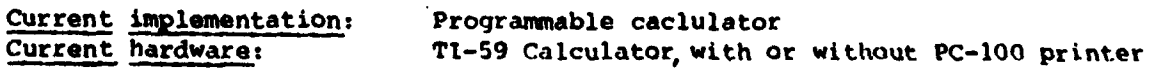

# Input requirements:

Source characteristics exit temperature, stack diameter, exit velocity, stack height, ambient temperature, windspeed, stability.

بالمراجع والمراجعة

Output format:

**SASSESSIONS IN SECTION AND DESCRIPTIONS IN A SECTION AND RELATIONS IN A SECTION AND RELATIONS IN A SECTION AND** 

「大切の人の

and the second of the second second second second second second second second second second second second second

User manual: Learning difficulty: LOW Analytical Features for Model: Reactive pollutant: No Nonreactive pollutant: **Yes** Physical loss out of clement: **No** Variable wind speeds: Yes Variable wind direction: No Variable inversion base height: **No** Variable reactive pollutants: **No** Variable incident sunlight: No Point sources: Yes Linear sources: No Area sources: No Complex topography:  $N_{\rm O}$ Simple topography: Yes Vertical pollutant dispersion: Yes Crosswind pollutant dispersion: Yes Multielement: interactive: **No** Single element: Yes Simultaneous pollutant introductions: **No** Regional and subcontinental: **No** Localized: Yes Time scale: Hours Yes Time scale: Days: **No** Time scale: Years: **No** Variable, stability: Yes

Wind speed at physical source height, effective stack height, pollutant concentration. Yes

Air Quality

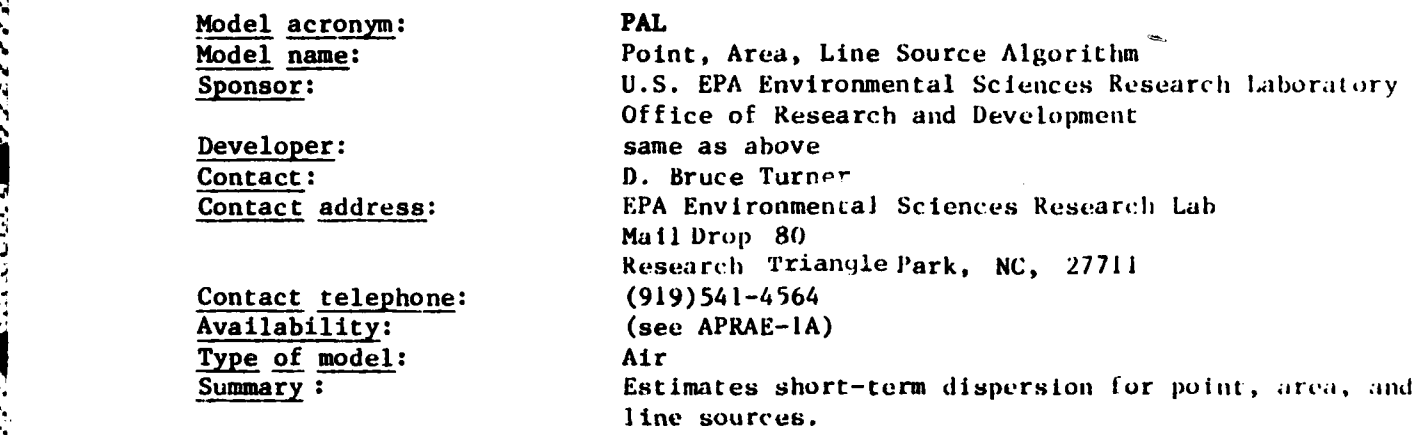

# Abstract:

**(29)**

Point, Area, Line source algorithm. This short-term Gaussian steady state algorithm estimates concentrations of stable pollutants from point, area and line sources. Computations from area sources include effects of the edge **of'** the source. Line source computations can include effects from a variable emission rate along the source. The algorithm is not intended for application to entire urban areas but for smaller scale analysis of such sources as shopping venters, airports, and single plants. Hourly concentrations are estimated and average concentrations from **I** hour to 24 hours *can* **be** obtained.

#### Document citations:

#### User's Guide for PAL, **EPA-6--/4-78-013.**

**"i=.tr** *,* **"** *.* **". . "** *.* **" -.** *• "* \* **.\*o,,'** ..

Turner, D.B., and Petersen, W.B., A Gaussian Plume Algorithm for Point, Area. and Line Sources, **NATO/CCMS** Sixth International Technical Meeting on Air Pollution Modeling and Its Application, V. 42: 185-228, 1975.

Source program available as part of **UNA'AP** (Version 3)PB **277** 193, \$420, **NTIS,** Springfield, VA **22161.**

Level of Validation: **OAQPS** has not reviewed and approved this model.

#### Assumptions:

WE CAN THE TANK OF THE TANK OF THE TANK OF THE TANK OF THE TANK OF THE TANK OF THE TANK OF THE TANK OF THE TANK OF THE TANK OF THE TANK OF THE TANK OF THE TANK OF THE TANK OF THE TANK OF THE TANK OF THE TANK OF THE TANK OF

The following assumptions are made: **1)** Dispersion from points, and area and line elements result in Gaussian distributions in both the horizontal **and** vertical directions through the dispersing plume from that point or element, and therefore steady state Gaussian plume equations can be used for point sources. 2) Concentration estimates may be made for each hourly period using the mean meteorological conditions appropriate for each hour. **3)** The total concentration at a receptor is the sum **of** the concentrations estimated from all point and area sources, that is, concentrations are additive.

Current implementation: Minicomputer : Mainframe computer Current hardware: 1) Mainframe UNIVAC 1110 2) VAX 11/780 Software language(s): 1) FORTRAN 2) FORTRAN IV-Plus Word size(s):  $2) 32 - b1t$ Operating system(s):  $2)$  VMS Lines of source code: 3484 Number of subroutines: 8 User must specify source types and provide Input requirements: meteorological data Output format: Output includes hourly and average (up to 24 concentrations at each receptor) 43K core Source program storage: User manual: Yes Systems documentation: Yes Date of latest version: 1978 Date of latest documents: 1978 Medium Learning difficulty: Output interpretation: Low User support: Yes Confidentiality: Release to public. Analytical Features for Model: Air Quality Reactive pollutant: No Nonreactive pollutant: Yes Regional and sub-Physical loss out of continental: **No** element: No. Yes Localized: Variable wind speeds: Yes Yes Time scale: Hours: Variable wind direction: Yes No Time scale: Days: Variable Inversion base Time scale: Years: **No** height: Yes Vdriable reactive pollutants: No Variable incident No sunlight: Point sources: Yes Linear sources: Yes Area sources: Yes **No** Complex topography: Simple topography: Yes Vertical pollutant dispersion: Yes Crosswind pollutant: dispersion: Yes Multielement: interactive: Nο Single element: Yes Simultaneous pollutant introductions: Yes

**にてんわ 重ななのない 東の文文文集 いっとうこうかん** 

*RASSARA INCORRE* 

**NEW YORK CONTROL LEADERS TO A VEHICLE** 

### **(30)**

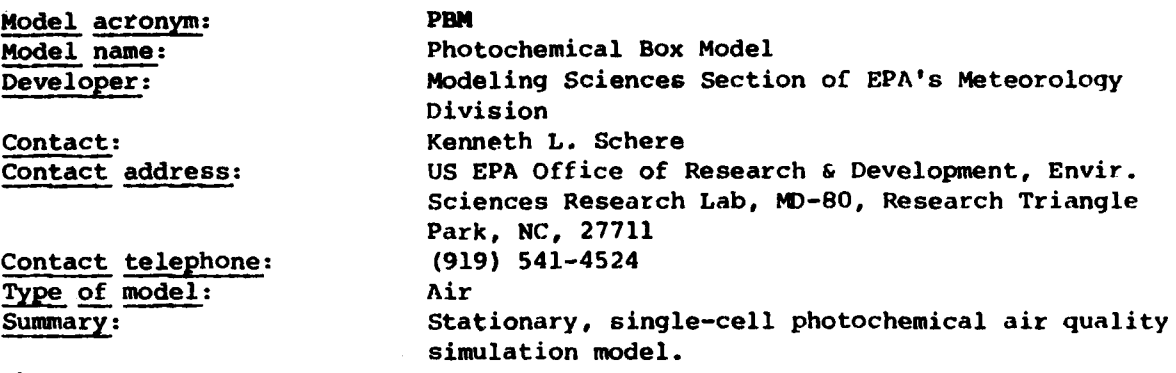

# Abstract:

*CONTRACT LEADER* 

**REGISTER** 

**ACCESS AND ARRAIGNMENT** 

The Photochemical Box Model (PBM) is a stationary single-cell photochemical air quality simulation model **(PAQSM)** designed to simulate the concentrations of particular pollutant species with a well-mixed domain. Typically, the domain is centered on an urban area. The horizontal dimensions of the cell are on the order of **20-30** km and are temporally invariant while the vertical dimension of the cell changes to reflect the diurnally varying growth of the mixed layer above the earth's surface. The principal substances simulated **by** the PBM include carbon monoxide, nitrogen monoxide and dioxide, ozone, and five lumped-hydrocarbon classes: olefins, paraffins, aldehydes, aromatics, and nonreactives.

The processes of transport through the domain, entrainment from aloft, injection of source emissions through the bottom of the cell, and chemical transformations within it are modeled. The PBM is quite simple in comparison to other **PAQSMS.** It provides an hour-averaged measure of air quality taken as a spatially integrated average over the volume of the cell for each hour of simulation. Spatial resolution is not possible within the model's structure. The model considers emissions, the atmospheric chemistry of ozone formation, and advection. The chemical kinetic mechanism within the PBM contains 24 species participating in **36** reactions. The horizontal extent of the model domain enables only a portion of an urban area to be modeled at a time, and hence an entire urban airshed cannot be considered **by** the PBM. Typically, the domain encompasses the area wherr most of the emissions sources are concentrated. The model domain is on the order of 20 km x 20 km x **1.5** km in dimension and is considered to be a homogeneous volume of air. The meteorological situation of a prevailing stagnating anticyclone might be most cOnducive to application of the PBM.

# Document citations:

AWAS CAL

Schere, K.L.,and Demerjian, K.L., **A** Photochemical Box Model for Urban Air Quality Simulation, in proceedings of the 4th Joint Conference on Sensing of Environmental Pollutants, New Orleans, LA, November 1977, pp. 427-433.

Demerjian, **K.L.,** and Schere, K.L., Application of a Photochemical Box Model for 0(3) Air Quality in Houston, TY, in proceedings of Ozone/Oxidants: Interactions with the Total Environment **II,** Houston, TX, October **1979, pp 329-352.**

# Principal users:

The Photochemical Box Model is an evolving PAQSM being developed by the Modeling Sciences Section of EPA's Meteorology Division. It has been used to model the air quality for St. Louis, MO., and Houston, TX. The model is currently undergoing evaluation and verification as part of the **EPA** Regional Air Pollution Study (RAPS) model validation program.

# Assumptions:

Validation: OAQPS has not reviewed.

*The* PfBM as:;umes a well-mixed model domain at all times and a homogeneous pattern of emissions sources across the bottom of the cell. The winds are assumed to fall into one of two categories: **(1)** very light and directionally variable or (2) above 2 m/s and directionally stable throughout the model ,,imulation period. The rates of change of the modeled concentrations are described by a set of coupled ordinary differential equations that are solved numerically through a method developed by Gear.

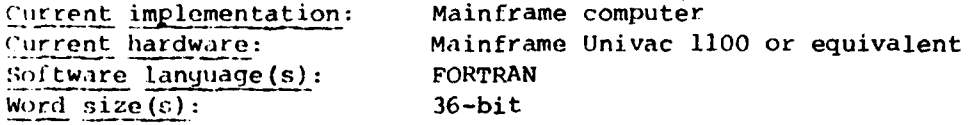

#### Input requirements:

The PBM requires various emissions, meteorological and air quality data to 1w preprocessed before the model can be executed. The emissions inventory mti.:;t have hourly resolution and must include *CO,* NO(x) and five classes of organic hydrocarbons. The meteorological and air quality data are averaged over the available measurements. Some of the monitors should be located outside of the model domain to give an indication of the upwind boundary concentrations. The meteorological data include wind speed, wind direction, mixing height and photolysis rate constants and the air quality data include concentrations of NO(x), organics and **0(3)** at the beginning of the simulation and at the upwind boundary.

# Output requirements:

**-a,**

The model provides a list of simulated concentrations for all species **&,** ton-minute intervals durinq a model simulation. The current mixing height photolysis rate constants and wind speed are also printed out. Also, printer plots of the time series of predicted and observed (if available) concentrations are provided, as well as a summary of hour-averaged model predictions for principal species. The hour-averaged **r** :edicted and observed concentrations from a given simulation may be saved on disk storage at the user's discretion.

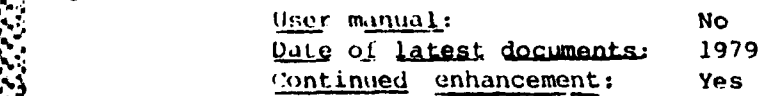

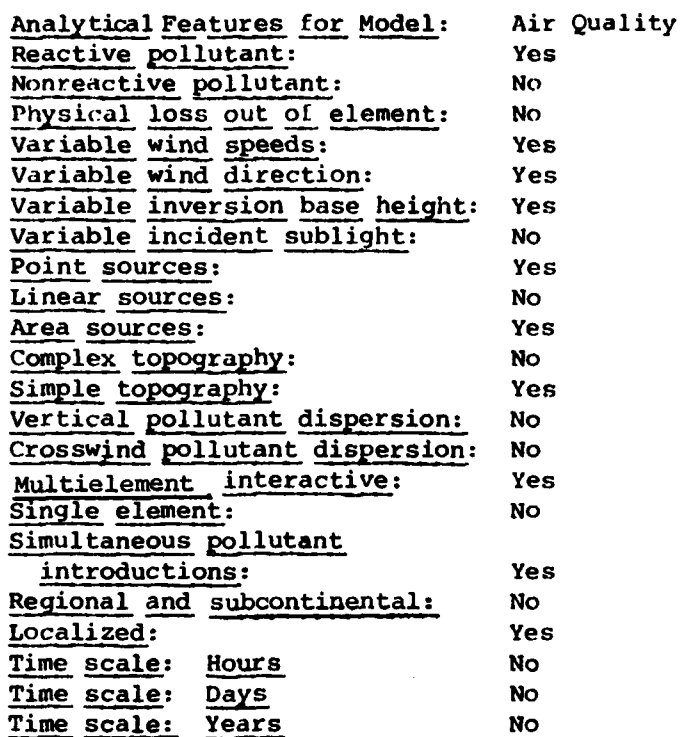

**BASE** 

Ξ

**North Property Members** 

84

 $\frac{1}{\beta}$ 

 $(31)$ 

Model acronym: **PENALTY** Contact: Howard F. Wright

S120 Noncompliance Penalty Model Sponsor: US EPA Office of Planning and Management **K.** Developer: Putnam, Hayes and Bartlett, Inc., Newton, MA Contact address: US EPA, Stationary Source Enforcement Division Office of General Enforcement, 401 M Street, SW, Washington, DC Contact telephone: (202) **755-0103** Type of model:  $\overline{\text{Air}}$  (Cost Benefit)

Abstract:

**The** Section 120 Noncompliance Penalty Model (PENALTY) is an economic model.used to calculate the economic benefit of delayed compliance with the requirements of the Clean Air Act,as amended, August 1977. The noncompliance penalty is based on the concept that it is usually in a source's best economic interest to delay the commitment of funds for pollution control equipment, and that incentive should be eliminated.

Penalty compares two cash flows, that which the source would have experienced had it achieved compliance on the date it received a notice of noncompliance and that which it is estimated it will experience as a result of its delay. Because these cash flows occur at different times, a basis of comparision is provided by discounting them to their present value equivalents. The model then calculates the difference between these two cash flows and the appropriate quarterly payment schedule that the source should follow. It ,\* **can** also make a final adjusted penalty calculation when the source has achieved compliance. The capital investment portion of the penalty is calculated,using standard and rapid amortization. Under both types of amortization the program calculates the depreciation tax savings using straight line, sum-of-the-years-digits, and double declining balance depreciation methods. The program will automatically choose the method which will result in the lowest penalty.

#### Document citations:

Monday, July 28 1980, Federal Register, Part II - EPA - Assessment and Collection of Noncompliance PenAlties by EPA and approval of State Non-\_o mpliance Penalty Program, Appendiv **A** - Technical Support Document Appendix **3** - CAA Section 120 Noncompl. Penalties Tnstruction Manual.

#### Principal users:

Model will not be used until effective date of Sec. 120 regs. 1/1/81, it will be used **by HQ** and regional offices,as well as sources and contractors, **tot** compute noncompliance penalties.

Validation: Not reviewed nor validated by OAQPS.

**C** 

#### Assumptions:

 $\lambda$ 

The relative mix of debt, preferred stock and common equity allocated to pollution control equipment is the same as that found in the firm's capital structure ,as shown on its balance sheet. Cash flows are discounted using the equity method. The noncompliance penalty is computed as a nontaxdeductible expense to the firm. Cash flows take place at the end of each month. The rate of inflation of pollution control operating and maintenance expenditures is the same as that for pollution control capital costs. The noncompliance penalty is calculated using a  $30 - \gamma$  ear time horizon. The salvage value of any equipment with useful life remaining at the end of the 30-year time horizon is zero. The discount rate is not less than the inflation rate.

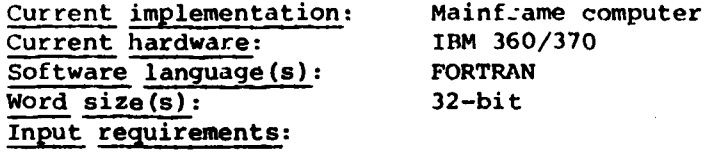

Input to the model includes source-related data: facility life, months of noncompliance, income tax rate, discount rate and preferred stock dividend rate; equipment-related data; capital expenditures, operating and maintenance costs, financing (industrial bonds; equity share, preferred stock share, and debt share of investment), equipment-useful life and depreciation life; and a forecasted inflation rate. This information may come from the firm itself as well as the Internal Revenue Service Chemical Engineering Plant Cost Inflation Index, the Federal Trade Commission, and Moody's Bond Record.

#### Output format:

**4**

p.

Output consists of two user-selected formats: a lump sum settlement or a schedule of quarterly payments, both expressed in thousands of dollars.

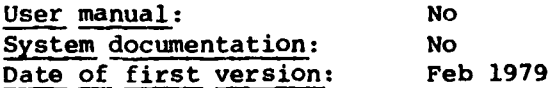

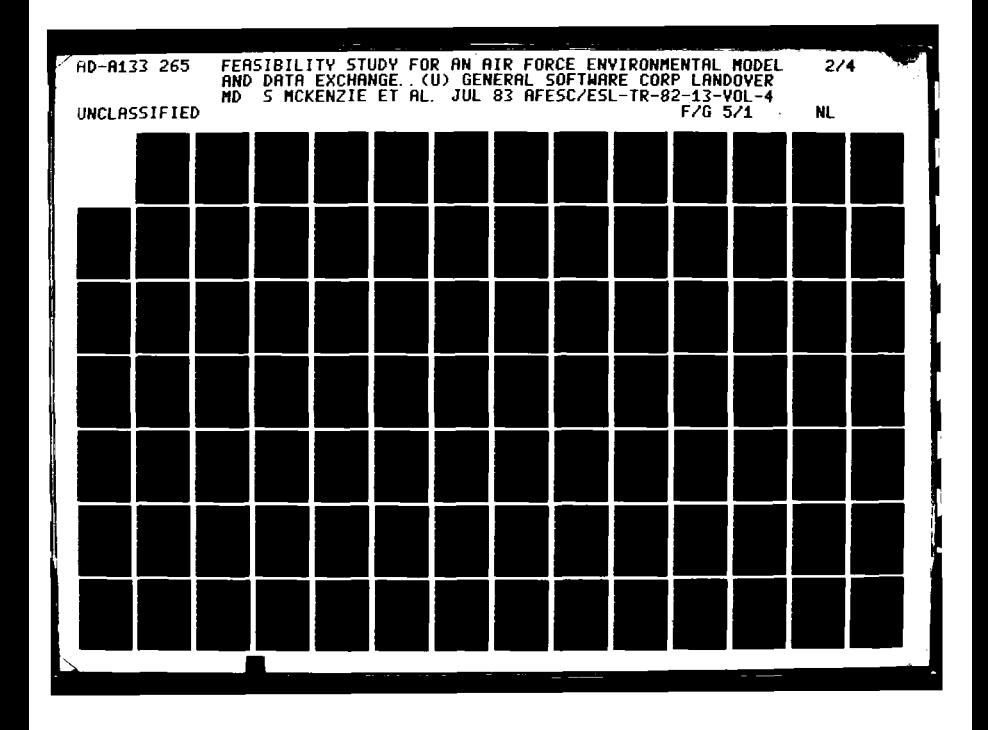

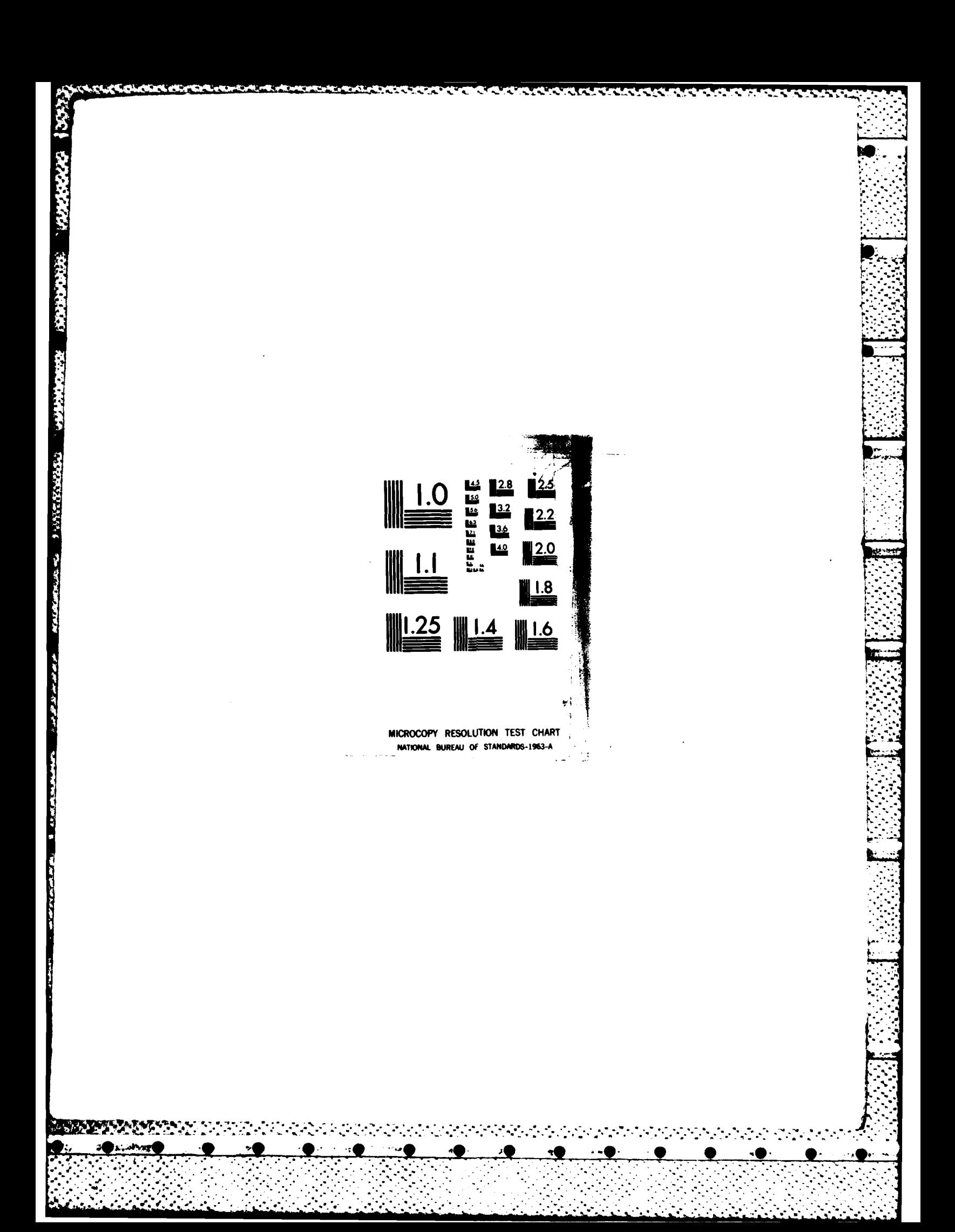

 $(32)$ 

Model acronym: Model name: Sponsor: Developer: Contact: Contact address:

Contact telephone: Type of model: Summary:

**PLUVUE** Plume Visibility Model FPA **EPA** James Dicke EPA Off. of Air Quality Planning and Standards Research Triangle Park, NC 27711  $(919)$  549-5381 Air/Visibility Calculates visual range reduction and atmospheric discoloration from point source plume.

#### Abstract:

The design objective of the model is to calculate visual range reduction and atmospheric discoloration caused by the plumes consisting of primary particulates, nitrogen oxides, and sulfur oxides emitted by a single emissions source. The model is designed to predict the impacts of a single emissions source on visibility in Federal Class I areas. PLUVUE predicts the transport, atmospheric diffusion, chemical conversion, optical effects and sulfur deposition of point source emissions. The model uses the Gaussian formulation for transport and dispersion. The spectral radiance (intensity of light) at 39 visible wavelengths is calculated for views with and without the plume; the changes in the spectrum are used to calculate various parameters that predict the perceptibility of the plume and the contrast reduction caused by the plume. PLUVUE performs plume optics calculations in a plume-based mode and an observerbased mode. The model calculates four perception parameters useful for predicting visual impact: reduction in visual range, contrast of the plume against a viewing background at the 0.55 micrometer wavelength, the blue-red ratio (color shift) of the plume, and the color change perception parameter triangle E (Lab). Visibility impairment is caused by changes in light intensity as a result of light scattering and absorption in the atmosphere. Impairment can be qualified once the spectral light intensities or radiance has been calculated for the specific lines of sight of an observer at a given location in an atmosphere with known aerosol and pollutant concentrations. PLUVUE is a near-source plume visibility model, e.g., within 200 km of the source.

Document eftations:

EPA, User's Manual For the Plume Visibility Model (PLUVUE), November 1980, EPA-450/4-80-032.

Latimer, D.A., et al., The Development of Mathematical Models for the Prediction of Anthropogenic Visibility Impairment, EPA 450/3-78-110a, b,c, 1978.

Latimer, D.A., Power Plant Impacts on Visibility in the West: Siting and Emissions Control Implications JAPCA Vol. 30, 1980, pp. 142-146.

Bergstrom, R.W., et al. Comparison of the Observed and Predicted Visual Effects Caused by Power Plant Plumes Symposium on Plumes and Visibility, November 10-14, 1980, to be published in Atmospheric Environment, 1981.

Principal users:

PLUVUE has been used by EPA primarily in a research mode and to provide estimates for hypothetical scenarios such as power plant siting impact. Not reviewed by OAOPS

Validations:

# i **Assumptions :**

**PLIUVUE** Is based on Gaussian atmospheric dispersion nssumptions, contains Briggs' **plume** rise equations, allows for surface deposition during the day and conlains atmospheric chemistry modules that allow for conversion of nitric oxide to nitrogen dioxide and sulfur dioxide to sulfate aerosol. Scattering and absorption properties are calculated for particles and gases. For nitrogen dioxide the absorption at a particular wavelength **Is** a tabulated function multiplied **hv** the concentration. The effect of particle size on the wavelength dependence of the scattering coefficient and the phase function is calculated and the Mie equations are also solved. Calculation of light intensity follows from the radiative transfer equation.

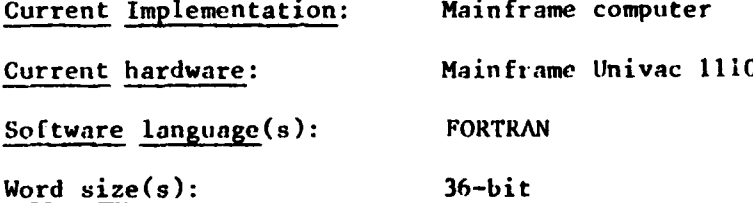

Input requirements: The input data required for PLUVUE include: wind speed aloft, stability category, lapse rate mixing depth, relative humidity, sulfur dioxide, nitrous oxides and particulate emission rates, stack gas parameters, stack gas oxygen content, ambient temperature, ambient nitrous oxides, nitrogen dioxide, ozone and sulfur dioxide concentrations, properties of background and emitted aerosols in two size modes, background visual range, deposition velocities for sulfur dioxide, nitrous oxides, course mode and accuulation mode aerosol, **UTM** coordinates and elevation of the source, **UTM** coordinates and elevation of the observer location.

#### Output format:

All runs have the data tables for the emissions source, meteorological and ambient air quality, and background radiative transfer. Plot files can also be written by **PLUVUE. If** a **PLUVUE** run is for either observer-based or plumebased calculations, either an observer-based or a plume-based plot file will be centered. These files are written on **DISC** storage units.

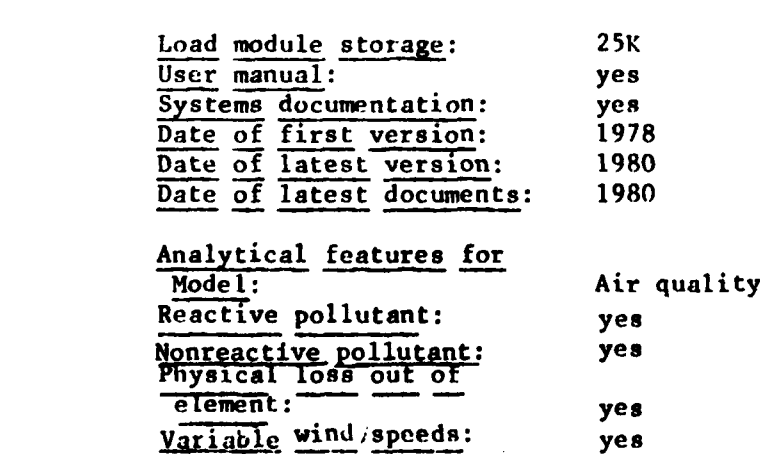

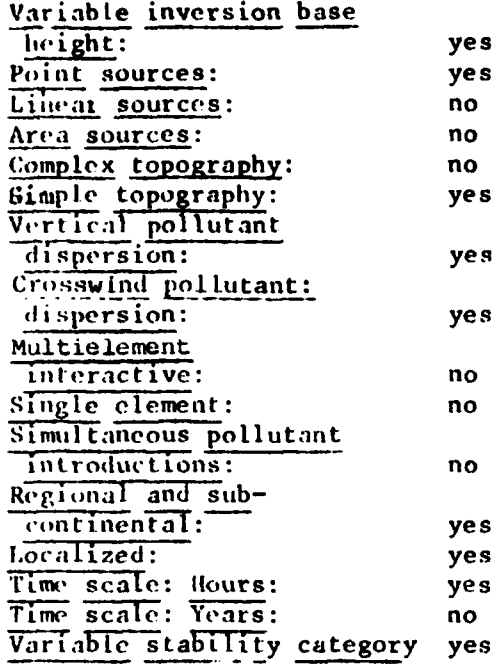

**WARRANT TRAZE** 

a di Seria di Seria.<br>Ngjarje

**NATURAL DESCRIPTION OF PERSONAL PROPERTY OF PERSONAL PROPERTY OF PERSONAL PROPERTY** 

Í

 $\ddot{\phantom{1}}$ 

 $\ddot{\phantom{a}}$ 

 $\boldsymbol{\lambda}$ 

٠.

**(33)**

**Contract Contract** 

**CANADAS SERVER** 

**ARTICLES** 

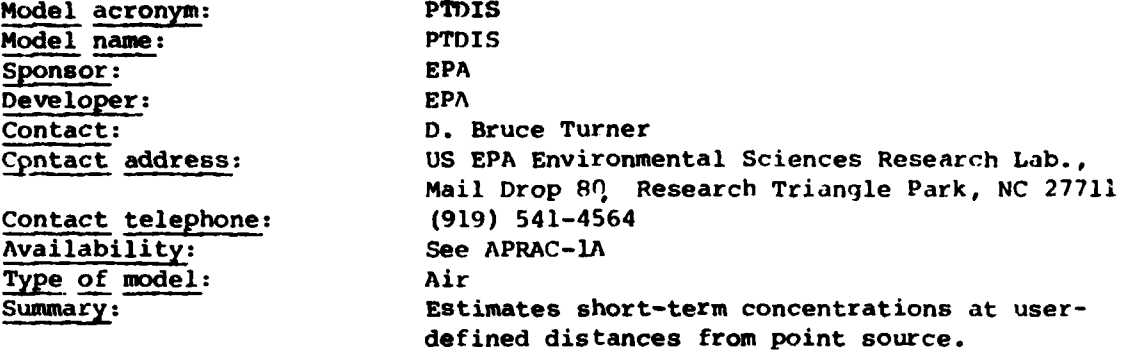

#### Abstract:

Estimates short-term concentrations directly downwind of a point source at distances specified **by** the user. The effect of limiting vertical dispersion **by** a mixing height can be included and gradual plume rise to the point of final rise is also considered. An option allows the calculation of isopleth half-widths for specific concentrations at each downwind distance.

#### **•** Document citations:

Uses Brigqs plume rise methods and Pasquill-Gifford Dispersion Methods as given in Workbook of Atmospheric Dispersion Estimates, **EPA AP-26.**

User's Guide to the Interactive Versions of Three Point Source Dispersion Programs: PTMAX, PTDIS, PTMTP, Preliminary Draft, **EPA** Meteorology Lab. RTP, **NC 27711.**

Source program available as part of **UNAMAP** (Version **3),** PB **277 193,** \$420, **NTIS,** Springfield, **VA 22161.**

# Assumptions:

Deer's Guide to the Interactive Versions of Three Point Source Dispersion<br>
Programs: PTMMX, PTDIS, PTMTP, Preliminary Draft, EPA Meteorology Lab.<br>
NOW THE, WE 27711.<br>
Source program available as part of UNAMAP (Version 3), source using **a** steady state Gaussian model. The computations used are similar to those shown in the Workbook of Atmospheric Dispersion Estimates. The dispersion parameter values are also those given in Figures **3-2** and **3-3** of this Workbook. The concentrations are for a single meteorological condition defined **by** a stability class using the numbers **1** through **6** to represent the Pasquill stability types **A** through **F.** The sinqle wind speed used is assumed to be representative of the top of the stack, as well as through the layer that plume rise occurs. The effect of a definite limit to vertical dispersion or mixing height is included in the computations. It is assumed that complete eddy reflection occurs at this barrier. It is assumed that the given stability occurs from ground level to the mixing height. The concept of a mixing height is not employed for stabilities **5** or **6.** It is assumed that there are no topographic obstructions in the vicinity of the source and that the source is in an area of either flat or gently rollinq terrain. No consideration of the possibility of aerodynamic downwash is included.

Word  $size(s)$ : 32-bit<br>Operating system(s): VAS Operating system(s): **VAS** Lines of source code: Number of subroutines: **3** Input requirements:

Current implementation: Minicomputer. Mainframe computer Current hardware: Mainframe UNIVAC **1110,** VAX **11/780** Software language(s): FORTRAN, FORTRAN IV Plus

Can run additional meteorological data, or additonal sources and meteorology, or other distances, additional sources and meteorology in the same run. STABILITY CLASS, wind speed, mixing height and characteristics of the source.

Source program storage: 9K core User manual: Yes Systems documentation: No Date of latest documents: 1973 Machine interface: Interactive, batch Learning difficulty: Low Output inter, difficulty: Low Continued enhancement: No Confidentiality: Released to the public Analytical Features for Model: **Air Quality** Reactive pollutant: No Nonreactive pollutant: Yes Variable wind direction: No Regional and sub-Point sources: Yes Linear sources: No Area sources: No Complex topography: No Simple topography: Yes Vertical pollutant dispersion: Yes Crosswind 'pollutant: dispersion: Yes - Multielement interactive: No

**°,**

**J,**

Output format: Ground level concentration for a set of meteorological conditions. Physical loss out of Single element: Yes element: No Simultaneous pollutant Variable wind speeds: Yes introductions: No Variable inversion base continental: No height: Yes Localized: Yes Present of the Manuscript of the Manuscript of the Manuscript of the Manuscript of the Manuscript of the Manuscript of the Manuscript of the Manuscript of the Manuscript of the Manuscript of the Variable reactive Time scale: Hours: Yes " pollutants: No Time scale: Days: No Variable incident Time **scale:** Years: No No Variable stability class: Yes

**". ' ;':.J "" , "..'" , -. "" "" "" . . . " " . .- . -• - . ".. . - - - .. . . .• . -.**

(34)

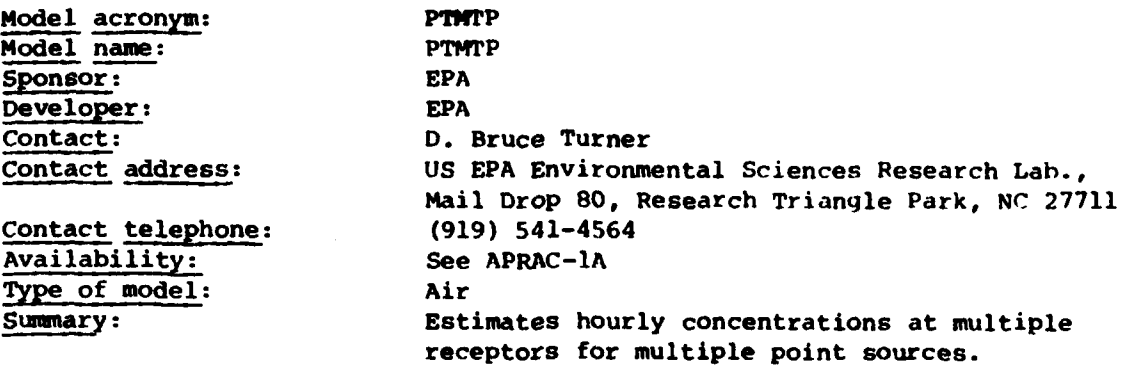

#### Abstract:

Estimates for a number of arbitrarily located receptor points at or above ground level, the concentration from a number of point sources. Plume rise is determined for each source. Downwind and crosswind distances are determined for each source-receptor pair. Concentrations at a receptor from various sources are assumed additive. Hourly meteorological data are used; both hourly concentrations and averages over any averaging time from one to 24 hours can be obtained.

#### Document citations:

Uses Briggs plume rise methods and Pasquill-Gifford dispersion methods as given in Workbook **of** Atmospheric Dispersion Estimates, **EPA AP-26.**

Turner, D.B. and Busse, **A.D.,** Usex Guides to the Interactive Version of the Three Point Source Dispersion Programs: PTMAX, **PTDIS,** PTMP, Preliminary Draft, **EPA** Meteorological **Lab.,** RTP, **NC 27711.**

Source program available as part of **UNAMAP** (Version **3),** PB **277 193,** \$420, NTIS, Springfield, VA **22161.**

## Assumptions:

Source program available as part of UNAMAP (Version 3), PB 277 193, \$420,<br>NTIS, Springfield, VA 22161.<br>Assumptions:<br>The assumptions that are made in this model follow: Meteorological conditions<br>are steady state for each ho are steady state for each hour and a Gaussian plume model is applicable to determine ground-level concentrations. Computations can be performed according to the Workbook of Atmospheric Dispersion Estimates. The dispersion parameter values used for the horizontal dispersion coefficient, sigma **y**, and the vertical dispersion coefficient, sigma z, are those given in Figures **3-2** and **3-3** of the Workbook. The sources and receptors exist in either flat or gently rolling terrain, and the stacks are tall enough to be free from building turbulence so that no aerodynamic downwash occurs. The wind speed and wind direction apply from the shortest to the tallest plume height. No wind direction shear or wind speed shear occurs. The given stability exists from ground level to well above the top of the plume.

Current implementation: Minicomputer, mainframe computer Current hardware: Mainframe **UNIVAC 1110,** VAX **11/780** Software language(s):  $Word size(s):$ Operating system(s): Lines of source code: Number of subroutines: FORTRAN, FORTRAN IV-Plus  $32 - bit$ **VMS** 661  $\overline{\mathbf{3}}$ 

# Input requirements:

Wind direction, wind speed, stability class, mixing height, and ambient air temperature for each hour, and source characteristics - emission rate, physical height, stack gas temperature, volume flow or stack gas velocity and diameter.

# Output format:

**TANGER STATES IN A SERIES** 

Estimates output concentrations at various heights - hour by hour partial concentrations, if desired and total concentrations, plus all input information.

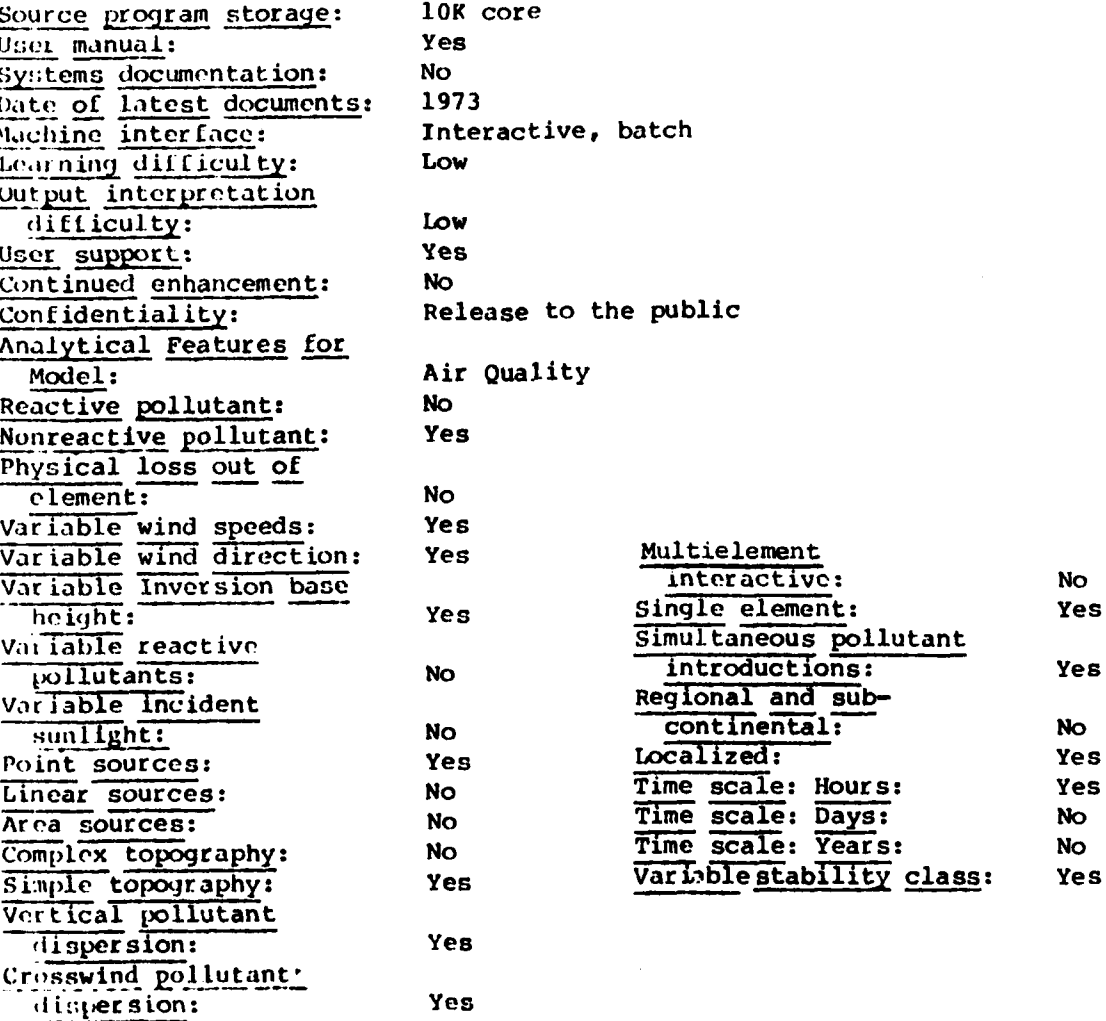

**(35)**

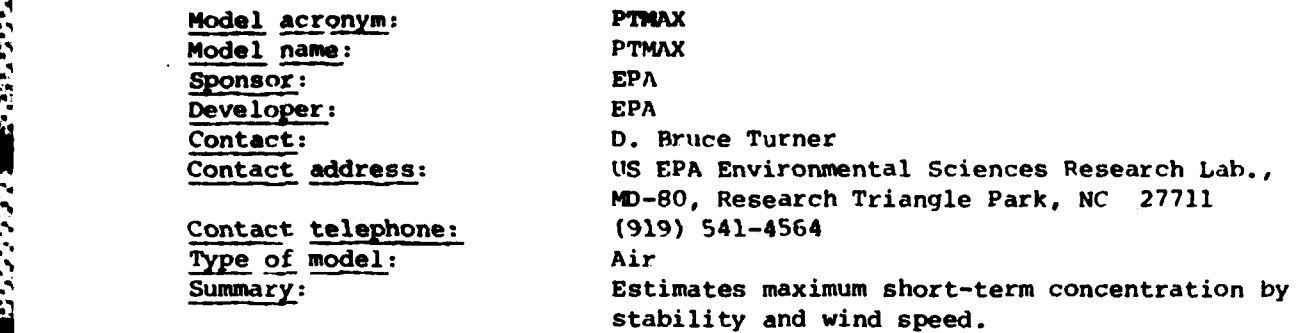

# Abstract:

PTMAX produces an analysis of maximum concentration as the function of wind speed and stability. **A** separate analysis is made for each individual stack. Input to the program consists of ambient air temperature, and characteristics of the source, such as emission rate, physical stack height, and stack gas temperature. Either the stack gas volume flow or both the stack gas velocity and inside diameter at the top are also required. Oitputs of the program consist of effective height of emission, maximum ground-level concentration, and distance of maximum concentration for each condition of stability and wind speed.

#### Document citations:

Workbook of Atmospheric Dispersion Estimates, **EPA: AP-26** (PTMAX uses Brigys plume rise methods and Pasquill-Gifford dispersion methods described in **AP-26).**

Turner, D.B and Busse, **A.D.,** User's Guide to the Interactive Versions of Three Point Source Dispersion Programs: **PTMAX,** PTIDS, **and** PTMTP, Preliminary Draft, EPA Meteorology Lab, Research Triangle Park, NC 27711, 1973.

Source program is available as part of **UNAMAP** (Version **3),** PB **277 193,** \$420, NTIS, Springfield, VA **22161.**

#### Assumptions:

**.9**

MARKER WANDLED BROWN

**BANGRAK TOOD** 

The following assumptions are made: a steady state Gaussian plume model is<br>applicable to determine ground-level concentrations. Computations can be<br>performed according to the Morkbook of Atmospheric Dispersion Estimates.<br>T applicable to determine ground-level concentrations. Computations can be performed according to the Workbook of Atmospheric Dispersion Estimates. The dispersion parameter values used for the horizontal dispersion coefficient, sigma **y,** and the vertical dispersion coefficient, sigma z, are those given in Figures **3-2** and **3-3** of the workbook. The stated wind speed occurs at the **•** .stack top for dilution of the plume and through the layer that the plume **"** rise occurs. The state stability occurs from ground level to well above the **-** top of the plume. If there is a limit to vertical mixing, it occurs far above the top of the plume so that it has no influence upon the maximum concentration. There are no topographic obstructions in the vicinity of the source. The **source exists** in either flat or gently rolling terrain.

Current hardware:

Implementation level: Minicomputer and mainframe computer Mainframe **UNIVAC 1110, VAX 11/780**
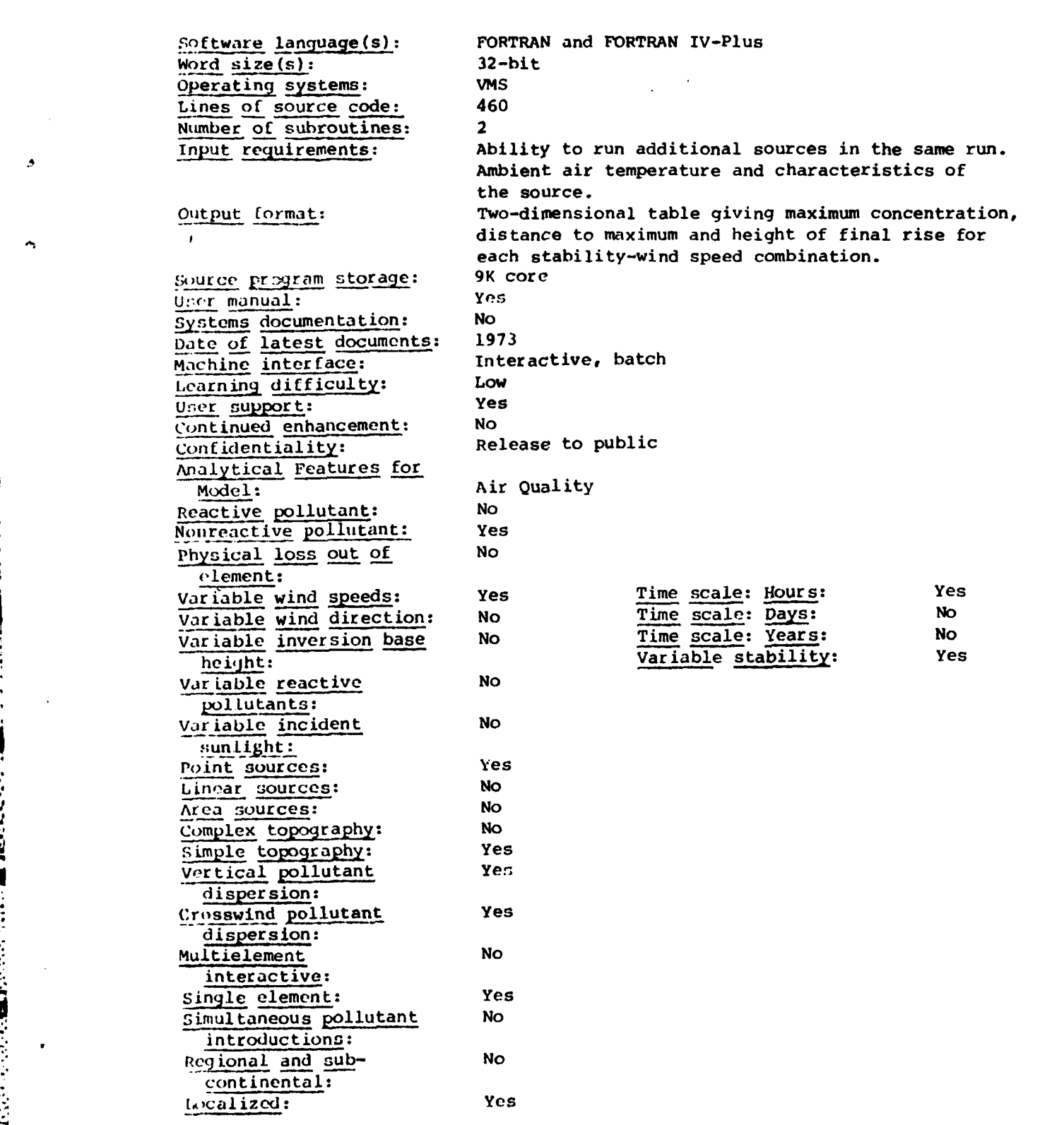

Ì

**CONSULTANTS** 

**BART AND STATES OF PERSONS** 

 $\mathcal{L}_{\mathcal{A}}$  $\mathcal{L}^{\text{max}}$  ٠.

è

**(36)**

Model acronym: PTPLU Model acronym:<br>
Model name:<br>
Contact:<br>
Contact address:<br>
Contact address:<br>
MD-80, Research Triangle Park, NC Contact: Tom Pierce Contact address: **US EPA** Environmental Sciences Research Lab., **MD-80,** Research Triangle Park, **NC** 27711 Contact telephone: **(919)** 541-4565 Type of model: Air **Summary-** Screening model for estimating maximum surface concentration from point source.

#### Abstract:

**PTPLU** is a point source dispersion Gaussian screening model for estimating maximum surface concentrations for 1-hour concentrations. **PTPLU** is based upon Briggs plume rise methods and Pasquill-Gifford dispersion coefficients as outlined in the Workbook of Atmospheric Dispersion Estimates. **PTPLU** is an adaptation and improvement of PTMAX which allows for wind profile ex ponents and other optional calculations such as buoyancy-induced dispersion, stack downwash and gradual plume rise.

**PTPLU** produces an analysis of concentration as **a** function of wind speed and stability class for both wind speeds constant with height and wind speeds increasing with height. Use of the extrapolated wind speeds and the options allows the model user a more accurate selection of distances to maximum concentrations.

#### Document citations:

The **PTPLU** source program is presently available on the MPTER tape from Computer Products, **NTIS, PB80-163156;** Springfield, VA **22161,** \$420.

The **PTPLU** program will also be available on **UNAMAP** (Version 4) scheduled to arrive at **NTIS** in December **1980.** Preparation of a user's guide is underway, and the user's guide should be available **by** October **1981.**

Validation: **OAQPS** has reviewed and approved. Assumptions:

**PTPLU** calculates the source receptor **distance to the** point of maximum concentration for each wind speed and stability class. Relatively inert The PTFLU Drogram will also be available on UNRMAP (Version 4) scheduled to and the user's guide should be available by October 1981.<br>
Yalidation: OAQPS has reviewed and approved.<br>
Yalidation: OAQPS has reviewed and approv is spread horizontally and verticallv using **P-G** dispersion coefficients, Briggs dispersion, stack downwash and gradual plume rise. **PTPLU** does not allow for any depletion of the plume **by** physical removal or chemical **\*.** reactions. **Eddy** reflection with the ground is assumed. **If** the effective plume height is calculated to be below the mixing height in neutral and unstable conditions, then multiple reflections of the plume between the ground and the mixing height are computed. But if the effective plume height is above the mixing height in neutral and unstable conditions, then no calculations are made for ground level concentrations. **Also,** groundlevel concentrations are no calculate if the distance to maximum concentration extends beyond 100 kil ... res some the source. Cautionary messages are printed for plume heights gre<sup>--</sup> r tn.n 200 meters and plume resident times greater than those expected under normal atmospheric conditions.

Current implementation: Current hardware: Software language(s): Word  $size(s)$ : Lines of source code: Number of subroutines: Input requirements:

Mainframe computer UNIVAC 1100/82, IBM 360, and CDC 6600 FORTRAN - ASCII IBM 360 32-bit, CDC 6600 60-bit 957 6

ta ta ta 1990an ta

 $\mathcal{L}_{\text{max}}$  and  $\mathcal{L}_{\text{max}}$ 

PTPLU is extremely convenient since only nominal effort is needed to supply the necessary input. Four data cards are needed for a single run; however, additional separate point sources can be analyzed by input of two data cards tor every source. Information required to run PTPLU includes selection of options, anemometer height, wind profile exponents, stack parameters (emission rate, stack height, exit velocity, stack gas temperature and stack diameter), receptor height and mixing height.

## Output format:

PTPLU is a screening model and its output results can be helpful in more detailed modeling. In particular, the tables of concentration and distance to maximum concentration can be examined for selection of receptor distances for use in detailed models.

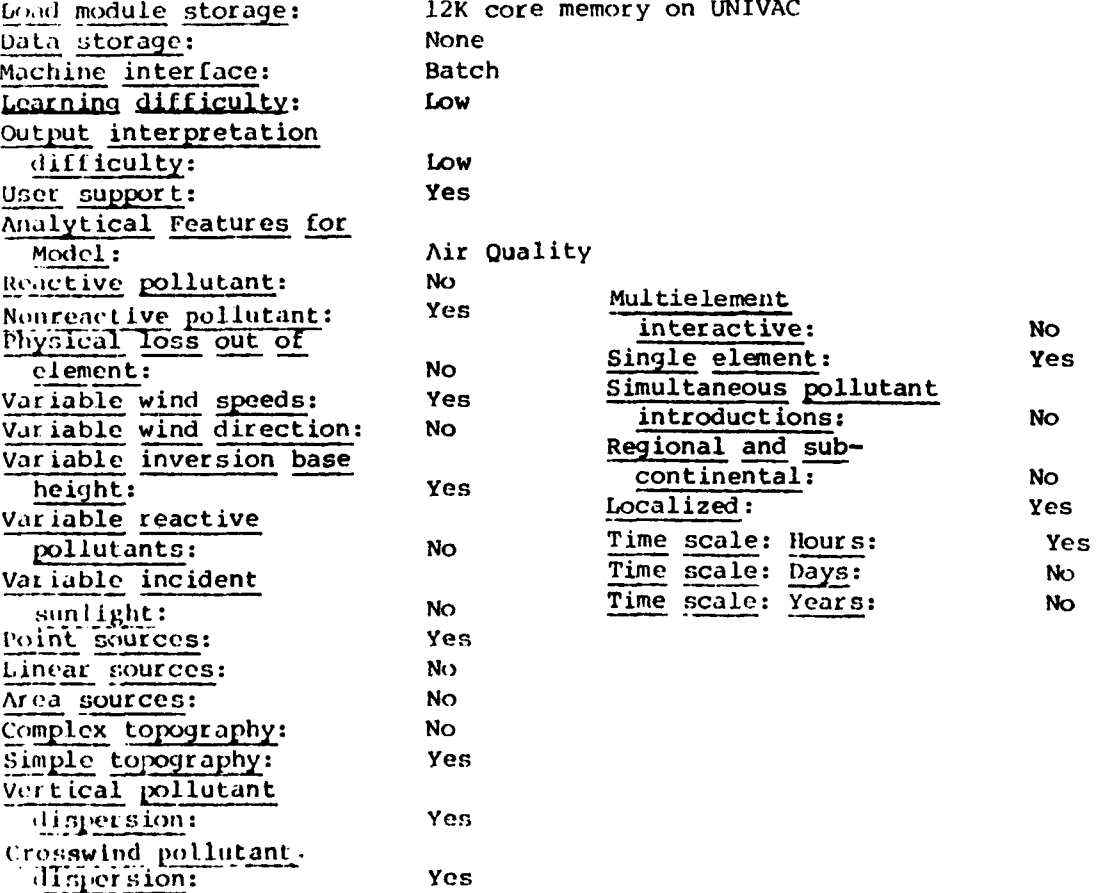

**(37)**

**PERMIT AND DESCRIPTION CONSUMING AND RELEASED AND RELEASED FOLLOWING** 

**Property of the Company's** 

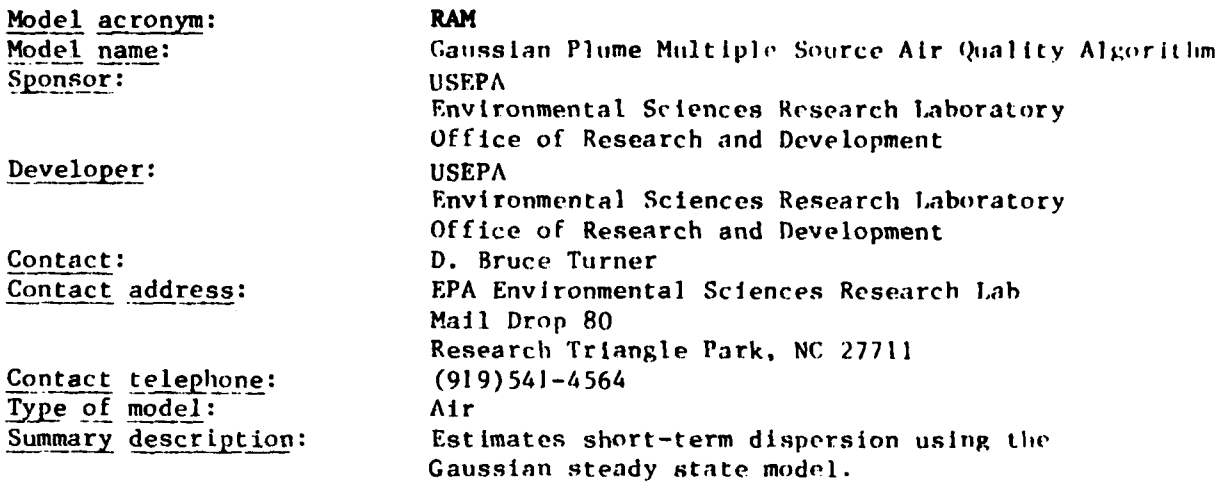

## Abstract:

Gaussian Plume Multiple Source Air Quality Algorithm. This short-term Gaussian steady state algorithm estimates concentrations of stable pollutants from urban point and area sources. Hourly meteorological data are used. Hourly concentration and averages over a number of hours can be estimated. Briggs plume rise **is** used. Pasquill-Cifford dispersion equations with dispersion parameters thought to be valid for urban arpas are used. Concentrations from area sources are determined using the Hanna's method; that is, sources directly upwind are considered representative of area source emissions affecting the receptor. Special features include determination of receptor locations downwind of  $sign$ nificant sources and determination of locations of uniformly spaced receptors to ensure good area coverage with a minimum number of receptors.

## Document citations:

Source program available as part of **UNAMAP** (Version **3),** \$420, NTIS, PB **277 193,**

Novak, J.H., and Turner, D.B., "An Efficient Gaussian Plume Multiple Source Air Quality Algorithm." Journal of the Air Pollution Control Association, 26(6), 1976, 560-575.

Level of Validation: **OAQPS** has reviewed and approved this model.

#### Abstract:

Source program availables<br>
Springfield, VA 22161<br>
Springfield, VA 22161<br>
Novak, J.H., and Turner<br>
Air Quality Algorithm.<br>
1976, 560-575.<br>
Level of Validation:<br>
Abstract:<br>
Source-Receptor Rel<br>
location for point sour<br>
2) in Source-Receptor Relationship. The model assumes an arbitrary location for point sources, and the receptors may be: **1)** arbitrarily located, 2) internally located near individual source maxima, or 3) on a program-generated hexagonal grid to give good coverage to a user-specified portion of the region of interest. Receptors are all assumed to **be** at the same height above (or at) ground, and **a** flat terrain is assumed.The model uses a unique stack height for each point source. The model user may specify **up** to three effective release heights for area sources, each assumed appropriate for a 5 m/sec wind speed. The value used for any given area source must be one of these three. **A** unique separation for each source-receptor pair **is** used.

Emission Rate: The model assumes a unique constant emission rate for each point and area source. Area source treatment encompasses: narrow plume approximation; area source used as input (not subdivided into uniform elements); arbitrary emission heights input by user; areas must be squares (side length  $=$  integer multiples of basic unit); effective emission height equals that appropriate for a 5 m/sec wind; and the area source contributions are obtained by numerical integration along upwind distance of narrow plume approximation formulas for contribution from area sources with given effective release heights.

Chemical Composition: This is treated as a single inert pollutant.

Plume Behavior: The model uses Briggs  $(8)$ ,  $(9)$  and  $(10)$  plume rise formulas and does not treat fumigations or downwash. If the plume height exceeds the mixing height, the ground-level concentration is assumed to be zero.

Horizontal Wind Field: The model uses user-supplied hourly wind speeds and user\_supplied hourly wind directions (nearest 10 degrees, internally modified by addition of a random integer value between -4 degrees and +5 degrees). Wind speeds are corrected for release height based on power law variation, exponents from DeMarrais (6); different exponents for different stability classes are used, and the reference height is equal to 10 meters. A constant, uniform (steady state) wind is assumed within each hour.

Vertical Wind Speed: This is assumed to be equal to zero.

Horizontal Dispersion: The model uses a semiempirical /Gaussian plume, and hourly stability class is determined internally by Turner (3) procedure (six classes are used). Dispersion coefficients are from McClroy and Pooler (4) (urban) or Turner (7) (rural). No further adjustments are made for variations in surface roughness or transport time.

Vertical Dispersion: A semiempirical /Gaussian plume is used. Hourly stability class is determined internally. Dispersion coefficients are from McElroy and Pooler (4) (urban) or Turner (7) (rural). No further adjustments are made for variations in surface roughness.

Chemistry/Reaction Mechanism: The model assumes an exponential decay with a user-input half life.

Physical Removal: This is not treated.

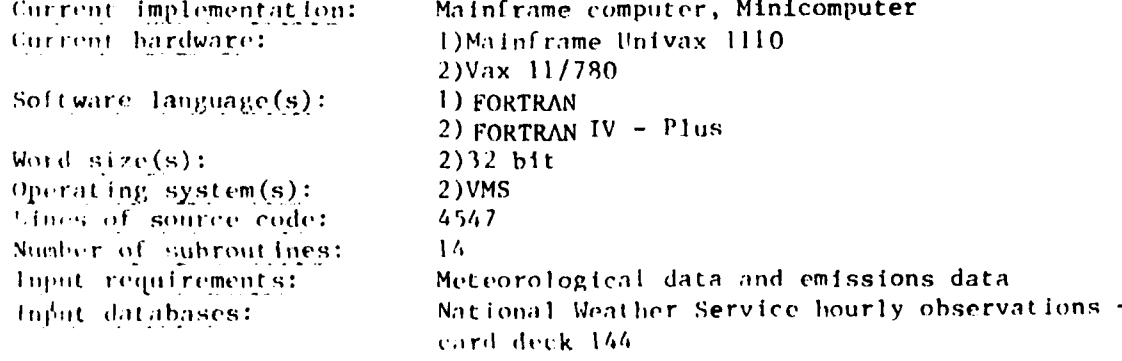

## **Output** format:

Hourly and average (up to 24 hours) concentrations at each receptor; **,a** limited Individual source contribution list **;** cimulative frequency distributhoii hased on 24 hour averages and up to 1 year of data at a limited number of receptors.

**U- " "" "" '"" '''" """"" '' " "' ""' " " " -""""" ' i,'"**

Source program storage: 41K core<br>User manual: **1988** User manual: Systems documentation: **Yes Date of latest version: <sup>1978</sup>** Date of latest documents: 1978<br>Machine interface: Batch Machine interface: Learning difficulty: Medium Interpret at ion **difficulty,:** Low-medium User support: Yes Continued enhancement: Yes Confidentiality: Release to public. Statutory authorit: **EPA** Guideline Model **(1978). Analytical** Features for Model: Air Quality Reactive **pollutant:** No Nonreactive pollutant: Yes **Physical loss out of** element: No Variable time speed: Yes Variable t ime direction: **Yes** Variable inversion base height: **Yes** Variable reactive pollutants: No Variable incident sunlight: No Point sources: Yes Linear sources: No Area sources: Yes **Complex** topography: No **S.imple topography:** Yes **Vertical pollutant dispersion:** Yes Crosswind pollutanti dispersion: Yes Multielement Interactive: **No** 5. **Single** element: Yes Simultaneous pollutant introductions: Yes Regional and subcontinental: No Localized: Yes Time scale: Hours: **Yes .Time scale: Day:** No Time scale: Years: No **Exponential decay and a** user-input half-life: Yes 100

**(38)**

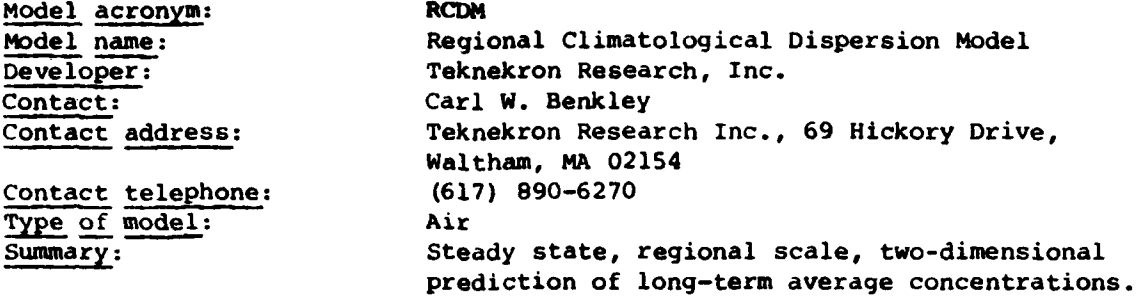

#### Abstract:

The Regional Dispersion Model (RCDM) is a steady state regional scale twodimensional dispersion model for predicting long-term average (e.g., monthly or yearly) concentrations from single or multiple point and area sources at distances greater than **50** km. The model is designed for a coupled set of pollutants linked by a mechanism which is either slow and irreversible (e.g.,  $SC_2$ ,  $SO_4$ ) or fast and reversible (e.g.,  $NO/NO_2$ ). The long-term average concentration is based upon a regional scale diffusivity and a resultant average wind vector field. Because it is a steady state model, RCDM enjoys a decided cost advantage over trajectory or grid models for long averaging times and large source inventories. RCDM is therefore especially useful for predicting the effects of energy growth on seasonal or average annual air quality and air quality related values such as pollutant dry and wet deposition.

RCDM computes long-term average pollutant concentrations or deposition patterns for a coupled set of pollutants, based on the analytical solution of the steady state two-dimensional advection-diffusion equation.

The model incorporates mesoscale diffusivity, resultant wind vector, wet and dry removal, and either a linear decay mechanism or an equilibrium mass coefficient. The model can handle either point or area sources, and any arbitrary rectangular coordinate system.

#### Document citations:

**Fay,** J. **A.** and Rosenzweig, J. T., "An Analytical Diffusion Model of Long Distance Transport of Air Pollutant", Atmospheric Environment 14, pp. 355- 365, 1980.

Nieman, B.L., Mills, M.t., Hirata, A.A., and Tong, E.Y., Air Quality<br>Meteorology in the Ohio River Basin--Baseline and Future Impacts, pp. 270, Teknektron Research, Inc., 1980.

Assumptions:

**Service** 

Principal users: Teknekron Research, Inc. Validation: Not reviewed by OAQPS

RCDM assumes that the time averaging of pollutant parcels can be represented **by** horizontal diffusion in a two-dimensional steady state wind field. It also assumes that a single set of dispersion and removal parameters is appropriate for an individual source, independent of distance or travel time. Current implementation: Mainframe computer<br>Current hardware: Mainframe IBM 360/ Software language: FORTRAN<br>Word size(s): 32-bit Word  $size(s)$ : Input requirements:

Mainframe IBM 360/370, 3033<br>FORTRAN

Inputs to the model include: **job** specifications, dispersion, removal parameters, resultant wind field and emissions inventory. RCDM prints all input information.

ಪ್ರಾಕ್ಷಿತ್ ಕ್ರಿಂತ ಕಂಡಿನ ಕೋಲು ಹೊಂದಿರುವ ಕ್ರಮಗಳನ್ನು ನಿರ್ಮಾಣ ಮತ್ತು ಮಾಡಲು ಮಾಡಿದ್ದಾರೆ. ಅವರ ಮತ್ತು ಮತ್ತು ಮತ್ತು ಮತ್ತು ಮ

Available input database: Sulfure Regional Experiment (SURE) emissions inventory

## Output format:

**S.°**

**19995555555** 

.4

**NANCER** 

RCDM produces a gridded field of time-averaged concentration or deposition for each pollutant. An output tape or disk file may be created for interface with a postprocessing. package which allows for graphical display of output **f** ields.

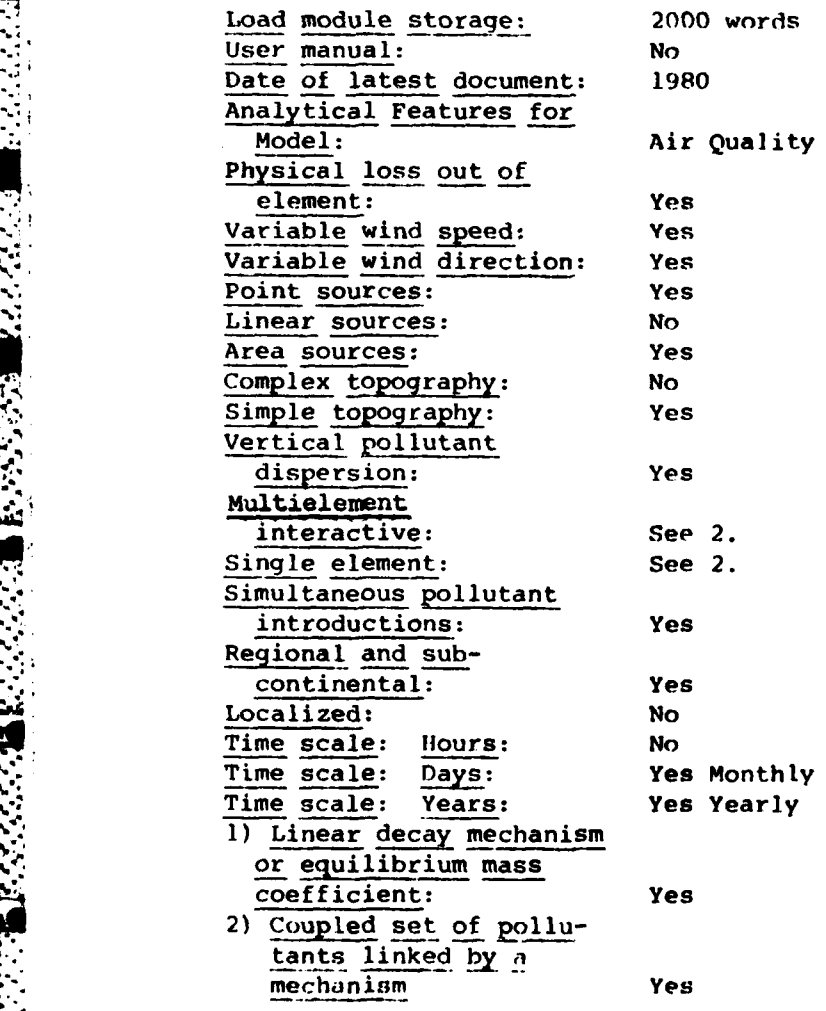

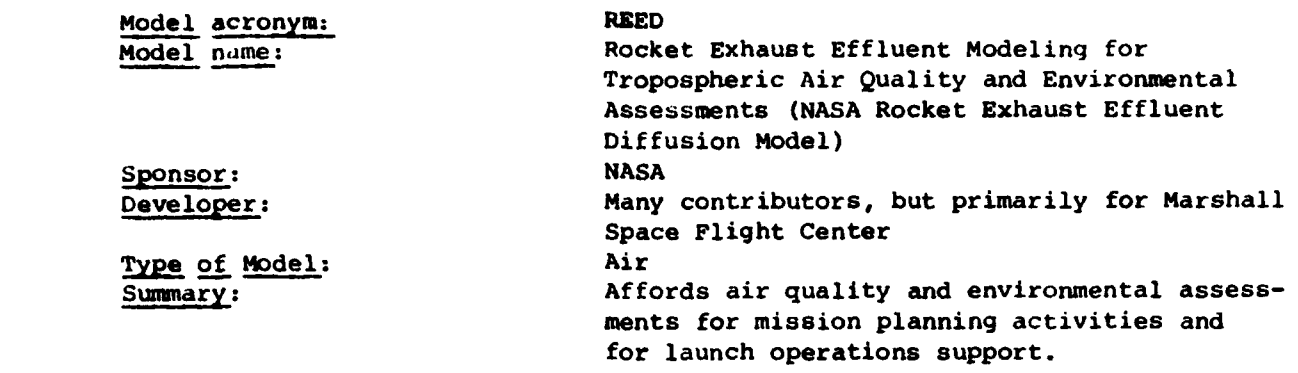

## Abstract:

**.- 7- .**

**(39)**

The NASA/MSFC Multilayer Diffusion Model is designed to take the output of the exhaust cloud rise model and generate a mapping for the air quality concentration levels of the exhaust constituents. This is accomplished by using one of two techniques, the unlayered first-order technique or the layered second-order technique. The two first-order techniques are: **(1)** the plume technique (model I) where cylindrical distribution is assumed and (2) the ground cloud technique (model **3)** in which an ellipsoidal distribution in a homogeneous surface transport layer is assumed. The second-order techniques are: **(1)** the static plume technique (model 2) where it is assumed that there is a layer where no turbulent mixing occurs and (2) the distribution technique (model 4) where the surface transport layer is layered into statistically thermodynamically and kinematically homogeneous layers along with a well-distributed technique. There is a precipitation scavenging option (model 5), or **(**-option, to account for the depletion of an exhaust constituent during rain; there is a deposition option (model **6),** or **A** option, to account for gravitationalsettling; a new option, the Toption, has been added to account for surface absorption of a constituent. These options afford the potential for studying the earth quality.

#### Document citations:

Stephens, **J.,** Stewart, B. and Stewart, R.B., Rocket Exhaust Effluent Modeling. Modeling for Tropospheric Air Quality and Environmental Assessments, NASA: TR-473, June **1977.**

Dembauld, R.K., and Bjorklund, J.R., NASA/MSFC Multilayer Diffusion Models and Computer Programs - Version **5, NASA** CR-2631, prepared for Marshall Space Flight Center **by H.E.** Cramer Co., December **1975.**

Principal users: NASA Validation: Medium Assumptions:

The general differential equation for kinematic diffusion is linearized **by** assuming that the meteorological profile represents the homogeneous average atmospheric conditions over the layer of interest and solved by separation of variables for the spatial distribution of the concentration and dosage resulting from the launch of an aerospace vehicle.

المستكر والأستان والأنبار والأنبار المستأنسان والأنبعال والمتكر والمعالم والمتحال والمتحال والمتحال والمتحال والمتحال

Software language(s): FORTRAN IV .Word size(s): 36-bit Lines of source code: 4600

**4.**

**ANTI CONTRACTOR** 

User manual: Yes Systems documentation: Yes Machine interface: Interactive on mini Analytical Features for Model: Air Quality Reactive pollutant: **No** Nonreactive pollutant: **Yes** Physical loss out of Yew element: Variable wind speeds: Yes Variable wind direction: Yes Variable inversion base height: Yes Variable reactive No pollutants: Variable incident No sunlight: Linear sources: from rocket **launch** Area sources: Complex topography: No Simple topography: Yes Vertical pollutant Yes dispersion: Crosswind pollutant Yes dispersion: interactive: Single element: Yes Simultaneous pollutant No introductions: Regional and sub- **No** continental: Localized: Yes Time scale: Hours: Yes Or Less (minutes) Time scale: **Days: No**

Current implementation: Minicomputer, mainframe computer Current hardware: UNIVAC **1108;** plotting routines Stromberg-Carlson **(SC** 4020) machine Number of subroutines: **255,** many are plottinq routines Input requirements: Meteorological data from raw data and soundings are forecasted. Output format: Atmospheric profiles of the thermodynamic and kinematic structure, temporal history of the exhaust cloud ascent, centerline concentrations and dosaqes, and concentration isopleths. Source program storage: 42700 locations of core storage on UNIVAC 1108 Continued enhancement: Research operational status Point sources: Yes ) Continuous or nearly instantaneous sources Multielement Yes Multielement **-** noninteractive Time scale: Years: No

**>:- .: ,- -:,, i .", :. ., -i-- -"; .":- - .. ,. . ..,.. -- ::: -- ,,, ,,m e. , 'n,\*-,,,** 

(40)

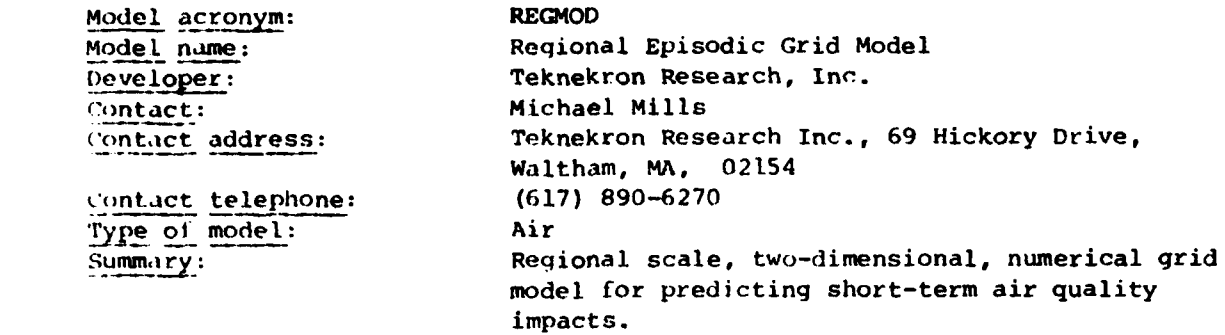

#### Abstract:

The Regional Episodic Grid Model (REGMOD) is a regional scale two-dimensional numerical grid model designed for predicting short-term air quality impacts from multiple source inventories. REGMOD computes episodic concentration and deposition behavior in a spatially and temporally varying wind field. The model is desiqned for a coupled set of pollut&nts linked **by** a mechanism which is either slow and irreversible (e.g.,  $SO_2/SO_4$ ) or fast and reversible  $(e.g. NO/NO<sub>2</sub>)$ . REGMOD is appropriate for large<sub>i</sub>scale energy growth studies. 'The model can be used in conjunction with subregional "trajectory" and local straightline Gaussian" models in multiple-scale analyses.

Rr(MOD computes short-term average pollutant concentrations and deposition patterns for a coupled set of pollutants. The solution of the two-dimensional advection-diffusion equation is carried out in a spatially and temporarily varying wind field using a Fast Fourier Transform (FFT) technique, which is both accurate and computationally efficient. REGMOD includes first-order transformation of primary to secondary pollutants and the wet and dry removal of both species.

#### Document citations:

Prahm, L.P. and Christensen, O., "Long-Range Transmission of Pollutants Simulated by a Two-Dimensional Pseudospectral Dispersion Mode," Journal of Applied Meteorology, **16. pp.** 898-910, 1976.

Nieman, R.L., Mills, M.T., Hirata, A.A., and Tong, E.Y., Air Quality Meteorology in the Ohio River Basin--Baseline and Future Impacts, Teknekron Research, Inc., 1980.

## Principal users:

Tcknekron Research, Inc. for: **(1)** the Ohio River Basin Energy Study (ORBES), **(2)** Regional Air Quality Impact Assessment of WoodBurning in TVA; **(3)** Air Q.1liity Benefits of the Increased Use of Solar Power and (4) Analysis of Coal Conversion Air Quality Impacts.

Validation: 0AQPS has not reviewed.

" **105**

## Assumptions:

a.

**,.** .. . . ,-..'- . . t\* .. .- .\*

REGMOD does not explicitly account for pollutant diffusion **-** rather, diffusion is implicitly considered by advection in a spatially and temporally varying wind field. The model assumes that the wind field is two-dimensional, and that pollutants are uniformly mixed through a constant vertical depth.

Current implementation: Mainframe computer Software language(s): FORTRAN Word size(s): 32-bit Input requirements:

*e* . **-** , **o** . . . . ... . **- .** ..

Current hardware: Mainframe **IBM 360/370,** 3033

Inputs to the model include: **job** specification, dispersion and removal parameters, time sequences of gridded wind fields and gridded emission inventory.

## Output format:

REGMOD produces gridded sequences of concentration or deposition fields for each pollutant. An output tape or disk file may be created for interface with postprocessing packages which allow for (1) qraphical display of concentration fields and (2) concentration of output fields with those of subregional or local scale models.

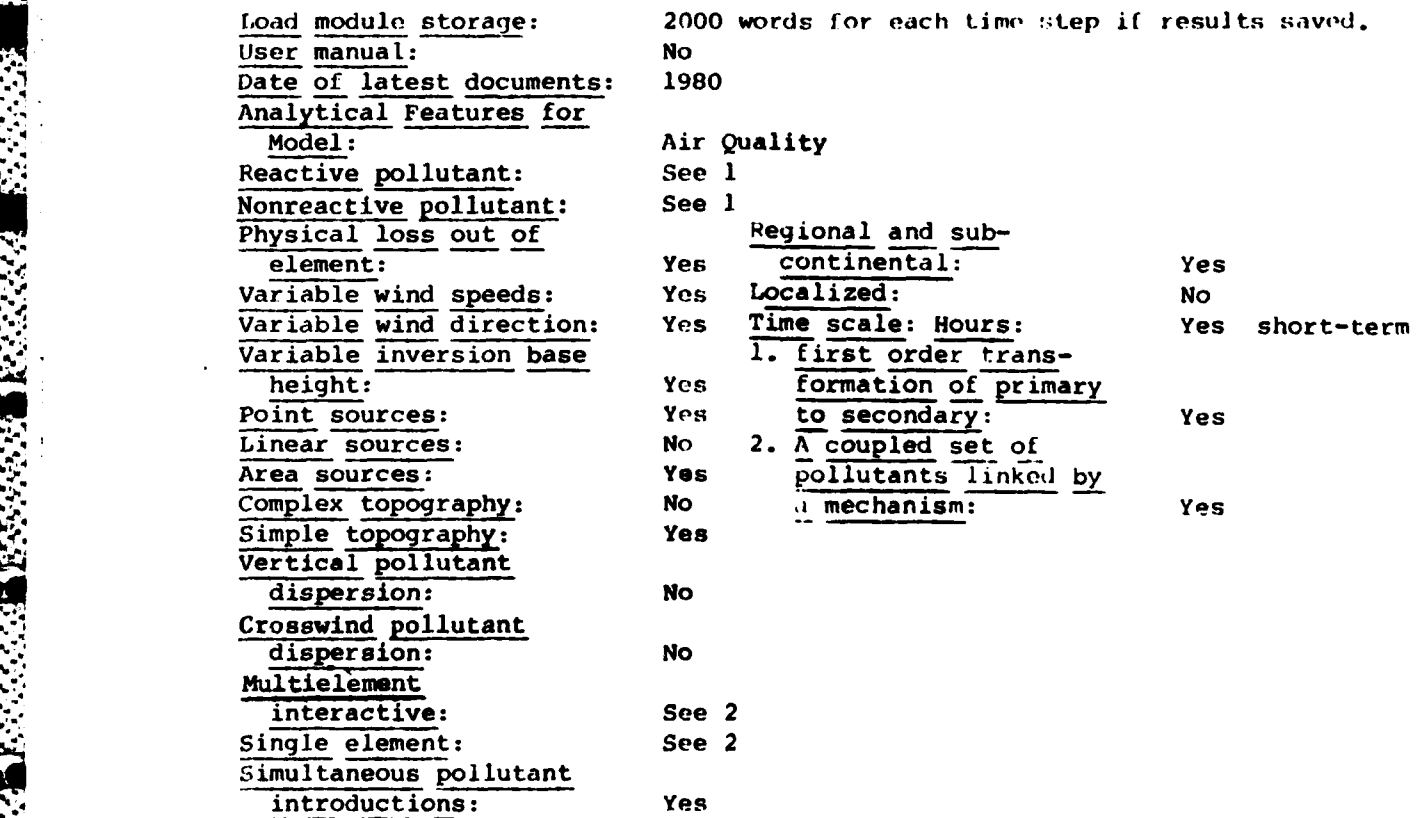

(41)

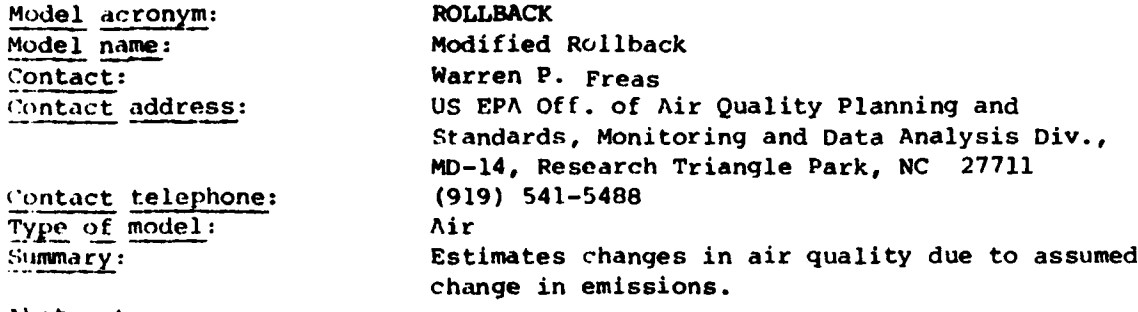

#### Abstract:

The Modified Rollback Model is a computerized air quality simulation model that has been used for assessing the relative air quality impacts of alternative control strategies which are national in scope. Air Quality projections for carbon monoxide and nitrogen oxides are made using the Empirical Kinetic Modeling Approach (EKMA) standard isopleth diagram. Emission inventory projections are made using data on mobile and stationary source emission factors, VMT growth rates, stationary source retirement rates, growth rates and control efficiencies.

Modified Rollback can be used to estimate changes in carbon monoxide (CO) and annual average nitrogen dioxide  $(NO<sub>2</sub>)$  levels due to assumed changes in **('o** and NOx emissions, respectively. Changes in ozone air quality levels are estimated, using the standard isopleth diagram of EKMA. These procedures are best used to compare the relative air quality impacts of alternative area source control strategies. The model requires county-level or larger emissions inventories, by major source category.

#### Document citations:

DeNevers, **N.** and Morris, **J.R.,** "Rollback Modeling: Basic and Modified," Journal of the Air Pollution Control Association, Vol. **25,** September **1975.**

Wilson, J.H., Jr., Methodologies for Projecting the Relative Air Quality Impacts of Emission Control Strategies **,** presented at the 71st Annual **APCA** Meetinq, Houston TX, June **25-29,1978.**

Uses, Limitations and Technical Basis of Procedures for Qualifying Relation-0i ips Between Photochemical Oxidants and Precursors, EPA-450/2-77-021a, **U.S. EPA,** Research Triangle Park, **N.C.,** November, **1977.**

## Principal users:

Has been used **by EPA** to evaluate the relative air quality impacts of revisions to the antomative emission standards. Other applications include the regulatory analyses conducted in association with the review of the ambient air quality standards.

Validation: Reviewed and approved **by OAQPS.**

### Assumptions:

The simple rollback model is based on the assumption that the air quality concentration of a pollutant at a point is equal to the background concentration of that polluant and some linear function of the total emission rate of that pollutant which influences the concentration at that point. Modified Rollback uses the deNevers-Morris equations to account for differing rates of growth/reduction in emissions from a number of source categories. The model assumes that the spatial and temporal distributions of emissions and the meteorological conditions remain constant between the base year and the projection year. However, in ozone projections, the model uses the standard EKMA isopleths described in Reference 3.

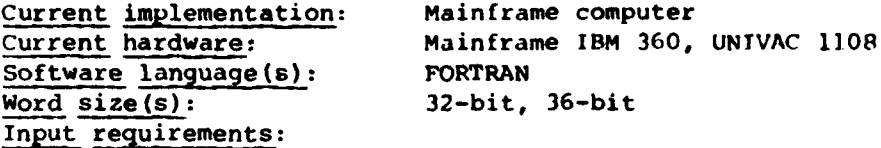

For each study area, the user must furnish data on the base year air quality level, background concentration, emissions, growth and retirement rates, and control efficiencies for each major mobile and stationary source cateqory and strategy scenario.

## Availability databases:

The air quality data aretypically obtained from the Storage and Retrieval of Aerometric Data Base (SAROAD) and the emissions data from the National Emissions Data System (NEDS).

## Output format:

Output reports consist of individual source area emissions inventories for the base year and each projection year/strategy combination and air quality summary reports. The air quality summary reports, grouped by strategy, display the base year air quality concentration and projection year air quality levels and expected number of violations of the National Ambient Air Quality Standards (NAAQS) for each study area.

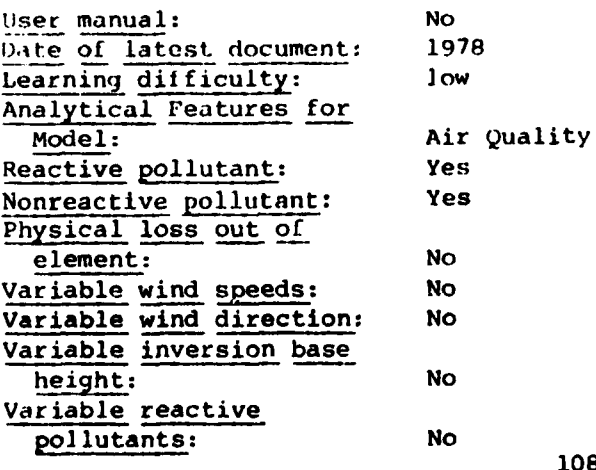

**.' " ." '" .' '-.' . ." " .' ' " " "' ".- -"-". "- "- " • •. ",. .•. -. .. ,. ."-- ,. .- .- ...** . **.".** . **.'• - " "**

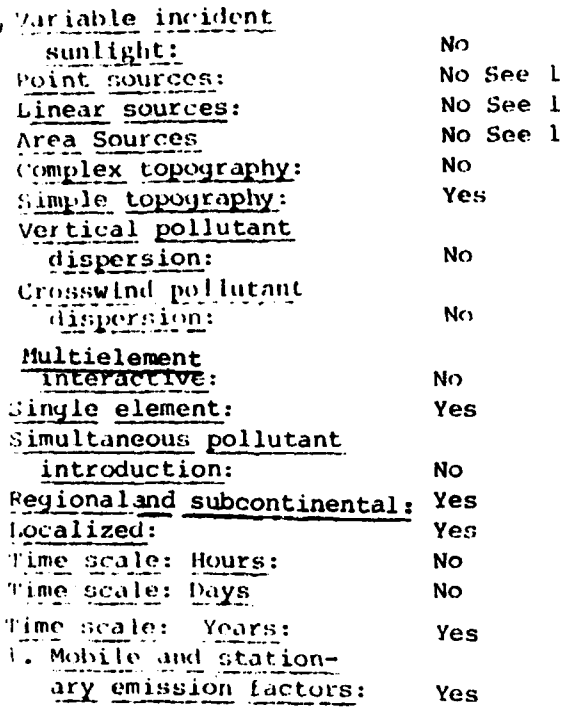

**ESPER** 

ひとんどう こうしょう こうしょう こうしょう

**No admitsion of the Constantine Community of the Community of the Community of Community of the Community of C**<br>The Community of Community of Community of Community of Community of Community of Community of Community of C

Ň,

¥.

 $\Delta \sim 10^4$ 

 $\mathbf{L}$ 

**(42)**

*77; 7. 7. 7: 7:7.*

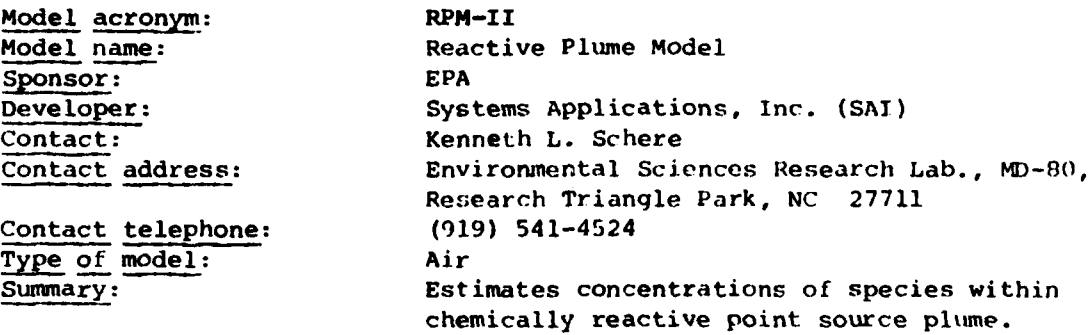

## Abstract:

The Reactive Plume Model (RPM-II) is an air quality simulation model that provides a time history of pollutant concentrations within a chemically reactive point source plume. Its purpose is to estimate the concentration levels these species will attain within the plume downwind of the source **by** simulating in the model the physical and chemical processes responsible for the plume's evolution. These include the emissions of primary pollutants from the source, their transport and dispersion downwind, their chemical transformation into secondary products and the entrainment of background ambient air into the plume. Simulated species of particular interest would include  $NO$ ,  $NO_2$ , and  $O_3$ .

## Document citations:

Yocke, M.A., Stewart, D.A., Kiu, M.K. and Burton, C.S.,Evaluation of RPM-Il and Simple Short-Tarm NO<sub>2</sub> Model Predictions Using MISTT Data, proc. of Second Joint Conference on Applications of Air Pollution Meteorology, New Orleans, LA, March 1980.

Liu, M.K., Stewart, D.A. and Roth, P.M., An 1mproved Version of the Reactive Plume Model (RPM-II), paper presented at the Ninth NATO/CCMS International Technical Meeting on Air Pollution Modeling, Toronto, Canada, August 1978.

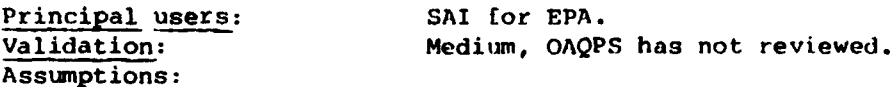

The plume is assumed to advect downwind of the source according to the specified hour averaged wind speed and direction. Fickian dispersion is assumed to govern the diffusion between adjacent cells in the model and all cells are assumed to be well mixed. The numerical solution of the set **"** of chemical reactions is **by** a modified version of the GEAR routine, a predictor-corrector method for stiff systems of differential equations. it is implicitly assumed that the Carbon Bond-IU mechanism is an accurate description of the chemical transformations of Nox-HC-O<sub>2</sub> in the real atmosphere.

The model's limitations include the requirement for valid ambient concentration estimates of reactants along the plume trajectory and the specification of valid wind speeds and dispersion rates, especially in complex terrain applications.

.<br>Na matatang kalimatan ng matatang ng kalimatan ng mang ng kalimatang na kalimatang ng kalimatang ng kalimatang **'-"'" " "** ' **' -'** " **-"** . \* **" " " - -** ' **.-' .-** . . **I " I I -** - **" -** - **,** " **" " '** . .. **" "**

Current implementation: Current hardware: Software language(s): Word  $size(s)$ : Input requirements:

Mainframe computer Mainframe UNIVAC 1110 or equivalent **FORTRAN**  $36 - bit$ 

Inputs to the model include: wind speed and dispersion rates as functions of time and downwind distance, respectively, average initial concentrations for all species and the time-varying ambient concentrations (an option), hourly source emission rates, and the time-varying photolysis rates for the photolysis chemical reactions. The reactions comprising the chemical kinetic mechanism are also a set of inputs.

## Output format:

**KANGI DE** 

**CERTAIN AND ARTISTS** 

Outputs from RPM-II include: a printout of all input data, a printout of the program control variables, a printout of plume concentrations, plume widths, plume depths, wind speed, photolysis factors at various downwind distances, and printer plots of average plume and ambient concentrations versus time. Average concentrations are printed for each species within each plume cell as well as average concentrations for the entire plume.

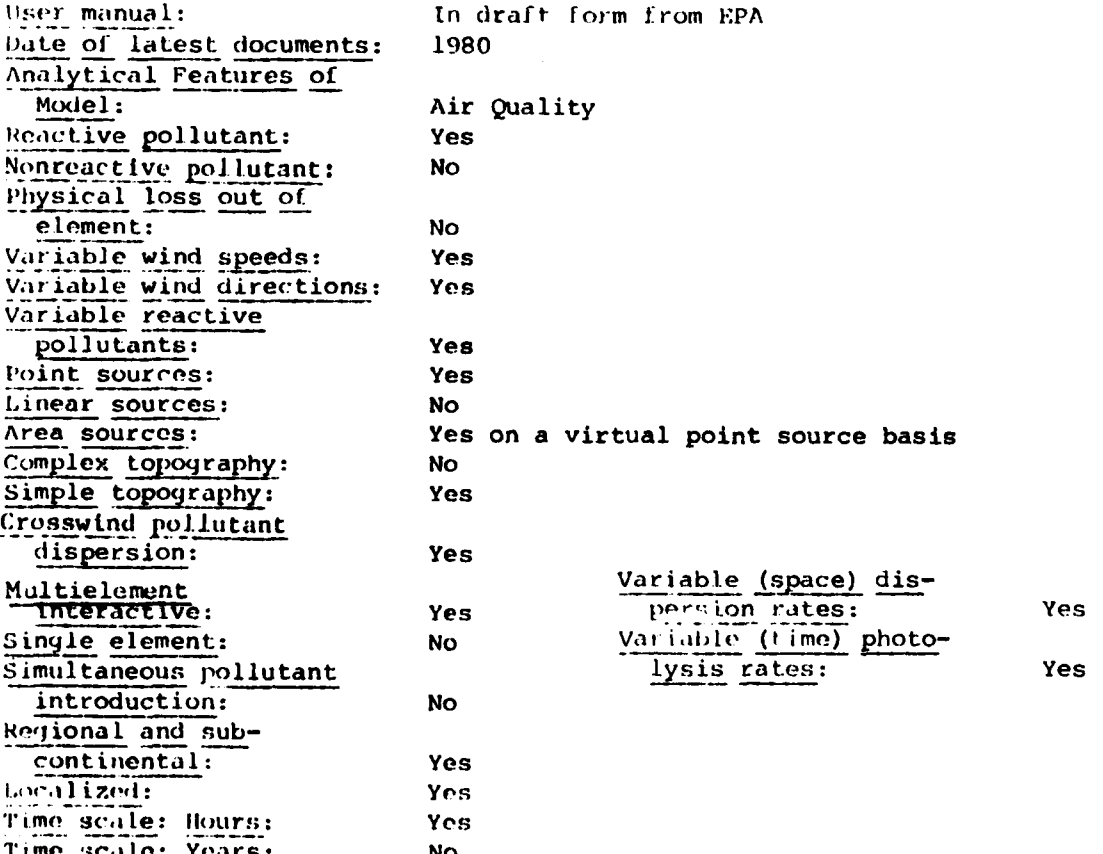

(43)

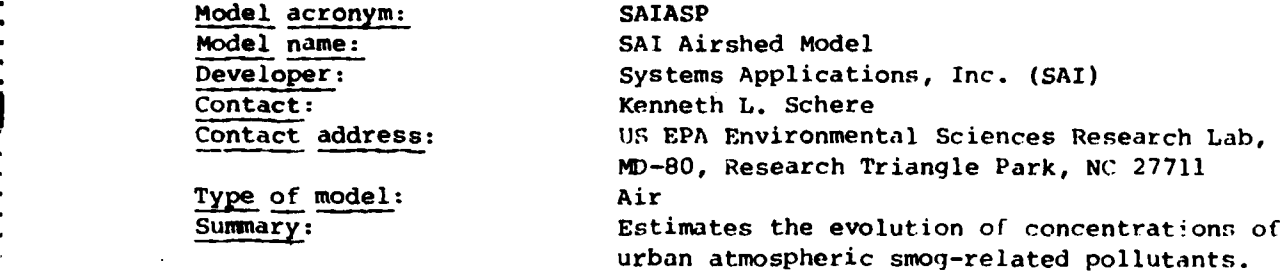

## Abstract:

The **SA;** AIRSHED Model is a grid-type photochemical air quality simulation model. Its primary purpose is to estimate the evolution of concentrations of urban atmospheric smog- related pollutants, including ozone. These concentration estimates are based on simulating the physical and chemical processes occurring in the ambient atmosphere that are responsible for ozone production. These include the emissions of organics and **NO(x),** chemical reactions of these precursors, advection and dispersion among grid cells, and transport of ozone and its precursors into the model region from upwind areas. The precursors include the order of one day. This model is quite complex and is rather input data-intensive. Nevertheless, it is useful for providing spatial and temporal resolution of ozone concentration estimates based on a detailed consideration of the underlying physical and chemical processes.

## Document citations:

Ames, J. et al., "The User's Manual for the SAI-Airshed Model," EM 78-79 Environmental Protection Agency, Research Triangle Park, NC 27711, Aug 1978.

Kummler, R.H., Cho, B., Roginski, G., Swha, R., and Greenberg, A., **"A** Comparative Validation of RAM and Modified SAI Models for Short-Term SO<sub>2</sub> Concentrations in Defrost," J. Air Pollut. Control Assoc. 29(7), pp. 720-723, July 1979.

## Principal users:

Has been used **by EPA** and some state agencies to estimate the impact of emission controls on urban ozone concentrations. The model is currently undergoing evaluation and verification as part of the EPA Regional Air Pollution Study (RAPS) model validation program.

Validation: Medium,not reviewed **by OAQPS.**

<sup>1</sup> ... . .... . .. . ......... ,..

## Assumptions:

The **SAI** Airshed Model uses a finite difference method to calculate the progression of pollutant concentrations through a series of time steps. The model assumes flat terrain in estimating concentrations, although the infiuence of the terrain on the wind field can be considered if the user is able to do so. All emissions and all concentrations are assumed uniformly mixed throughout each grid cell. It is assumed that turbulent fluxes are linearly related to the gradient in the mean concentrations so that eddy

diffusivities are used in the diffusion calculations. The principal limitations of the model are its complexity and the substantial amount of data required.

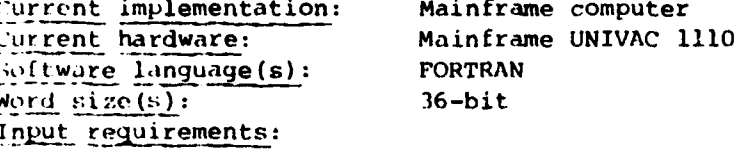

The SAI Airshed Model requires various emissions, meteorological and air quality data for each grid cell in the grid system. The emissions inventory must be gridded hourly and must include NO<sub>2</sub>, NO, and five classes of organics. The meteorological and air quality input data are interpolated from the values measured by a relatively dense monitoring network. The meteorological data include wind speed, wind direction, mixing height, atmospheric stability and photolysis rate constant. The air quality data include concentrations of  $NO(x)$ , organics, and ozone at the beginning of the simulation and at the upwind boundary. If an inert pollutant is being simulated, only data for that pollutantare necessary.

The principal output of the model is a printed array of concentrations at ground level or any level aloft throughout the grid for each hour for each major pollutant. This array of concentrations is also put into disk storage in case the user wishes to develop programs to analyze the data further. In addition, the model provides the option of estimating concentrations at specific sites by interpolating among the concentrations in the surrounding grid cells.

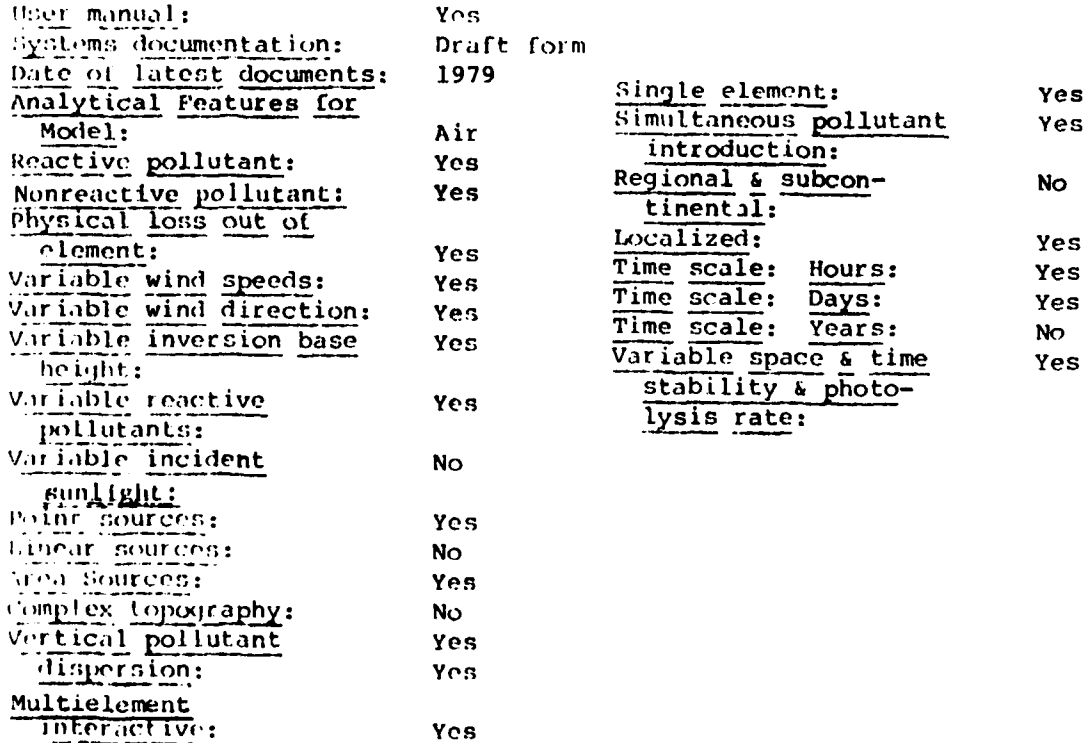

(44)

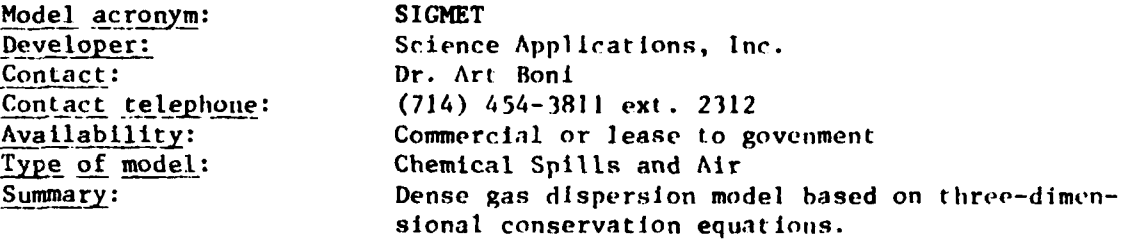

## Abstract:

The SIGMET model developed by **SAI** uses flnlte-difference equations describing conservation of mass, momentum and energy to predict the spreading, evaporation and eventual dispersion of **LNG** from accidential spills. The modeling techniques are not specific to **LNG** vapor dispersion and could he applied to the prediction of dispersion of other gases added to the atmospheric boundary layers. The segment of atmospheric space network of points at which prediction is to **be** made of the time history of the local velocitles, temperature and **LNG** vapor concentration in the evolving **LNG** vapor cloud.

## Document citations:

England, **W.G.,** Teuscher, L.H., and Freeman, B., Atmospleric Dispersion of Liquified Natural Gas Vapor Clouds Using SIGMET, a Three-Dimensional Time-**De endent Hydrodynamic** Computer Model **,** Hent Transfer and **Fl** uild Mechanics Institute, Washington State University, Pullman, Washington, June **26-28. 1978.**

Havens, J.A., A Description and Assessment of the SIGMET LNG Vapor Dispersion Model, United States Coast Guard Report No. **CG-M-3-79,** Jan. **1979.**

Havens, J.A., Predictability of LNG Vapor Dispersion from Catast rophic Spills onto Water: An Assessment, **U.S.** Coast Guard Report CC-M-09-77, **NTIS,** AD/A-040 525, April **1977.**

Level of Validation: Medium-high

## Assumptions:

Hydrostatic approximation, neglects molecular diffusion, viscous dissipation effects, viscous sheat stress in the x and **y** component of momentum. Utilizes finite-difference approximation to the mass, momentum and energy balance equations. Specified initial and boundary conditions representing an accidental release of **LNG** onto water.

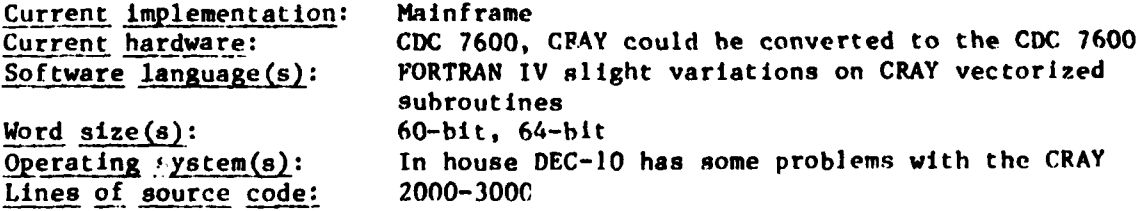

**-7** .

20 Number of subroutines: Input requirements:

Free format, and F10.0 + IS, Sigmet 1 gentle terrain 1) Met. data 2) terrain grid size, 3) type of gas, molecular weight and physical data 4) source term dat a

Code for simulating wind fields-nobal

Availability input . database: Output format:

Source program storage: Load module storage: Yes User manual: Yes Systems documentation: Date of first version: 1981 Date of latest version: Date of latest documents: 1981 Machine interface: Learning difficulty: Yes User support: Yes Debugging maintenance: Yes Continued enhancement: Update frequencies: Analytical Features for Model: Reactive pollutant: **No** Nonreactive pollutant: Yes Physical loss out of Yes clement: Variable wind speeds: **Yes** Variable wind direction: Yes Variable inversion base Yes height: Variable reactive **No** pollutants: Variable incident No sunlight: Foint sources: Yes Linear sources: Yes Area sources: Yes Complex topography: Yes Simple topography: Yes Vertical pollutant Yes dispersion: Cross-wind pollutant Yes dispecsion: Yes Multielement

Line printer concentration up to 20 flags, tabulation Depends on grid 40x10x10 1. 350K words on Cray 2. Smaller Sigmet I 1975 Interactive or batch Low-medium (two weeks) Almost continuously Air Quality Single element: Yes Simultaneous pollutant Yes introductions: Regional and sub-**Yes** continental: **Yes** Localized: Time scale: Hours: Yes Time scale: Days: Yes

## (45)

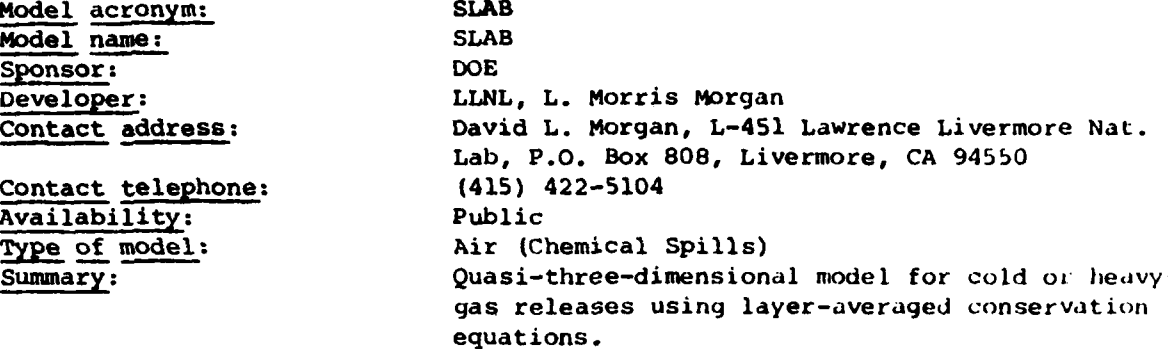

## Absract:

Quasi-three-dimensional model to predict the cloud features as a function of position and time of cold or heavy gas and other relevant quantities due to gravity flow and dispersion following a spill of liquitied gas under arbitrary atmospheric conditions. The cloud features include concentration, height, width, temperature, and motion.

## Document citations:

Zeman, **0.,** The Dynamics and Modeling of Heavier-Than-Air, Cold Gas Releases, Lawrence Livermore National Laboratory Report UCRL-155224, Livermore, CA, **19b0.**

\* Ermak, D.L., Chan, S.T., Morgan, D.L. and Morris, L.K., A Comparisn **of** Dense Gas Dispersion Model Simulations with Burro Series LNG Spill Tests Results, Lawrence Livermore National Laboratory Preprint UCRL-86713, Livermore, **CA,** to be published in the Journal of Hazardous Materials.

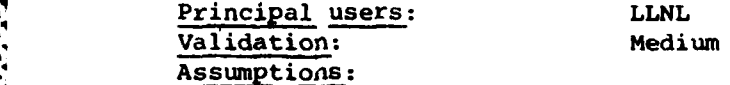

Cannot handle rough terrain, assumes a simple dependence of cloud descriptors on crosswind and vertical distance, does not consider water vapor condensation, employs mixed layer concepts to derive layer-averaqed conservation equations.

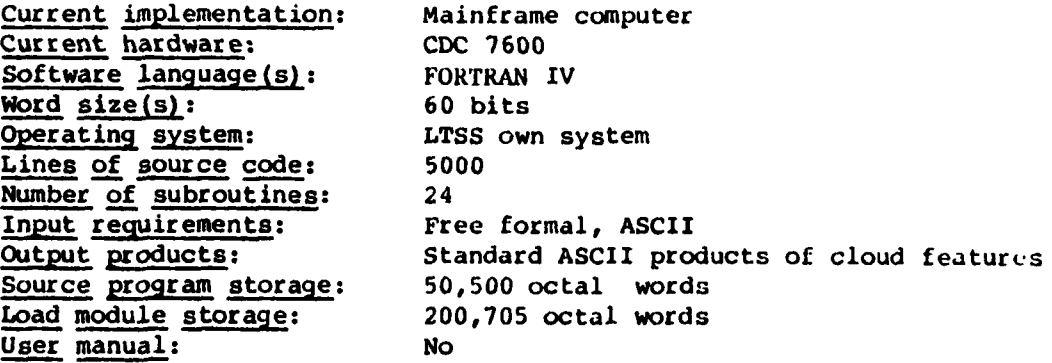

Systems documentation: Date of first version: Date of latest version: Date of latest documents: Machine interface: Learning difficulty: User support: Debugging Maintenance: Continued enhancement: Update frequencies: Analytical Features for Model: Reactive pollutant: Nonreactive pollutant: Physical loss out of element: Variable wind speeds: Variable wind direction: Variable inversion base height: Variable reactive pollutants: Variable incident sunlight: Point sources: Linear sources: Area sources: Complex topography: Simple topography: Vertical pollutant dispersion: Crosswind pollutant dispersion: Multielement interactive: Single element: Simultaneous pollutant introductions: Regional and sub-**No** continental: Localized: Yes Time scale: Hours: Yes Time scale: Days: No Time scale: Years: **No** 

Yes 1980 1981 1981 Batch and interactive Medium Yes, if under contract Yes, if under contract Yes Once a year on model, 6 months on code Air Quality **No** Yes **No No No** No **No No No No** Yes **No** Yes Yes Yes **No** Yes **No** 

#### (46)

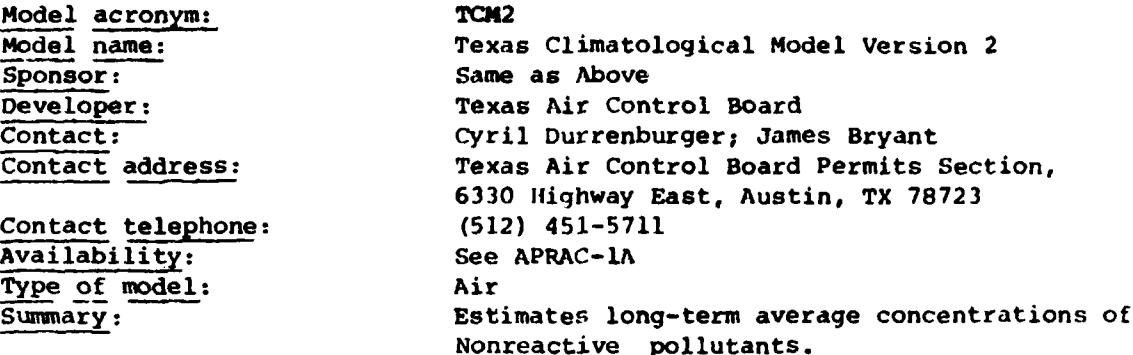

#### Abstract:

*.4*

**Contraction** 

The Texas Climatological Model Version 2 (TCM-2) uses the steady-state Gaussian plume hypothesis, is a relatively fast **FORTRAN** computer program to predict ground level, long-term concentrations of atmospheric pollutants. The Briggs plume rise, the Pasquill-Gifford-Turner dispersion equations and sector averaging are used in this model. Contributions from area sources are determined **by** a modification **of** the method developed **by** Gifford-Hanna. An emissions inventory and a set of meteorological conditions are input to the model **by** the user.

Concentrations for one or two pollutants may be determined for long averaging times. Any number of area and point sources may be analyzed. Concentrations are calculated for up to 2500 locations in a user-defined rectilinear array of receptors. Up to **5** sets of meteorological conditions in the form of a meteorological joint frequency function and average ambient temperature may be input to the model. Important user options are exponential pollutant decay, use of only final plume rise, choice of urban or rural dispersion and calibration with observed concentrations. A variety of other input and output options are available to enhance the utility of the model.

#### Document citations:

Texas Air Control Board, User's Guide to the Texas Climatological Model.

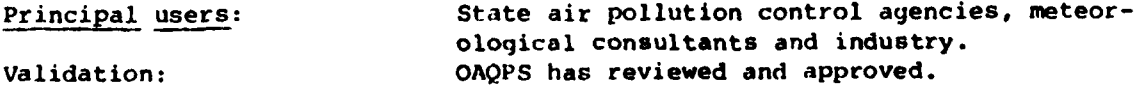

#### Assumptions:

Texas Air Control Board, U<br>
Austin, Texas, August 1980.<br>
Principal users:<br>
Validation:<br>
Xasumptions:<br>
A. The emission rate is control by a Wind speed. Wind speed. Wind speed.<br>
C. Wind Shear - There is no<br>
D. Plume Behavior **A.** The emission rate is constant for each set of meteorological conditions. B. Wind speed **-** The pollutants are transported downwind at an appropriate average wind speed. Wind speed is adjusted to physical stack height. **C.** Wind Shear **-** There is no directional wind shear in the vertical. **D.** Plume Behavior **-** The plume is infinite with no pollutant losses due to reaction or deposition at the surface.

**E.** Chemistry Reaction Mechanisms **-** The pollutants are nonreactive gases or avrosols and remain suspended in the air following the turbulent movement of the atmosphere. There is an option to use exponential decay of pollutant concentration based upon a user-input half-life.

F. Horizontal and Vertical Dispersion **-** The concentration in the vertical direction is described **by** Gaussian distribution about the plume center line. Dispersion coefficients are from Pasquill-Gifford-Turner with no additional adjustments being made for variations in surface roughness. Horizontal dispersion is described **by** sector averaging instead of **by** a Gaussian distribution. A meteoroloqical joint frequency function is used to describe dispersion in the horizontal.

Current implementation: Mainframe computer SCurrent hardware: **(1)** Mainframe Burroughs **6810/11;** (2) Univac **1100** Software language(s): FORTRAN Lines of source code: 2004 Number of subroutines: 8 Input requirements: Input to the TCM-2 is as follows:

**1** 1. Control parameter cards specify the input and output options, grid spacing and orientation, etc.

- 
- " 2. Calibration factor cards **3.** Meteorological joint frequency function value cards
- 4. Area source inventory cards
- **5.** Point source inventory cards
- 6. Monitorinq data cards

Input options: **(I)** Point source inventory parameters may be in metric or Enqlish units. (2) Point source inventory may be read from cards or disk file. **(3)** Meteorological joint frequency function may be read from cards or disk **%** file.

Output format: TCM-2 output options are:

- **(1)** List of coordinates and concentration at each grid receptor
- (2) An array map of qrid coordinates and concentration
- **(3)** A capability list identifying the highest five major concentration contributors and respective contributions
- (4) A list of the point of maximum concentration for each scenario
- **(5)** Card punch output for input to contour plotting programs

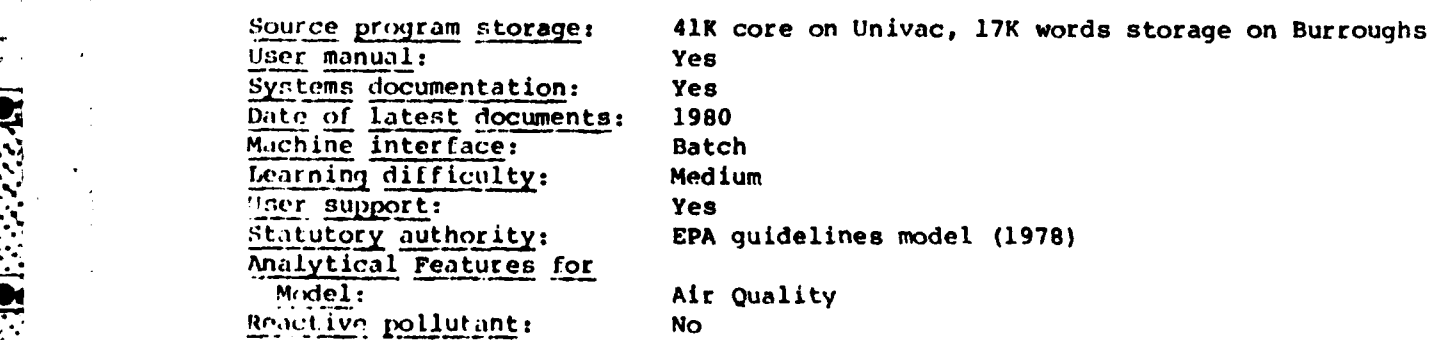

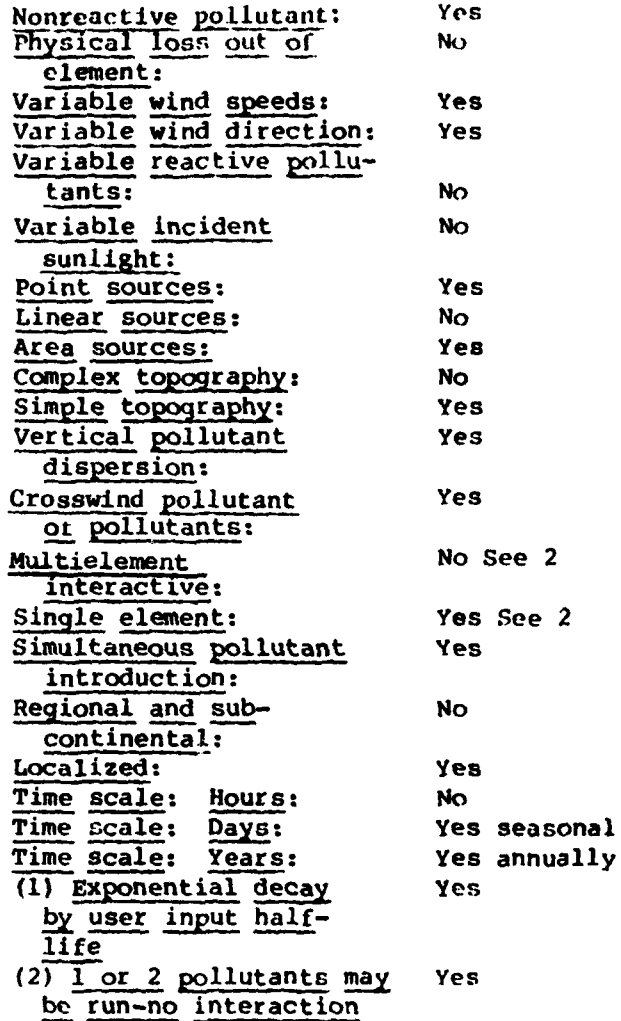

**The Secret Street** 

**Sec.i** 

Г

Ŀ.

120

ı.

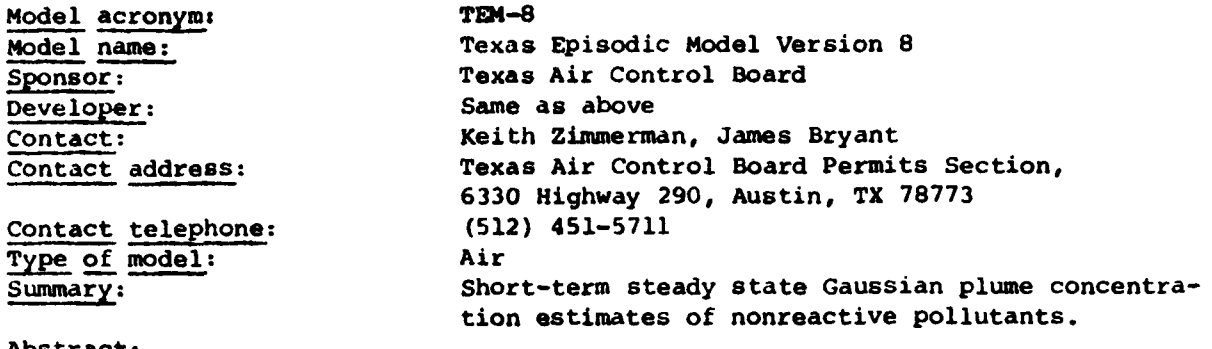

المواكد والمستقارح والمراد والمراد والمرادي

#### Abstract:

(47)

The Texas Episodic Model Version **8** (TEM-8) uses the steady state Gaussian plume hvoothesis in a relatively fast FORTRAN computer program designed to predict ground-level, short-term concentrations of atmospheric pollutants. The Briggs plume rise and the Pasquill-Gifford-Turner dispersion equations are used in the model. Concentrations from area sources are determined, **using** the method developed **by** Gifford-Hanna. An emissions inventory and **a** set of meteorological conditions are input to the model **by** the user.

Concentrations for one or two pollutants may be determined for time periods from **10** minutes to 24 hours. The model, as supplied, may analyze up to **300** individual point sources and up to **50** area sources but these size limits are easily expanded. Concentrations are calculated at up to **2500** locations in a user-defined rectilinear array of receptors. An automatic grid feature in the program may be used to define a grid that encompasses the point of maximum concentration. A variety of input and output options are available to enhance the utility of the model. **Up** to 24 sets of meteorological conditions may be input to the model. Exponential decay of pollutant concentration may be calculated as a user option.

## Document citations:

Texas Air Control Board, User's Guide to the Texas Episodic Model, Austin, Texas, October 1979.

Dames **&** Moore, Final Report Phase **I** Bay Area Sulfur Oxides Study for Bay Area Air Quality Management District, October 1979.

Principal users: State air pollution control agencies, meteorological consultants and industry.

#### Assumptions:

(a) Emission Rate. The emission rate is constant. **(b)** Wind Speed. The **%** pollutants **are** transported downwind at an appropriate average wind speed. Wind speed is adjusted to the physical stack height. (c) Wind Shear. There 4 is no directional wind shear in the vertical. **(d)** Plume Behavior. The plume is infinite with no plume history. The plume **is** reflected at the earth's surface with no pollutant losses due to reaction or deposition at the

surface. (e) Chemistry Reaction Mechanism. The pollutants are nonreactive gases or aerosols and remain suspended in the air following the turbulent movement of the atmosphere. There is an option to use exponential decay **of** pollutants concentration based upon a user-input half-life. **(f)** Horizontal and Vertical Dispersion. Dispersion occurring in the downwind direction is negligible compared to advection. The concentrations in both the crosswind and the vertical directions are described by the Gaussian distribution about the plume centerline. Dispersion coefficients are from Pasquill Gifford-Turner with no additional adjustments being made for variations in surface roughness. Horizontal coefficients (siqma-y) are assumed to represent dispersion over a 10-minute averaging period and are increased for longer averaqing times to represent the greater horizontal plume meander due to fluctuations in wind direction.

Current implementation: Mainframe computer Software language (s) : FORTRAN Word  $size(s)$ : 36-bit<br>
Lines of source code: 3778 Lines of source code: Input requirements:

Current hardware: Mainframe Burroughs 6801/11, UNIVAC **1100**

A. Input to the TEM-8 is as follows: **(1)** Control parameter cards specify the input and output options grid spacing and orientation, etc. (2) Scenario parameter (meteorological conditions) cards, **(3)** Area source inventory cards, (4) point source inventory cards. B. Input options- **(1)** Point source inventory parameters may be in metric or English units, (2) Point source inventory may be read from cards or disk file.

#### Output format:

**N.** •122

**TEM-8** output options are: **(1)** list of coordinates and concentrations at each grid receptor, (2) an array map of grid coordinates and concentrations, **(3) "!** a culpability list identifying the highest five major concentrations contributors and respective contributions, (4) a list of the point of maximum concentration for each scenario, **(5)** card punch output for input to contour plotting programs.

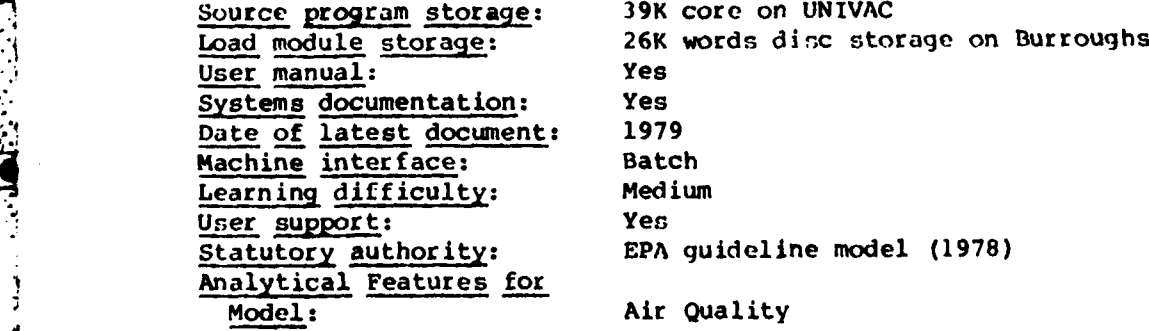

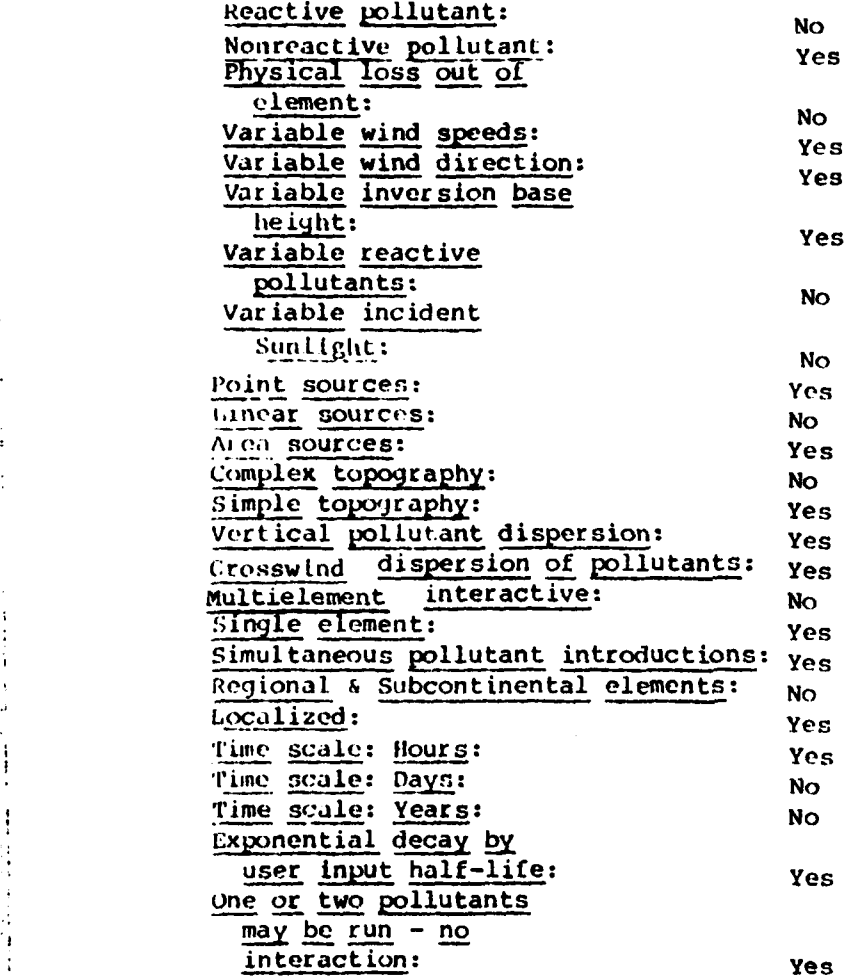

**A**<br>Kaba mengelalah kalah dalam kabatan menyakan kabatan menjadi kabatan menjadi kabat menjadi kabatan kabatan kaba

 $\ddot{\cdot}$ 

医单体管 医单

 $\ddot{\cdot}$ 

 $\frac{1}{4}$ 

 $\bar{z}$ 

 $\hat{\mathbf{y}}$ 

 $\bar{\epsilon}$  $\tilde{\mathcal{J}}$ 

للمراجع والمتوارد والمراد

5

 $\pmb{\cdot}$ 

(48)

Model acronym: TRAJ (EPA's) ARL-ATAD (Standard) **Model name:** Air Resources Laboratory Atmospheric Transport and Diffusion Model Sponsors **DOE,** Originally **USAF** Technical Applications Center and the Division of Biomedical and Env. Research, ERDA Developers **J.L.** Heffter, **NOAA-ARL** Contact: Dale Coventry Contact address: **US EPA** Env. Sciences Research Lab., Monitoring **&** Data Analysis, Reseach Triangle Park, **NC 27711** Contact telephone: **(919) 541-3668** Availability: Public **Type of model:** Air<br>
Summary: Pos Post-tacto trajectory model calculates transport, diffusion, and deposition of effluents on regional and continental scales.

#### Abstract:

The Air Resources Laboratories Atmospheric Transport and Dispersion Model **(ATAD)** is oriented toward practical application for pollution studies. **ATID** calculates trajectories of **5** days duration from any number of origins, starting every **6** hours during any selected period (e.g., a day, month, or season), moving either forward or backward in time. Each trajectory is calculated using transport winds averaged in a vertical layer. Dispersion calculations are made for the forward trajectories. Standard model output includes tables of transport layer depth, maximum vertical wind shear in the transport layer, and trajectorypositions. Optional output includes trajectory plots and maps of time-averaged surface air concentrations and deposition amounts.

## Document citations:

Jerome L. Hefter, **NOAA** Technical Memorandum, **ERL** ARL-81 ARL-ATAD, **1980.**

Hefter, **J.L.,** Taylor, **A.D.,** and Ferber, **G.J., A** Regional-Continental Scale Transport, Diffusion and Deposition Model, **NOAA** Tech. Memo. ERL ARL-50, \* June **1975.**

Principal users: ARL, **BNL** Validation: Medium-high, **OAQPS** has not reviewed. Assumptions:

The model moves the trajectory with the average value of the winds in the layer selected, either surface or aloft. Concentration and deposition **puffs** are transported along the trajectory paths. The model should not be used **dt** short distances from the sources.

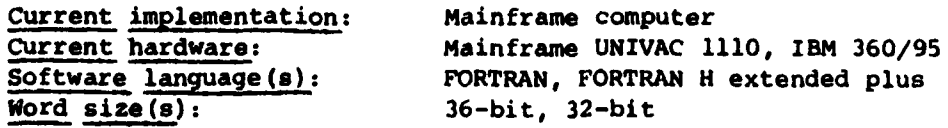

## Input requirements:

Trajectory end point, starting data, number of days, direction in time, transport layer, map boundaries, met data provided by NCC sorted by time and stored on magnetic tape.

## Input databases:

NAMER-WINDTEMP data tapes #9753 available from NCC, NOAA

Output format:

Consists of latitudes and longitudes of trajectory positions at 6-hour intervals printed in tabular form. Additional output options include plots of observed vertical temperature and wind profiles, tables of model-calculated transport layer depths and plots of the trajectories on a lat-long grid. Concentration and deposition calculations are output on a similar lat-long arid.

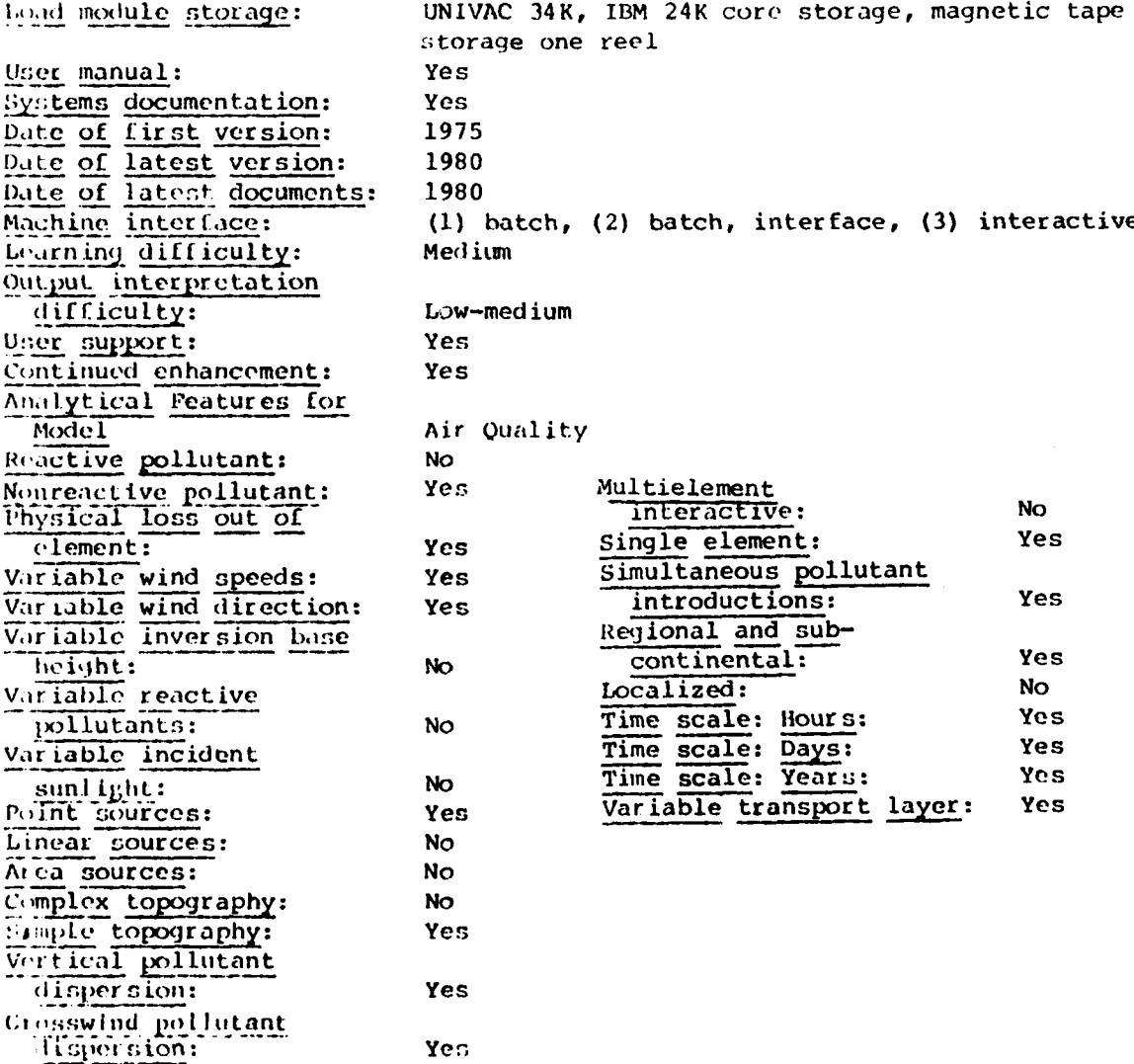

(49)

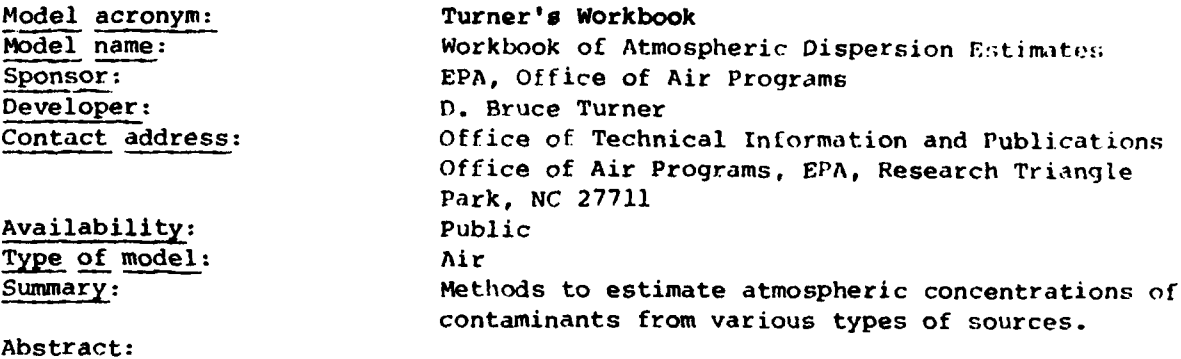

# $\mathsf{r}$

This workbook presents methods of practical application of the binormal continuous plume dispersion model to estimate concentrations of air pollutants. Estimates of dispersion are those of Pasquill as restated by Gifford. Emphasis is on the estimation of concentrations from continuous sources for sampling intervals, inversion breakup fumigation concentrations, and concentrations from area, line, and multiple sources. Twenty-six example problems and their solutions are given. Some graphical aids to computation are included.

#### Document citations:

Turner, D.B., Workbook of Atmospheric Disprsion Estimates, Office of Air Programs Publication No. AP-26, U.S. Environmental Protection Agency, Research Triangle Park, NC, 1970j

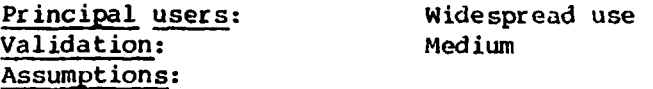

Continuous emission from the source of emission times equal to or greater than travel times to the downwind position under consideration, so that diffusion in the direction of transport may be neglected.

The material diffused is a stable gas or aerosol (less than 20 microns diameter) which remains suspended in the air over long periods of time.

The equation of continuity is fulfilled; i.e., none of the material emitted is removed from the plume as it moves downwind and there is complete reflection at the ground.

The mean wind direction specifies the x-axis, and a mean wind speed representative of the diffusing layer is chosen.

Except where specifically mentioned, the plume constituents are distributed normally in both the crosswind and vertical diroetinns.

The time periods are about **10** minutes.

. ... .. . .. . ". .. .... . . . . . . . . . . .. . . . . . . . . . . . . . . .. . . . . . . . . . . . . . .

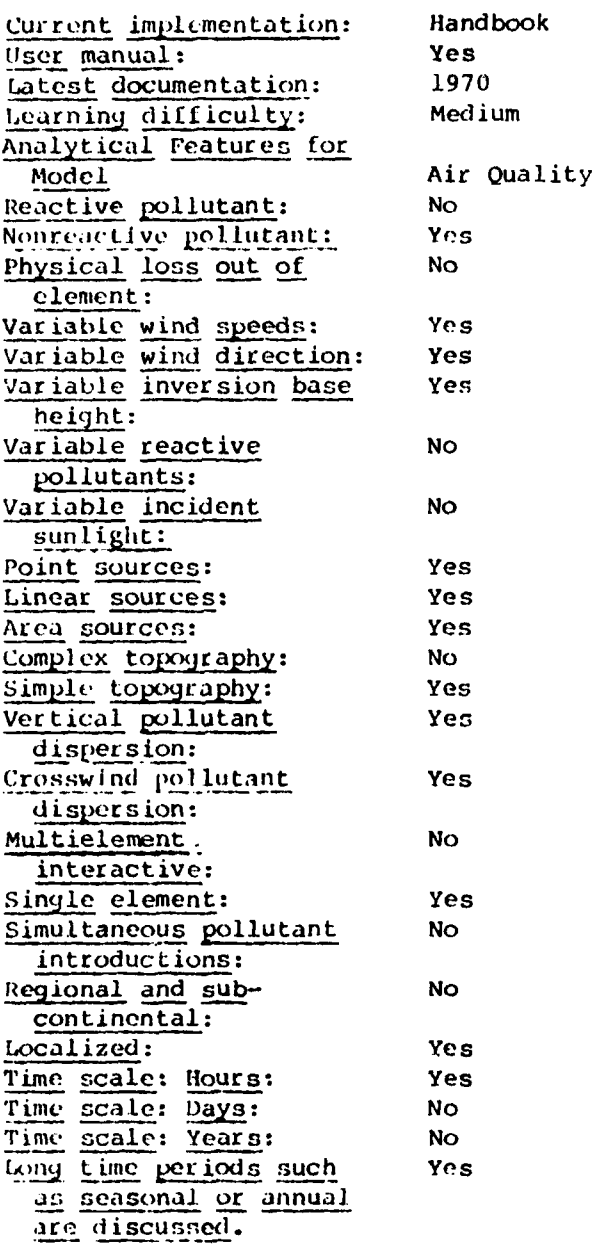

**(50)**

**-.**

**REAL PROPERTY** 

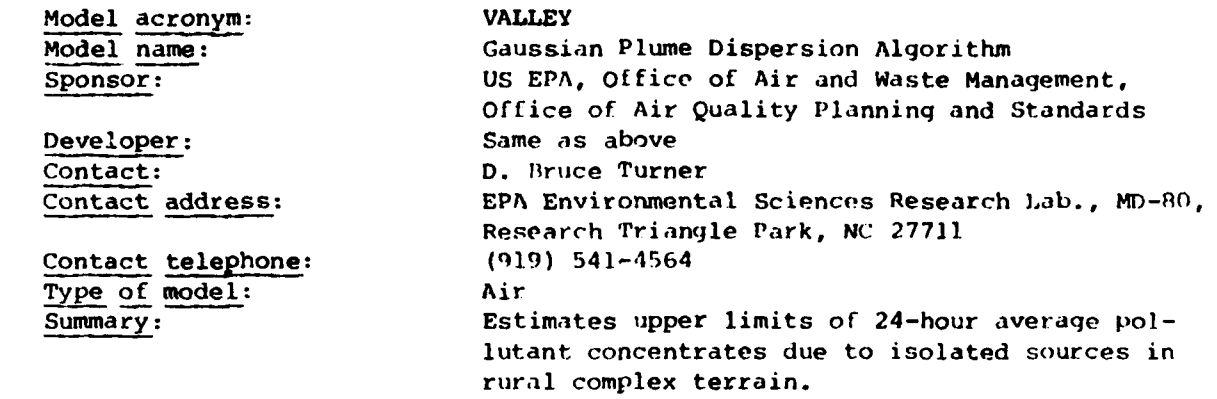

## Abstract:

This algorithm is a steady state, univariate Gaussian plume dispersion algorithm designed for estimating either 24-hour or annual concentrations re sulting from emissions from up to 50 (total) point and area sources. Calculations of ground-level pollutant concentrations are made for each frequency . designed in an array defined by six stabilities, **16** wind directions, and six wind speeds for 112 program-designed receptor sites on a radial grid of variable scale. Empirical dispersion coefficients are used and include adjustments for plume rise and limited mixing. Plume height is adjusted according to terrain elevations and stability classes.

## Document citations:

Burt, E., Valley Model User's Guide, EPA-450/2-77-018.

Source program available as part of UNAMAP (Version **3),** PB **277-193,** \$420, **NTIS,** Springfield, VA 22161.

#### Assumptions:

Source-Receptor Relationship. Each point source is assigned an arbitrary location. Each area source is given an arbitrary location and size. The model provides 112 receptors on a radial grid for **16** directions; relative radial distances are internally fixed and the overall scale may be modified **by** the user. The location of the grid center is defined **by** the user. A unique release height for each point and area source is given **by** VALEY. Receptors are at ground level, and qround-level elevations above mean sea level are defined **by** the user. The total number of sources for the model is less than or equal to 50.

Emission Rate. A single rate is utilized **by** each point and area source. Each source is treated **by** an effective point source approximation, and no temporal variation is allowed.

Chemical composition: This is not applicable to VALLEY.

Plume Behavior: The model uses Briggs (1971, 1972) plume rise formula for both point and area sources. Alternatively, a single constant plume rise value may be input for any or all sources. VALLEY does not treat fumigation or downwash.

Current implementation: Current hardware: Software language(s): Word  $size(s)$ : Operating system(s): tines of source code: Number of subroutines: Input requirements:

Mainframe computer, minicomputer Mainframe UNIVAC 1110, VAX 11/780 FORTRAN V, FORTRAN IV Plus  $32 - bit$ **VMS** 1000  $\overline{2}$ 

Point and area residual discharges and stack parameters; meteorological data; ambient air concentration measurements.

Input databases:

STAR data from NCC

Output format:

Long-term arithmetic means and a source contribution list for each receptor (long term mode); second highest 24-hour concentration and a source contribution list for each receptor (short-term mode).

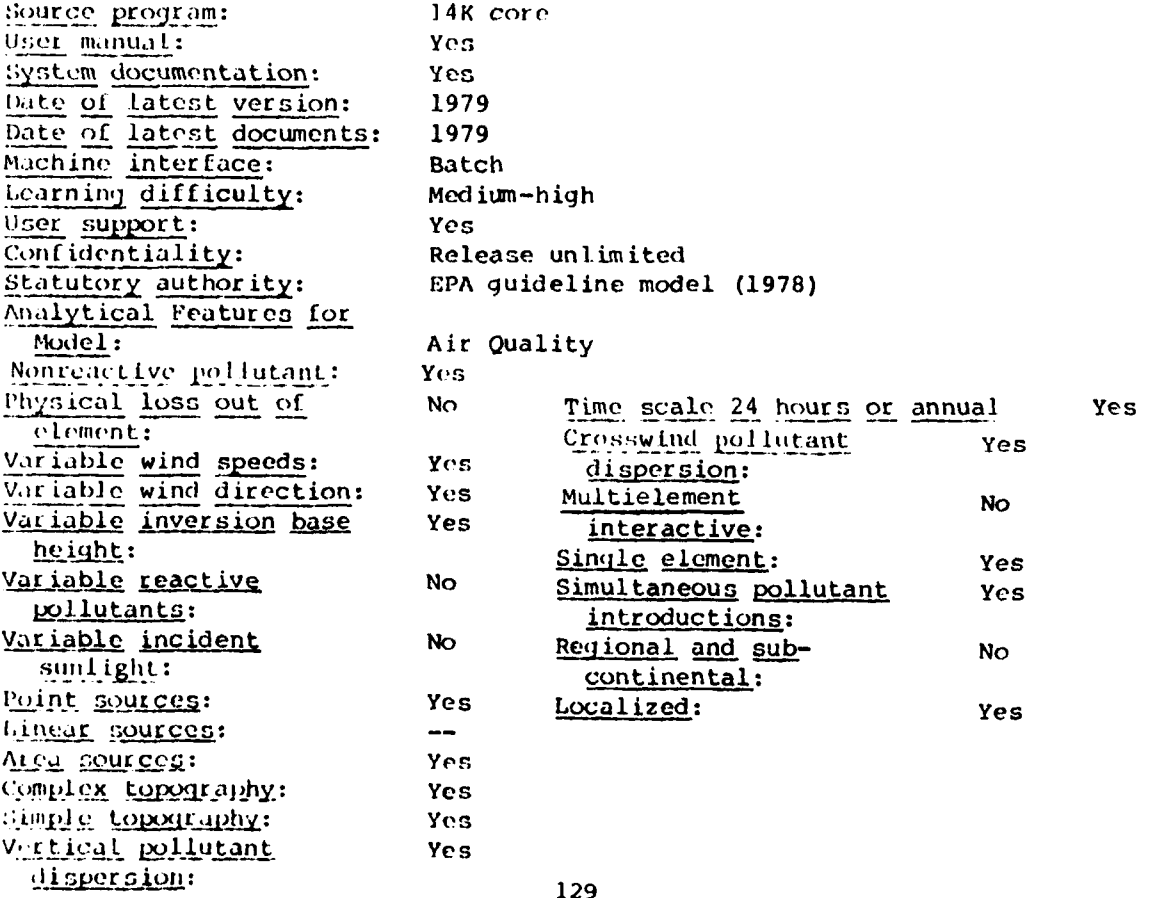

(The reverse of this page is blank)

## **SECTION** II MULTIMEDIA **MODELS** (Air, Water and Land)

Albert Co

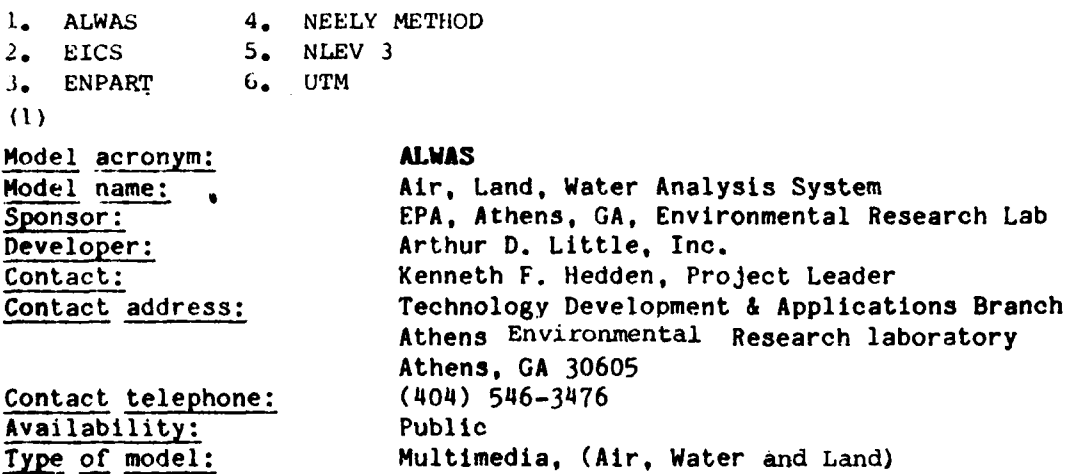

## Abstract:

**PERSONAL** 

**ALWAS** can simulate the effects on surface water quality of multimedia toxicant releases to the environment. It is most suitable for persistent organic chemicals which tend to adsorb to particulate matter, but **ALWAS** or various combinations of its submodels, may also provide valuable multimedia information for metals and more soluble organics, given care in its application.

## Document citation:

Tucker, William **A.,** Eschenroeder, Alan **Q,** and Magil, Gary **G.** Air, Land, Water Analysis System **(ALWAS): A** Multimedia Model for Asessing the Effects of Airborne Toxic Substances on Surface Water Quality, (First Draft Report), Arthur **D.** Little, Campbridge, MA 02140.

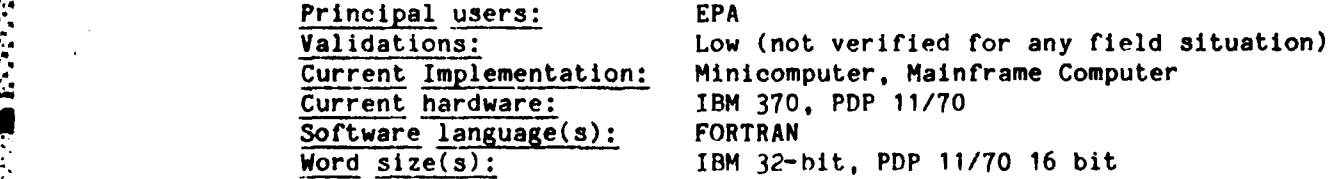

#### Input requirements:

Meteorological land configuration, chemical (much is formatted and namelisted).

## Input databases:

Meteorological Data - National Climatic Center SAROAD and NEDS.

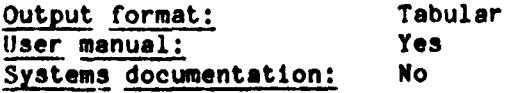
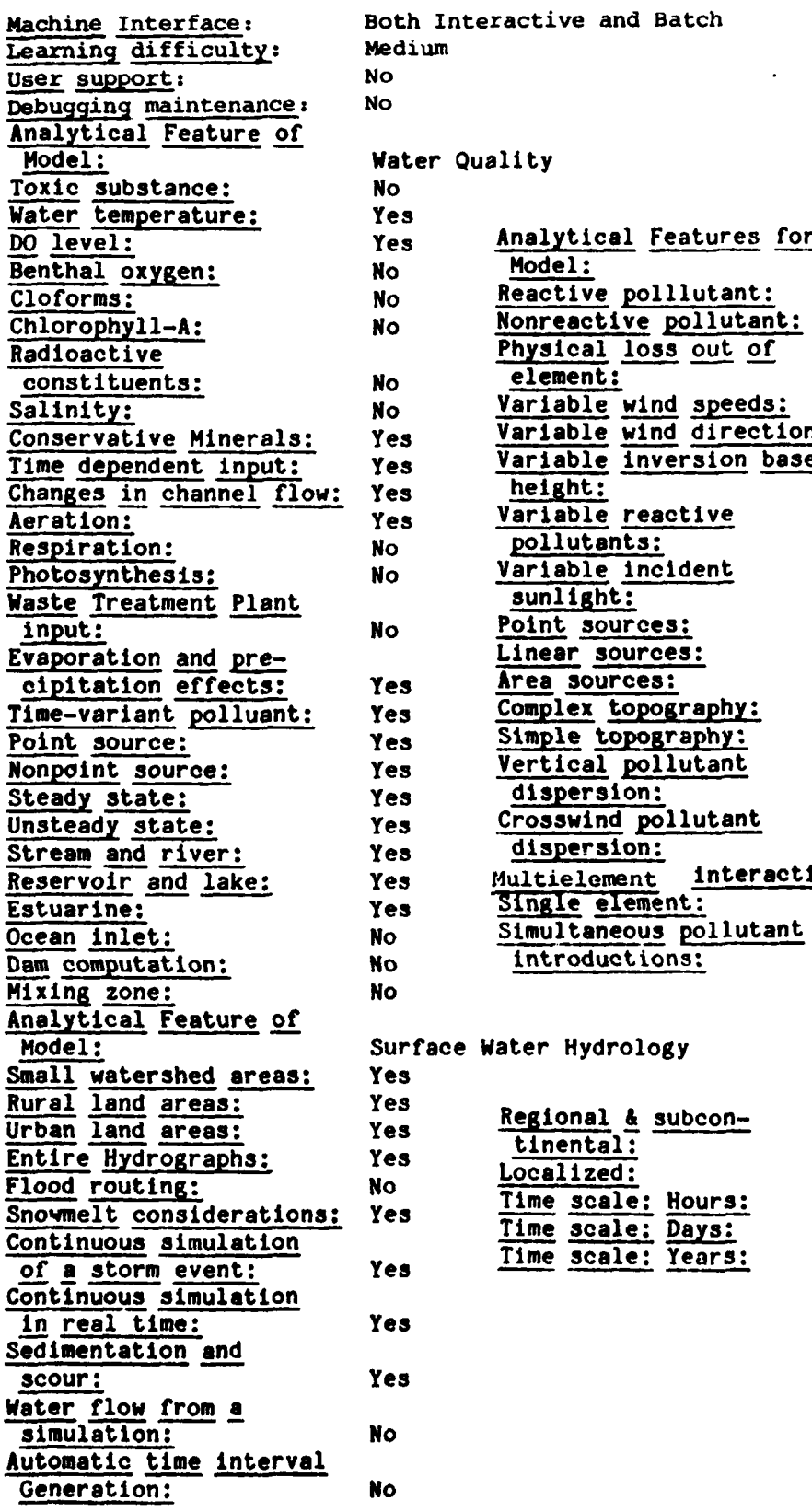

医疗死因

医学家

th Interactive and Batch<br>dium

ter Quality

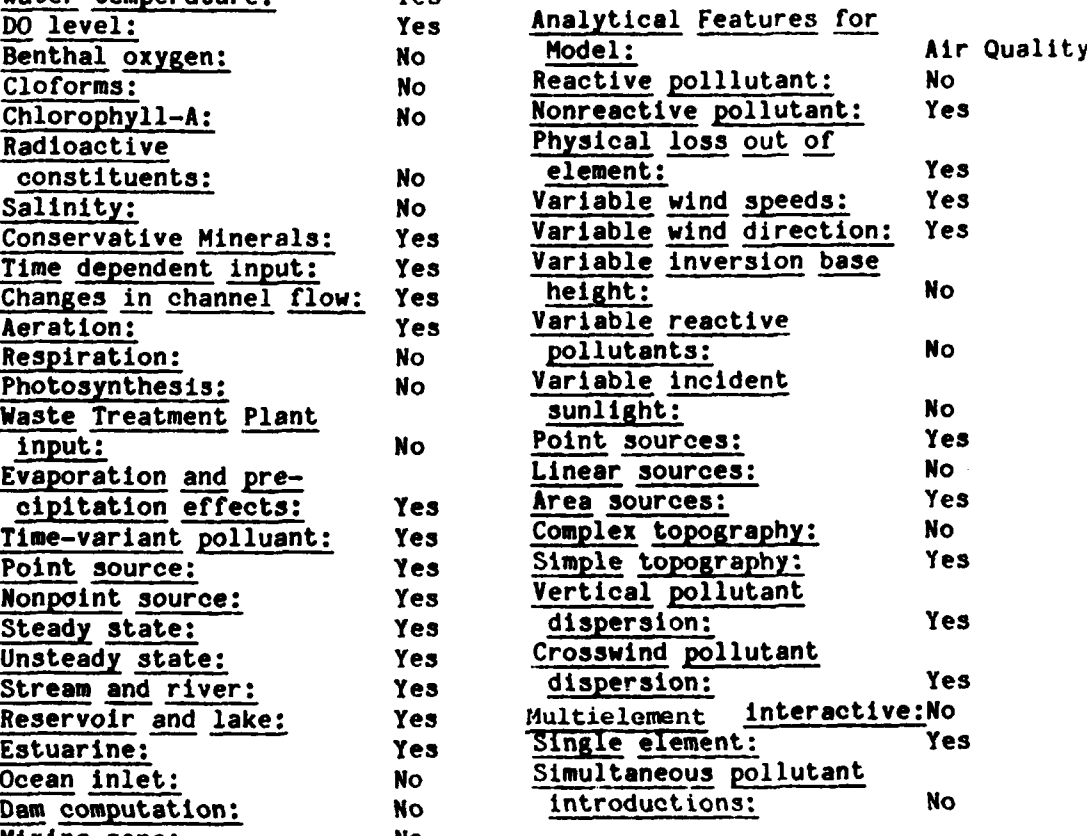

# rface Water Hydrology

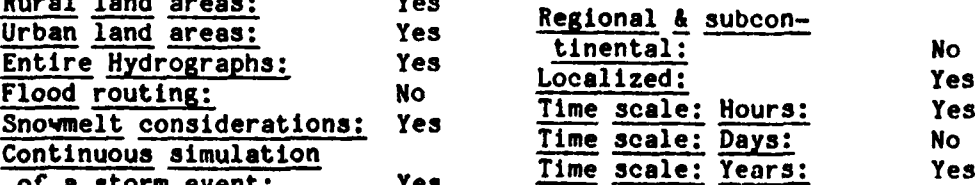

**132**

 $\sim 10^{-10}$ 

**EICS** Model acronym: Interactive Environmental Impact Computer System Model name: Directorate of Military Programs, Office of the Sponsor: Chief Engineers (OCE) U.S. Army Construction Engineering Research Developer: Lab., (CERL), Environmental Division (EN) Dr. Harold Balbach; Dr. Edward Novak Contact: Contact address: U.S. Army, Construction Engineering Research Lab., P.O. Box 4005, Champagne, IL 61820 Contact telephone:  $(217)$  352-6511 Availability: Public Multimedia (Air, Water and Land) Type of model: Abstract:

EICS is one of three major subsystems of the Environmental Technical Information System (ETIS), a computerized system which provides information useful in preparing environmental impact assessments and statements (EIAs/EISs). EICS enables a user to determine how an Army action may affect various aspects of the environment.

#### Document citations:

Baran, R., and Webster, R.D., Interactive Environmental Impact Computer System (EICS) User Manual, Technical Report N-80, U.S. Army Corps of Engineers, Construction Engineering Res. Lab. (CERL), September 1979.

Novak, E.W. and Riggins, R.E., Computer-Aided Environmental Impact Analysis for Mission Change, Operations and Maintenance, and Training -- User Manual, Technical Report E-85/ADA022698 CERL, February 1976.

The Economic Impact Forecast System -- Description and User's Instructions. DA PAM 200-2, Department of the Army, December 1976.

Thomas, S.E., Mitchell, R.A., Riggins, R.E., Fittipaldi, J.J., and Novak, E.W., Computer-Aided Environmental Impact Analysis for Industrial, Procurement and Research, Development, Test and Evaluation Activities -- User Manual, Technical Report N-43/ADA056997, CERL, May 1978.

Urban, L.V., Balbach, H.E., Jain, R.K., Novak, E.W., and Riggins, R.E., Computer-Aided Environmental Impact Analysis for Construction Activities --Technical Report E-50/ADA008988 CERL, March 1975. User Manual,

yan Weringh, J., Patzer, J., Welsh, R., and Webster, R., Computer-Aided Environmental Legislative Data System (CELDS) User Manual, Technical Report N-56/ADA061126 CERL, September 1978.

Webster, R.R., Mitchell, R.A., Welsh, R.L., Shannon, E., and Anderson, M.L. The Economic Impact Forecast System-Description and User Instruction. Technical Report N-2/ADA027139, CERL, June 1976.

Wobster, R.D., Welsh, R.L., and Jain, R.K., Development of the Environmental Technical Information System, Interim Report E-52-ADA009668 CERL, April 1975.

※ 1999年1999年1999年19月1日 1999年19月1日 1999年19月10日 1999年19月10日 1999年19月10日

**PARTY OF REAL AND PROVIDE** 

Attribute Description Packay, Technical Report **E-86/ADA024303 U.S.** Army Construction Engineering Research Laboratory (CERL), March **1976.**

Council on Environmental Quality, "Preparation of Environmental Impact Statements: Guidelines," Federal Register, Vol. 38, No. 147, Part II, PP. 20550-20562, August **1,** 1973.

Environmental Protection and Enhancement, AR 200-1 Department of the Army, 7 December 1973.

Handbook for Environmental Impact Analysis, DA PAM 200-1, Department of the Army, April 1975.

National Environmental Policy Act of **1969, 83** Stat. 852, 42 USC 4321, et seq. January **1970.**

**NEPA,** "Implementation of Procedural Provisions: Final Regulation.," Federal Re gister, Vol. 43, November **29, 1978.**

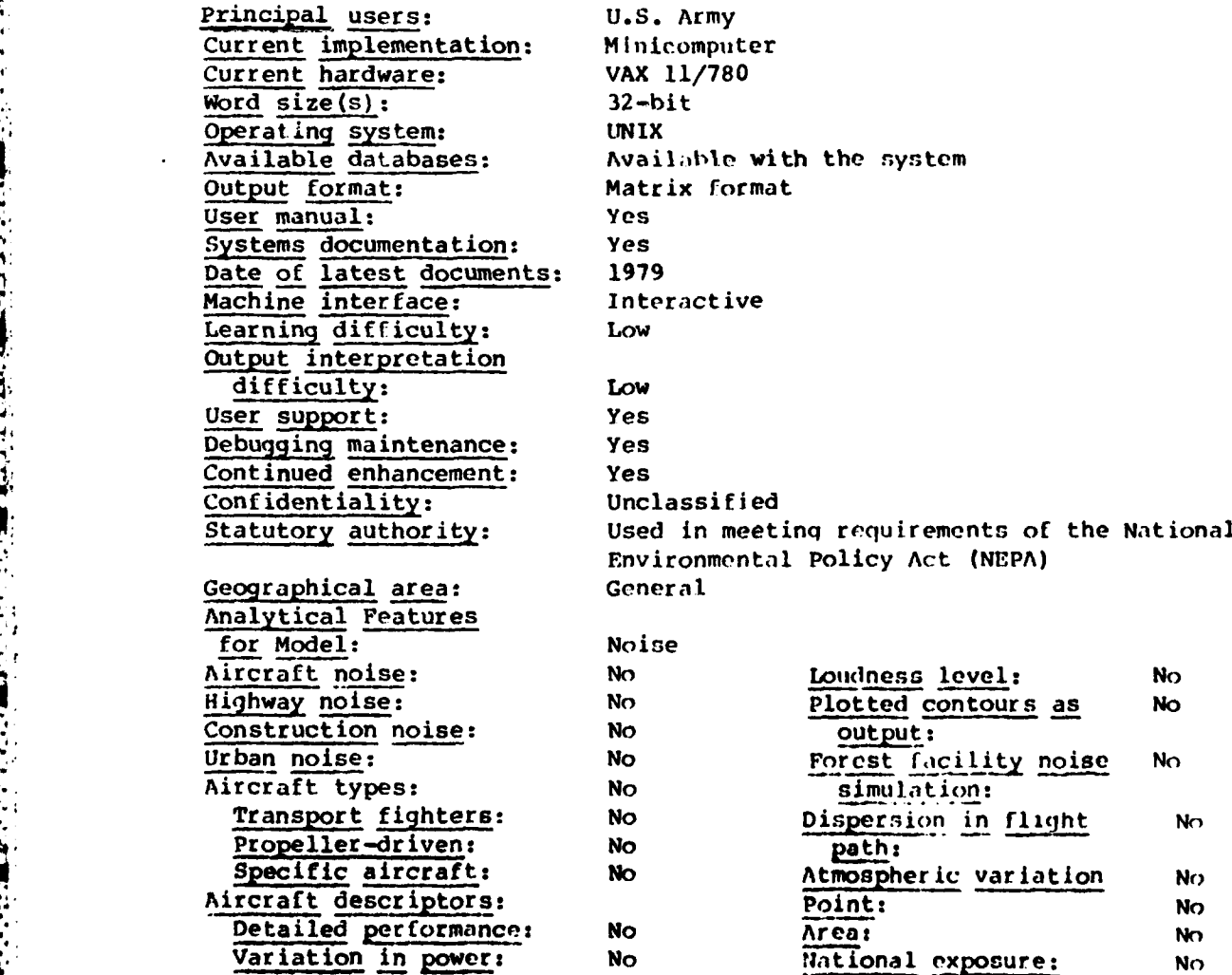

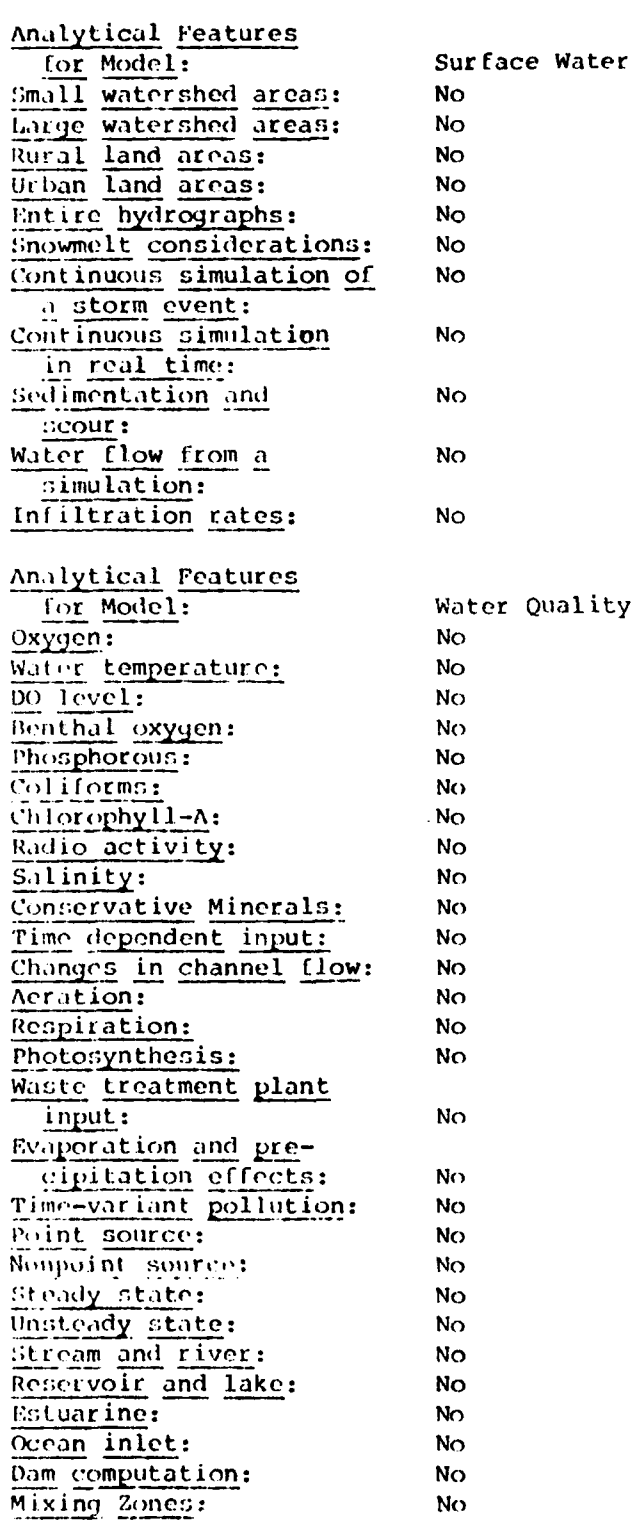

<u>na matang</u>

*CARDINAL COMMUNISTICS* 

**MARKET AND SERVICE AND MARKET** 

**REACTION** 

**PROPERTY AND INTERNATIONAL PROPERTY OF A STATE** 

 $\overline{ }$ 

er Hydrology.

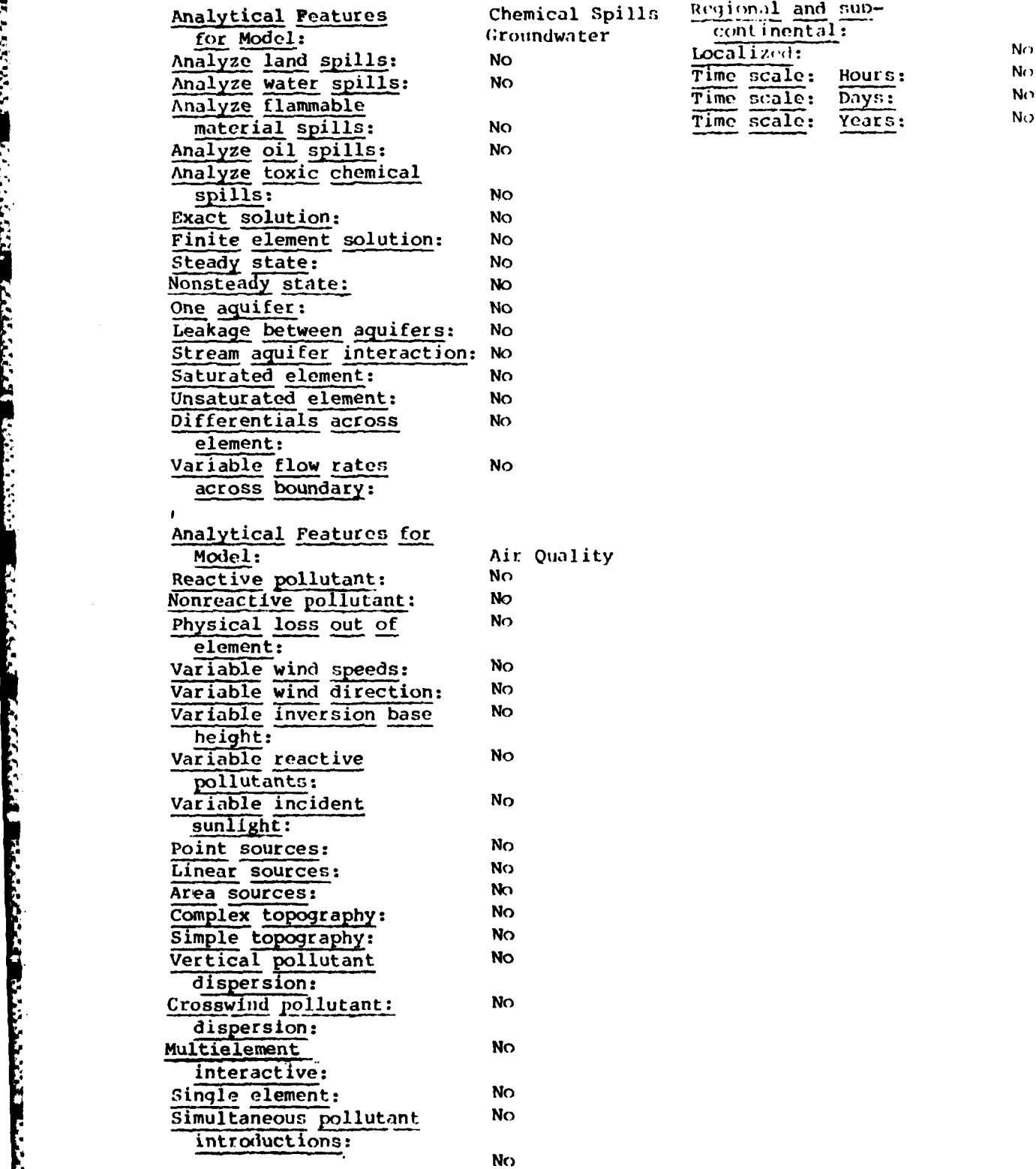

Ţ

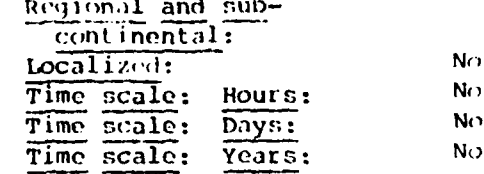

- 1

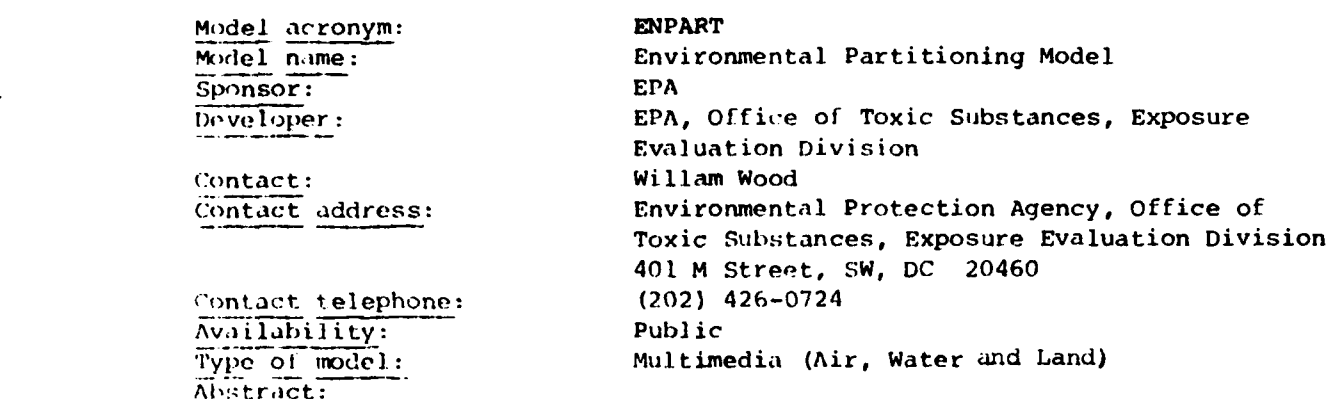

This qeneralized partitioning model integrates information about a chemical's production, use and disposal with laboratory data describing its physiochemical properties in order to provide insight into the dominant processes responsible for that substance's transport and degradation in the environment. It is intended to be used in early stages of chemical risk assessments to identify environmental media through which exposure may occur and to provide a guide for further assessment by indicating the media with the highest exposure potential. The methodology explicitly treats transfer between and transform.ition within environmental media and ranks media as to their exposure potential, and transformation processes as to the relative importance in controlling the level of exposure. The analysis can also be applied in the design of a cost-effective testing approach to yield data on interrelated transport and transformation processes which when considered together, present a clear picture of a substance's environmental fate.

#### Document citations:

 $(3)$ 

Mackay, **D.,** "Finding Fugacity Feasible," Env. Sci. and Tech., 13, 1238, 1979.

Reid, R.C., Prausnitz, J.M., and Sherwood, J.K., The Properties of Gases and Liquids, 3rd ed. McGraw-Hill, NY, 1977.

(hiou, C.T., et al, "Partition Coefficient and Bioaccumulation of Selected Organic Chemicals," Env. Sci. and Tech., **11,** 5, 1977.

Karikhoff, S.W., et al, "Sorption of Hydropholic Pollutants on Natural Sediments," J. Envir. Qual., 7, 246-252, 1978.

Kenaga, E.E., Goring, C.A.I., Relationship Between Water Solubility Soil-Sorption, Octanol-Water Partitioning and Concentrations of Chemical in Biota. Dow Chemical Co. USA, Midland, MI 48640, March 1979.

Pilotte, James, Preliminary Draft of ENPART Documentation, General Software Corporation, Landover, MD, June 1981.

Validation: Medium

**Z,° '"** ~ ~ ~ **'** .. ~ **,"** ~ .. **'"".** ~ ~ **... "** ~ **,.** ... ~ ':.... **" .-** ~ **.L** ~ **........-..** \* **-. ,. .,"..... . -,".-**

### Assumptions:

**ことに、「この場所でのことに、「このことについている」という。この場所になっている。** 

The approach used in the equilibrium partitioning analysis assumes that each media compartment is homogeneously well mixed and that all compartments are in equilibrium. The dynamic partitioning portion of the model assumes that<br>intercompartmental transfer is at steady state with transformation process transfer is at steady state with transformation processes such as photolysis, hydrolysis, oxidation and biodegradation. The concentration ratios are determined, using fugacity constants describing tendencies to transfer between compartments which are valid for use at low environmental concentrations.

S. S

Current implementation: Handbook, Programmable calculator, Minicomputer, Mainframe computer Current hardware: Version **I** - VAX **11/7H0;** Version 2 - T159; Vorrion 3 - IBM 370/160 Software languages: FORTRAN IV for all versions except TI59<br>Word size(s): 32 bit (Version 1, Version 3) Word size(s): 32 bit (Version **1,** Version 3) Version 1: VMS; Version 3 OS/VS Lines of source code: 5500 Number of subroutines: 35 Input requirements: Numeric and character (unformatted) Input databases: None Output format: Tables and printer plots Source program storage: 182K Load module storage: 97K User manual: **Yes** Systems documentation: Yes, draft form Date of first version: 1979 Date of latest version: 1981 Date of latest document: 1981 Machine interface: Interactive and batch Learning difficulty: Low Interpretation difficulty: Low User support: No Continued enhancement: No Confidentiality: None Statutory authority: None Geographic area: Not applicable Update frequencies: Not applicable Analytical Features for Model: Surface water Hydrology Small watershed areas: No Large watershed areas: No Rural land areas: No Urban land areas: No Entire hydrographs: No Snowmelt considerations: No Continuous simulation of No a storm event: Continuous simulation No in real time: Sedimentation and **No** scour:

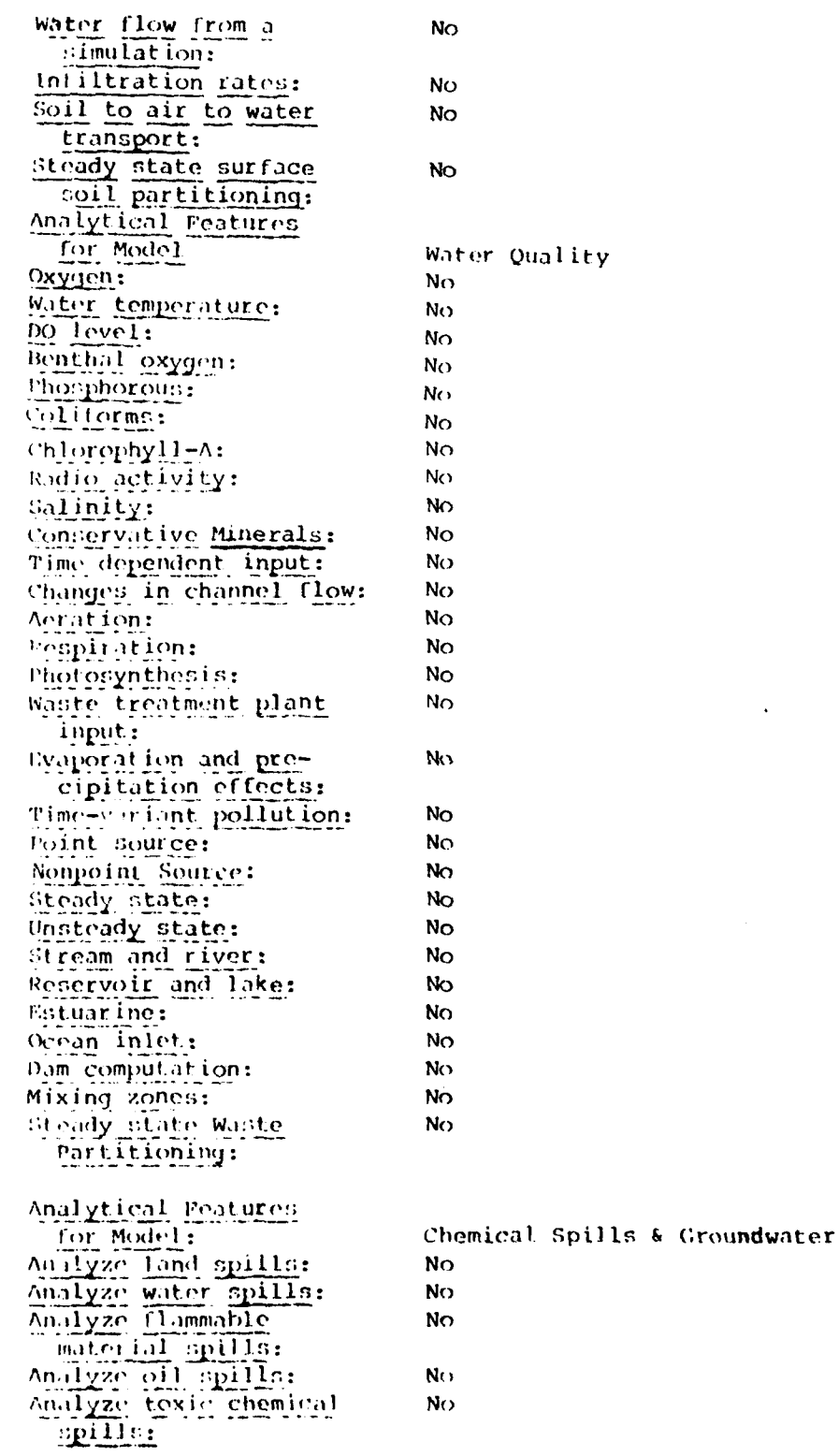

 $\sim$ 

139

**ERRY THE CONSULTANCE OF A REPORT OF A STATE OF A REPORT OF A STATE OF A STATE OF A STATE OF A STATE OF A STATE OF A STATE OF A STATE OF A STATE OF A STATE OF A STATE OF A STATE OF A STATE OF A STATE OF A STATE OF A STATE** 

**MARTINER PROPERTY** 

**PERSONAL PROPERTY** 

**PRESERVATION INFORMATION** 

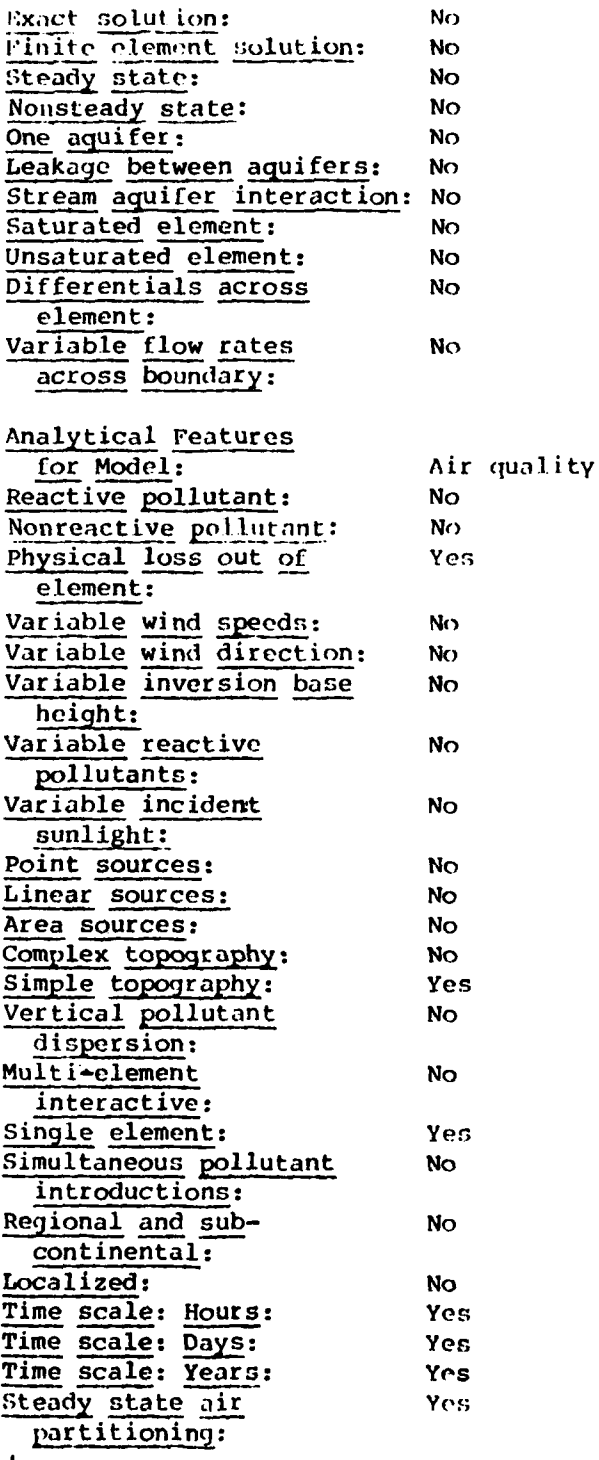

U

 $1.34$ 

不可以不可

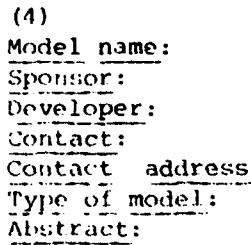

**Model** name: **Neely** Method **-** Partitioning Model EPA, Office of Water Reg. and Standards W. Brock Neely Same as above Cow Chemical, Midland, MI \_T.ypc **of- model.:** Multimedia (Air, Water and Land)

Neoly's partitioning model is a screeing model which may be used to predict environmental partitioning and the importance of certain degradation and tran;port pathways for organic chemicals. The model is based on data from a model ecosystem. It may play a role in environmental fate assessment, in the initial steps of risk assessments for new and existing chemicals, and in the planninq of laboratory and field tests for such chemicals.

#### Document citations:

Iymann, W.J., Prediction of Chemical Partitioning in the Environment: An Assessment of Two Screening Models, EPA report WH-533, Office of Water Requlations and Standards, 1981.

Neely, W.B., An Inteqrated Approach to Assessing the Potential Impact of Organic Chemicals in the Environment, preprint of paper presented at the workshop on Philosophy and Implementation of Hazard Assessment Procedures for ('homical Substances in the Aquatic Environment, Waterville Valley, NH, August 1978.

Nooly, W.A., A Method for Selecting the Most Appropriate Environmental Experim,nts That Need to he Performed on a New Chemical, in Preprints of Papers piesented at the 176th National Meeting, Miami Beach, Florida, American ments That Need to be Pertormed on a New Chemical, in Preprints ot Papers<br>presented at the 176th National Meeting, Miami Beach, Florida, American<br>Chemical Society, Division of Environmental Chemistry, Vol. 18, No. 2, pp.33 337, September 10-15, **1978.**

Neely, W.B, and Blau, G.E., "The Use of Laboratory Data to Predict the Distribution of Chlorpyrifos in a Fish Pond," Pesticides in the Aquatic Environment, Plenum Publishing Co., New York, 1977.

Neely, W.B., "A Preliminary Assessment of the Environmental Exposure to be Expected from the Addition of a Chemical to a Simulated Aquatic Ecosystem," Tnt. **J.** Environ. Sci., 1978.

#### Assumptions:

**4\*,**

**CONTRACTOR** REGISTER

**.9 Z~k**

Model is based on laboratory data from a model environment. Ten chemicals wore studied which exhibited a wide range of solubilities and vapor pressures. From thosedata four regression equations were derived which can be used to predict partitioninq and fish clearance rates for other chemicals. Pre- ,licitons are intended for screening purposes and are not expected to provide defusible quantitative estimates of chemical partitioning.

Current implementation: Programmable calculator Current hardware: Hand calculator Input requirements: Minimal

Input requirements: Minimal<br>Output format: Predictions of the percent of the chemical in the air, water, and soil compartments.

User manual: Yes

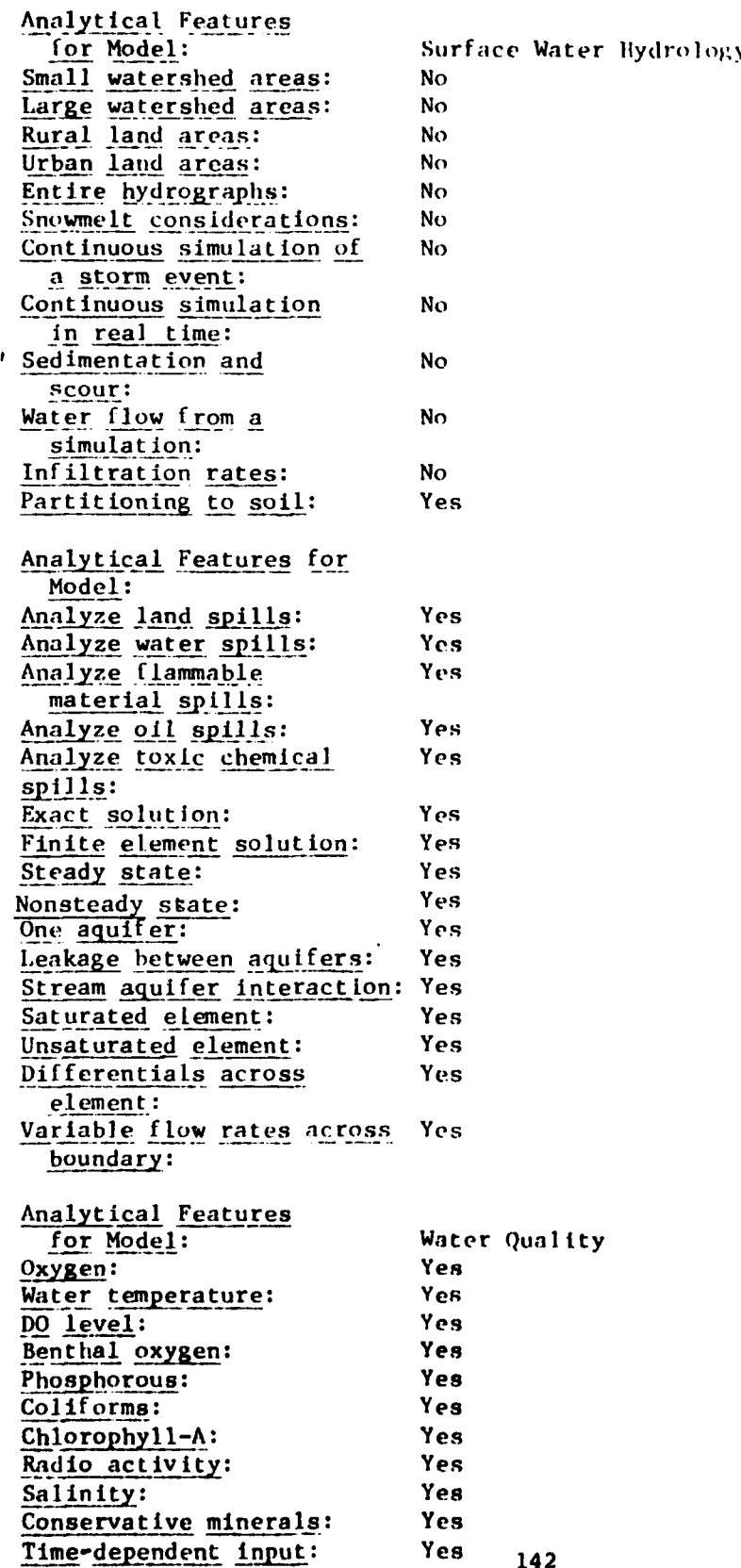

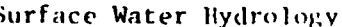

**RESERVE** 

**RECENT** 

**le**

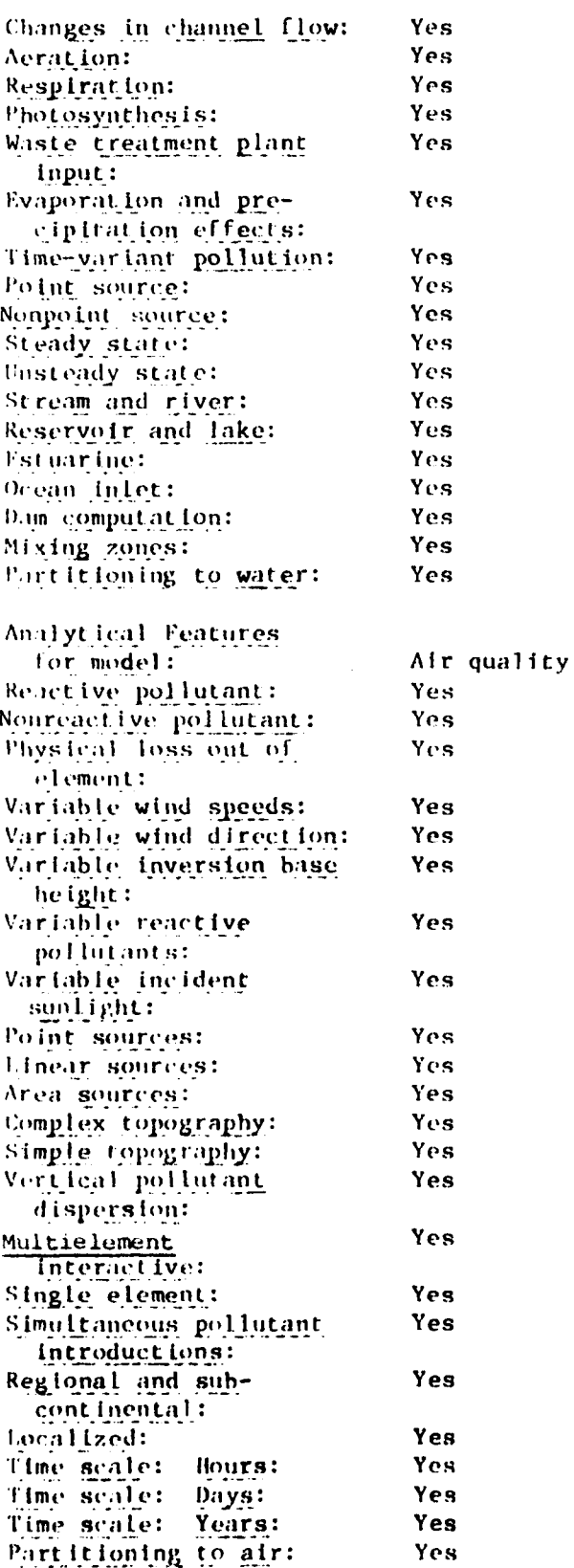

143

**Production Product** 

三、三、七、

**REFERENCE** 

**Exception** 

**PRODUCTION OF THE REPORT OF THE PRODUCT** 

 $\boldsymbol{\mu}$ 

Model acronym: NLEV3 Model name: New Level **3**

Abstract:

Sponsor: **EPA,** Office of Water Regulations and Standards **Developer: Arthur D. Little** Contact: **EPA:** Michael SlImak Contact address: **USEPA,** Office of Water Regulation and Standards Monitoring and Data Support Division, **I)C,** 20460 Availability: Public<br> **Type of model:** Multime Multimedia (Air, Water and Land)

i ~.. . . ... . ... ............. . . **- o,.. • .-** "•. - ."."

" The NLEV3 program carries out the calculation for the Mackay level **11** and **111** models. (The focus is on the Level Ill model; the Level IT output is provided for comparison.) The program is written in PL/I language and is designed to interface with remote (interactive) terminals with a **132** character line width. A terminal capable of providing printed outputs is necessary because of the volume of tabular output. A CRT-type terminal will suffice for trial runs - where the outputs can be quickly reviewed - or for cases where only selected numbers need to be extracted from the outputs. The **NLEV3** program is available at the EPA's National Computer Center (NCC) in Research Triangle Park, NC, Directions for accessing these computer facilities and the NLEV3 program are given in Section III.

The program asks the user, in an Interactive manner, for the necessary inputs for each run. Only one chemical and one set of conditions can **be** selected/ specified In a given run. The program is easily rerun for investigations **of** different chemicals or conditions. In spite **of** the interactive nature of the program (for inputs) it will generally not be possible (or prudent) for the program to be run correctly, or meaningfully, until the user has: **(1)** spent some time to become familiar with the model and the NLEV3 program and (2) has prepared, in advance, the data required **by** the mode]. The required data include physiochemical properties, degradation rate constants, intercompartmental transfer rate coefficients and advection flows; all must be in the correct units for NLEV3.

Mackay's fugacity-based model is a screening model which may be used to predict environmental partitioning, and the importance of certain degradation and transport pathways, for organic chemicals. The model provides different levels of sophistication for a variety of situations. It may play a role In environmental fate assessments, in the initial steps of risk assessments for new and existing chemicals, and in the planning of laboratory and field tests for such chemicals.

#### Document citations:

Lyman, W.J., Prediction of Chemical Partitioning in the Environment: An Assessment of **Two Screening Models, EPA report WH-553**, Office of Water Regulations and Standards, 1981.

- Mackay, D.,"Finding Fugacity Feasible," Environ. Sci. Technology, **13 1218-2A 1979.**

Principal users: **EPA** Validation: Medium Current implementation: Mainframe computer **'** Current hardware: IBM **<sup>370</sup>**

*"% '- '' "'' "'"* **.~** *"'"* .5 *:* "555 *"'* **\*** \* **4** *'* .5 **."** .. ". .*". "5. -* **'"** . ... .'. " " - . .. . . **. "A** \* .

# **(5)**

<sup>144</sup>

Software language(s):  $PL/I$ Word  $size(s)$ :  $32$  bit Lines of source code: 593 Input requirements: Minimal chemical physical properties Input databases: Model defaults for environment Output format: Predictions of the percent of the chemical in the air, water, and soil compartments; printed tables Systems documentation: Yes User manual: Yes 1981 Date of first version: Date of latest version: 1981 Date of latest document: 1981 Machine interface: Interactive Learning difficulty: Low Output interpretation difficulty: Low  $No$ User support:  $N<sub>O</sub>$ Debugging maintenance: No Continued enhancement: Confidentiality: None Geographic area: General Analytical Features for Model: Surface Water Hydrology Small watershed areas: No. Large watershed areas: No. Rural land areas:  $N<sub>0</sub>$ No. Urban land areas: Entire hydrographs: No Snowmelt considerations: No No. Continuous simulation of a storm event: Continuous simulation No In real time: N<sub>O</sub> Sedimentation and scour: Water flow from a **No** simulation: Infiltration rates: No. Calculates part it ioning Yes to soil: Analytical Features for Water Quality Model: **No** Oxygen: Yes Water temperature: DO level: Yes Benthal oxygen: Yes Yes Phosphorous: Yes Coliforms: Chlorophyll-A: Yes Radio activity: Yes Yes Salinity: Yes Conservative minerals: Yes Time-dependent input: Yes Changes in channel flow:

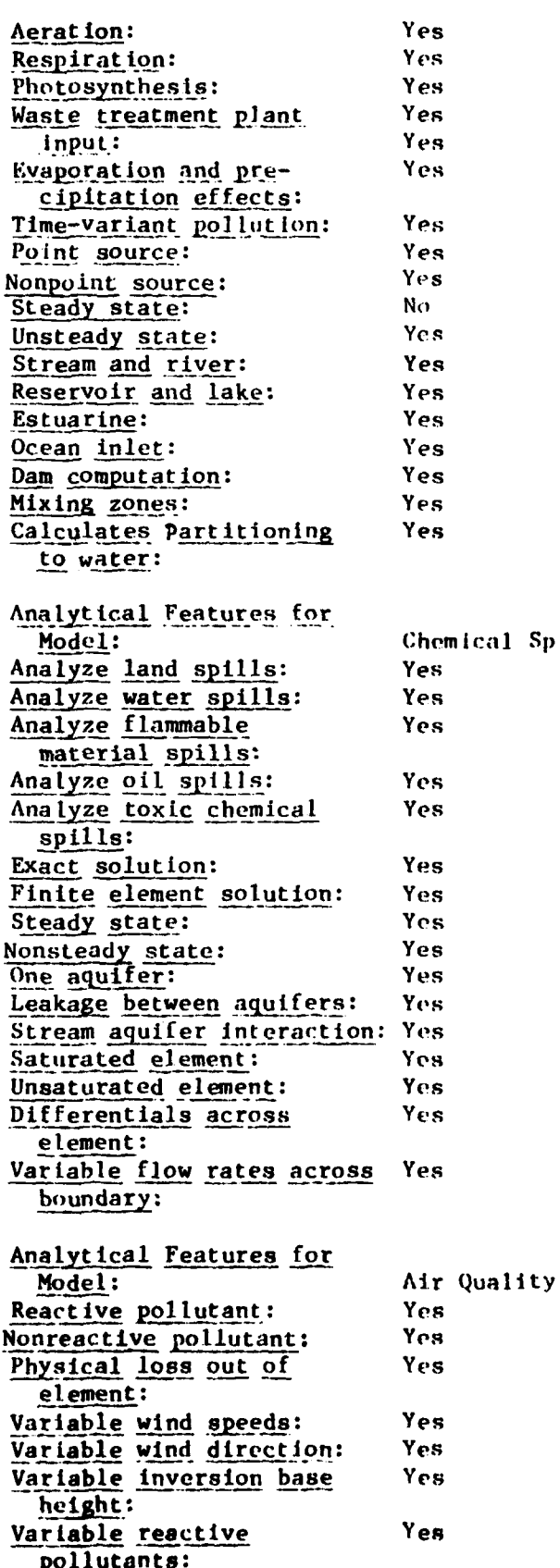

**Not the security of the second control of the second control of the second second second second second second second second second second second second second second second second second second second second second second** 

**MARKANA** 

*THE CONSTANTIVE OF A LITTLE REPORT OF A LITTLE REPORT OF A LITTLE REPORT OF A LITTLE REPORT OF A LITTLE REPORT* 

pflls and Groundwater

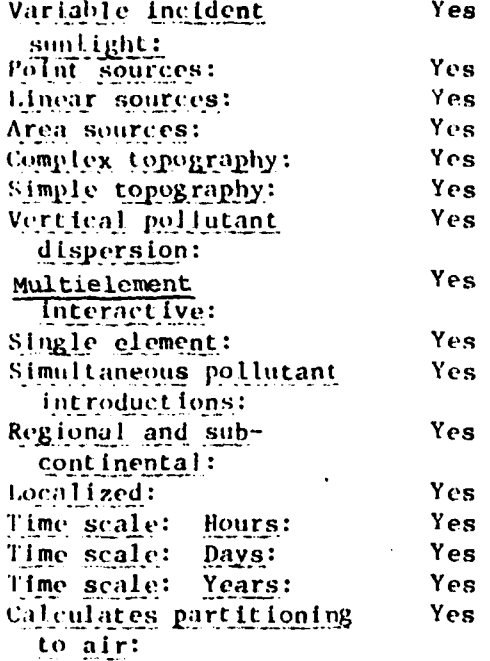

**BEST AND THE RESEARCH PROPERTY** 

**Reported** 

Ĵ

**TELEVILLE** 

**CONTROL** 

**EXAMPLE** 

**TELEVISION** 

**ESSER** 

**RANGE** 

 $\mathcal{L}^{\text{max}}$ 

s and sea ٠.

þ

**(6)**

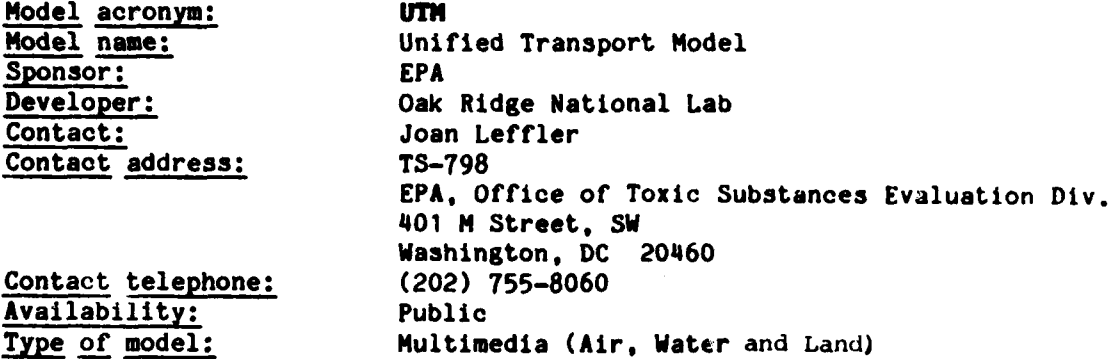

#### Abstract:

The Unified Transport Model is a multimedia model which simulates the movement of a chemical through an inland watershed. The model calculates the concentration of organic and inorganic chemicals in air, water, **soil, .** sediment and biota. The **UTM** consists of the Atmospheric Transport Model **(ATM)** the Wisconsin Hydrologic Transport Model (WHTM) the Terrestrial Ecosystem Hydrology Model (TEHM) and a suite **of** associated submodels. The model was originally developed **by** Oak Ridge National Laboratory to simulate trace element transport through a forested ecosystem. The model was modified **by** Oak Ridge in **1980** for the Environmental Protection Agency to incorporate the transport and transformation processes associated with organic chemicals.

The model is applicable to small watersheds consisting of up to three land segments and seven reaches. *.* The concentration of the chemical in air is determined on a monthly basis. Movement of the chemical through the terrestrial and aquatic environment Is simulated at 15-minute intervals. The average monthly and annual concentrations can be calculated with an accuracy of better than an order of magnitude. The hydrologic submodel requires calibration.

#### Document citation:

Clukowski, W.M., and Patterson, M.R., A Comprehensive Atmospheric Transport and Diffusion Model, Oak Ridge National Laboratory Report o RNL/NSF/EATC-**17, 1976.**

Patterson, M.R. et al., A User's Manual for the Fortran IV Version of the Wisconsin Hydrologic Transport Model, Oak Ridge National Laboratory Report **PRNL/NSF/EATC-7,** 1974.

Huff, **D.D.,** et al., TEHM: A Terrestrial Ecosystem Hydrology Model, Oak Ridge National Laboratory Report ORNL/NSF/EATC-27, 1977.

Principal users: Oak Ridge National Laboratory, **EPA**

#### Validations:

Validated under the Ecology and Analysis of trace contaminants project at ORNL. Medium applied to movement of heavy metals through a forested watershed. **OAQPS** has not reviewed.

#### Assumptions:

The chemical (organic or inorganic) is assumed to be released from point, line or area sources into air, deposited onto land and subsequently transported to ground water and surface water. The ATM consists of a steady state Gaussian algorithm. The terrestrial model is a simulation model. The ecological submodels are mechanistic in character.

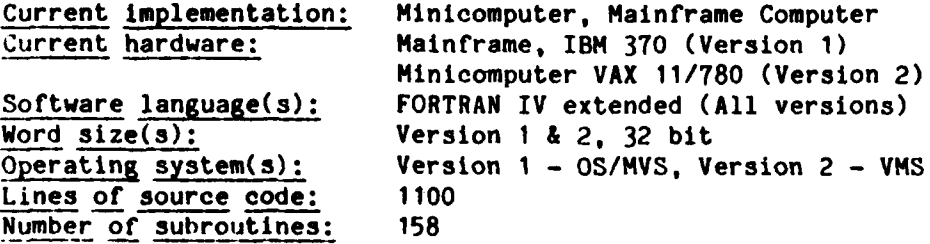

#### Input requirements:

The input data includes monthly wind roses, hourly precipitation, solar radiation, daily maximum and minimum temperatures, soil characteristics, topographic information, surface water characteristics, sediment characteristics, and the physiochemical properties and transformation rates associated with the chemical.

#### Input databases:

Nonspecific data must be compiled from various sources.

# Output format:

The output consists of plots and tables summarizing the average monthly and annual chemical concentrations 14 ciqht wind sectors **,** in saturated and unsaturated soil layers, in runoff, out of each reach, and in the stems, leaves, roots and fruits of vegetation.

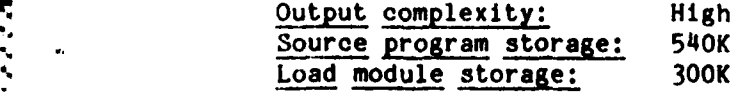

# Data storage:

Minimum **lOOK** maximum is function of study (number of years etc.)

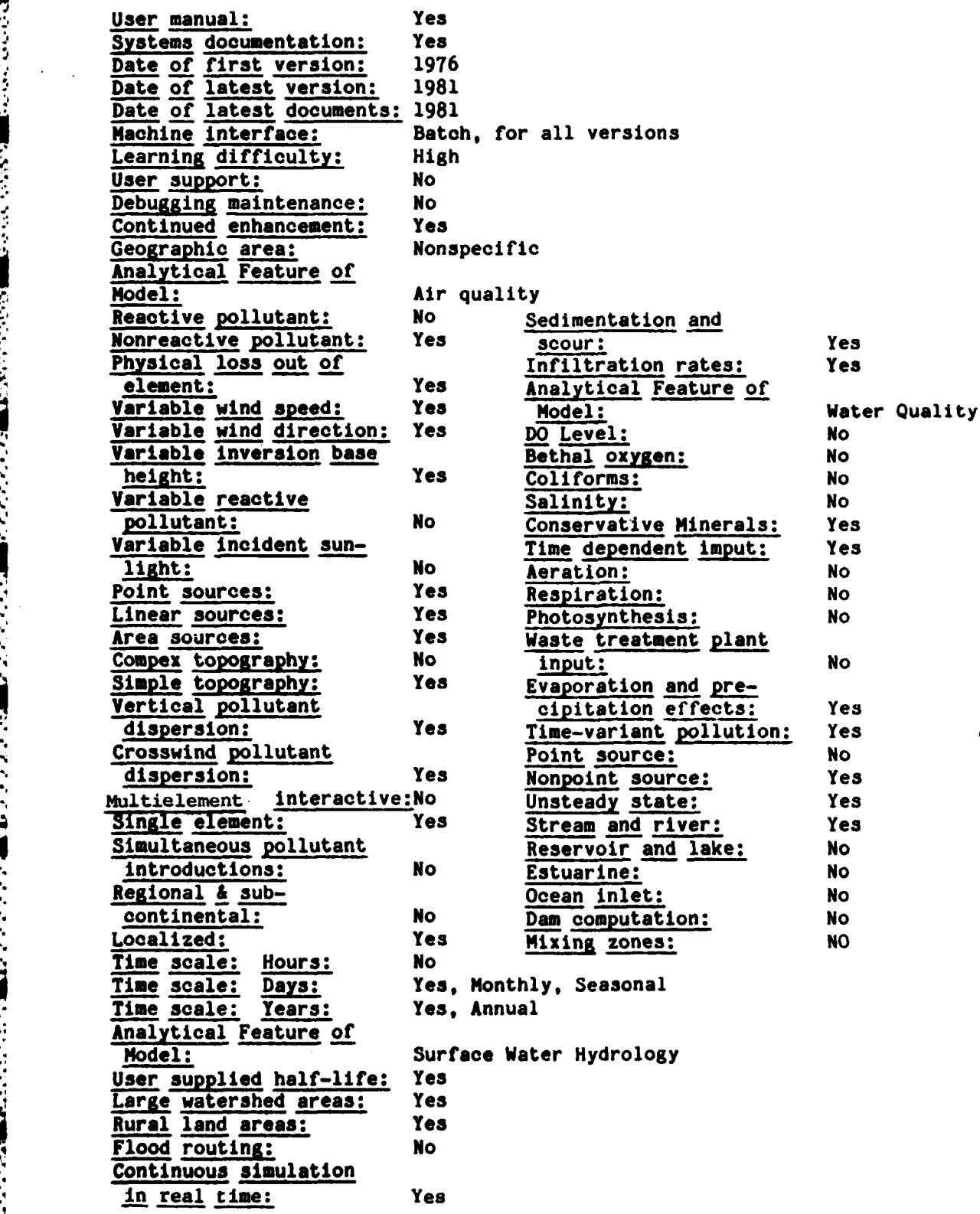

こうこうしょう きんきん しんきょうしん しんしん じんしん しょうきょうしょう しょうしょうしょうしょうし

ring and

# SECTION III GEOLOGY AND SOIL MODELS

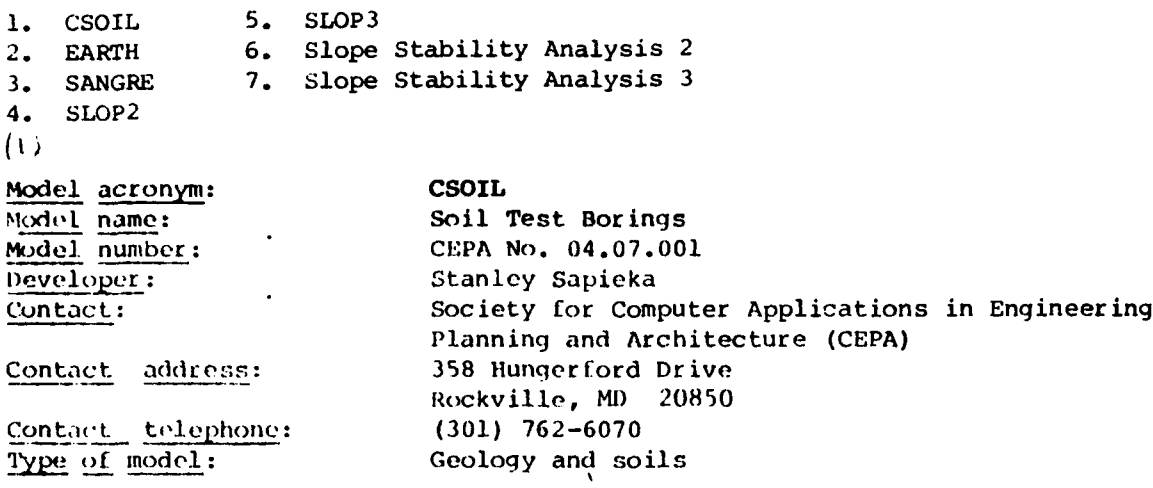

#### Abstract:

The program computes: (1) the percentages of various sizes of aggregates retained on the series of sieves subjected to dry and wet mechanical analysis, (2) textural classification (based on Triangular Classification Chart by U.S. Bureau of Soils and Chemistry), (3) moisture content, (4) unconfined compressive strength.

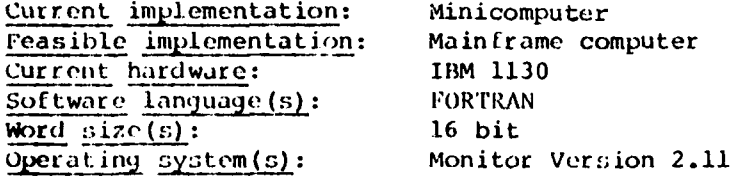

# Input requirements:

Field horing log, sieve analysis of course aggregate, washed sieve analysis of material passing No. 10 sieve, hydrometer tests, moisture content tests, unconfined compressive strength tests.

# Output format:

**MARINE REPORT OF STRAIGHTS** 

A. Detailed report: 1) Edited field log, 2) Textural classification of each sample, 3) Moisture Content, 4) Unconfined Compressive Strength, B. Summary Report: 1) edited field log, 2) summary of textural classitication, moisture content and unconfined compressive strength.

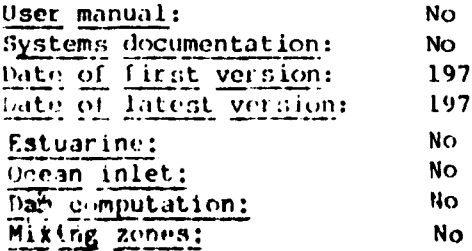

 $(2)$ 

**PRESERVATION CONTROLLED** 

**Model acronym:** EARTH<br>
Model name: Earth Model name:

Model number: **DEC** SRC **No. 12.09** Contact: Software Referral Catalog Manager Contact address: Engineering Systems Group MRI-l/M42 Digital Equipment Corporation 200 Forest Street Marlboro, MA 01752<br>Public Type of Model: Geology and Soils

Availability:

# Abstract:

**41**

EARTH is a small but powerful FORTRAN program for either road or jeneral earthwork computations. It is small enough to run on most minicomputers and powerful enough to solve even the largest of earthwork problems. EARTH uses convenient and easy to learn cc'mands so that no prior knowledge of programming is necessary. **EXAMPLE CONTERT CONTERT SERVE CONTERT SERVE AN EXAMPLE SERVE AN EXAMPLE CONTERT SAMPLE CONTERT SAMPLE CONTERT SAMPLE CONTERT SAMPLE CONTERT SAMPLE CONTERT SAMPLE CONTERT SAMPLE CONTERT SAMPLE CONTERT SAMPLE TO EXAMPLE THE** 

cut and fill volumes, adjusted excess or deficit of EARTH and the masshaul. MOVE allows the user to shift any cross-section horizontally or vertically or to add a super-elevation to it while BALANCE requires EARTH to balance the cut and fill over the job by raising or lowering the finished profiles as necessary.

\*' 'EARTH also does an extensive amount of data checkinq which can prevent costly errors in the computations.

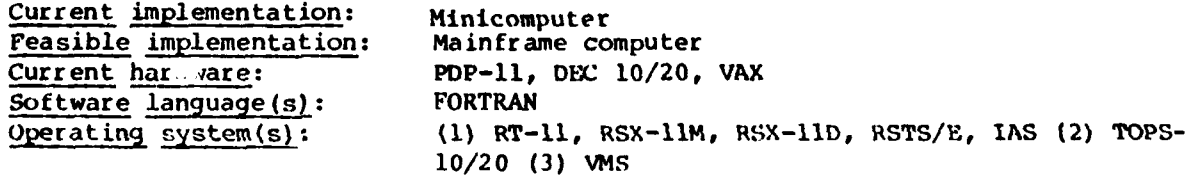

\* . .. *,".: : ' , :.:: .. :.:.> ',:,'* **4.-,.\_** *;'* **..** *.* i:i,-- . -- ' **.. \_ -.** .\_.. " ..-... .-. - -= \_-.

**SANGRE** Model acronym: Model name: Nonlinear Thermal Creep of Geological Structure Los Alamos Scientific Laboratory (LASL) Sponsor: Los Alamos Scientific Laboratory (LASL) Developer: Contact: Charles A. Anderson Contact address: Los Alamos Scientific Laboratory Group  $Q-13$ ,  $MS-576$ P. O. Box 1663 Los Alamos, NM 87545 (505) 667-5150 FTS 843-5150 Contact telephone: Geology and Soils

Type of model:

### Abstract:

 $(3)$ 

SANGRE is a finite element code for predicting stresses and thermal and mass transport for geological regions undergoing long-term deformations.

Document citations: Principal users: Current implementation: Current hardware: Software language(s):  $Word size(s)$ : Operating system(s): User manual: Systems documentation:

Documentation in preparation **LASL** Mainframe computer CDC 7600 **FORTRAN** 60 bits CROS and LTSS No No, in preparation

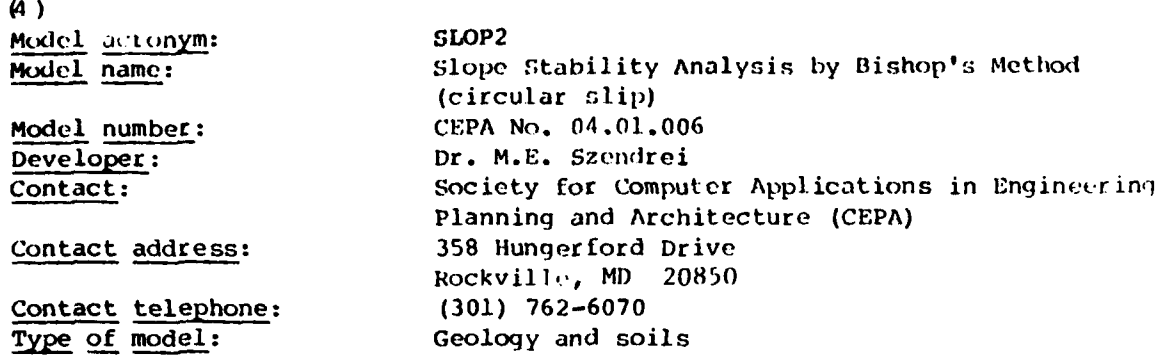

# Abstract:

**CONTRACTOR** 

**THE CONSTRUCTION** 

Program SLOP2 computes the factor of safety for a multilayered slope, using Bishop's method of slices for circular slip. External loads may be superimposed on the slope. Effects of pore pressure are taken into account.

# Assumptions:

Limitations: 10 different soil layers, 10 external loads.

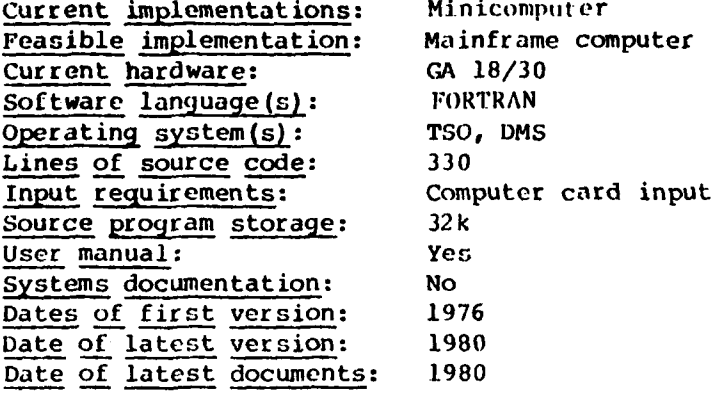

 $\binom{c}{k}$ SLOP3 Model acronym: Slope Stability Analysis by Morgenstern's Method Model name: (General Slip) CEPA No. 04.01.005 Model number: Developer: Dr. M.E. Szendrei Society for Computer Applications in Engineering Contact: Planning and Architecture (CEPA) 358 Hungerford Drive Contact address: Rockville, MD 20850 Contact telephone:  $(301)$  762-6070 Geology and soil Type of model:

#### Abstract:

**CONTRACTORS AND STATES** 

<u>ורק היה היא הי</u>

**THE RECORDS TO BE PROPERTY** 

Program SLOP3 computes the factor of safety for a multilayered slope, using Morgenstern's method of slices for general slip. Values for the factor of safety are determined by attempting seven different interslice force functions, and the validity of each result is checked by the line-of-thrust condition, as suggested by Morgenstern. Effects of pore pressure are taken into account either by assigning a pore pressure coefficient to each layer or by defining piezometric line.

#### Assumptions:

Limitations: 10 different soil layers, 19 straight segments defining the failure surface.

Current implementation: Feasible implementation: Current hardware: Software language(s): Operating system(s): Lines of source code: Input requirements: Source program storage: User manual: Systems Documentation: User manual: Systems documentation: Date of first version: Date of latest version:

Minicomputer Mainframe computer CA 18/30 FORTRAN TSO, DMS 500 Computer cards  $32k$ Yes **NO** Yes **NO** 1976 1980

Contact: CEPA

Contact telephone: (301) 762-6070 Type of model: Geology and Soil:

Model name: **Slope Stability Analysis 2** Model number: **CEPA** No. 04, 01.002 Sponsor: Society for Computer Application in Enqincering Planning and Architecture (CEPA) Contact address: 358 lIungerford Drive Rockville, MD 20850

#### Abstract:

The program computes the safety factor against sliding on a qiven circular failure arc within a zoned earth embankment or natural slope. The soil zones may be of any shape. No provision is made for handling seepage forces, but the effect of a static water table within the embankment can be taken into account.

Feasible implementation: Minicomputer Current hardware: IBM 1130 Software language(s): FORTRAN Word  $size(s)$ : 16 bits Lines of source code: 200

Current implementation: Mainframe computer

# Input requirements:

Cross-section geometry in Cartesian coordinates; angle of internal friction, unit cohesion, unit weight of each zone on cards; coordinates of failure circle and radius from console keyboard.

#### Output format:

Factor of safety for each arc, option to print driving and resisting forces for each soil zone.

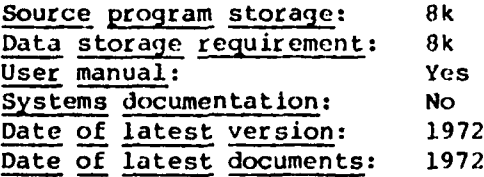

**-. . .. . . . . .**- **.-** 

# **(6)**

(7) Model name:<br>
Model number:<br>
CEPA No. 04.01.003 CEPA No. 04.01.003 Sponsor: Society for Computer Applications in Engineering Planning and Architecture (CEPA) Contact address: Rockville, MD 20850<br>(301) 762-6070 Contact telephone: Type of model: Geology and Soils

#### Abstract:

The program computes the safety factor against sliding on a given circular failure arc within a zoned earth embankment or natural slope. The soil zones may be of any shape. No provision is made for handling seepage forces, but the effect of a static water table within the embankment can be taken into account.

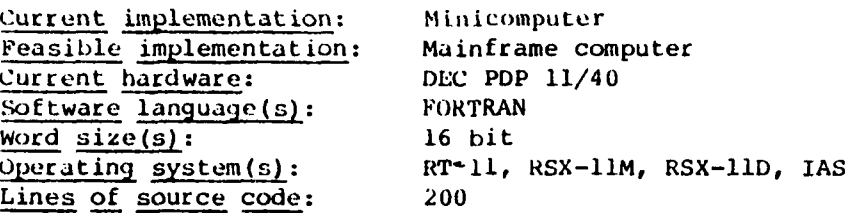

. . .....

#### Input requirements:

Cross-section geometry in Cartesian coordinates; angle of internal friction, unit cohesion, unit weight of each zone on cards; coordinates of failure circle, and radius from console keyboard.

# Output format:

K5."

Factor of safety for each arc, option to print driving and resisting forces for each soil zone.

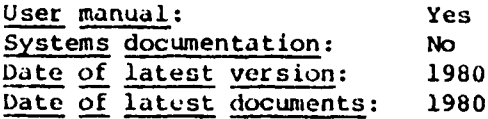

# SECTION IV ECOLOGY MODELS

I. Lake Michigan Eutrophication

**2.** MS CLEANER

3. SSEG

4. Vegetation Communities on a Gradient (1)

**Model name: Lake Michigan Eutrophication Model** Sponsor: Developer:  $J.P.$  Connolly Contact: Dr. John P. Connolly Contact address: Manhattan College Bronx, NY 10471 Contact telephone: (212)920-0100 Availability: WASP is a general water quality model. Type of model: Ecological Systems

#### Assumptions:

The model assumes that phytoplankton biomass may be represented by chlorophyll and that growth is controlled by the external concentrations of anumonia and nitrite-nitrate nitrogen, available phosphorus and avail-.**4** able silica. Nutrient limitation is represented by a Michaelis expression with multiple limitation being the product of single nutrient limitation.

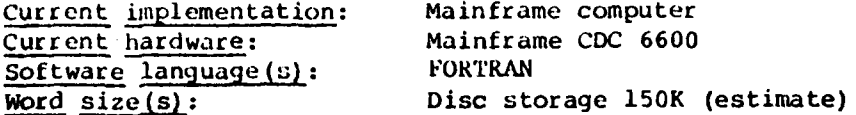

#### Input requirements:

The anticipated input requirements include: segment volumes and depths flow and dispersion between segments, water temperature, solar radiation, photqperiod, loadings of all nutrients, settling velocities of phytoplankton and particulate nutrients, phytoplankton growth rate, temperature dependence and saturating light intensity, half saturation constants for phosphorus, nitrogen and silica limitation, carbon-to-chlorophyll ratio, phosphorus-to-chlorophyll ratio, silica-to-chlorophyll ratio, phytoplankton endogenous respiration rate and temperature dependence, zooplankton filtering rate, respiration rate and assimilation efficiency.

#### Output format:

rhe model will produce values for all variables in all segments at user specified time intervals. It will also produce pen plots of selected variables and associated data.

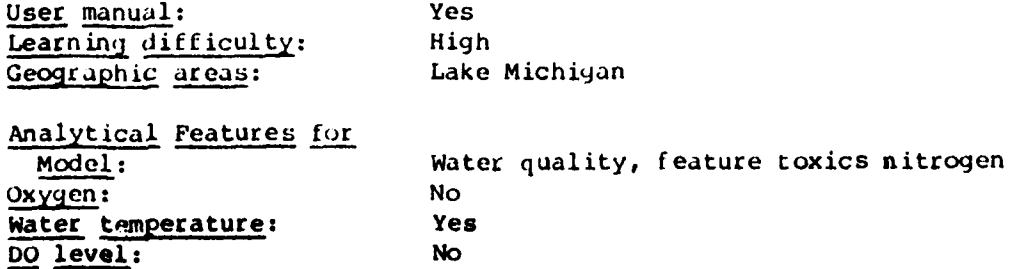

 $\sim$  159

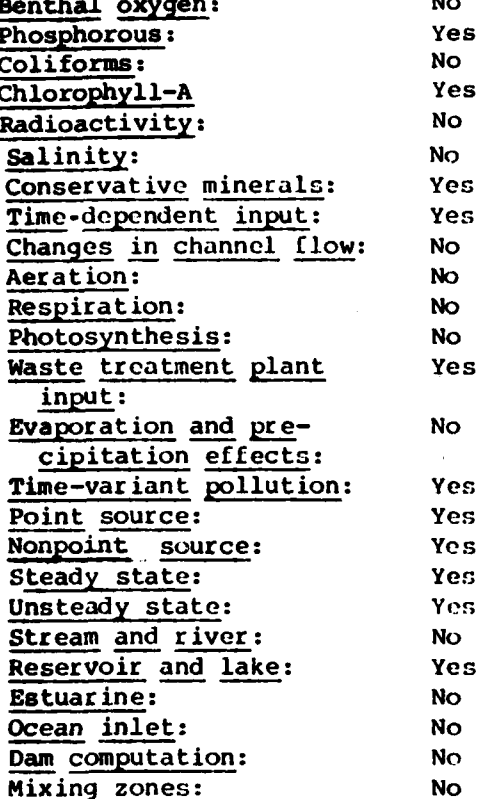

**PERSONAL PROPERTY AND INTERNATIONAL PROPERTY** 

**BERTHERED** 

**Book Schools** 

**THE REAL COLUMN** 

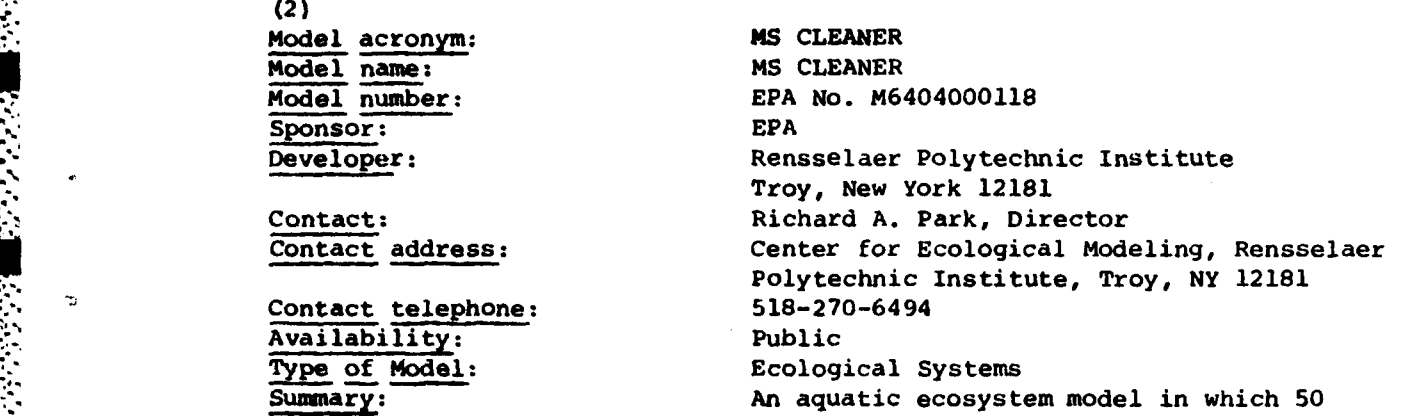

# Astate variables can be represented. **~Abstract:**

The aquatic ecosystem model MS CLEANER has had a long history of development involving numerous individuals from different disciplines. As a result,

50 different state variables can be represented (up to 40<sup>,</sup> simultaneously) and a high level of biologic realism has been achieved **by** giving careful attention to process-level constructs. As many as **10** different ecosystem segments can be simulated simultaneously, with dynamic linkages such as circulation and fish migration specified **by** the user. The model has a set of simple commands and a machine-independent namelist editor for efficient usage.

The model is programmed so as to facilitate perturbation and sensitivity analysis. Calibration and verification has utilized data from diversed lakes and reservoirs. Agreement with observed data has been good.

#### Document citation:

Bloomfield, J.A., et al., Aquatic Modeling in the Eastern Deciduous Forest Bione, **1I.S.** International Biological Program, in E.J. Middlebrooks, D.H. Falkenborg and T.E. State University, Logan, Utah, **pp. 138-158, 1973.**

Clesceri, **L.S.,** Park, R.A., and Bloomfield, **J.A.,** "General Model of Microbial Growth and Decomposition in Aquatic Ecosystems," Applied and Environmental Microbiology, **33 (5), pp.1047-1958, 1977.**

DeCapraris, P., et al, Ecosystem Model **MS CLEANER** paper published in the Proceedings of the International Conference on Cybernetics and Society, **pp. 87-89, 1977.**

Desormeau, **C.J.,** Mathematical Modeling of Phytoplankton Kinetics with Applications of Two Alpine Lakes, Master's Thesis, unpublished.

**;L........................-.... ...... -..-- -.--..- .** ......... **.---.** - % **,-,- ''** . , *.* . . . **-** . . -.-.. **-..** . - **S"d** -= **,** . **.'- "** \* . .. .. . **,**

Groden, T.W., Modeling Temperature and Light Adaptation of Phytoplankton, Master's Thesis, Center for Ecological Modeling, Rensselaer Polytechnic Institute, 1977.

Park, R.A., Scavia, D., and Clescer, N.L., "CLEANER, the Lake George Model," Ecological Modeling in **a** Management Context, Russell, **C.S.,** ed., Resources for the Future, Inc., Washington, **D.C., pp.** 49-81, **1975.**

Park, R.A., et al., **A** Generalized Model for Simulating Lake Ecosystems Simulation, **pp. 35-50,** August 1974.

Park, R.A., Groden, T.W., and Desormeau, **C.J.,** "Modifications to the Model **CLEANER** Requiring Further Research," Perspective of Aquatic Ecosystem Modeling, Scavia, **D.** and Robertson, **A.,** eds., Ann Arbor Science Publishers, in press.

Park, R.A., "Predicting the Impact of Man on Lake Ecosystems," (abstract), Human Effects on Life in Fresh Water, Biro, P., ed., Hungarian Academy of Sciences, Tihany, 1977.

Park, R.A., Theoretical Implications of Models of Aquatic Systems, paper presented at **AAAS,** Biological Sciences Meeting, New York City, **1975.**

Scavia, **D.** and Park, R.A., Documentation **of** Selected Constructs and Paramenter Values in the Aquatic Model Cleaner, Ecological Modeling, 2 **(1), pp. 33-58, 1976.**

Straskraba, M., "Development of an Analytical Phytoplankton Model with Parameters Empirically Related to Dominant Controlling Variables, Umweltbiophysik, Glaser, R., Unger, K., and Kock, K., eds., Akademic Verlag, Berlin, **GDR, pp. 33-65, 1976.**

**BEPS 2528** 

**BEDEVILLE DESCRIPTION** 

**STATES OF THE STATES OF THE PROPERTY** 

Validation: Medium-high Current implementation: Mainframe computer Feasible implementation: Minicomputer Software **language(s):** FORTRAN IV User manual: Yes Machine interface: Interactive

Principal users: Universities, consulting firms, federal agencies. Current hardware: Virtually machine-independent **Learning** difficulty: High, parameters are not easy to choose.

**4--** <sup>L</sup>**.. .. .. .** ..... . .

**(3**

Model acronym: **SSEG** Sponsor:

Model name: Spatially Segmented Phytoplankton Model Model number: **EPA** No. **M64070000105** Developer: EPA-Victor **J.** Bierman Contact: Victor **J.** Bierman Contact address: **EPA** Office **of** Research & Development Environmental Reseach Lab-Duluth 9311 Groh Road Grosse Isle, MI 48138 Contact telephone: (218) 226-7811 Type of model: Surface Water Quality, Ecological Systems

Summary:

**A** phytoplankton-ecological model with **28** state variables in each segment.

-- ~ ~ ~ **-A 71. r r** ~ **r -- -r r -**

#### Abstract:

The model describes phytoplankton growth, a function of system hydrology, phosphorus, nitrogen, silicon, light and temperature. Phytoplankton biomass is partitioned into five functional groups: diatoms, greens, non-N2 fixing blue-greens, N2-fixing blue-greens and "others". An internal nutrient pool kinetics mechanism is included to describe phytoplankton nutrient uptake and growth. Zooplankton are included and are partitioned into two functional groups: herbivorous and carnivorous. Compartments are included for total concentrations of phosphorus, nitrogen, and silicon in the sediments. Sediment water interactions for these nutrients are described using a wind-driven resuspension mechanism. The model is spatially segmented in the horizontal.

The model includes **28** state variables for each spatial segment. **Up** to five horizontal spatial segments can be included. The model is not segmented in the vertical. Values for advective flows and dispersions, nutrient loads, light, temperature and boundary conditions must be specified externally. The model is typically run for a 1-year simulation, although both larger and shorter simulations can be conducted. Results of a T-test analysis between model output and field data for Saginaw Bay, Lake Huron, indicated that the model described the field data to an accuracy of approximately **85** percent.

,. 4

There does not exist a User's Manual at this time. The development and calibration of a single segment version of the model, including all equations and coefficients appear in:

Bierman, V.J., Jr. et al., The Development and Calibration of a Spatially Simplified Multi-Class, Phytoplankton Model for Saginaw Buy, Lake Huron, **US EPh** Ecological Research Series, **1980.**

Results of phosphorus load reduction simulations with the spatially segmented version appear in:

Bierman, V.J., Jr. and Dolan, D.M. Responses of Saginaw Bay, Lake Huron, to Reductions in Phosphorus Loadings from the Suginaw River Reports prepared for the International Joint Commission, **1980.**

ik.<br>Diaratana rananananananananananananananan tertelek terketerterterterterterte (e. e. e. e. e. e. e. e. e. e. e.

Principal users: **EPA**

Medium to high

#### Assumptions:

The model is based on the principle of mass balance for each of the 28 consti-<br>tuents in each segment. The model is coded in FORTRAN and consists of a The model is coded in FORTRAN and consists ot a series of ordinary, nonlinear, simultaneous differential equations. An Adams-Moulton predictor-corrector technique is used to solve the equations numerically. Typical time steps used are **30** minutes for the nutrient equations aind **3** hours for the phytoplankton equations.

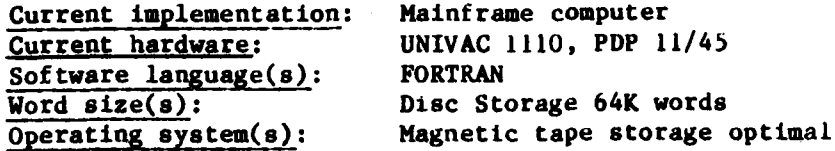

#### Input requirements:

To run the model, values for advective flows and dispersions, nutrient loads,<br>11ght, temperature, and boundary conditions must be specified as input. To light, temperature, and boundary conditions must be specified as input. calibrate the model, segment averages of individual sampling station concentrations are needed for each state variable **for** the time period of interest.

# Output format:

The model can produce line printer output consisting of all values for state variables and values for individual component terms in each differential equation. This can be done at daily or 5-day intervals. The model also can produce a summary data file on a disk which contains values for all state var-<br>iables at 5-day intervals. This file can be used off-line to produce graph-This file can be used off-line to produce graphical output. A graphics program is available with the model for producing overlay plots of model output and field data.

User manual: No

**AVARDED AND ANTIQUES ASSESSED ACCOUNT** 

**BELIEVE AND REAL** 

**" ""-.5'" " ",- " "-'-" " '-"' ". " '''".- "'-. '- - - .. ,, .- " C I : : . .ii**

(4)

**.,**

**-%**

 $Model$  number:

Model name: VEGETATION COMMUNITIES **ALONG** GRADIENT Contact: Contact: Charles R. LaFrance<br>
Contact address: Argonne National La Argonne National Laboratory Environmental Impact Studies Division 9700 S. Cass Avenue Argonne, IL 60439 **Type** of model: Ecological Systems

Contact telephone: **FTS 972-3184**

#### Summary:

Generate artificial communities composed of a finite number of discrete individuals.

#### Abstract:

With a minimum of input parameters (the list of required parameters varies with the version used), the model generates artificial communities composed of a finite number of discrete individuals. The underlying probability-generating functions are species-specific normal distributions describing the x-axis locations of the individuals. Statistical summaries of the parametric distributions of individuals by species are calculated. Optional features include a map showing locations of individuals, automatic sampling and analysis. Several versions exist, with varying user control of parameters and options.

#### Document citations:

LaFrance, C.R.,"Samplinq and Ordination Characteristics of Computer-Simulated Individualistic Communities," Ecology, v. **53,** no. 3, pp. **387-397.**

LaFrance, C.R., Computer Simulated Vegetation, proceedings of the First Indiana Univ. Computer Network Conference on Computer Related Curriculum Materials, Indiana Univ. **SE,** New Albany, IN, pp. 23-26, 1974.

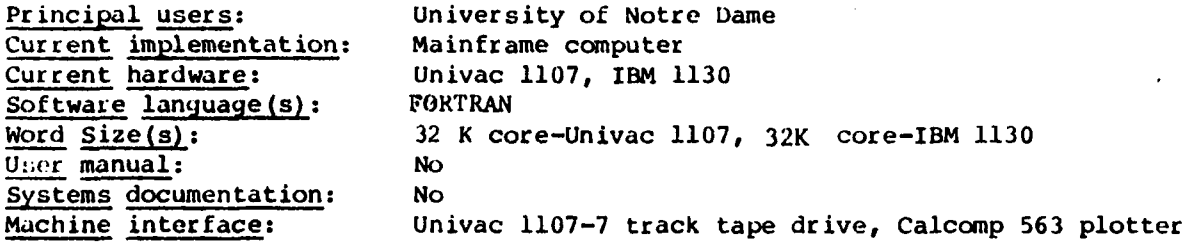

Principal users: **U.S.** Army Current implementation: Minicomputer Current hardware: VAX **11/780** Software language(s): **C** Word size(s): **32** bits Operating system(s): **UNIX** Input databases: Available with model-environmental legislation, both federal and state. Output format: Output of search requests Output complexity: Low Usec manual: Yes Date of first version: **1975** Date of latest version: **1978** Date of latest documents: **1978** Machine interface: Interactive Learning difficulty: Low User support: Yes Debugging maintenance: Yes Continued enhancement: Yes Confidentiality: Unclassified Statutory authority: Used in meeting requirements of National Environmental Policy Act **(NEPA)** Geographic areas: **U.S.,** Germany

<u> Tanta de Partido de Latin de Partido de P</u>

 $\mathcal{L}_{\mathcal{P}}$ 

1.4.4.4.4.4.4

33.32

# **SECTION** V \* **CENERAL SOCIOECONOMIC MODELS**

**1\* CELDS**

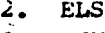

**3.** PTM

**(1)**

o-

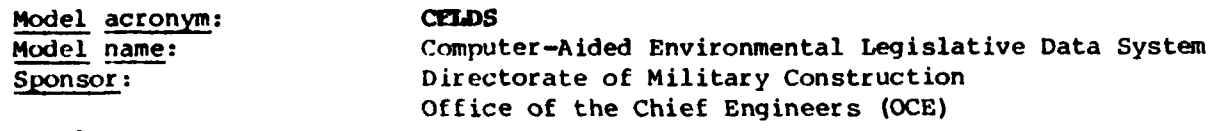

# Developer:

James A. Gast, University of Illinois, Library Research Center of the University of Illinois; Environmental Division (EN) of the Army Construction Engineering Research Lab (CERL).

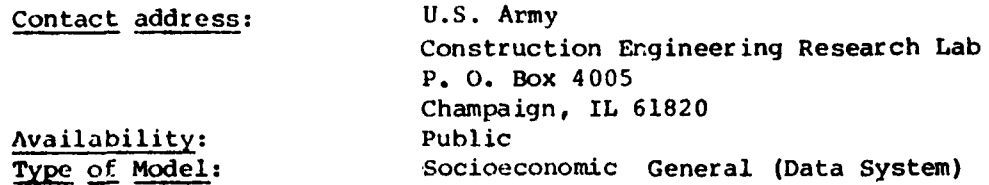

# Abstract:

CELDS is one of three major subsystems of the Environmental Technical Information System (ETIS), a computerized system which provides information useful in preparing environmental impact assessments and statements (EIAs/EISs). CELDS, a collection of current Federal and state environmental laws, regulations, and standards, has been developed for use **by** nonlawyers. Abstracts of the legislation are written in a straightforward narrative style with all legal jargon and excessive verlage removed. These abstracts are not intended to replace the original documents or resolve complex legal problems; their sole aim is to provide quick access to current controls on activities that may influence the environment and to supply informative data for environmental impact analy- :ir and environmental quality management. Legislation from all states and the Federal Government is presently included in the system, and work is continuing to incorporate laws of the Federal Republic of Germany. CELDS is continuously updated, and direct correspondence with the administering agencies is maintained to insure the currentness and completeness of the abstracted environmental legislation.

#### Document citations:

**Zr** *.*

Weringler, J. van, et al., Computer-Aided Environmental Legislative Data System **(CELDS)** User Manual, U.S. Army Corps of Engineers Construction Engineering Research Lab (CERL), Technical Report N-56, Sept 1978.

Webster, R.D., Welsh, R.L., and Jain, R.K., Development of the Environmental Technical Information **System,** Interim Report **E-52/ADA 009668** Construction **%** Enqineerinq Research Laboratory (CERL), March **1975.**

(2)

**A.'**

**.7**

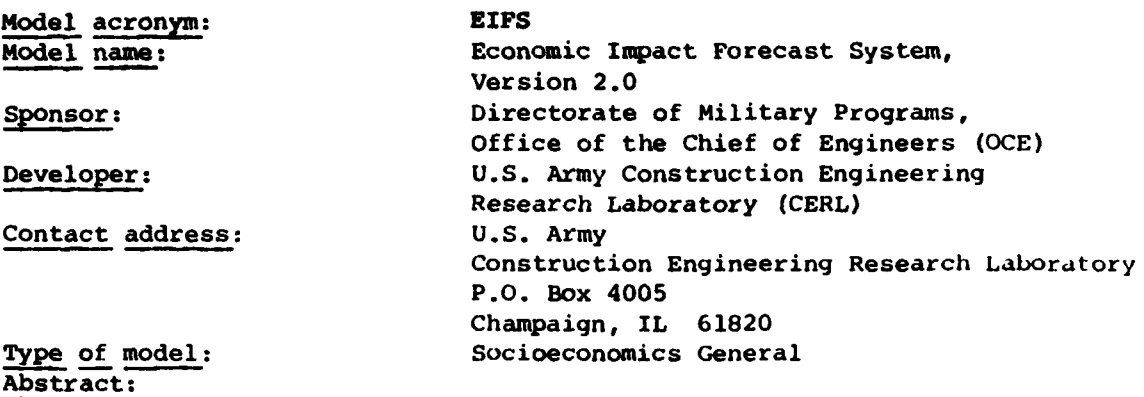

- 33 - 35

EIFS is one of three major subsystems of the Environmental Technical Information Systems (ETIS), a computerized system which provides information useful in preparing environmental impact assessments and statements (EIAs/EISs). EIFS provides information useful to estimating the socioeconomic impacts caused **by** new military projects and activities.

# Document citations:

Hamilton, **J.W.** and Webster, R.D., Economic Impact Forecast System, Version 2.0: User's Manual, **U.S.** Army Corps of Engineers, Construction Engineering Research Lab (CERL), Technical Report **N-69,** July **1979.**

Webster, R.D., et al., Development of the Economic Impact Forecast System (EIFS) **-** The Multiplier Aspects, Technical Report **N-35/ADA057936, U.S.** Army Construction Engineering Research Laboratory (CERL), November **1977.**

Webster, R.D., et al., Development of the Environmental Technical Information System, Interim Report #-52/ADA009668 (CERL), April 1975.

Webster, R., et al, The Economic Impact Forecast System: Description and User Instruction, Technical Report **2/ADA027139,** CERL, June **1976.**

Webster, R., et al., The Rational Threshold Value (RTV) Technique for the Evaluation of Regional Economic Impacts, Special Report **N-49/ADA055561** (CERL), May **1978.**

Webster, R.D., and Moy, A.B., Tract Level Socioeconomic Data System for Solid Waste Management at Army Installations, Interim Report **N-45/ADA054935** (CERL), May **1978.**

Principal users: **U.S.** Army Current implementation: Min icompu ter Feasible implementation: Mainframe Current hardware: VAX **11/780** Software language(s): **C** Word size(s): **32** bit Operating system(s): Unix

I| **-** la hd I.....a...-.-h **,..t...-. .,m..**
# Input databases:

**PART REPAIRING COMPANY** 

With the system: Census of Population, Census of Housing, Census of Manufacturers, Bureau of Economic Analysis, County Business Patterns.

Output complexity: Low User manual: Yes<br>Date of latest version: 1979 Date of latest version: Date of latest documents: **1979** Machine interface: Interactive Learning difficulty: Low **.** User support: Yes **,** Debugging maintenance: Yes Continued enhancement: Yes Confidentiality: Unclassified Statutory authority: Used in meeting requirements of the National Environmental Policy Act **(NEPA)**

**169**

Model acronym: PTH Sponsor: **EPA** Contact: Robert Greene

**(3)**

Model name: Steel Industry Model Developer: Temple, Barker, and Sloan Contact address: **EPA - OPM** - Office of Planning and Evaluation PM - 220 401 M Street, SW Washington, DC 20460 Contact telephone: (202)287-0713 Availability: Public

#### Abstract:

Type of model:

PTM was developed by Temple, Barker and Sloane (TBS) for the purpose of systematically analyzing the effects on the steel industry resulting from environmental regulations, input price changes or from other cost variations. The model partially relies on a modeling effort previously done **by** Arthur D. Little in Cambridge, Massachusetts. PTM contains three modular components: production, pollution control and finance. The two later components depend upon the production and capacity data from the production component in order to execute. Exogenous variable values for simulation were obtained through Chase Econometrics.

PTM has the capability of performing many different sensitivity analysis **by** altering data inputs such as the rate of return on equity, degree of cost pass through, cost of captial, etc. In addition, effects on energy usage, employment and the balance of trade stemming from environmental requlations can be estimated. Cost impacts of the Clean Air Act andother air pollution regulations can be calculated,utilizing different engineering cost estimates. The resulting revenue requirements and price effects are also computed by model.

#### Document Citations:

Temple, Barker, and Sloane (TBS), Analysis of Economic Effects of Environmental Regulation on the Integrated Iron and Steel Industry", Volume 1 and 2, Wellesley Hills, MA.

Principal Users: **EPA**

# Assumptions:

-.

In establishing a baseline forecast tor the steel industry

TBS has assumed that domestic steel shipments will rebound from 1975 recession levels. This adjustment is assumed to be completed by **1977** and, thvreafter, steel shipments are assumed to follow the long run trend to 1983. The base-**.** line forecast for steel shipments **by 1980** is 120 million tons. The other h.s. line indicators needed to simulate the baseline forecast are capital expenditures, external financing needs, operations and maintenance expenses, revenue requirements and the average price of steel per ton. TBS has calculated **the** following numbers for the baseline forecast.

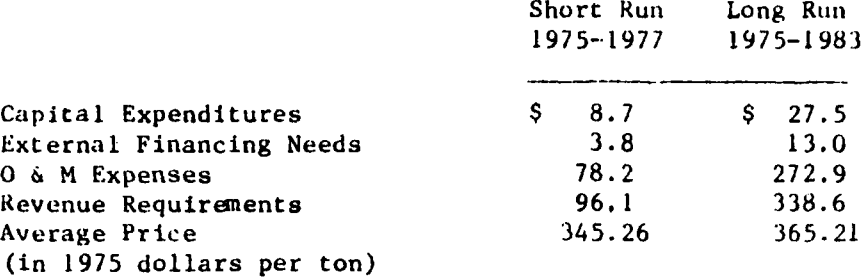

The theoretical assumptions used In constructing PTM were not available as of this writing.

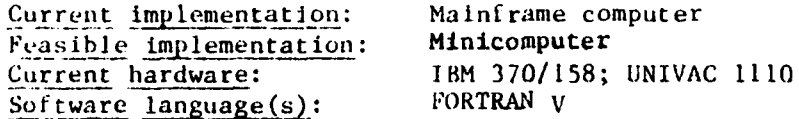

# Input requirements:

PTM requires many cost inputs. These consist of production costs and **pol**lution control costs. Under these two headings are several subdivisions. Pollution control costs can be broken down into water pollution and air pollution control costs. Each type of pollution control cost has two (main) cost categories, capital expenditures, operations And maintenance cost, raw materials cost and "other costs."

#### Output format:

These outputs contain all the information necessary to analyze the impacts on the industry. **All** output figures are in current dollars.

PrM (Steal) produces the following outputs:

1) Income Statement

2) Flow of funds summary

3) Balance sheet

User manaul: No Systems documentation: No

\* **171** 171<br>(The reverse of this page is blank)

, الحرار الراحل الراحل حول إلى الراحل الراحل العرب العرب العرب العرب العرب الراحل الراحل الراحل العرب العرب العرب<br>العرب الراحل العرب العرب التي يتعدد الراحل العرب العرب العرب العرب العرب العرب الراحل الراحل الراحل العرب ا

# SECTION VI **EXPOSURE MODELS**

**1.** AIR **DOS-EPA** 2. EXAMS **3.** GLOBAL **79**  $4.$ **5.** MANTELAN 6. Multi, Model Fast Screen **7. MAXDOSE 8. MULTI80G**<br>**9.** ONE HIT 9. **ONE** HIT MG **10.** RADRISK **11.** RANK TIME 12. REPRISK **13.** TOXFLO 14. WORKPLACE **NOISE**  $(1)$ 

Model acronym: AIR **DOS-EPA** Model name: Atmospheric Dispersion of Radionuclides Developer: Oak Ridge National Laboratory **Contact:** David Fields Contact address: Oak Ridge National Lab., P.O. Box X, Oak Ridge, TN **37830** Contact telephone: **(615) 576-2131 .ype** of model: Exposure Summary: Estimates annual intakes and exposures from the Atmospheric release of radionuclides.

## Abstract:

AIR DOS-EPA is a model for estimating annual intakes and exposures from the atmospheric release of radionuclides. The purpose of the program is to provide these quantities as input to a companion program (DARTAB) to assess the individual or collective doses and risks associated with chronic releases of radionuclides. The model is a revision of AIR DOS-II (Mo77). Atmospheric dispersion, wet and dry deposition, and food pathway models are included. provisions are made for radionuclide chain ingrowth and decay, as well as environmental removal in the terrestrial portion of the model.

## Document citations:

Begovich, C.L., Schlatter, E.C, Ohr, S.Y., Eckerman, K.R., DARTAB: A Program to Combine Airborne Radionuclide Environmental Exposure Data with Dosimetric and Health Effects Data to Generate Tabulations of Predicted Impacts, ORNL-**5692** (to be published), 1980.

Moore, R.E., The AIRDOS-II Computer Code for Estimating Radiation Dose to Man from Radionuclides in Areas Surrounding Nuclear Facilities, ORNL-5345, 1977.

Moore, R.E, AIRDOS-EPA: A Computerized Methodology for Estimating Environmental Concentrations and Dose to Man from Airborne Releases of Radionuclides, **EPA** 520/1-79-009, CRNL-5532, 1979.

**U.S.** Nuclear Regulatory Commission, Regulatory Guide **1.109,** Calculations of Annual Doses to Man from Routine Releases **of** Reactor Effluents for the Purpose of Evaluating Compliance with **10** CFR Part 50, Appendix **1** , Revision **1,** Office of Standards Development, 1977.

Principal users: It has been used by EPA and the Oak Ridge National Lab. for the radiological assessment of radionuclides released to the atmosphere. Validation: OAQPS has not reviewed this model.

#### Assumptions:

Dispersion is calculated by a straight line, long-term average, Gaussian model. Momentum or buoyant plane rise can be calculated or assigned a value for each stability class. A dry deposition velocity and a precipitation scavenging rate can be specified for each radionuclide. A source depletion model accounts for plume depletion due to deposition. The terrestrial model includes environmental removal as well as a radiological decay. The food pathway model (vegetable, meat and milk) is consistent with that in Reg. Guide **1.109 (NRC77).** Ingrowth for radionuclide chains subsequent to deposition can be calculated by providing a set of ingrowth factors. Air concentrations of short-lived radon-222 progeny are calculated in working level units **for** , specified value of equilibrium.

Output for DARTAB is in an unformatted file. The basic calculational methodology is that of AIRDOS-II with modifications for area sources, radon progeny concentrations, terrestrial ingrowth for radionuclide chains and an updated food pathway model.

Current implementation: Mainframe computer Current hardware: Mainframe IBM 360, **370** or equivalent Software language(s): FORTRAN IV (H extended) Word  $size(s)$ : 32-bit Input requirements:

Model inputs include: grid size values; wind data; stack or area source data; radionuclide release rates, depositon and settling velocities, scavenging rates, and decay constants; arrays of meat animals, dairy cattle, crop areas, and population data for each grid location, fraction of each food category consumed from outside the assessment area, fraction of that consumed food produced within the assessment area which is produced of the grid location, ingestion, agricultural model parameters, ingestion rates by food category, inhalation rate; radionuclide decay and environmental removal rate constants from soil to vegetation, intake to meat, and intake to milk conversion factors, radionuclide chain ingrowth factors, clearance class, and gastrointestinal absorption fraction.

# Output format:

**WARD TO CONTROL TO A THEFT** 

Printed outputs available include: predicted air concentration; dry and wet deposition rates for each location and radionuclide; ground-level Chi/Q for each location **by** radionuclide; agricultural and population data for each grid location; list of nuclide-independent variables; list of computer totals of population, food production and food consumption for assessment area;

list of nuclide-dependent data for each nuclide; individual or populationweighted concentration and intake rates for each location by nuclide, radon-222 progeny concentration for each location; dose summaries (suplementary - not used for AIRDOS-EPA/DARTAB assessments). An unformatted file is created of concentration and intake data for each location to be used with DARTAB for a dose and risk assessment.

 $\mathbf{r}$ 

**No** Yes

Yes **No No** Yes

D. TATA

**THE REPORT OF PRESSURES** 

والمتوافق والمرابعة

∵.

т.

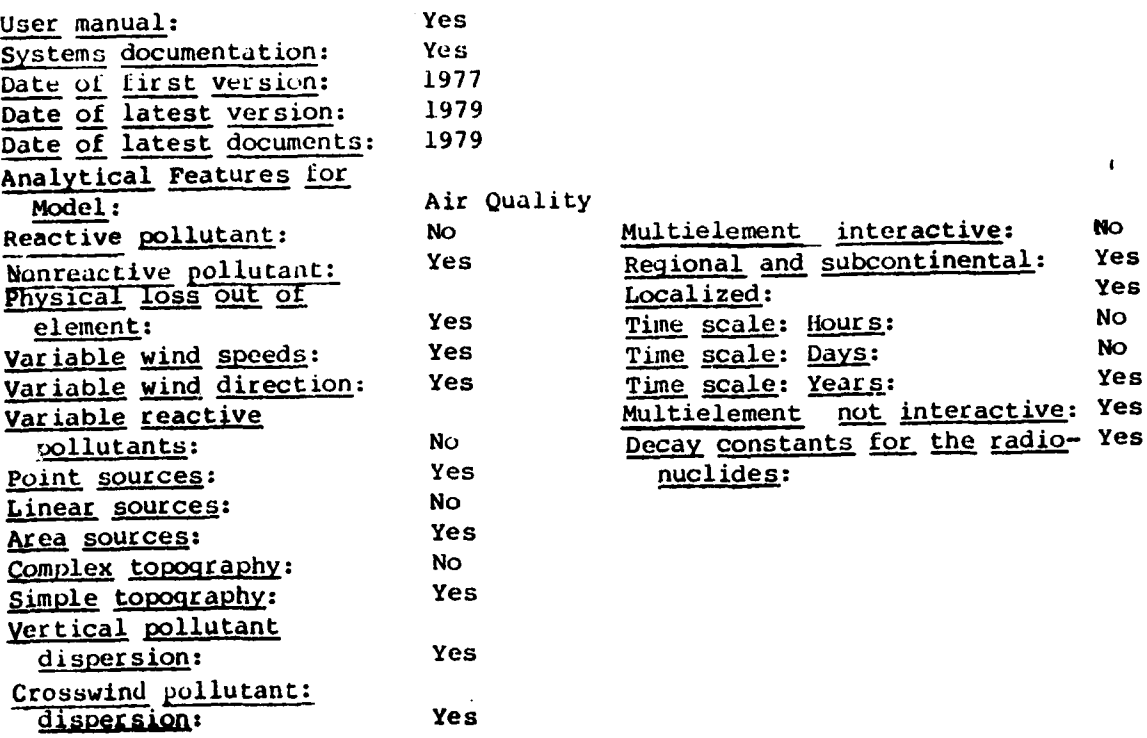

175

# (2) Model acronym: **EXAMS** Model Name: Exposure Analysis Modeling System **Sponsor: EPA** Environmental Research Laboratory, Athens Developer: Environmental Research Lab of EPA-ORD/Athens, **GA** Contact: Lawrence **A.** Burns Contact address: **USEPA** Athens Environmental Research Laboratory, College Station Road, Athens, GA 30613 Contact telephone: (404) **546-3148** Availability: Public Type of model: Toxic chemical exposure Sunmary: For rapid evaluation of toxic chemicals in aquatic ecosystems.

# Abstract:

 $\blacksquare$ 

**ANDREW WARRANTY BERKEN** 

**EXAMS** is designed for rapid screening and evaluation of the behavior of toxic organic chemicals in aquatic ecosystems. Starting from a description of the chemistry of a toxicant, and the relevant transport and physical/chemical characteristics of the ecosystem, **EXAMS** computes:

Exposure: the ultimate (steady state) expected environmental concentrations (EECs) resulting from a specified pattern of (long-term, time-invariant) pollutant loadings.

Fate: the distribution of the chemical in the system and the fraction of the loadings consumed by each transport and transformation process, Persistence: the time required for effective purification of the system (via **'** export/transformation processes) once the pollutant loadings terminate.

The **EXAMS** program is an interactive modeling system that allows a user to specify and store the properties of chemicals and ecosystems, modify the characteristics of either via simple English-like comands, and conduct efficient, rapid evaluations and sensitivity analyses of the probable aquatic fate of synthetic organic toxicants.

**EXAMS** combines the loadings, transport and transformations of a toxicant into a set of differential equations **by** using the law of conservation of mass as an accounting principle. This law accounts for all the toxicant mass entering and leaving a system as the algebraic sum of **(1)** external loadings, (2) transport processes that export the compound from the system and **(3)** transformation processes within the system that degrade the toxicant to daughter products. The fundamental equations of the model describe the rate of change in toxicant concentrations as a balance between increases due to external and internally recycled loadings,and decreases due to transport and transformation processes.

# Document citations:

Burns, **L.A.,** et al., Exposure Analysis Modeling System (EXAMS): User Manua1 and System Documentation Report, (In preparation, draft supplied separately, or with software, on request), **1980.**

Baughman, **G.L..** and Burns, **L.A.** "Transport and transformation of chemicals in environment: a perspective," **0.** Hutzinger (ed.) Handbook of Environmental Chemistry, Springer-Verlag, (in press), **1980.**

Lassiter, R.R., Baughman, **G.L.,** and Burns, L.A.,"Fate of Toxic Organic Substances in the Aquatic Environment,"S.E. Jorgensen (ed.) State of the Art in Ecological Modeling. Proceedings of the conference on Ecological Modeling, Copenhagen, Denmark, International Society for Ecological Modeling, Copenhagen, **pp.** 219-246, August 28-September 2, **1978.**

**176**

*Wol* **fe, N.L.** , Burox, **L.A., and** Steen, W.C. "Use of Linear Free Energy Relationships and an Evaluative Model to Assess the Fate and Transport of Phthalate Esters in the Aquatic Environment. Chemosphere, in press, 1980. Phthalate Esters in the Aquatic Environment,

Val idaLions: Medium

# Assumptions:

EXAMS has been designed to evaluate the consequences of long-term, time averaged toxicant loadings that ultimately result in trace-level contamination **"** of aIquatic systems. EXAMS generates **a** steady state, average flow field for the ecosystem. The model cannot evaluate the transient concentrated EECs that arise from spills of toxic chemicals. It is assumed that the toxicant does not itself radically change the environmental variables that drive its transformotions of the light entering the system, and bacterial populations **dio** not grow (or decline) simply due to the presence of the chemical. The validity of the method at high pollutant concentrations is uncertain.Sorption/ desorption kinetics are assumed to be rapid,compared to other processes.

**STATISTICS SESSION** 

Word size(s): Disc storage bath; none interactive; look + 2K/chem **+2.5** K/ENV

# Input requirements:

Input parameters include: A set of pollutant loading rates on each sector of the ecosystem. do not grow (or decline) simply due to the presence of the chemi<br>validity of the method at high pollutant concentrations is uncer<br>desorption kinetics are assumed to be rapid, compared to other pr<br>word size(s):<br>Input requir Sediment sorption and biosorption parameters: Kp, Koc. or Kow, biomasses, benthic water contents and bulk densities, suspended sediment concentrations, sediment organic carbon, ion exchange capcities. Volatilization parameters: Henry's Law constant or vapor pressure data, windspeeds, reaeration rates. Photolysis parameters: quantum yields, absorption spectra, surface scalar irradiance, cloudiness, scattering parameters, suspended sediments, chlorophyll, dissolved organic carbon. lydrotysis:Second-order rate constants or Arrhenius functions for the relevant c'molecular species, **pI poll,** Lemperatures. Oxidation: rate constants, temperature, oxidant concentrations. h iotransformation: rate constants, temperature, total **aud** active bacterial popuilation densities. Parameters defining strength and direction of advective and dispersive transport pathways. System geometry and hydrology: volumes, areas, depths, rainfall, evaporation rates, entering stream and non-point-source flows and sediment loads, groundwater flows. Although EXAMS allows for the entry of extensive environmental data, the model **can** be run with a much reduced data set when the chemistry of a toxicant of interest precludes some of the transformation processes. For example, **pH** and **poll** lata can **be** omitted in the case of neutral organics that are not subject to acid or alkaline hydrolysis reactions. An environmental "Canonical Databinq" is under development **by EPA** for eventual linkage to **EXAMS.**

Learning Difficulty: Medium/High

Out put Interpretation difficulty: Medium

**177**

**"" =" "' .. """''"""'"'"+" "'+" "" ... " •'"""'"" "'"""""'"''"'" "'"L """'" "".-'-** .................................................................. "-.--,..""."'......,'..--..".......,.-,.-...".".""."."

Geographic area: Analytical Features for Model: water quality Oxygen: ye s Water temperature:  $no$ DO level:  $\mathbf{n}$ o Benthal oxygen: no Phosphorous: no Coliforms: no Chlorophyll-A: no Radioactivity: no Salinity: no Conservative minerals: yes Time dependent input:  $\mathbf{n}\mathbf{o}$ Changes in channel flow:  $no$ Aeration: yes Respiration: no Photosynthesis: no Waste treatment plant input: ye s Evaporation and precipitation effects: yes Time-variant pollution: no Point source: ye s Nonpoint source:<br>Steady state: ye s ye s Unsteady state: no Stream and river: yes Reservoir and lake: yes Estuarine: yes Ocean inlet: no Dam computation: no Mixing zones: no

 $-555$ 

Series and the series of the series of the series of the series of the series of the series of the series of the series of the series of the series of the series of the series of the series of the series of the series of t

5 53

 $\frac{1}{2}$ 

estuary, lake, stream/river, wetlands

Model acroqym: GLOBAL **79 Sponsor: EPA**

**1) 7** 

Extra Solate Dichotomous Animal Carcinogenicity Data Developer: Gary Grindstaff Contact: Gary Grindstaff Contact address: Office of Pesticides & Toxic Substances **E617B** Waterside Mall, 401 M Street, SW Washington, DC 20460 Availability: User must have a registered account with EPA IBM Type of model: Exposure (Carcinogen)

**Contact** telephone: (202)755-6841

# Abstract:

GLOBAL **79** is a program to analyze dichotomous animal carcinogenicity data. It is assumed that, at each dose level, animals have been exposed to a constant dose rate of the agent under test and that some positive responses have occurred. The program calculates maximum likelihood estimates of a multistage dose response tunction. The user may allow the program to set the degree ot the polynomial function to be one less than the number of dose groups, force the degree of the polynomial or globally maximize the likelihood over polynomials of arbitrary degree. A likelihood ratio test is then performed on the liner statistical confidence. Limits on risk are calculated for risk levels of **10(-I)** .... **L(-8)** and other dose levels input **by** the user. Finally, it requested **by** the user, the program will conduct a Monte Carlo goodness-of-fit test of the model to the experimental data.

# Document citations:

Crump and Watson, A FORTRAN Program for Risk Assessment Using Dichotomous Dose Response, GLOBAL, **1979.**

Both this program documentation and a number of theoretical papers are available from the technical contact. All users must have a registered account on the **EPA** IBM System and be familiar with the basic system conventions.

#### Principal users: **EPA**

#### **o6 Assumotions:**

Limitation of the model: the number of dose levels must not exceed 19, the number of environmental doses input by the user must not exceed 50, the number of data sets which may be analyzed in one run must not exceed **1000.**

This is a multistage model, the parameters of which are estimated by the method of maximum likelihood. However, the model is mathematically complex; thus rather than list them here, individuals interested in the assumptions and theory of this model are referenced to the technical contact for copies of theoretical papers underlying the development of this model.

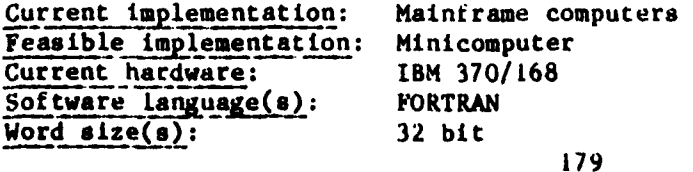

## Input requirements:

Inputs to this model include: the number of dose levels, goodness-of-fit option, number of animals at risk at each dose level, number of animals showing a positive response at each dose level, magnitude of each dose level, model option(multistage,forced stage, goal optimization), degree of polynomial (for forced stage option), number and level of environmental doses for which risks are to be computed.

## Output format:

**MARTIN MARKET MARKETS** 

The principal outputs of the model are: lower statistical confidence limits for the dose producing extra risks of  $10(-1)$ ,  $10(-2)$ .....10(-8) (virtually safe dose). Upper confidence limits on extra risk for maximum likelihood estimated doses (or other doses which are input by the user) corresponding to increased risks of  $10(-1)$ ..... $10(-8)$ .

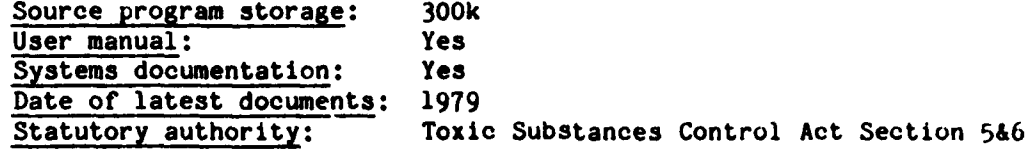

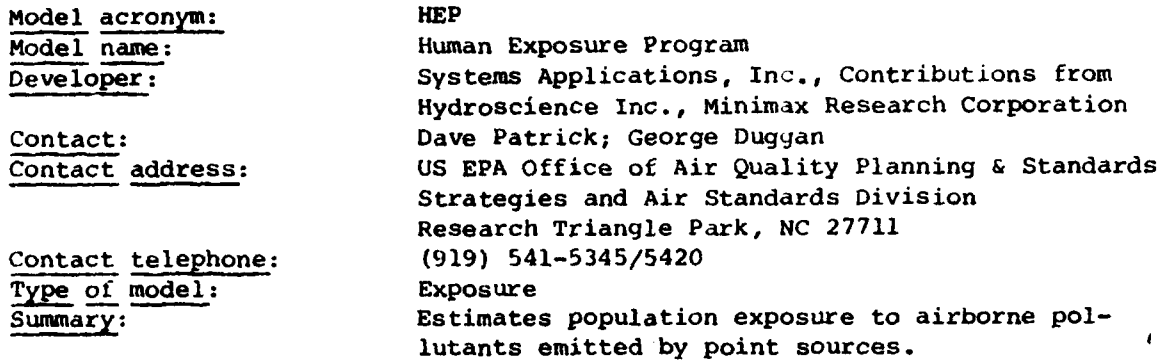

#### Abstract:

The Human Exposure Program (HEP) is a digital computer simulation which calculates population exposure to airborne pollutants emitted **by** point sources, using the concentration patterns of those pollutants. Additionally, the simulation determines the dosage (an integrated concentration x population) received **by** this exposed population. The purpose of the program is to estimate the impact of the emissions from a specific point source on the actual population in the neighborhood of the source. This program is not intended to certify a source as meeting a standard.

The Human Exposure Program computes the dosage received by an exposed population in the vicinity (within 20 **km)** of a specific point source which emits an airborne pollutant. The model also provides means for the analysis of the combined effects of sources and calculates the total dosage produced **by** these sources. HEP consists of several programs which carry out the calculations. Pollutant concentrations are obtained from a Gaussian dispersion model which uses meteorological data from over **300** Star-sites across the country. Population exposure is determined using 1980 Census Bureau population distribution estimates. Total dosage is obtained with the aid of interpolation algorithms to achieve a match of pollutant concentrations and population centroids. An ancillary program, STAR PICK, can be used to aid in selecting the star site whose meteorological conditions most closely approximate those of the location of the point source. **A** support program, UTM-CALC, is available to obtain the longitude **and** latitude of the source in degrees-minutes-seconds if the **UTM** coordinates are available.

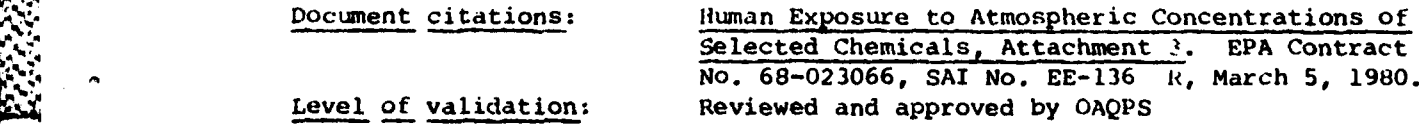

#### **Assumptions:**

The Human Exposure Program assumes that the concentrations **of** the airborne pollutant can be described by a Gaussian dispersion model which uses averaged meteorological data for a i-year period. The model assumes also that the pollutant is emitted at a constant rate over the entire year. Also, the density of the emissions is considered to be the same as the local atmosphere.

. . . . . . . **-, , , - , - ,** *J* **-** , ," **°- , ,, .**

# (4)

- ~ - **-**

Human population is assumed to be distributed uniformly over each BG/ED (Block Group/Enumeration District) and population growth rates (required **for** periodic updates) are considered uniform over an individual county. The important feature of **HEP** is the interpolation algorithm **-** it is also the most important assumption because it considers a distribution of pollutant concentrations and a distribution of population that are reasonably smooth in the vicinity of a point source. The accuracy of the concentration to which each unit of population is exposed is as important to the accuracy of the total exposure as is the accuracy of the populations. Concentration patterns are input to HEP as polar grids with the source at the origin, the radial divisions (wind directions) oriented along the compass points, and the circular divisions (radii) spaced closely **(0.1 km)** near the source and less closely farther away. Since the population does not array itself neatly along these lines, a method for interpolating between concentration points was developed.

Current implementation: Mainframe computer Current hardware: Mainframe **UNIVAC 1110,** LBL **6600/9600** Software language(s): FORTRAN V, Standard FORTRAN IV Word size(s): 36-bit Number of subroutines: 21 Input requirements:

Input to the model includes the geographical location of the point source, a Star-site whose meteorology is similar to that of the source desired (if not the nearest site is chosen) **,** and a description of the physical parameters of the source. These are the so-called "stack parameters" which are the emission rate, stack height, diameter and vertical cross-section area, effluent velocity and temperature, and the type of stack, i.e., vent or tall stack.

# Output format:

 $\mathbf{f}^{\mathbf{a}}_{\mathbf{b}}$  ,  $\mathbf{f}^{\mathbf{a}}_{\mathbf{b}}$  ,  $\mathbf{f}^{\mathbf{a}}_{\mathbf{b}}$  ,  $\mathbf{f}^{\mathbf{a}}_{\mathbf{b}}$  ,  $\mathbf{f}^{\mathbf{a}}_{\mathbf{b}}$  ,  $\mathbf{f}^{\mathbf{a}}_{\mathbf{b}}$  ,  $\mathbf{f}^{\mathbf{a}}_{\mathbf{b}}$  ,  $\mathbf{f}^{\mathbf{a}}_{\mathbf{b}}$  ,  $\mathbf{f}^{\mathbf{a}}_{\mathbf{b}}$ 

**.4**

**THE SERVE MANUSCRY HARRISED (SERVER)** 

HEP provides intermediate output, which can be suppressed, as well as "bottom-line" information about dosage which is usually of primary interest. Intermediate output includes pollutant concentrations around the point source and the distribution of population exposed to the airborne pollutant. Final output is the dosage (population x concentration) received **by** the exposed population for various concentration levels out to 20 km from the source.

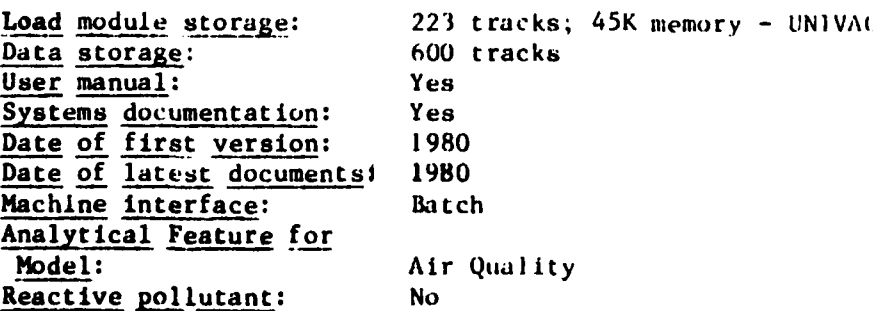

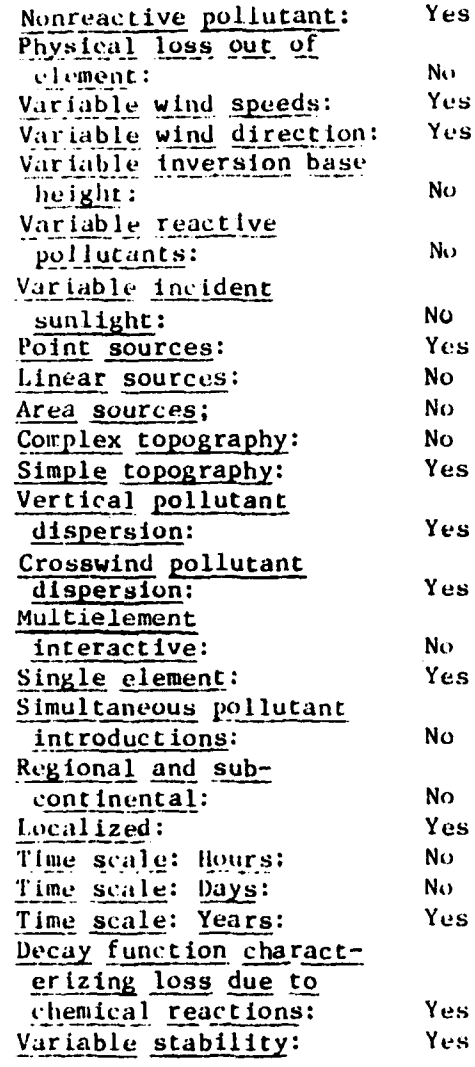

**EXERCISE DESCRIPTION** 

美国

# $(5)$

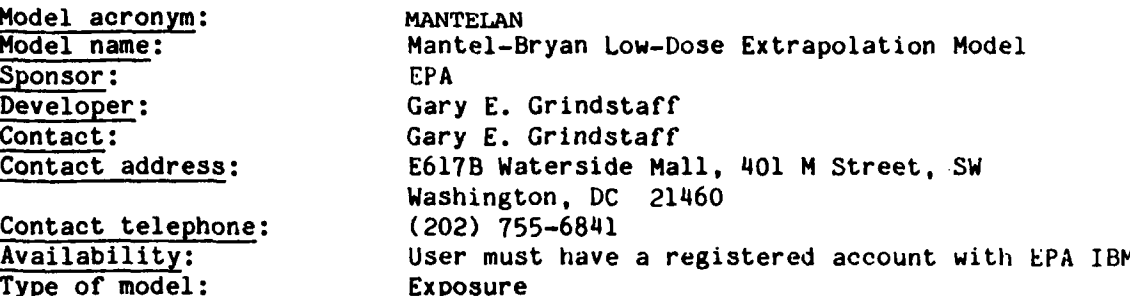

- -. -. . . . . **o** . • - **. . . - . . ..**

# - **<sup>I</sup>**Abstract:

This computer model is an implementation of the technique for low-dose extrapolation developed by Mantel, Bohidar, Brown, Ciminera and Turkey in a 1975 paper entitled, "An Improved Mantel-Bryan Procedure for 'Safety' Testing of Carcinogens."

#### Document citations:

Available from the Technical Contract: Example of Input to Run Mantel-Bryan Program An Improved Mantel-Bryan Procedure for 'Safety' Testing of Carcinogens. An unspecified number of theoretical papers.

Principal users: **EPA**

# Assumptions:

Limitations not well known due to sparse documentation. The Mantel-Bryan modul is a special case of the well-known probit model. Mantel-Bryan, however, assumes a slope of  $1.0$ . The methods used to estimate parameters and to place confidence limits on dose are explained fully in a number of theoretical background papers available from the technical contact.

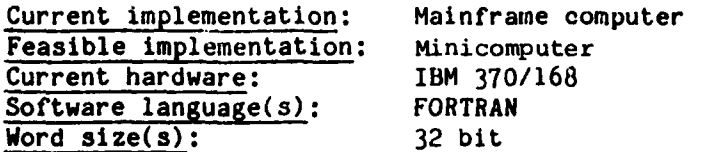

## Input requirements:

Inputs to the model include: The assu;med slope **o1'** the dose-response curve (usually **1.0),** number of experimental groups (e.g., males, females), number of dose levels, number of confidence limits, chi-square values for desired confidence limits, dose levels, titles of experimental groups, number responders, number at risk for each control and treated group in each experimental group.

# Output format:

 $\mathbb{R}$ 

**Executed** 

The principal outputs of this model include lower confidence bounds for dose at specified attributable risks of **10(-i)** to 10(-8). These estimates are presented for **dli** dose groups first and then for successively smaller dose group combinations, eliminating the highest dose on each iteration.

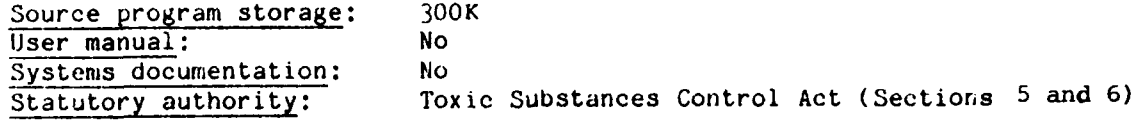

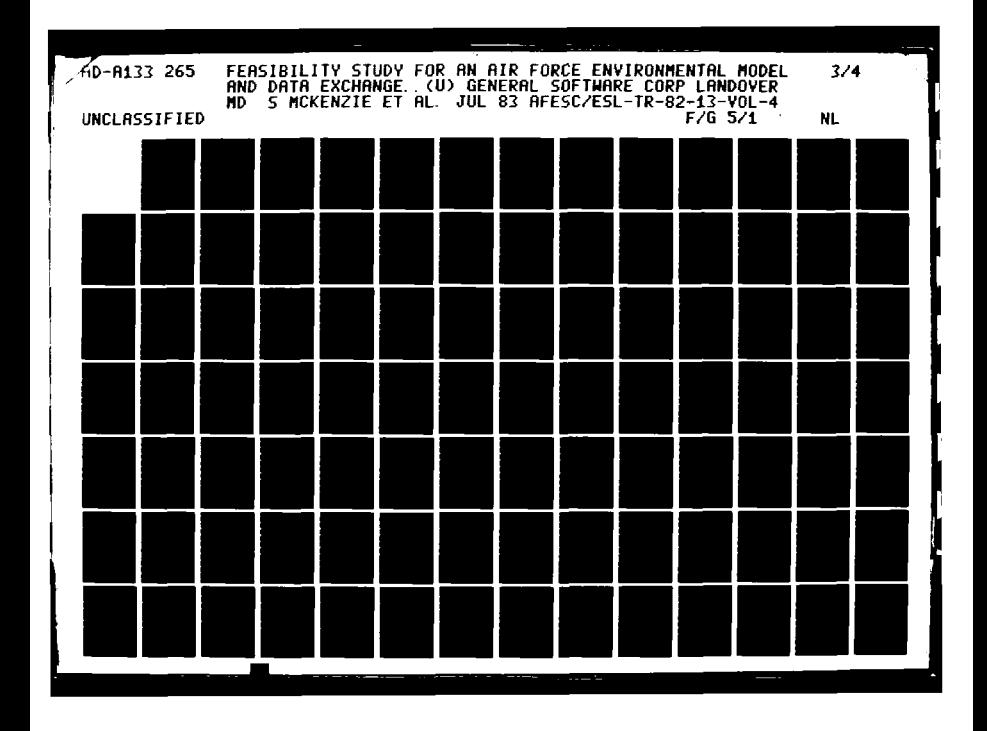

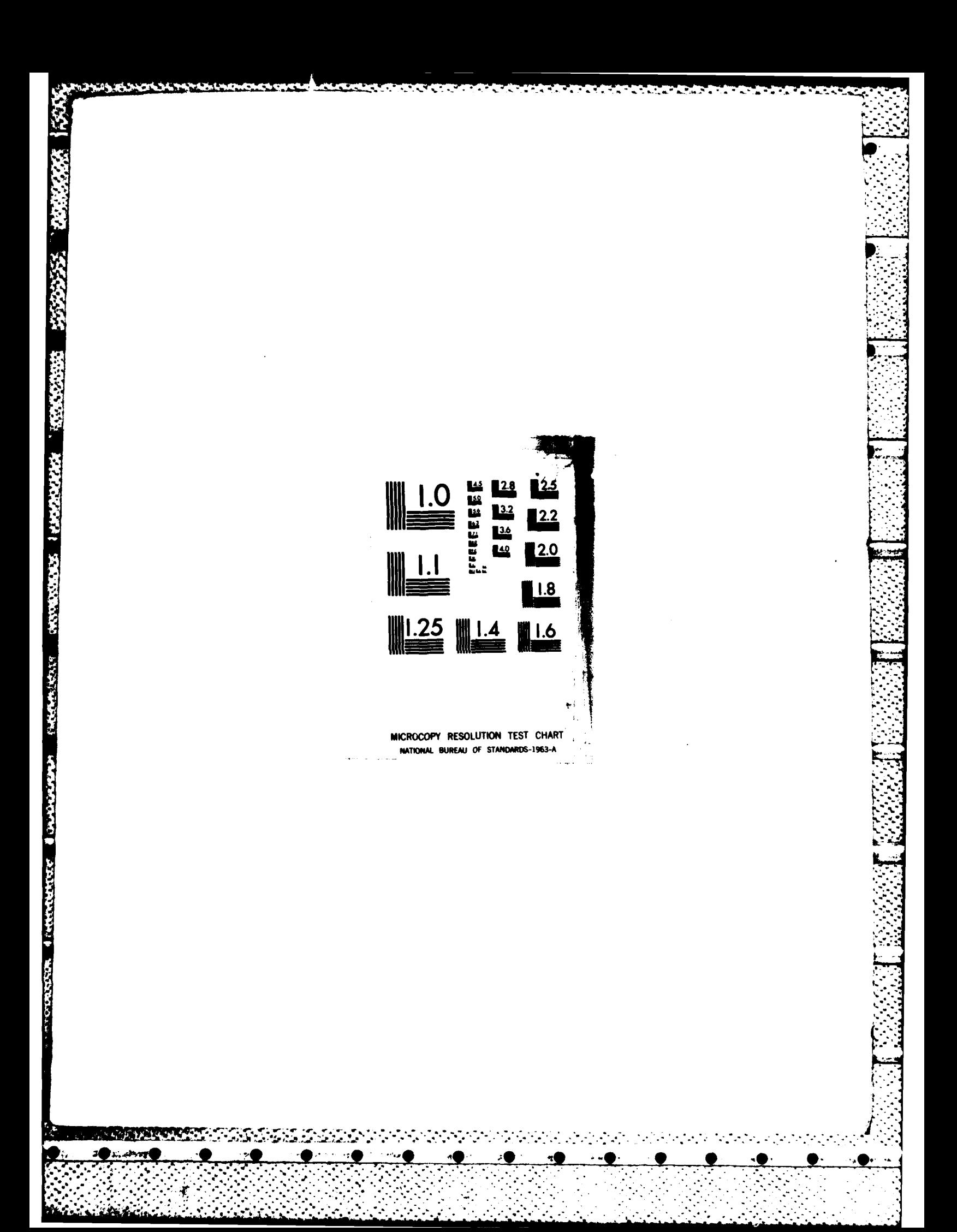

**(6)** A Mathematical Model for Fast-Screening Procedure for Testing the Eftects **ot** Pollutants in Mammals Sponsor: **EPA**<br>Developer: IIt Developer: Iltis **&** Miller Contact: **Rumilt Iltis; Robert C. Miller**<br>
Contact address: EPA-Health Effects Research Lab EPA-Health Effects Research Laboratory **26** West St. Clair Street Cincinnati, OH 45268<br>(513) 684-7417 Contact telephone:<br>Availability: All users must have a registered account with the **EPA** IBM System Type of model: Exposure (Chemical)

# Abstract:

1222222

The model offers an "on-line" method for measuring the effects of pollutants on respiratory efficiency in mammals, and it applies to any biological system in which the matter is transported through **a** well-defined compartment.

Since CO<sub>2</sub> excretion from the lungs (a measure of efficiency of respiratory function) has a well-defined distribution with time, it can be used for the prediction of effects by pollutants entering the body system. In this particular case, the model was derived for the prediction of the effect of ingested methylmercury (11) cloride on the excretion of (14) CO<sub>2</sub> from the lungs. This method reduces the observation period from several hours to only **a** few **min**utes. It is suggested that this model or a similar one can be used **for** measuring the efficiency of other body funtions, provided that there exists a measurable parameter that has a well-defined distribution with time.

Functional Capabilities: The model is in the form of a fourth-order difterential equation, requiring a solution of eight equations. Using mathematicaL methods of approximation, the model can be fitted precisely to a two-parameter model of the form:  $R=B^1t$  exp (-B<sup>2</sup>t), where R is the rate of excretion of (14) **CO2 .** In this form, only two measurements at the beginning of the experiment are required in order to predict the effects of the pollutants on respiratory function.

The measure of effects is the difference of cumulated  $(14)CO<sub>2</sub>$  excreted  $[R(+)=$ function  $_0$ (t) R dt] between the control animals and the exposed animals.

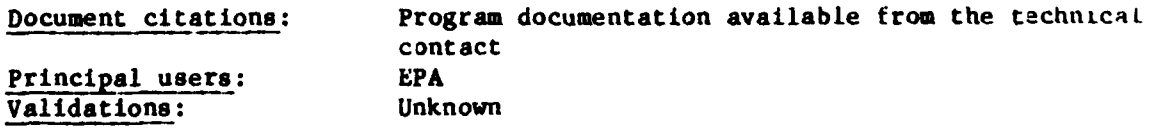

) **. :: ::.-.-;?, -. ::::.** *)* **.:% :......:::.....; .:'2..:-.:-:.:.:.:, ..- :** *.. ..* **,. .... 2..2 ., \_\_ .....-.. 4.. .,., . . : ,.** *. .* **:,..** . **,,4,** . *..***.**

# **Assumptions:**

It is assumed that a two-pool open system exists (Shipley and Clark, 1972) in which the blood pool is the central compartment, while the second pool is a conglomerate of peripherals such as the kidneys, lungs and liver. Peripheral pools can communicate only through the central compartment. **If** we ignore the dead space in the respiratory tract, then the lung can be considered as composed of two classical compartments (Rilel, 1965): the gas-exchange compartment and the anatomical dead space in the alveoli. The model is based on the fact that the blood is the vehicle **by** which the effect of an ingested toxicant, such as **CH3 HgCl,** is superimposed on all other peripherals, thus intluencing the  $(14)$ CO<sub>2</sub> pattern. Each component is assumed to follow first-order kinetics in that the  $(14)CO<sub>2</sub>$  loss rate is taken to be proportional to the number of moles of the  $(14)CO<sub>2</sub>$  within a compartment. Actually, excretion from the blood pool is not linear (Piotrowski, **1971).** But, as we assume, when steady state kinetics apply, the blood pool can also be treated as a classical compartment (Aris, **1966).**

Current implementation: Handbook, Programmable calculator, Maintrame computer Feasible **implementation:** Microcomputer, Minicomputer Current hardware: **DEC 10** Software language(s): User can choose Word size(s): 36 bit

# Input requirements:

**W**

The model requires only two meas.rements of  $(14)CO<sub>2</sub>$  from Cary vibrating reed electrometers in conjunction with ionization chambers. Output of the model is the total cumulative value of (14)C excreted and the percent or (14)C excreted.

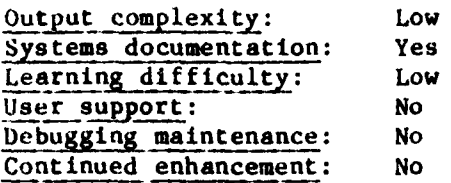

**(7)**

Model acronym: MAXDOSE

Developers **EPA** Contact: Barry L. Serini

Contact telephone: **(703)577-7604**

**Model** name: Maximum Individual Dose Model **Model number: EPA No. M4203000002**<br>**Sponsor: Office of Air, Noise** Office of Air, Noise and Radiation Office of Radiation Program, **EPA** Contact address: **USEPA** Office of Air, Noise **&** Radiation Office of Radiation Programs, Criteria Stand. Div. Crystal Mall 12, **1921** Jefferson Davis Highway Arlington, VA 22202 **Type of model:** Exposure (Radiation) Summary: Calculate accidental releases from a nuclear waste repository.

#### Abstract:

The Maxdose code calculates accidental releases from a nuclear waste repository. Both geological and human events are modeled. Each event produces a given set of dose rates at different times and distances. Both leaching and dissolution remove wastes from the matrix into the accessible environment. The release is used to calculate the dose table.

V ir- **o,-** . t , % l . , **,, ,** . ,. **-.-:1 .' 1** > - **.. , .. . -** . . ; **=**

The code can calculate the dose for **up** to **10** distances, **13** dose times and 20 nuclides per run. **All** transport models are two-dimensional, yielding the highest dose along the centerline. Error on numerical integration is less than **10%** using cautious adaptive Romberg extrapolation.

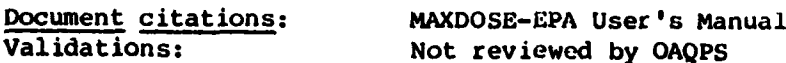

#### Assumptions:

For atmospheric releases, Maxdose uses AIRDOSE equations; no direction is specified for the wind. Water releases are calculated along the center line where the maximum concentration occurs. Area calculations assume parabolic distribution for contaminates in the groundwater and a circular distribution for air releases.

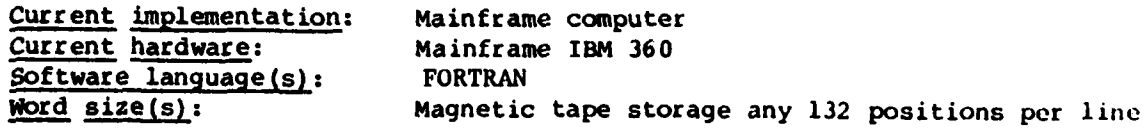

#### Input requirements:

Input to model included initial inventories of waste, their half-lives, retardation factors, three sets of dose conversion factors, solubilities, **bio**accumulation factors. The boreholes and the flow through the boreholes are modeled. Permeability and its rate of change are input numerical constants for approximating the gradient, the canister life, leach rate, groundwater velocity, size of tank, porosities, dose times and distances.

.4'k **,a '' '** ' " ; **'. ",** ,"-," **,"-"""''"",,,,- . ' ''''' ',' '** L **,,-.-.-." ----. ".-. -"- . . . -"** "" **.**

# Output format:

Output consists of an echo check **of the** input data in a standard format. **A** table of dose rates at various dose times and distances, and areas contaminated **by** given event,are presented.

**.1**

人名 こうしょう

**Books 200** 

**REE** 

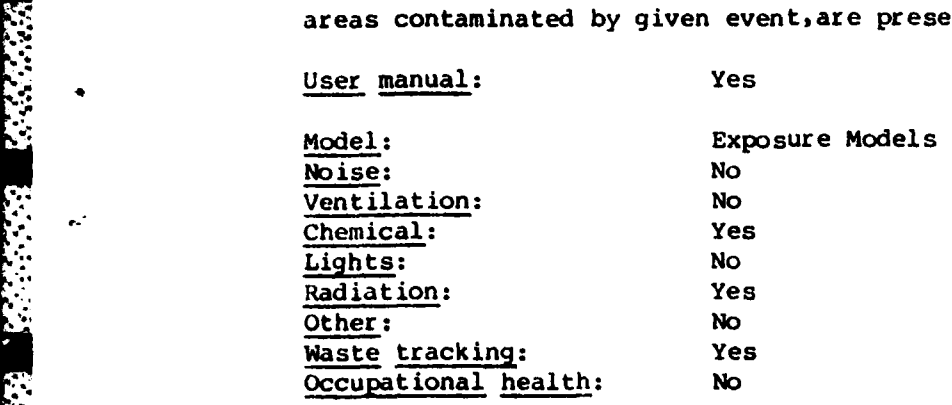

**"'.** -" . - **"** ' **.** " " **. ' ''** . '. . **".** . '. **.** ' . . ' ' ' ' " , , ' ' " . . , . . , **.-.** " **-**

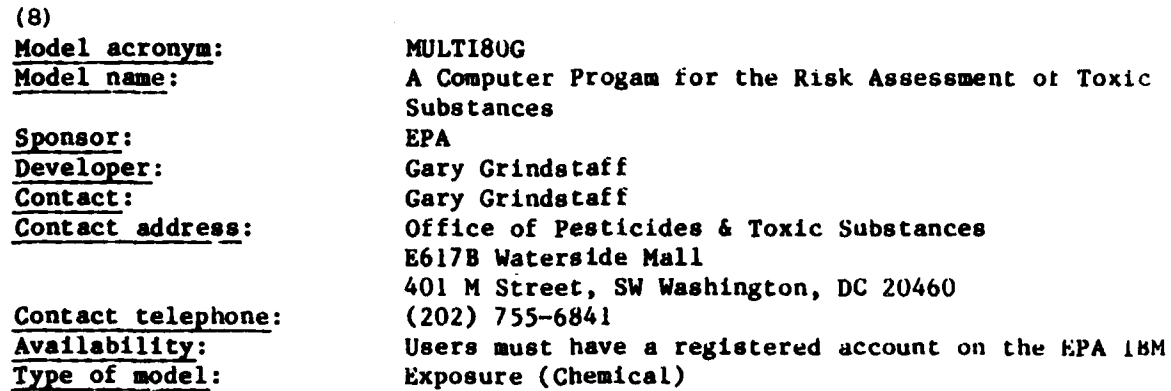

## Abstract:

**.4,** This program was developed for generating carcinogenic risk assessments **ot** toxic substances based on the generalized low-dose multihit and one-hit diesresponse functions applied to animal response data derived trom lifetime feeding studies.

# Document citations:

Rai, K., and Ryzin, **J.** V., **A** Computer **Program for** Risk Assessment ot Toxic Substances, Rand Corporation, Santa Monica, **CA,** June **1980.** Several theoretical papers, including this documentation and method of access to the model at WCC, are available from the technical contact.

#### Principal users: **EPA**

#### **Assumptions:**

**ENERGY INSTRUMENTS** 

Limitation of the model: There must be at least two positive (nonzero) dose levels. There may be no more than 14 positive dose levels. The average run time may vary for the same job **by** as much as +202.

This model is based on a gamma distribution. However, it is mathematically quite complex; thus, rather than list assumptions here, individuals interested in the underlying assumptions are referred to the technical contact tor coptes of theoretical papers underlying the development of the model.

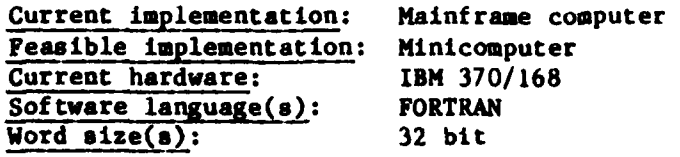

# Input requirements:

The inputs to the model are: the number of positive (nonzero) dose levels in the bioassy, magnitude of each dose level, total numbers of animals on test at each level and total numbers of animals with tumor types of interest at each dose level.

# Output format:

*.*

**SEXUS SEGREGARES REGIONAL TRANSPORT** 

 $\mathcal{L}^{\mathcal{A}}$ 

**.'**

**5-**

, **"--S.**

**ii**

The principal outputs of interest from the model are: a chi-square goodness-of**fit** test, an estimate of the number of "hits" required to initiate a carcinogenic responseand point estimates and 90-, **95-, 97.5-** and 99.5-percent lower confidence limits on "virtually safe dose" for-risks from **1** in **10** to **1** in **100,000,000.**

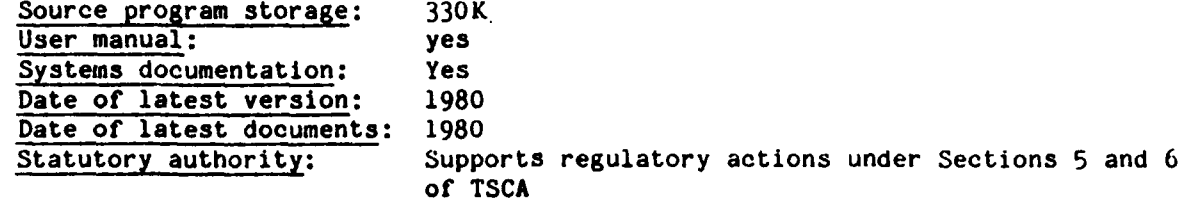

**(9)** Model acronym: **ONE** HIT MD **Model** name: One-Hit Lose-Dose Extrapolation Mode **Sponsor: EPA** Developer: Gary Grindstaff<br>
Contact: Gray Grindstaft Gray Grindstaft Contact address: **E617B** Waterside Mall 401 M Street, SW, Washington, **DC** 20460 **Contact telephone:** (202) **755-6841** Availability: User must have a registered account on the **EPA** IBM **Type** of model: Exposure

#### Abstract:

This program computes maximum likelihood estimates of the parameters of the one-hit model. Abbott's connection is incorporated so that estimates ot **in** one-hit model. Abbott's connection is incorporated so that estimates of increased risk may be generated. The parameters generated by the model are used<br>in the assessment of lifetime carcinogenic risks at low environmental **?** in the assessment of lifetime carcinogenic risks at Low environmental doses.

# Document citations:

Systems documentatin available from the technical contact.

Principal users: **EPA**

# Assumptions:

The limitations of the model are: the number of experimental clauses must not exceed **10;** the number of dose levels must not exceed 20; other Limitations, it any, are unknown.

The theory of the one-hit model says that there **is** some risk of cancer **trom** even a slight exposure to a carcinogen, and that the experimental probability law gives the probability that a carcinogen at a given dosage will induce cancer in a laboratory animal. The detailed, mathematical assumptions underlying this model are provided in the program documentation, available **from** the technical contact.

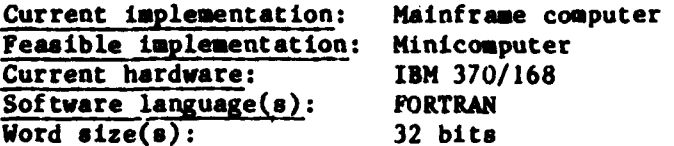

#### Input requirements:

**\*192**

1222221

1331 13323

*<i><u><b>RANGER</u>* 

1918921974

Inputs to the model include: number of. experimental groups (e.g., males, females), number of dose levels, chi-square values for derived contidence limits, dose levels, titles of experimental groups, number of responders, number at risk for each control and treated group on each experimetnal group.

..... ° "-|hd iiaimmkmdd'Sk 9.\*-\*. ........... **"mv - . , " ''""'"..:,..w**

# Output format:

**,.1**

**MARRANA** 

 $\ddot{\phantom{a}}$ 

-,

**i** S

**i.**<br>I. September 1997

The principal outputs of this model include: lower confidence limits for dose at specified stributable risks of **10(-1)** and **10(8),** lower confidence limits on the one-hit parameter. These estimates are presented for all dose groups first and then for successively smaller dose group combinations, eliminating the highest dose of exposure.

Source program storage: 300K<br>User manual: Yes User manual: Yes<br>Systems documentation: Yes Systems documentation:<br>Statutory authority: Toxic Systems Control Act (Section 5&6)

*,.* N **., \*... ,'** \* **-,-, , --,% ,,,-7-- , .\*,,,. <sup>4</sup> <sup>V</sup>:, -,... ..-. ,,. :. ..** . **...-. ,. ,..** . **... .-. .....** *..* . **.**. *.***....** *=,\_, . .... .*

**(10)** Model acronym:<br>
RADRISK<br>
Radionu Radionuclide Dose Rate/Risk Sponsor: **EPA** Developer: **EPA** Office of Radiation Programs Contact: R.E. Sullivan<br>
Contact address: US EPA Office US EPA Office of Air, Noise and Radiation Office of Radiation Programs, **CSD 1921** Jefferson DavisHwy, Arlington, VA 22202 Availability: Public Type of model: Exposure (Radiation)

#### Abstract:

-4

RADRISK is a model designed to estimate the health risk due to inhalation or ingestion of radionuclides for arbitrary exposure periods. The end result ot the system is a set of values relating fatal cancers and genetically signiticant radiation doses to a unit intake of radionuclides. The model is a greatly revised combination of two previously existing programs--INREM Ii and CAIRD. The health risk from external exposures is also estimated **by** the CAIRO model using dose rates from a separate model--DOSFACTER.

Functional Capabilities: RADRISK calculates the radiation dose rates and estimated fatal cancers resulting from the chronic inhalation or ingestion or one pico Curie/yr of radioisotope. **All** radioactive decay products or the parent isotope are also considered. Dose rates are calculated over a 110-year period for **18** organs. Cross irradiation dose rates are incorporated using Monte Carlo results from the S-factor model. These dose rates are then combined in a life table, using **US** population mortality rates, to compensate for competing risks in estimating radiation health effects. External dose rates, taken from DOSFACTOR, are treated similarly in the life table analysis. An integration of the gonadal dose rate is also perfomed to obtain the 30-year genetically significant dose. Input units are pico Curies/yr, pico Curies or squared centimeter pico Curies/cubed centimeter. Dose rates are given in mrad/yr ior both high-and low-LET radiation and the life table returns estimated premature deaths to a cohort of **100,000** for each cancer.

# Document citations:

RADRISK (to be published)

Dunning, D.E., Jr., et al., S-FACTOR: A Computer Code tor Calculating Dose Equivalent to a Target Organ per Microcurie-Day Residence of a Radionuclide in a Source Organ, **1977.**

Cook, J.R., **et** al., CAIRD: A Computer Code for Cohort Analysis of Increased Risks of Death, **EPA 520/4-78-012, 1978.**

Kocher, **D.C.,** DOSFACTER: Dose-Rate Conversion Factors for External **xosiure** to Photon and Electron Radiation trom Radionuclides Occurrtn\_ **in** Routine Releases from Nuclear Fuel Facilities, ORNL/NUREG/TM-283, **1979.**

Principal users: **Oak** Ridge National Laboratory and **EPA**

# Assumptions:

The dose rate calculational model incorporates the International Comaisison on Radiological Protection (ICRP) lung and gastrointestinal tract models and uses exponential retention functions and standard metabolic parameters for the post blood organs. Nonexponential retention functions are fitted, **by** means of an auxiliary program, to an exponential series of up to five terms. The life table calculation is based on a cohort. At present, no age dependence is allowed in the dose rate or risk **may** be age-adjusted.

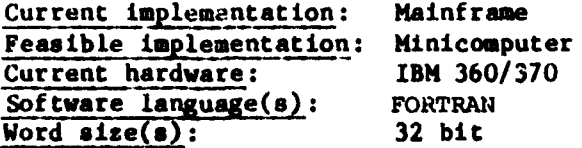

# Input requirements:

Input required for the dose rate portion of the code includes the physical (half-life, energy) and metabolic (transfer fractions, retention functions) data for the parent and each daughter product. The life table calculation, in addition to the time dependent dose, requires specifications of the risk, including latency and plateau periods, associated with the radiation. For relative risk cases, mortality rates must be supplied for each cancer to be considered.

#### Output format:

**BENDER AND** 

Normal output comprises the total dose rate, for both high- and low-LET radiation, to each of **18** organs at the midpoint of specified time intervals. Options are available **for** printing out each daughter contribution as well **as** the cross-irradiation terms. The integrated, genetically significant dose to the gonads, along with an average value, is also output. The life table **cal- \*:** the gonals, along with an average value, is also output. The life table calculation outputs the number of premature deaths, the average years of life lost veil as the totals.<br> **for each, and the decrease** in overall l for each, and the decrease in overall life expectancy for each cancer type as well as the totals.

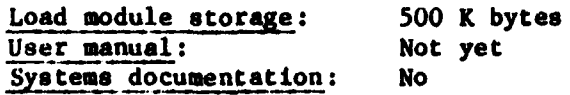

."' **,,,'j,4.,., .. ".'--** . .. .

**" ,** " **r, ,j V, ,, ..** , **.. ..-. - -.. ".- ',-.** - **.. ' .''. . .-.- .** . **.- .\_** . **.** - **. -. '** . **. .. .** .

 $(11)$ Model acronym:<br>
Model name:<br>
A FORTRAN Model name: **A** FORTRAN Program for Risk Assessment Using Dose **-** Response Data Time-to-Occurrence Sponsor:<br>
Developer: **EPA**<br>
Gar Developer: Gary Grindstaff<br>Contact: Gary Grindstaff Contact: Gary Grindstaff<br>
Contact address: Office of Pesti Office of Pesticides and Toxic Substances **E617D** Waterside Hall 401 M Street SV, Washington, **DC 204b0** Contact telephone:<br>Availability: User must have a registered account with the EPA IBM<br>Exposure Type of model:

والمحاويات والتعاويل والمراقب والمراقب والمراقب

# Abstract:

The program RANK implements the theory developed in **a 1980** paper **by** Daffer, Crump and Masterman entitled, "Asymptotic Theory for Analyzing Dose-Response Survival Data with Applications to the Low-Dose Extrapolation Problem" -- (to appear in Mathematical Biosciences) for analyzing dose-response time-tooccurrence data and for estimating low-dose risks from such data. This method is based on the multistage model. The data are derived from lifetime teeding studies with animals, usually rodents.

## Document citations:

Rank: **A** FORTRAN Program for Risk Assessment Using Time-to-Occurrence Dose-Response Data **by** Crump, Howe, Masterman and Watson **(1980).** Both this program documentation and a number of theoretical papers are available from the technical contact.

#### Principal users: **EPA**

#### Assumptions:

**MARIO AND MARIO AND ANNOUNCED AND ANNOUNCED** 

Limitations to the model: the number of dose groups must be greater than 2 and less than **10,** the number of animals must not exceed **1000,** the degree ot the polynomial must not exceed 11, the number of animals that die of cancer must be less than **300.**

This model is **a** variant of the multistage model with death time included as an additional parameter. However, the model **is** mathematically quite complex; thus, rather than list them here, individuals interested in the underlying **assumptions** are referred to the technical contact **tor** copies ot theoretical papers underlying the development **of** this model.

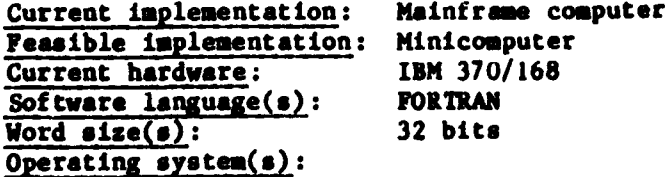

~~\*1 a. . . . . . . . . **...** . . . -

# Input requirements:

The inputs to the model include: number of dose groups, number of animals in each treatment group, dosages administered to each treatment group, times of death for which confidence limits are to be computed, time of death of each animal, degree of polynomial **of** multistage model, cutoff time for ignoring cancer deaths, method of ties among cancer deaths.

#### Output format:

**.97**

**.-o**

Based on a number of estimates and the asymptotic theory developed in the 1980 Daffer et al. paper, estimates and confidence limits are calculated for a number of questions. These include: the risk P(t,d) at time t from dose **d,** the extra risk P(t,d)-P(t,o) at time t from dose d, the safe dose corresponding to time t and additional risk, the expected fraction of life shortening **by** the t from dose **d.**

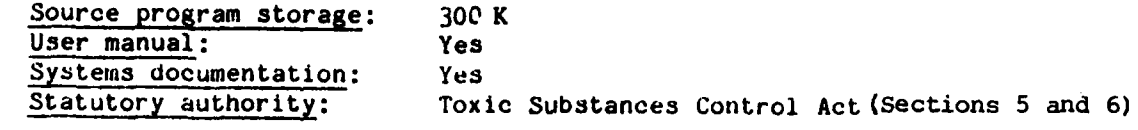

.<br>In the complete that the state of the state of the state of the state of the state of the state of the state of the state of the state of the state of the state of the state of the state of the state of the state of the

(12)

**THE REAL PROPERTY AND** 

**ACCEPTABLY AND RESERVE ASSESSED AND RELEASED FOLLOWING** 

Model acronym: REPRISK Model name: High-Level Radioactive Waste Repository Risk Model Sponsor: **EPA,** Office of Radiation Program Contact: Contact: C. Bruce Smith<br>
Contact address: US EPA, Office US EPA, Office of Air, Noise and Radiation Office of Radiation Programs Criteria and Standards Division Crystal Mall **#2, 1921** Jefferson Davis Highway Arlington, VA 22202 Contact telephone: **(703) 557-7604** Availability: Public Type of model: Exposure (Radiation) Abstract: **19 (12)**<br> **Model Arronym:** REPRIEK High-Level Radioactive Waste Repository R<br>
<u>Woodel Arronym:</u> High-Level Radioactive Waste Repository R<br>
<u>Contact</u>:  $\frac{1}{\text{Confacted}}$  (16)<br>  $\frac{1}{\text{confacteded}}$  (16)<br>  $\frac{1}{\text{confactededededededededededededededededed$ 

This computer code calculates the expected genetic and somatic health effects at a generic high-level radioactive waste geologic repository. The code calculates radionuclide releases to air, land surface and rivers or lakes from a repository as a result of expected events and accidental events. The accidents are human intrusion (drilling), breccia pipes, faults, meteorites and volcanoes. The expected events are shaft and borehole leakage and bulk packages or disturbances of the contaminated repository backfilled tunnels, the concentration of radioactivity in dissolution of radionuclides (solubility), and the characteristics of the waste matrix and canisters. Movement of contaminated water in the tunnels is either directed to land surface or to aquifers overlying the repository. Movement of the radioactivity in the aquifer is governed **by** groundwater flow in the aquifer and retardation of radionuclides in the aquifer.

The model calculates the total release of radionuclides over a time period and converts these releases to health effects. To calculate releases, the flow rate of radioactivity in curies per year is integrated either analytically or numerically over the time period of interest. The numerical integrator is **90%** accurate. Flow in the aquifer is one-dimensional nondispersive. The tunnel mixing volume is assumed homogeneous. Parameters are constant over all time, but flow rates of water from the repository are time-dependent. The health effects are combined with event probabilities to calculated probability consequence curves and overall risk.

#### Document citations:

Smith, C.B., Egan, D.J., Williams, W.A., Gruhlke, J.M., Hung, C.Y., Serini, B., Population Risk from Disposal of High-Level Radioactive Waters in Geologic Repositories **EPA/520/3-80-006,** 1980.

Smith, J.M., Fowler, T.W., and Golding, **A.S.,** Environmental Pathway Models for Evaluating Population Risks from Disposal of High-Level Radioactive wastes In Geologic Repositories, **EPA 520/5-80-002, 1980.**

# Principal users: EPA/ORD

# Assumptions:

**1)** Dimensional nondispersive aquifer, 2) homogeneous mixing volumes whose radionuclide concentrations can **be** described **by** first-order diffej untial equations, **3)** input parameters are constant over all time, 4) Probabilities of accident events are constant over various time bands and can be input.

Current implementation: Mainframe computer Feasible **implementation:** Minicomputer Current hardware: IBM **370** Word  $size(s)$ : 32-bit

# Output format:

**;'9**

**.,i**

**2..**

Two types of output are available for somatic health effects, genetic health effects or release limit ratios: **1)** integrated risk or release limit ratios, 2) probability consequence curves.

User manual: In preparation System documentation: No

**(13)**

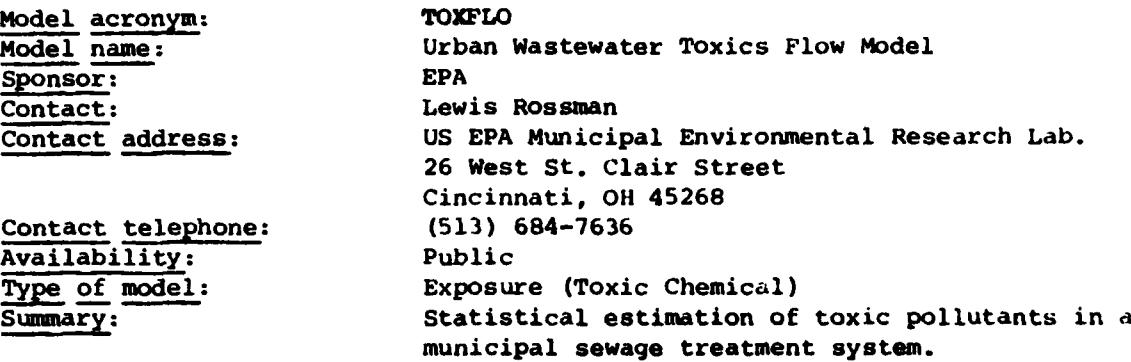

# Abstract:

The Urban Wastewater Toxics Flow Model permits statistical estimation of the generation and fate of toxic pollutants entering into a given municipal sewage treatment system. Quantities computed by the model include flow and concentration values from each controllable industrial discharger, flow and concentration values from the domestic/commercial sector, quality of the influent, effluent, and sludge from the municipal sewage treatment plant, and receiving stream water quality. The model can be run to compute either statistical confidence limits for the mean values of these quantities or to predict the frequency distribution of the daily performance of a system (a.g., how often will water quality criteria **by** violated?). The model **can** aid in developing industrial pretreatment programs **by** indicating which **'** industrial dischargers and toxic pollutants may be problematic under existiny levels of treatment, and what impact alternative industrial pretreatment/ municipal treatment technologies may have in controlling toxic pollutants. The program is run in time-sharing mode over an interactive terminal.

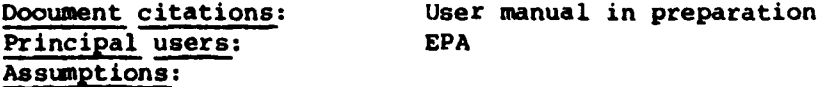

The model assumes statistical independence between all industrial discharges and between the performance of the municipal treatment plant and the flow in the receiving stream. The frequency distribution of all input quantities must be either normal, lognormal or beta distributed. Serial correlations in time of these quantities are not considered. Municipal treatment plant removal capabilities may be described as deterministic functions of influent concentration coupled to a random error team.

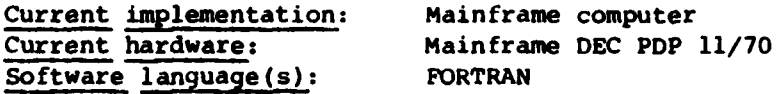

#### Input requirements:

Input to the model consists of means and standards deviations for the flow and concentration of each pollutant of interest from each industrial discharger, and for the concentrations attributed to domestic/commercial

sources. A set of pollutant removal functions and their standard errors are required for the municipal treatment plant. The mean and standard deviations of the receiving stream flow are also needed. There is a possibility that at some future date, an internal data base will be added to the model so that the input can be reduced to specifying industrial subcategory types, pretreatment technologies, and municipal treatment technologies.

# Output format:

Standard output from TOXFLO consists of the estimated means of the concentrations of each toxic pollutant in the influent, effluent and sludge of the municipal plant and of the receiving water. Also, reported is the possibility or frequency with which water quality and sludge quality criteria *arc* violated. The user can request that a more detailed inventory report be printed for a specific pollutant. This report will contain the first four months of the flow, concentration, and mass loading from each discharge source and similar statistics for the concentrations at the municipal treatment plant and in the receiving stream. External to the program, the user may then use this information to assume distribution types for the quantities of interest and then develop confidence limits or determine percentile values.

Machine interface: Time-sharing mode over an interactive terminal. Geographic areas: Estuary, lake, stream/river

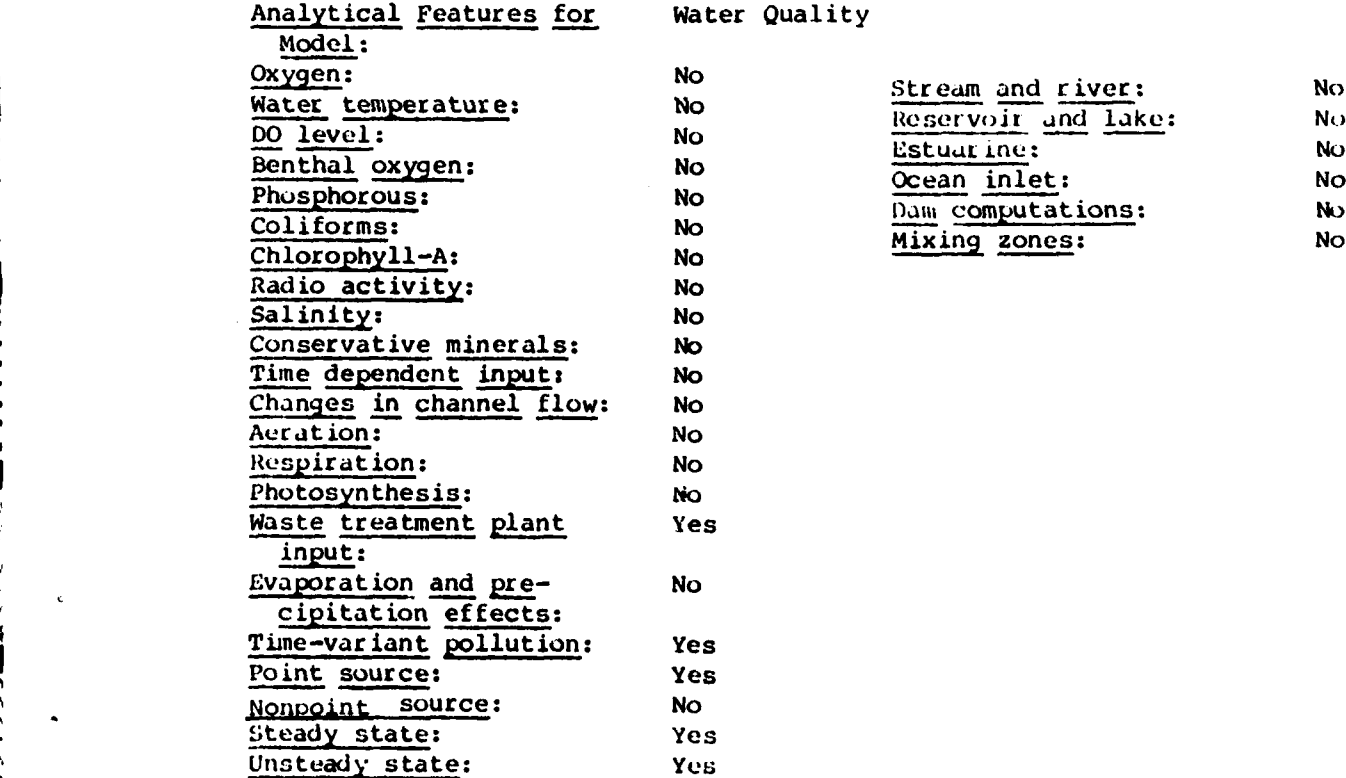

**4.**

**THE REPORT OF PROPERTY** 

Oxygen: **No** Stream and river: No Water temperature: **No** <u>Reservoir and Liver</u>: No **DO level:** No *BO* level: No *BO* level: No *BO* level: No *BO* level: No *BO BO NO* **Example 1**<br> **Example 1**<br> **Example 1**<br> **Example 1**<br> **Example 1**<br> **Example 1**<br> **Example 1**<br> **Example 1**<br> **No** 

(14) Workplace Noise Evaluation Model **Sponsor: EPA SDeveloper:** Roger Heymann **.** Contact: Roger Heymann Contact address: **US EPA,** Office of Noise Abatement and Control Crystal Mall #2, **1921** Jefferson Davis Highway Arlington, VA 22202 Contact telephone: Availability: Still in development. Type of model: Exposure (Workplace Noise)

بتمتحضنه تعارضا والمتعاماة

#### Abstract:

Model assesses the occupational noise impact in industrial tactory spaces. Model determines the daily noise dose of exposure **tor** each class **ot** production workers, and determines the contributions of each machine to this dose. Lt will identify the benefits to be gained in terms **ot** reduced exposure trom reducing noise levels of one or more machines.

Functional Capabilities: **A** weighted sound level and statistical confidence limits are calculated.

# Principal users: **EPA**

# Assumptions:

Worker activities can be characterized **by** a common work assignment schedule. Noise Levels generated **by** similar equipment are normally distributed. Primary contributor to noise exposure is the machine being operated **by** operator in question. Secondary sources are grouped into the background level with appropriate weighting factors.

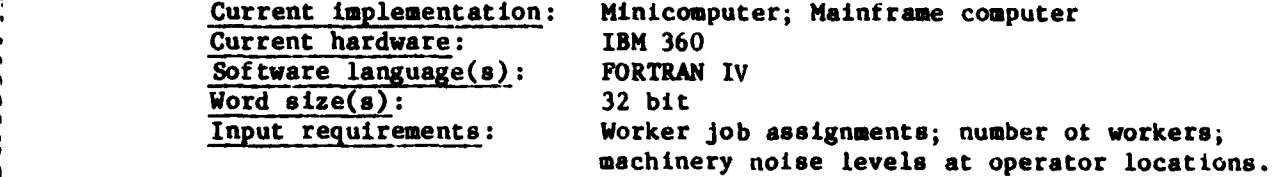

#### Output format:

- **- OSHA -** personnel noise exposure **by** job description and industry
- **-** Distribution of noise exposure **by** job description, i.e., mean and worst case
- **-** Rank ordering of noisy machines **by** contribution to noise exposure
- **-** Calculation of minimum noise reduction requirements to meet OsHA
- **-** Same for **EPA,** except impact applies rather than exposure.

Analytical Feature for Model: Noise

**' ' \* •. -'-..i -'. . .- .. -i.:. . .. . . .- - - . - - - -. - . , . . . .**

# **SECTION** VII NOISE **MODELS**

**1.** Acoustic Impact Prediction

2. **CSM**

**3.** Michigan Highway

4. **NOISEMAP**

**5.** Strategy Model

**6.** Workplace **Noise**

 $(1)$ 

Model name: **Acoustic Impact Prediction Model: Forest Facility** Noise Model Sponsor: EPA Developer: Eugene Wyszpolski Contact: Eugene Wyszpolski Contact address: USEPA, Office of Noise Abatement and Control Crystal **Ma].l** #2 **1921** Jefferson Davis Highway Arlington, VA 22202 Contact telephone: **(703)557-2127**

**Type** of model: Noise

### Abstract:

MODEL OVERVIEW: This model is an engineering and psychological model to aid in laying out forest facilities as a function of noise-producing elements.

FUNCTIONAL CAPABILITIES: The model is based on a detectability model developed for the military. The accuracy of the model is heavily dependent on the input which may be accurately measured on generally estimated.

#### Document citation:

Predicting Impact of Noise on Recreationists Project Record **- USDA -** Forest Service **- 8023** - 1202, April **1980.**

Principle users: **U.S.** Park Service; Forest Service; State and local parks personnel

#### Assumptions;

**.o'**

The model is based on personal annoyance. The detectability and annoyance factors are considered in utilizing the model results in laying out a fozest/park for its many appropriate uses.

Current implementation: Calculator

**%** . ' . . . • . . . . . , . . , .. .. . . , **.** . . **,** . -..

Input requirements:
## **INPUT:** Input data required:

```
-sound source location
-listener atmospheric temp
-mean atmospheric temp
-mean elevation
-mean wind direction
-sound source description
-background sound source description
-highest barrier, height, distance
-predominant vegetation typ,
-recreation opportunity
- man wind angle
-mean relative humidity
-exp. sky cover
-wind speed
```
Output format:

المراسي والمراسي

**BERNAMI** 

**CONTACT - CONSISTS** 

**OUTPUT:** The output products of this model is the detectability and annoyance levels of noise in decibels (dB).

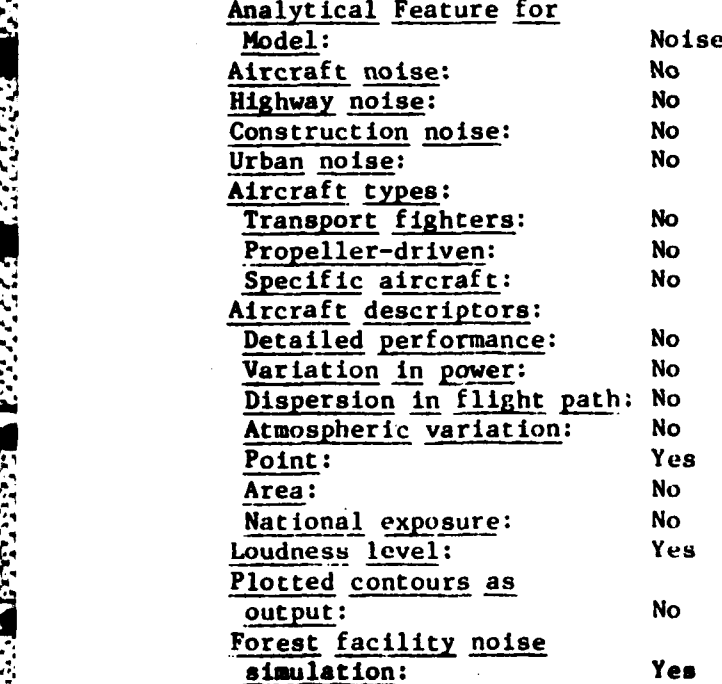

**4 -"""" '"** ' :--"' ""-- "-- **"-"-** "- - **-. "**

**4,** 204

Model acronym: **CSM** Model name: Construction Site Health and Welfare Model<br>Sponsor: EPA  ${\tt Sponsor:}$ Developer: John H. Fuchs **Contact:** John H. Fuchs Contact address: **USEPA,** Office of Noise Abatement and Control Crystal Mall #2, Room **1101 1921** Jefferson Davis Highway Arlington, VA. 22202 Contact telephone: (703)557-7666<br> **Availability:** No outside use Availability: No outside use allowed unless designated **by** Office of Noise Abatement Type of model: Noise

**Ahst** ract :

(2)

**I..**

**.** The model computes noise impacts on the population surrounding the more than two million construction sites that are active every year in the **U.S.** In addition, it evaluates tne benefits accruing to the various populations affected **by** construction site noise as a result of individual and combined regulations **for** one or more of the operational types of equipment.

FUNCTIONAL. CAPABILITIES: The complete model contains the following:

- **1.** Time stream
- 2. Curve
- 3. Output of impact reduction
- 4. Distribution of Level Weighted Population (LWP) and population exposed with respect to **I** decibel (LdB) level of noise day-high average (Ldn) intervals.
- **5.** Usage factors
- **6.** Duration of construction site activity

.°.............................4 .. . .

**7.** Daytime population density shifts.

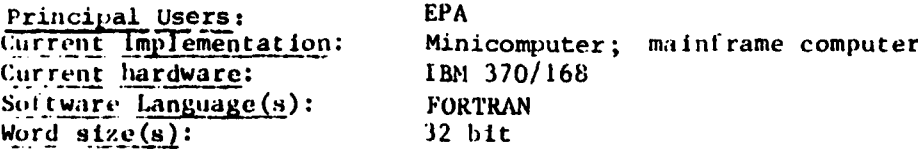

#### Input requirements:

1) Noise levels of construction equipemnt, 2) Equipment usage factors, **3)** Nimber of construction sites **by** the type of site and **by** population density category, 4) Population detisity, and **5)** Duration of construction activity **by** phase **of** construction.

وأرواح والمراح والمخالف الأولاء الأولاء الموالي المحالف المحالف المحالف المحالف المحالف والمحالف المحالف المحالف المحالف المحالف

## Output format:

**N'**

**CARRASSES** 

**CONTROLLER** 

**\* 'o**

**1)** Yearly Ldn, 2) equivalent sound level, **3)** population exposed, 4) level-weighted population (LWP), **5)** sound propagation distance to criteria levels, and **6)** relative change in impact (Relative Lwp, IWP/LWPI) change in impact.

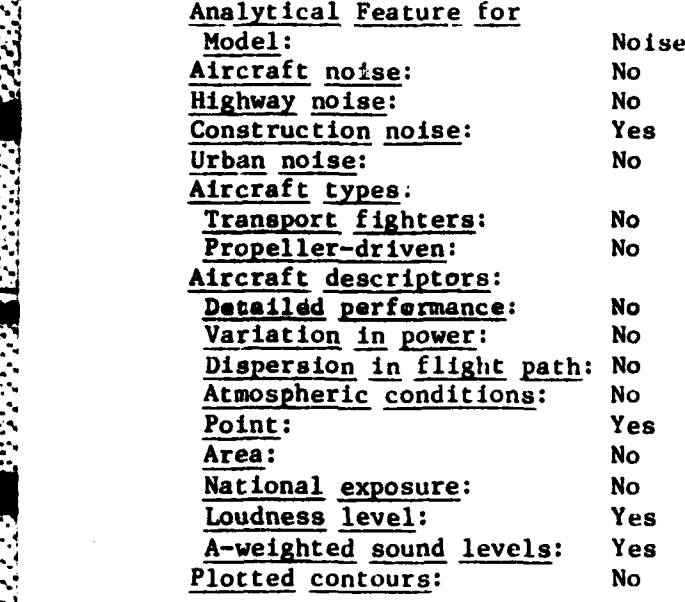

.<br>An interfection in the first of the contract of the contract of the contract of the contract of the contract of the contract of the contract of the contract of the contract of the contract of the contract of the contract

1' **(3)**

**PERSONAL RECEPTS** 

Type of model: Noise Abstract:

Model name: Michigan Highway Noise Program Sponsor: Society for Computer Applications in Engineering Planning and Architecture, Inc. Availability: Disk **(\$250)** Cards (\$350)

This program allows the user to rapidly determine  $L_{50}$ ,  $L_{10}$ ,  $L_{eq}$ ,  $L_{nn}$  and TNI noise levels at any specified distances from the highway for any combinations **4%** of the design options available **-** pavement elevation variables, barrier varip:. ables, surface **types,** grades, etc.

The program prints out intermediate results such as the  $L_{1,0}$  for automobiles (LIOA), the L<sub>10</sub> for tracks (LIOT) and a total L<sub>10</sub> for each lane group of each roadway element. The contract of the contract of the contract of the contract of the contract of the contract o

Overall L<sub>ro</sub>, L<sub>10</sub>, L<sub>20</sub>, L<sub>20</sub>, and TNI noise level predictions resulting from all roadway elĕmentš ar&<sup>9</sup>thenPprinted along with the distance (DN) to the last element comprising the site. These noise levels are rounded to the nearest dBA.

*Two* sample problems are available to acquaint the user with expected program operation. The input data and site configurations have been designed to test most of the program features and may not represent a true to life situation. Prospective users can use the results to insure proper operations on their respective computer systems.

Principal user: Michigan Highway Dept.

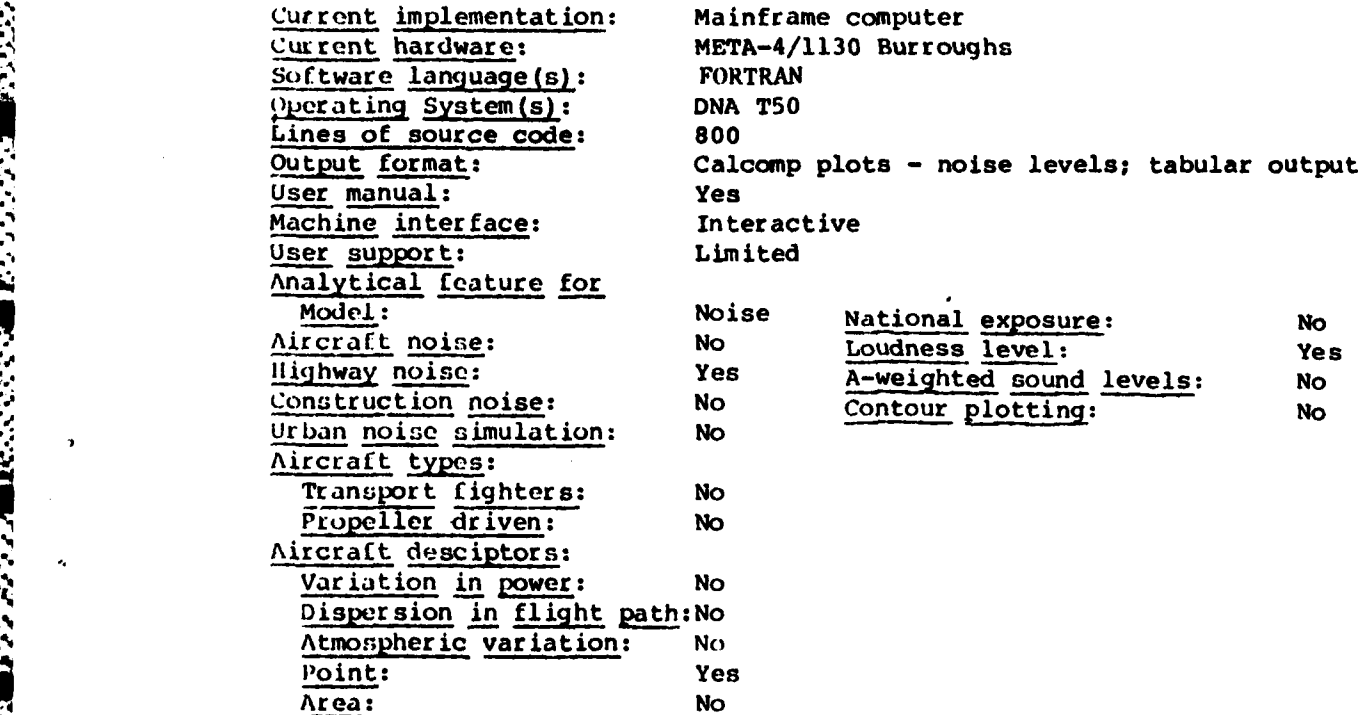

**• .** ;V . **:....;** .\ -; . -- < ; . . 2. . - . . , .. . , .-. . **.** . **.. ,,** " . . . **.** .

(4)

**DPEN SERVER** 

**ANG ANG PART** 

**CALL AND TRANSPORTED TO A LIGHT DESCRIPTION** 

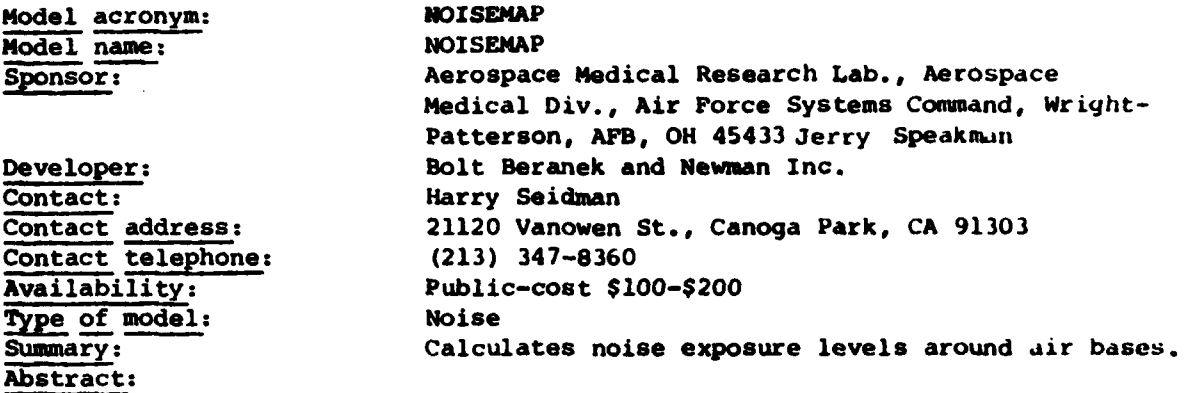

'4- . - *. ..-* **.** *..* . o... .. **....**

The NOISEMAP computer program is a comprehensive set of computer routines for calculating noise exposure contours for airport operations. The program was developed **by** Bolt Beranek and Newman under sponsorship of the **U.S.** Air Force. The program permits calculation of the noise environment in terms of **day**night level **(DNL),** noise exposure forecast **(NEP)** or community noise equivalent levels **(CNEL).** With simple modification of input data, NOISEMAP also can develop noise level contours, typically in terms of effective perceived noise level **(EPNL)** or sound exposure level **(SEL),** for individual aircraft operations.

#### Document citations:

Bishop, **D.E.,** Community Noise Exposure Resulting from Aircraft Operation: Application Guide for Predictive Procedure Air Force Report AMRL-TR-73-105, **(AS** A004818), November 1974.

Galloway, **W.J.,** Community Noise Exposure Resulting from Aircraft Operations: Technical Review, Air Force Report ARML-TR-73-106, (AD A017741), Nov. 1974.

Bishop, **D.E.,** and Galloway, **W.J.,** Community Noise Exposure Resulting from Aircraft Operations: Acquisition and Analysis of Aircraft Noise and Perfor**mAnce** Data, Air Force Report AMRL-TR-73-107, **(AD A017741),** August **1975.**

Reddingius, **N.H.,** Community Noise Exposure Resulting from Aircraft Operations: Computer Program Operator's Manual, Air Force Report AMRL-TR-73-10b, **(AD 785360),** December **1978.**

Beckmann, **J.M.** and Seidman, H., Community Noise Exposure Resulting from Aircraft Operations: **NOISEMAP 3.4 Computer Program Operator's Manual, Air** Force Report AMRL-TR-78-109, **(AD AO 68518/GA),** December **1978.**

Speckamn, **J.D.,** Powell, R.G., and Cole, **J.N.,** Community Noise Exposure Resulting from Aircraft Operations: Accoustic Data on Military Aircraft, Air Force Report ARRL-TR-73-11U, November 1977.

**l.,, , , "" %,** % **.""""" '"-...."'** ~% **.",-"-"-".** . *..* -. **\*..",- .," - - ...** *....* **.. . .•..** *,*

Vol.1 **-** Acoustic Data on Military Aircraft **(AD A053699).** Vol.2 **-** Air Force Bomber/Cargo Aircraft **(AD A053700).** Vol.3 **-** Air Force Attack/Fighter Aircraft **(AD A053701).** Vol.4 **-** Air Force Trainer/Fighter Aircraft **(AD A053702).** Vol.5 **-** Air Force Propeller Aircraft **(AD A055079).** Vol.6 **-** Navy Aircraft **(AD A056217).**

## Principal users: **USAF, AFESC** Tyndall AFB, Bolt Beranek and

**Li**

Validations: High<br>Current implementation: Mainframe computer Current implementation: Current hardware: **CDC 6600's & CDC 170's** Word  $size(s)$ : 60 Operating system(s): **NOS/BE,** NOS< **SCOPE** 3.4 Lines of source code: 20,000 Number of subroutines: **105** Input databases: **USAF** NOISEFILE 4.1 Data update frequencies: Continuous

المستوقف والمستوقف والمستقر والمستعمر والمستعمر والمستعمر والمستعمر والمستعمر والمستعمر والمستعمر والمستعمر والمستعمر

Newman, Inc. Software language(s): FORTRAN **(CDC) 95%,** Compass **(CDC) 5% Input** requirements: Indentified in operator's manual.

## Output format:

Gridded values, printer plots. When used with Calcomp's CPCPII-Iine contours. When used with **CACI** SITE #-demographic information.

Output complexity: Low Load module storage: **171** 400 B User manual: Yes Systems documentation: No (minimal) Date of first version: 1974 Date of latest version: 1981 Date of latest documents: 1980 Machine interface: Batch Learning difficulty: Medium Continued enhancement: Yes Confidentiality: Not classified Statutory authority: USAF

**(5)**

Model acronym:<br>
Model name:<br>
Model name:<br>
Nodel name: Model name: Decision Decision Decision Decision Decision Decision Decision Decision Decision Decision Decision Decision Decision Decision Decision Decision Decision Decision Decision Decision Decision Decision Decision Dec Sponsor: **EPA** Developer: Contact: Kurt Askin<br>
Contact address: US EPA, Of

US EPA, Office of Noise Abatement & Control **1921** Jefferson Davis Highway Crystal Mall #2, ANR-471 Arlington, VA 22202 Contact telephone: **(703)557-9300 Type** of model: Noise (Cost Benefit)

<u> 1973 (1973) 1973 - 1974 (1975) 1974 (1975) 1975 (1975) 1975 (1976) 1977 (1977) 1977 (1977) 1978 (1977) 19</u>

Abstract:

The Decision Model permits analysis of the benefits and costs of noise regulation. It elucidates prominent regulatory options according to time**phased** implementations, uniform annualized costs, average annual individual benefit metrics by baseline impact, change in input, and output from the "Health **and** Welfare Model."

The Decision Model computes **all** possible combinations of a given product's subcategories, applicable standards, and lead-time, and calculates costs and benefits for each such combination. It then draws a curve combining a subset of these combinations similar to Pareto optimality conditions.

Principle users: EPA Current hardware: **1BM 370** Software language(s): FORTRAN Word size(s): **32** bit

Current Implementation: Minicomputer, mainframe computer

Input requirements:

**INPUT.** Machine Type Growth Rates for Equipment Types Noise Levels, pre and post regulation **D&M** Costs/Yr. of Timestream Prices Equipment Life Cycles Capital Investment Costs Plant Closings Unemployment OUtput from **EPA** Health and Welfare Models Population data of Regulated Models and Costs of Regulation

Output format:

**ARANGAN PERSENYA NASA DA SERENGAN PERSENYA** 

**•** • **4 4.** 4 \* **.** . . . .

Benefit summary measures (cumulative benefit, average benefit, discounted benefits), option cost measures, (cumulative cost, average cost, discounted costs), manufacturer cost summary measures (capital Investment, average and cumulative, discounted), and unemployment **summary** measures (cumulative, average). 210

Model name: Strategy Model Sponsor: **EPA Developer:** Kurt Askin Contact: Kurt Askin

**(6)**

Contact address: **USEPA,** Office of Noise Abatement **&** Control Crystal Mall #2, ANR-471 **1921** Jefferson Davis Highway **;\*** Arlington, VA 22202 Type of model: Noise (Cost Benefit)

Contact telephone: **(703) 557-9300**

#### Abstract:

Determines the minimum cost mix of regulations to achieve level of reduction in noise or gives a cost limit to achieve the maximum reduction of noise.

Functional Capabilities: The Strategy Model prioritizes the cost effectiveness of a given number of products being considered for noise regulations.

Principal users: **EPA** Current hardware: IBM **370** Software language(s): FORTRAN Word size(s): **32** Bit

Current implementation: Minicomputer, mainframe computer

**Input** requirements

Costs of regulation of different types of machines at various noise levels and the benefits of regulation are the inputs to this model.

## Output format:

**4**

Listing of different regulations to achieve a certain fixed level of noise reduction are the outputs of the model.

## **(7)**

**MERCE AND AND STREET** 

**The Second Second** 

والمراجع والمستحدث والمتحدث والمحالفة والمستحدث والمتحدث والمتحدث

Model name: Workplace Noise Evaluation Model Sponsor: **EPA** Developer: Roger Heymann Contact: Roger Heymann Contact address: **US EPA,** Office of Noise Abatement and Control Crystal Mall #2, **1921** Jefferson Davis Highway, Arlington, VA 22202 Contact telephone: **(703) 557-2621** Availability: Still in development. Type of model: Noise Abstract:

Model assesses the occupational noise impact in industrial factory spaces. Model determines the daily noise dose of exposure for each class of produe tion workers and determines the contribution of each machine to this dose. It will identify the benefits to be gained in terms of reduced exposure from reducing noise levels of one or more machines.

**FUNCTIONAL** CAPABILITIES:

**A** weighted sound level and statistical confidence limits are calculated.

Principal users: **EPA** Assumptions:

Worker activities can be characterized by a common work assignment schedule Noise levels generated **by** similar equipment is normally distributed. Primary contributor to noise exposure is the machine being operated **by** operator in question.

Secondary sources are grouped into the background level with appropriate weighting factors.

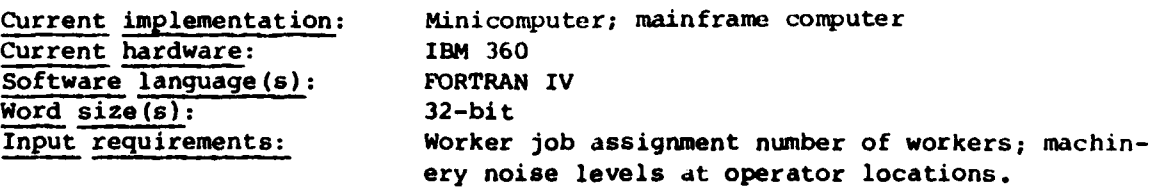

Output format:

**- OSHA -** personnel noise exposure **by job** description and industry

- **-** Distribution of noise exposure by **job** description; i.e., mean and worst case
- **-** Rank ordering of noisy machines **by** contribution to noise exposure
- **-** Calculation of minimum noise reduction requirements to meet **OSHA**
- **-** Same for **EPA** except impact applies rather than exposure.

Analytical Feature for Model: Noise

**-"** 9~ **" ' .'. .** . **-** \* *.* " **." "•**

212

#### SECTION VIII WASTE DISPOSAL MODELS

- **1.** ABTRES **2.** IRS
- 3. WRAP

 $(1)$ 

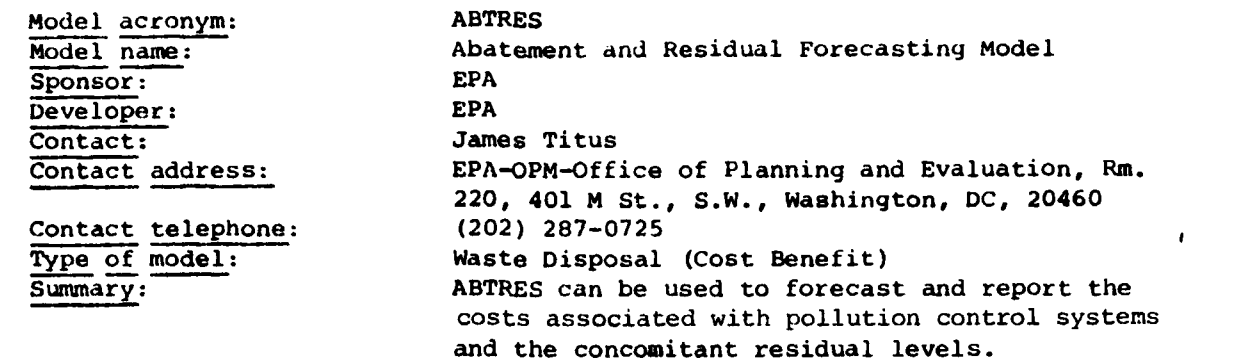

#### Abstract:

The Abatement and Residual Forecasting Model (ABTRES) forecasts and reports the costs associated with pollution control systems, and the concomitant residual levels. The system is based upon "sectors," that is, processes or technologies which have identifiable pollution control costs. These sectors are aggregated to "chapters" for reporting purposes. Chapters are industrial segments, organized in a manner determined by the analyst. This aggregation is usetul since there are often several sequential operations within an industry, each with separate pollution control systems. An industry may be defined in a general manner, to include several different end products, such as "Organic Chemicals."

The ABTRES model allows the user to compute costs associated with meetinq the pollution control standards in effect through internal calculations based upon certain input parameters; or the user may enter these costs exogenous In conjunction with these cost forecasts, the model projects estimated residual levels associated with the treatment methods of each abatement technology sector. There are two standards which apply to existing industries to meet Federal guidelines for water pollution control, and these are the Best Practicable Technology (I3PT) and the Best Available Technology (BAT). There are separate standards promulgated for plants established after a particular date (which varies by industry), and the set of records is referred to as New Source Performance Standards (NSPS). Sectors dealing with air pollution have a single standard to implement, which is based upon state implementation plans (SIP). There are also more stringent regulations dealing with new plants. Types of pollution considered **by** the model include: particulates, sulfur oxides, nitrogen oxides, hydrocarbons, carbon monoxides, vinyl chloride, other gases and mists, biological oxygen demand, chemical oxygen demand, suspended solids, dissolved solids, acids, bases, oils and greases.

#### Document citations:

Wing, **B.J.** Abatement and Residual Forecasting Model (ABTRES), prepared by the Professional Services Div., Control Data Corporation, Rockville, MD, for the Office of Planning and Evaluation, U.S. Environmental Protection Agency, Washington, **DC,** April **1977.**

Principal users: It has been applied to manufacturing plants and the levels of water pollution associated with these plants.

#### Assumptions:

ABTRES is an accounting model that subcategorizes industries and computes costs associated with meeting the pollution control standards in effect through internal calculations based upon certain input parameters. Costs may also be entered exogenously. A straight line interpolation method is used to find the growth rates for years not specified as corresponding to these rates. Growth is held constant for the intervals between interpolation years. The conceptual growth curves are smooth; for computational purposes, the step curve is used, allocating all growth to the beginning of the fiscal year.

Current implementation: Mainframe computer Current hardware: IBM **370** Software language (s): FORTRAN Word size(s): 32-bit Input requirements:

Input to the model is in card image form, and the following types of information are included: abatement technology description, number of residuals, equipment life, interest rates, exogenous costs, loading factors, capacity utilization, number of plants, average capacity, growth percentage by interpolation year, percentage of capacity pretreating wastes prior to municipal treatment **by** interpolation year, residual codes for pollution types, base residual coefficients (to yield total pollutant level generated without any treatment), and fraction of waste treated.

#### Output format:

Once forecasts of costs and residuals have been generated by the computational program of ABTRES, a report generator is implemented using the output files. The costs for several abatement technology sectors are aggregated as a "chapter level." Different reports are issued for air and water treatment systems.

**;..** User manual: Yes System documentation: **Yes**

**3,:,;~~~ -,.,,,.....,,.** ~~~~~~~~~~~~~~~.. **.. ,...,..... ..,,-,,,,,,. . ...... . ... ,...... ,....**

Model acronym: IRS<br>Model name: Ins

Installation Restoration Simulation and Cost Benefit Analysis Sponsor: U.S. Army Toxic and Hazardous Materials Agency Developer: **Arthur D. Little, Inc.** Contact address: U.S. Army Toxic and Hazardous Materials Agency Aberdeen Proving Ground, MD 21010 Arthur **D.** Little, Inc.,Cambridge, MA 02140

**77. -7. rr7.-** . . **r**

Contact telephone: (617) 864-5770<br>Type of model: Waste disposal Type of  $model:$ Abstract:

The Installation Restoration Simulation and Cost/Benefit Analysis has been implemented as a system of computer software designed to be executed by the U.S. Army Toxic and Hazardous Materials Agency (THAMA). The software is divided into five major modules.

Module l,the Water Transport Module, serves to predict the transport of contaminants through and across Army installations through use of calibrated ground water and surface water computer modules.

Module 2,the Ecology Module,determines the ecological impacts of contaminant migration and predicts where contaminant concentrations might be found in various plant and animal species.

Module 3,the Containment Module,allows the user to devise contaminant physical control measures (e.g., slurry wall, pump wells, surface caps, etc.) and to automatically determine their effects upon contaminant transport. Module **3** also produces detailed cost estimates for the containment alternatives.

Module 4,the Decontamination Module, designs effective treatment plants to treat influent contaminant stream as required using basic treatability data. Module 4 also includes detailed cost estimates.

Module 5,the Cost/Benefit/Risk Module, allows the user to display the results of previous module calculations and also to produce an estimate of the risks associated with his contaminant concentration predictions;. Document Citations:

Arthur **D.** Little, Inc., Installation Restoration Simulation and Cost/Benefit Analysis: Final Report, prepared for U.S. Army Toxic and Hazardous Materials Agency, Aberdeen Proving Ground, MD, April 1981.

Arthur **D.** Little, Inc., Installation Restoration Simulation and Cost/Benefit Analysis: Program Documentation (4v.), prepared for U.S. Army Toxic and Hazardous Materials Agency, Aberdeen Proving Ground, MD, Jan. 1981.

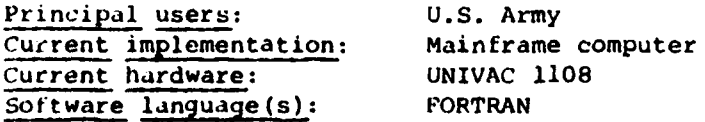

 $(2)$ 

Output format: Tables and plots<br>User manual: Yes User manual: Yes<br>Systems documentation: Yes Systems documentation: Yes<br>Date of latest documents: 1981 Date of latest documents: 1981<br>Machine interface: Batch Machine interface: Batch<br>Learning difficulty: High Learning difficulty: Output **interpretation** difficulty: High

**\*.2**

20202020

in 1999.<br>P

**Architect Gallery** 

Model acronym: WRAP Sponsor: EPA

 $\mathbf{G}$ 

**Model** name: Waste Resources Allocation Program Developer: Mitre Corporation, Bedford, MA - Contact address: The System Management Division **,** Office of Solid Management Waste Programs **US EPA** 401 **M** Street, SW Washington, DC, 20460

Contact telephone: **(202)755-9125** Type of model: Waste Disposal

#### Abstract:

WRAP is a Waste Resources Allocation Program which has been programmed in FORTRAN. WRAP consists of a series of equations which considers the sources of solid waste generation, a set of sites and processes to be considered at those sites, as well as various site and process capacity constraints. WRAP sorts out the various allocation options specified by a user and indicates a preferred allocation solution which is the minimum cost plan that meets all the user-supplied constraints.

WRAP is an optimizing modeling program which selects, sizes and locates solid waste processing and disposal facilities. Costs for the model planning period are determined by a specialized fixed charge linear programming algorithm.

There are two operational modes available: static and dynamic. The static model allows for only one planning period. The dynamic operating model allows for two to four planning periods. Planning periods are expressed in years, and, in the dynamic mode, are consecutive over the total planning period.

#### Document citations:

Hensey, Bernice, WRAP: **A** Model for Regional Solid Waste Management Planning- Progammer's Manual, EPA, Office of Solid Waste. EPA/530/SW-573.

User's guide and systems documentation both available from EPA contact.

Walker, W., Adjacent Extreme Point Algorithms for the Fixed Charge Problem, Technical Report No. 40, Ithaca, NY, Cornell University, College of Engineering, Department of Operations Research, p. 23, Jan. **1969.**

Kerman, E.B., A Model for Selecting, Sizing, and Locating Regional Solid Write Processing and Disposal Facilities, M73-111, Bedford, MA, The MITRE Corporation, p. **39,** Nov. 1974.

Walker, W.E.<sub>A</sub> A Heuristic Adjacent Extreme Point Algorithm for the Fixed Charge Problems, P-5042 , **New** York, The Hand Institute, **p. 21,** June-1973.

FCSS; The Fixed Charge Solution System: User Manual, Compuvisor<br>Inc., p. 21, March 15, 1970.

Berman, E.B. (MITRE Corporation), WRAP, A Model for Regional Solid Waste Management Planning: User's Guide, Washington, U.S. Environmental Protection Agency, Office of Solid Waste Management Programs, **1976.** (In preparation.)

Berman, E.B., WRAP, **A** Model for Regional Solid Waste Management Plannin): Documentation of Operational and Exercise Runs, MITRE Technical Report MTR-3219 Bedford, Mass., The MITRE Corporation, **1976.** (In preparation.)

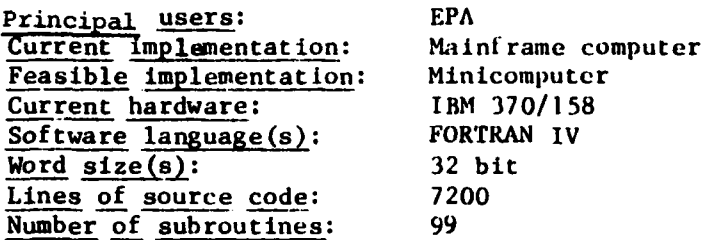

#### Input requirements:

**.2**

**UP O BY DIR (17)** 

**CONTRACTOR** 

**CANADA ARTISTS AND ARTISTS** 

The principal input data for WRAP are solid waste transportation network activities. These activities indicate the origin of the waste, the processing facility (if any) to handle the waste and the disposal destination (defined as a geographic location). Other data associated with a transportation activity are the origin's waste tonnage per year, the haul cost of the waste tonnage from the origin or the processing facility and the travel distance or time between an origin and a destination.

Other input data include facility-related costs and revenues, identification codes and geographic coordinates of the origins and destinations, truck constraints imposed on a destination and limitations of waste processing facilities at a particular location. Descriptions of the eight types of input are given in Figure **1.**

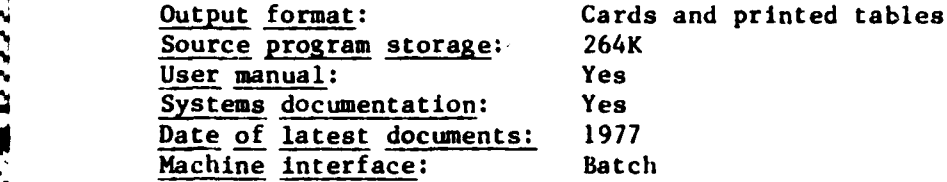

## **SECTION** IX CHEMICAL SPILL MODELS

**I.** CHRIS *-* 2. **HACS** 3. **SAM**

**7- -:a**

and the company of the company of

Model acronym: CHRIS **Mode name:** ; Chemical Hazard Response Intormation System Sponsor: **U.S. Coast Guard Developer:** U.S. Coast Guard and Arthur D. Little, Inc. Contact: Chief Office of Marine Environment and Systems **Contact** address: **U.S.** Coast Guard 400 Seventh Street SW, Washington, **DC 20590** Contact telephone: (202) **426-9568** Availabilit: Public, Purchase: Depends on Government Printing Office Changes. Type of model: Chemical Spills

#### Abstract:

**°.**

**Experience** 

CHRIS provides information on toxic chemicals and means of analyzing the water transport of chemicals in spill emergencies. The system consists ot tour manuals, a regional contingency plan, a hazard assessment computer system **(HACS)** and an organizational entity located at Coast Guard headquarters. The four manuals include **(1) A** Condensed Guide to Chemical Hazards, (2) Hazardous Chemical Data, **(3)** Hazard Assessment Handbook, and (4) Response Methods Handbook.

## Document citations:

Allan, **D.S.,** et al., Development of Chemical Hazards Response Information Systems (CHRIS), Arthur **D.** Little, Inc., Report to **U.S.** Coast Guard, **NTIS AD A034655, Office** of Research and Development, Washington, **DC,** October **1976.** A Condensed Guide to Chemical Hazards, CG-446-l, **U.S.** Coast Guard, **U.S.G.P.O.** No. **050-012-00106-5,** Washington, **DC,** January 1974.

Hazardous Chemical Data, CG-446-3, **U.S.** Coast Guard, January 1974, **U.S.G.P.O.** No. **050-012-0094-8,** Washington, **DC.**

Hazard Assessment Handbook, CG-446-3, **U.S.** Coast Guard, January 1974. Response Methods Handbook, CG-446-4, **U.S.** Coast Guard, January **1975, U.S.G.P.O.** No. 050-012-00104-9, Washington, **DC.**

Raj, P.K., and Kaleikar, A.S., Assessment Models in Support of the Hazard Assessment Handbook (CG-44b-3), **NTIS** no. **AD7766176, U.S.** Coast Guard, Washington, **DC,** January 1974.

Raj, P.K., and O'Farrel, P.M., Development **ot** Additional Hazard Assessment Models, Final Report to **U.S.** Coast Guard, Office of Research and Development, **NTIS AD** A042365, Arthur **D.** Little, Inc., March **1975.** Chapter **3.**

Principal users: **U.S.** Coast Guard Personnel Assumptions: **Physical** Model limitation: Generally required **tor** version applications Current implementation: Handbook, Mainframe computer Feasible implementat **ion:** Minicomputer

# Input requirements:

þ

**CONTRACTOR** 

E

א הברית הי<del>י הא</del>ופן באומר האו האו הייתה היה הייתה הייתה הייתה הייתה הייתה הייתה הייתה הייתה הייתה הייתה הייתה ה

Tabular manual review **of** CHRIS graphs and monographs.

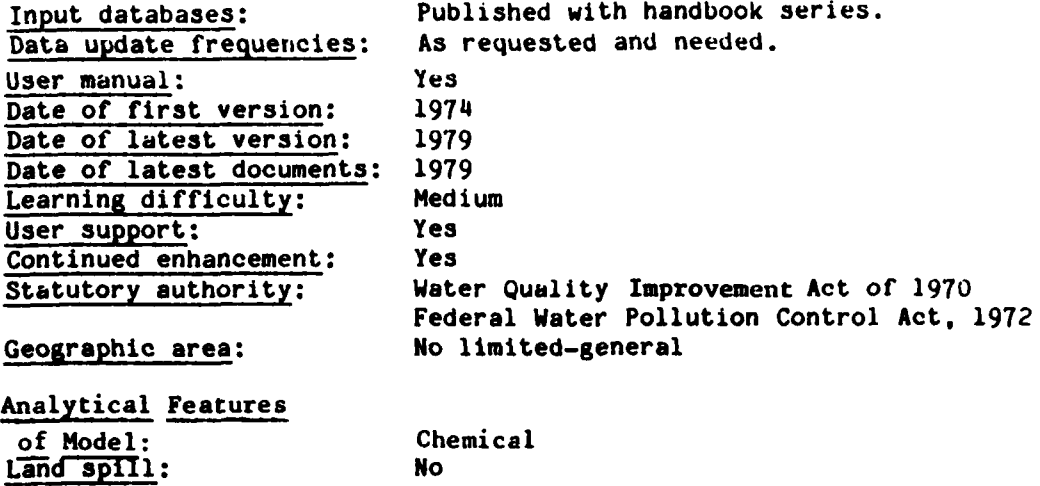

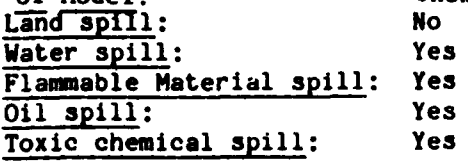

**.** *.* **.***.***.** *.-.. ...... .\* .-*

(2)

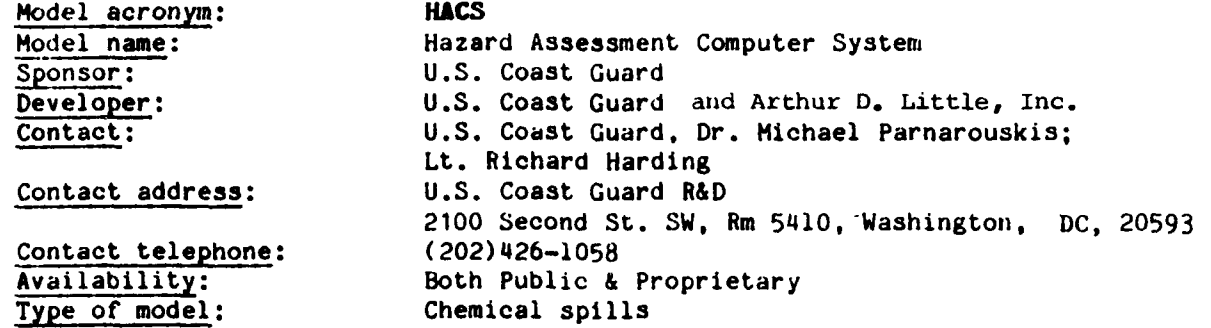

#### Abstract:

**HACS** is perhaps best described as the computerized counterpart of the CHRIS Hazardous Chemical Data Manual (CG-446-2) and Hazard Assessment Handbook **(CG-**446-3). It will enable Coast Guard decision makers to quickly obtain **more** detailed hazard evaluations than may be possible via CG-446-3. Graphic output displays show the relationships among spill concentration, thermal radiation, location, and time. Furthermore. **NACS** can be used for emergency discharge advance planning and the development and testing of improved hazard assessment methods.

**Of** concern is the evaluation of and response to any dangerous condition precipitated **by** accidents involving discharged chemicals which has, as a potential foreseeable consequence, harm or injury to life and/or property. A chemical discharged (or spilled) on water can create a hazard because of its flammability and/or its toxicity. As the spilled material disperses and/or becomes diluted, the hazard normally decreases and disappears. It is important to know how far and fast the danger of fire or poisoning can spread and at what point the chemical ceases to be hazardous. HACS is built on the mathematical models that were created for CG-446-3 and a number of specialized models developed specifically for computer applications. The design and implementation of HACS have focused on providing rapid and quantitative assessments in response to questions such as the following: When will the air/water concentraton of of a discharged material reach a specified level of toxicity at a given location? When will the air/water concentration return to a specified safe nontoxic level? What is the concentration of discharged material at a specified location and time?

The processes of dispersion, evaporation, combustion, etc., which are associated with the chemicals of concern, are quite complex and depend on many variables, not the least of which is the nature of the chemical. HACS offers a systematic and convenient approach to estimate the type and extent of hazard. The hazard estimate is given in terms of distance and times over which a toxic or flammable concentration of a given chemical may exist in water and in air and the minimum safe distance between the spill site and people or combustible materials, should the chemical ignite and a fire ensue. **HACS** presently contains all necessary physical and chemical property data to permit hazard assesments to be performed for **900** commonly shipped chemicals.

.. ............... **.- ,,.,,...,. .. ":. ..** ........-. **. ....** ....

## Document citations:

Hazard Assessment Computer System- Development of a **HACS** User Interface Mydujq Final Report. **30** September **1980** for **USCS. HACS/UIM** Users' Ooerations **Matial** Vol. I. 30 September 1981 for USCS. HACS/UIM Users Operation Manual; Vol. II & Appendices, **30** September **1981;** for **USCS.**

**7I**

## **'** Principal users:

**U.S.** Coast Guard. but wider distribution of **HACS** is presently proposed **by CEQ** through the Chemical Substance Information Network.

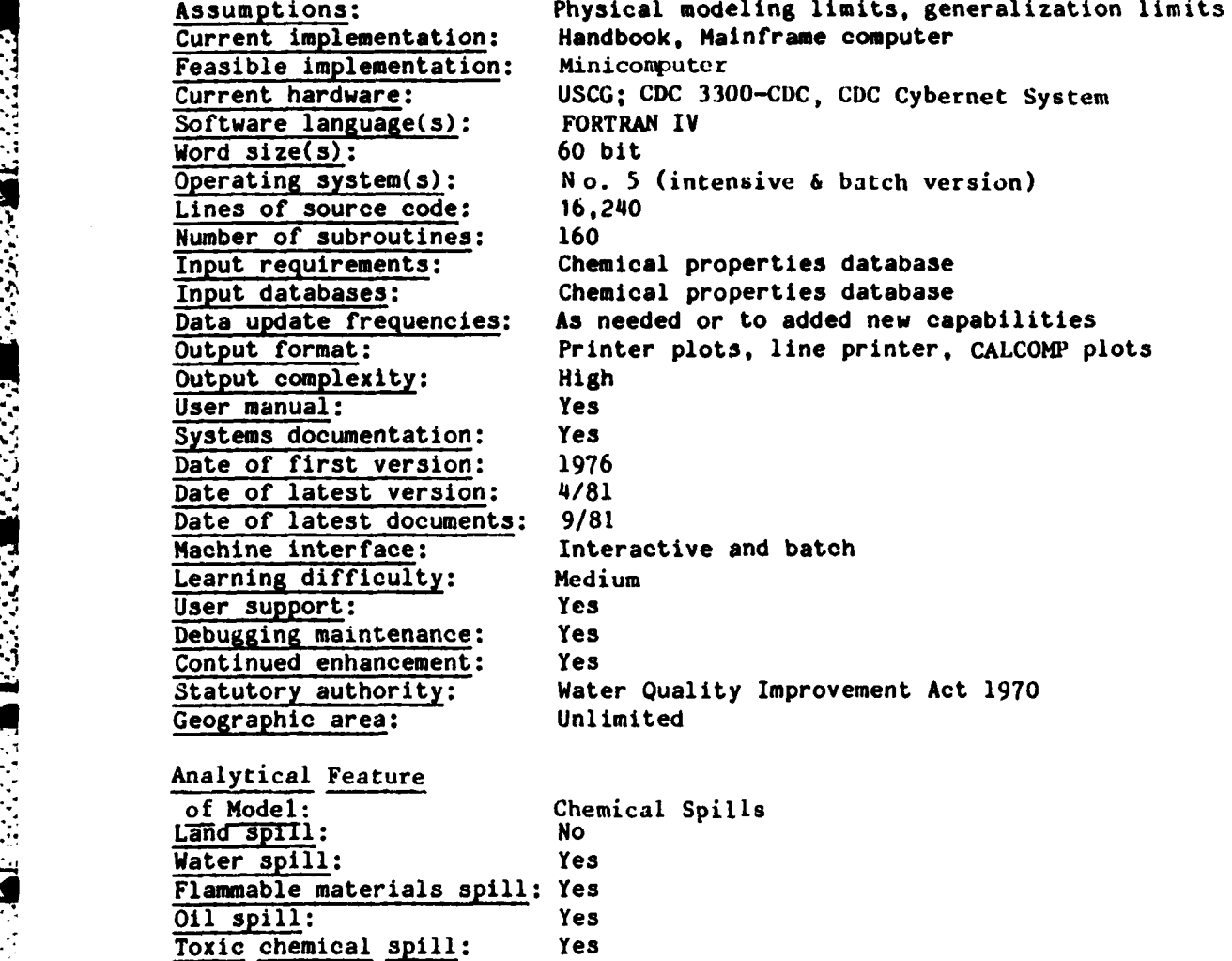

222

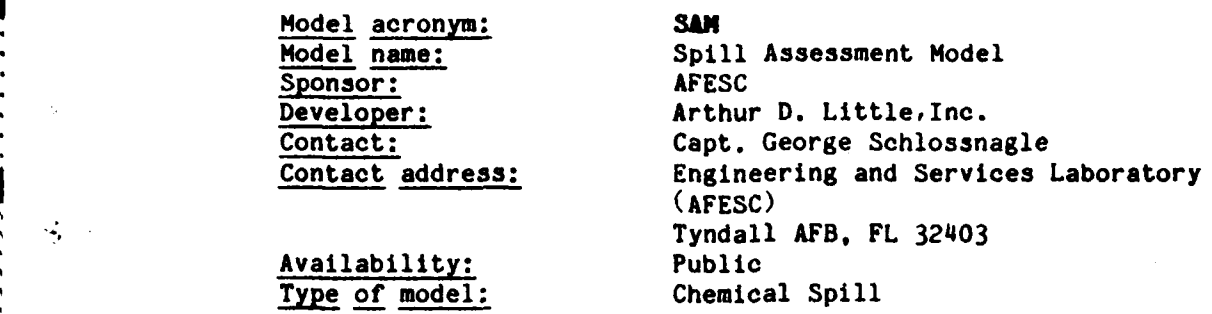

## Abstract:

**(3)**

SAM is a mathematical model for application in assessing the impact of catastrophic spills in waterways. The spill model addresses instantaneous and continuous point source discharges into water courses including rivers, lakes, streams and estuaries. The model is in a generalized form using parameters and interchangeable data items **so as** not to unnecessarily restrict the scope of application to hydrazine. **SAM** estimates the extent and duration of hazardous concentrations in bodies of water associated with accidental discharges and determines when these concentrations drop below toxic levels. **SAM is** designed as a management tool to support clean-up operations in the event of a spill, to permit postincident analyses and to serve as a basis for contingency planning.

**,,, .** - **-: -'** - -."-.' **-" ."'•** -• . . ...

**SAN** is based on previous development for the **U.S.** Coast Guard in the design, development and implementation of the Hazard Assessment Computer System **(HACS).**

#### .Document citation:

**r..°o** .

Potts, R.G., et al., Advanced Spill Model, Arthur **D.** Little, Inc., Report ESL-TR-80-07 to **U.S.** Air Force, Headquarters Air Force Engineering and Services Center, Tyndall AFB, **FL,** February **1980,** Unclassified.

**.** CHRIS Hazardous Chemical Data, Report No. 050-012-00147-2, **U.S.** Government Printing Office, Washington, **DC,** October **1978.**

**A** Condensed Guide to Chemical Hazards, CG-446-1, Report No. 050-012-001406- **4, U.S.** Government Printing Office, Washington, **DC,** January 1974. A Condensed Guide to Chemical Hazards, CG-446-1, Report No. 050-012-001406-4, U.S. Government Printing Office, Washington, DC, January 1974.<br>
Hazard Assessment Handbook, CG-446-2, U.S. Coast Guard, Washington, DC, January

Hazard Assessment Handbook, CG-446-3, **U. S.** Coast Guard, Washington, **DC,** January 1974.

Response Methods Handbook, CG-446-4, Report No. 050-012-0-0104-9, **U.S.** Government Printing Office, Washington, **DC,** January **1975.**

**~Raj, P.K., and Kalelkar, A.S** Assessment **Models in Support of the Hazard** Raj, F.R., and Raielkar, A.S. <u>Assessment Houels in Support of the Haza</u><br>Assessment Handbook (CG-446-3) NTIS AD-776617, U.S. Coast Guard, Washington, DC, January 1974.

<u>יקורו את הקודע הקודעה הקודע הקודעה הקודעה הקודעה </u>

Raj, P.K., and O'Farrel, P.M., Development of Additional Hazard Assessment<br>Models, NTIS-AD-A042365, U.S. Coast Guard, Washington, DC, March 1975.

Potts, R.G., **HACS** Program Reference Manual, Arthur **D.** Little, Inc., Cambridge, MA, April **1977.**

Principal users: **AFESC** Assumptions:

ਵਾਰ ਵਾਰ ਵਾਰ

<u> A DALAMA TAMAR ASA TA</u>

**CARLO AND BEATIVE** 

**SERVICE AND STRUCK SERVICE DESIGNATION** 

Initial temperature of the spilled chemical and the receiving water body are nearly equal. The spill occurs onto the waterway surface (buoyancy effects are not incorporated).

Chemical degradation **is** modeled as first-order rate constant process. No vapor is liberated from the spilled chemical. The entire mass **of** the spilled chemical is dispersed. The chemical is **fully** soluble in water. The receiving water body is considered to be nonisotropic. (with different but constant dispersion coefficients along each axis).

Models **apply** to spills of large quantities that occur under instantaneous or continuous discharge conditions.

River channels have constant rectangular cross sections.

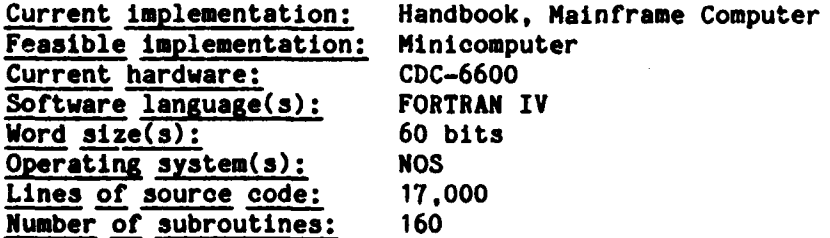

**Input** requirements:

Chemical, discharge conditions, environmental conditions, marine conditions.

#### **Input** databases:

Chemical database is part of the system (contains **900** chemicals).

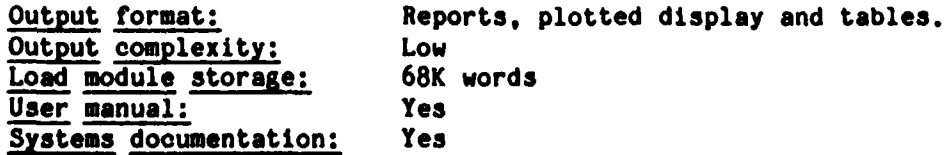

224

Date of first version: 5/80<br>Date of latest version: 5/80 Date of latest version: Date of latest documents: 5/80<br>Machine interface: Interactive Machine interface: **Learning difficulty:** Medium<br>User support: No User support: No<br>Debugging maintenance: No Debugging maintenance: **No** Confidentiality: Public<br>
Geographic area: Not tie Not tied to any specific location - general Analytical Feature of Model: Chemical spills<br>
Land spills: No Land spills: **No** Water spills: Flammable Material **Spills:Yes** Oil spills: No **Toxic** Chemical Spills: Yes

n ere

 $\ddot{\zeta}$ 

**V=.**

SECTiON K TRAFFIC MODELS

**1. BATS 2.** HYCAP

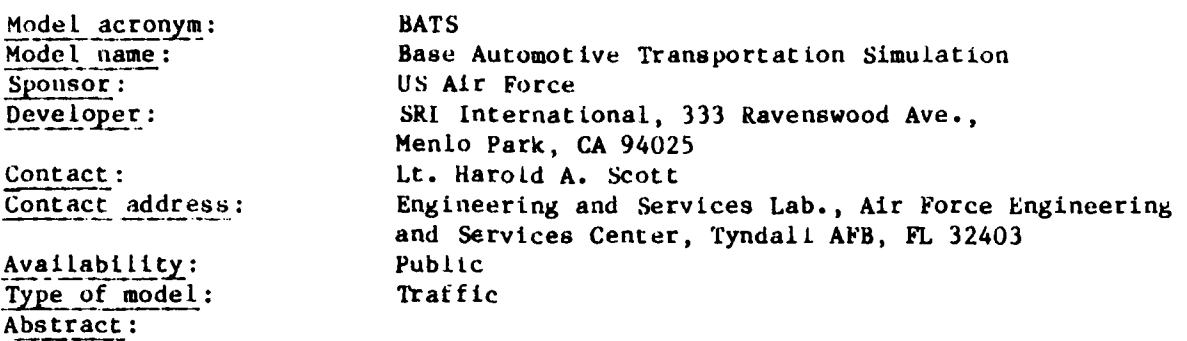

The Base Automotive Transportation Simulation **(BATS)** Model is a transportation planning and traffic flow model designed to simulate traffic volumes and flows on an airbase. The principal model inputs are a road network, land use zone, demographic variables and gate counts. The Jard use zones and demographic variables are used to assign volumes to the road network, and these volumes are calibrated using the gate counts. The flow characteristics on each road in the network are simulated using the volumes assigned. Average speed and volumes are the results of the model and these may be directly input to the A.r Quality Assessment Model **(AQAM)** to estimate pollutant emissions and dispersion trom traffic sources. A volume flow plot ot the network is an option**al** output of the model.

## Document citations:

SIR inernational, User Guide for the Air Force Base Automotive Transportation Simulation Model-BATS V.1: Data Collection and Reduction; V.2. Documentationj. V.3: Documentation Appendices **D** and **E,** ESL-TR-79-16, Air Force Engineering and Services Center, Engineering and Services Laboratory, Tyndall AFB, FL, September 1979.

Principal users: **US Air Force** Validations: Medium Current implementation: Mainframe Feasible implementation: Minicomputer **Current hardware: CDC** 6400/6600 Sof tware language(s): FORTRAN IV Word size(s) : **60** bit **Operating system(s):** KRONOS, **SCOPE** Lines of subroutines: 39 Iput requirements:

The principal model inputs are a road network, land use zones, demographic variables and gate counts.

#### **input** databases:

Data is available for three ditferent Air Force bases (provides detault data). **227**

**\*7..**

Ĵ

**TO BE PROPERTY BETWEEN THE SET** 

**THEFT** 

**Cutput format:**<br>
Cutput format:<br>  $\begin{array}{ccc}\n\cdot & \cdot & \cdot \\
\cdot & \cdot & \cdot \\
\cdot & \cdot & \cdot \\
\cdot & \cdot & \cdot \\
\cdot & \cdot & \cdot \\
\cdot & \cdot & \cdot \\
\cdot & \cdot & \cdot \\
\cdot & \cdot & \cdot\n\end{array}$ Average speed and volumes are the results of the model and these may be directly input to the Air Quality Assessment Model **(AQAM)** to estimate pollutant emissions and dispersion from traffic sources. **A** volume flow plot of the network is an optional output ot the model, also computer printer and graphic display.

Ź

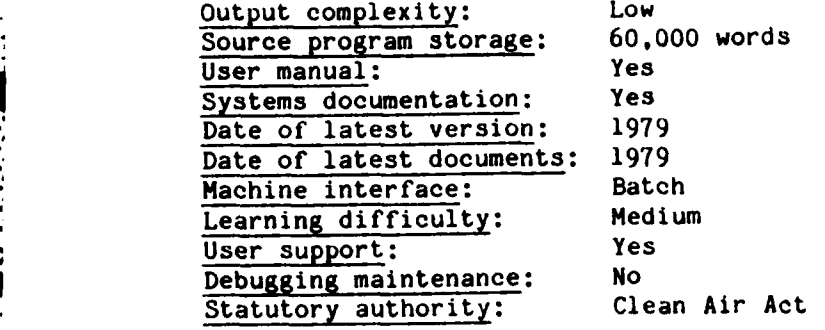

 $\mathcal{L}(\mathcal{A})$  ,  $\mathcal{L}(\mathcal{A})$  ,  $\mathcal{L}(\mathcal{A})$ 

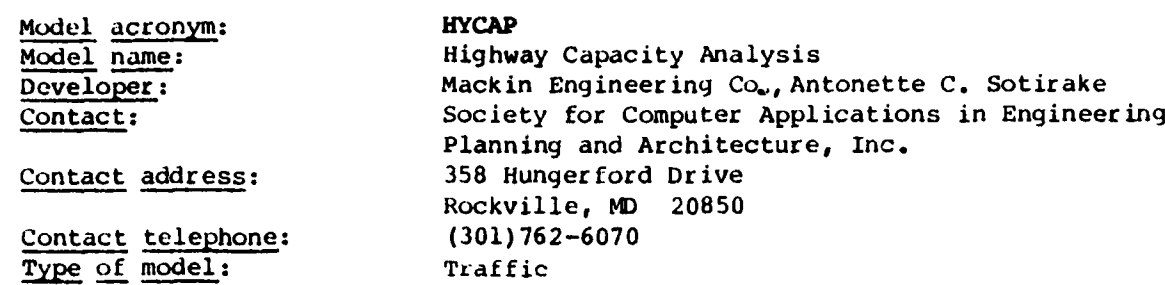

#### Abstract:

*(2*

**CONTRACTOR** 

SCOPE: This program performs the capacity analysis of freeways, undivided multilane rural highways and two-lane highways based upon the 1965 Highway<br>Capacity Manual. The program will calculate one of the following Capacity Manual. The program will calculate one unknowns: service volume, number of lanes or level of service.

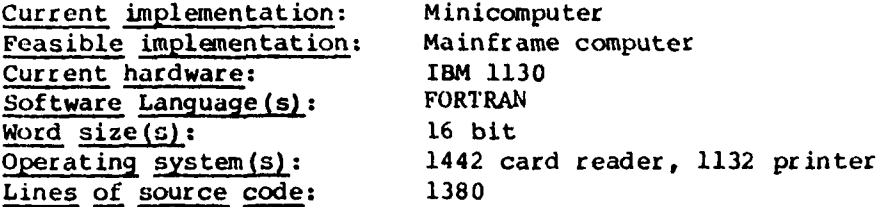

## Input requirements:

Service volume, number of lanes, level of service, peak hour factor, land width, obstruction distances - Left & Right, percent of grade, length of grade, percent trucks, average highway speed, passing sight distance and type of facility. Either the service volume, number of lanes or level of service must be left "Blank."

## Output format:

- **1.** An echo of the input data
- 2. Modification statement (only printed if program adjusts the input data)
- 3. Description of the unknown (service volume, number of lanes, or level of service)
- 4. The results. In some cases one value is printed, while in others a series of values is printed in which the user may make his own determination of the results.

Source program storage: 8K User manual: Yes Date of first version: 1972

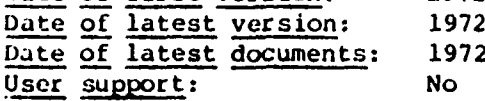

a.,, .

229 (The reverse of this page is blank)

#### SECTION XI

#### **DAPTABASES**

#### **1.** INTRODUCTION

Environmental data is a key component of any modeling activity and is central to an operational modeling library. Data which are readily available to conduct modeling studies can be used to analyze alternate plans or scen**arios** which enables rapid and assured results.

The database descriptions included in this appendix are in draft form. A detailed review of the individual database storage requirements, access software and stored variables must be undertaken when the Air Force chooses to implement an environmental modeling library. A comparison of the data available from the machine readable databases can be made with the input data requirements of the individual environmental models. In this way a clear delineation of data availability and model data needs can be made.

**All** recommended databases are machine readable and have their own or special purpose systems. The databases contain routinely monitored variables (e.g. air or water quality, etc.) or installed data from special purpose studies. In many cases databases undoubtedly contain overlapping data variables, although the temporal and spatial resolution may not be concurrent.

In general, very few databases were designed to support modeling activities. Normally the spatial or temporal resolution of a variable does not match the input data resolution of a given model. Data can be processed statistically in many cases to satisfy the model's requirements.

An ideal modeling database would eventually be covered by an umbrella access system so that knowledge of only one management system would be necessary. This would undoubtedly be a large undertaking, but nevertheless quite important.

In several cases, the data required by a specific model are compiled andavailable with that model. Data required for atmospheric transport models are in many cases available from the National Climatic Center in Asheville, North Carolina. Flow data, land use and cover data, and other hydrologic data are available from the United States Geological Survey.

The EPA has compiled a catalog of environmental databases in Environmental Databases and Model Index Draft Directory. Reading this with Air Force modeling needs generally in mind produced the list of databases shown in Table **l-3.** Criteria for selection were data in areas of modeling needs. Machine readable data were of particular interest, as were toxic chemical and groundwater data.

231

2. PRELIMINARY **DATABASE** SELECTION

などという 悪くんないない 一人 いっしょう

**MANAGEMENT** 

**Controller Control** 

アイディング アクセス・アクセス アクセス

**TABLE** H-3. DATABASES OF POTENTIAL INTEREST TO AIR FORCE MODELING

٠.

# GENERAL ENVIRONMENTAL DATABASES AND DATA SYSTEMS

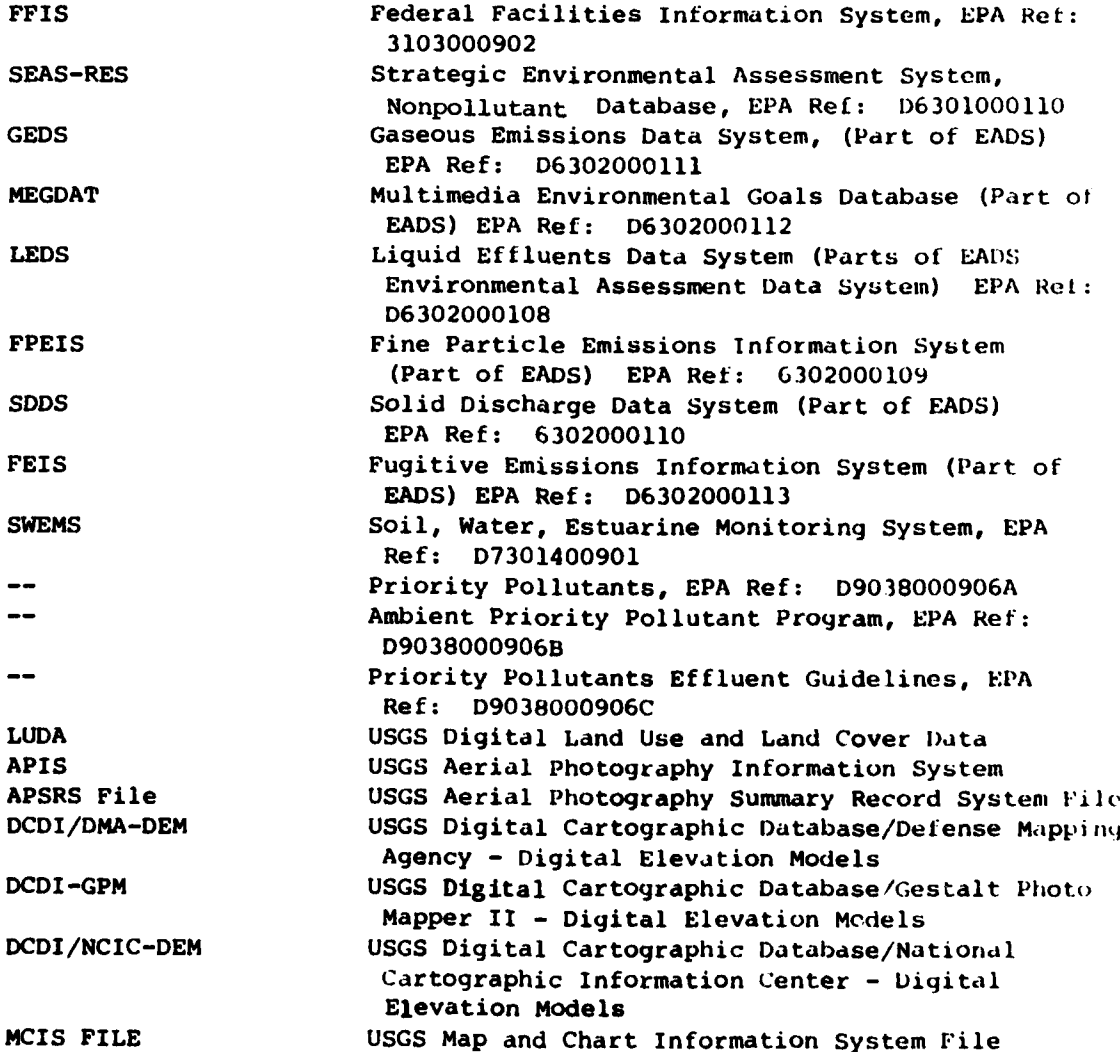

**232**

## AIR **DATABASES AND DATA SYSTEMS**

 $\overline{r}$ 

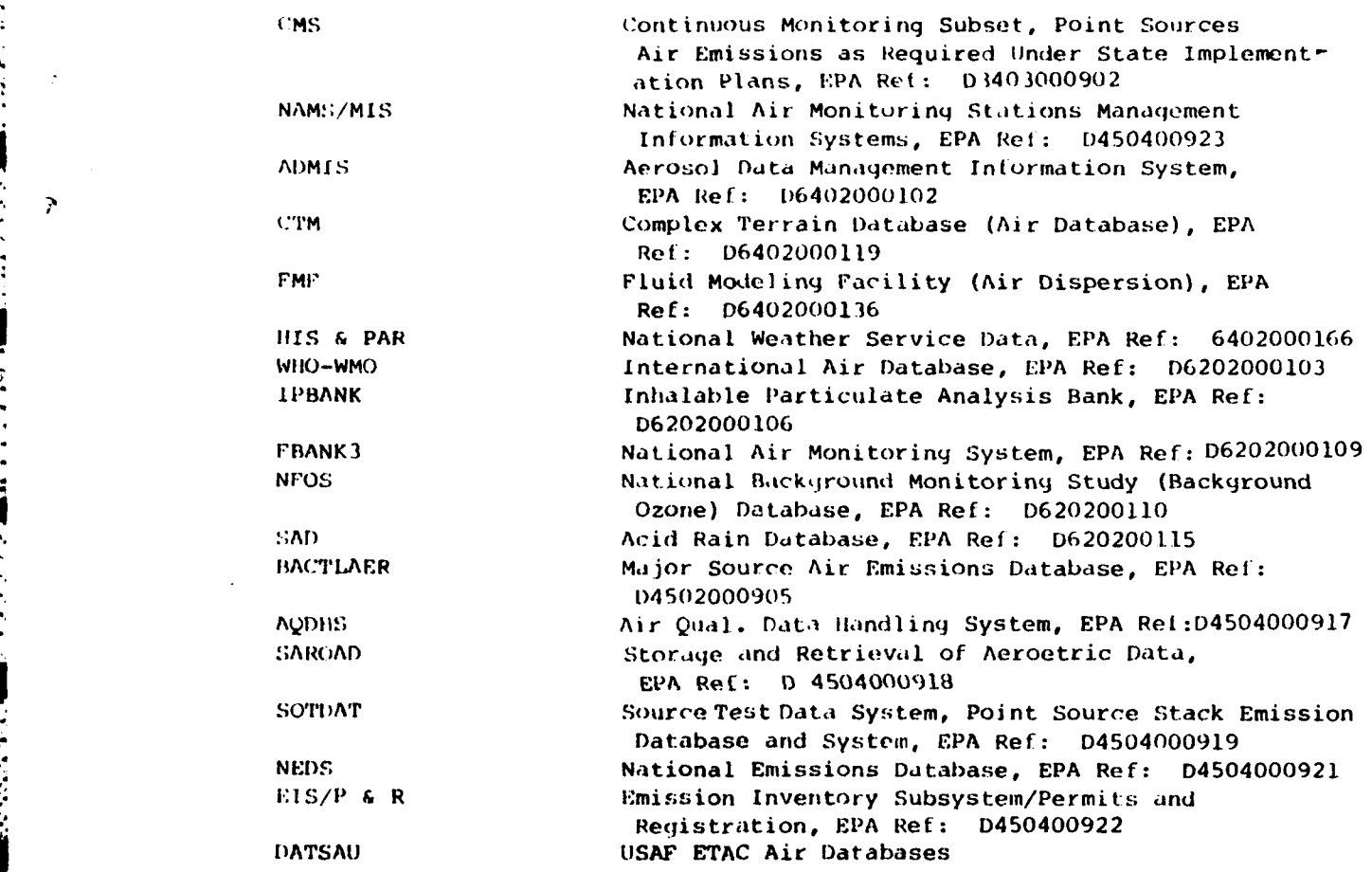

 $\mathcal{N}_{\mathcal{A}}$ 

## WATER **DATABASES AND DATA SYSTEMS**

73

54

75 ۰.

 $\sim$   $\sim$ 

V.

 $\bar{z}$  $\sim 100$  1992)

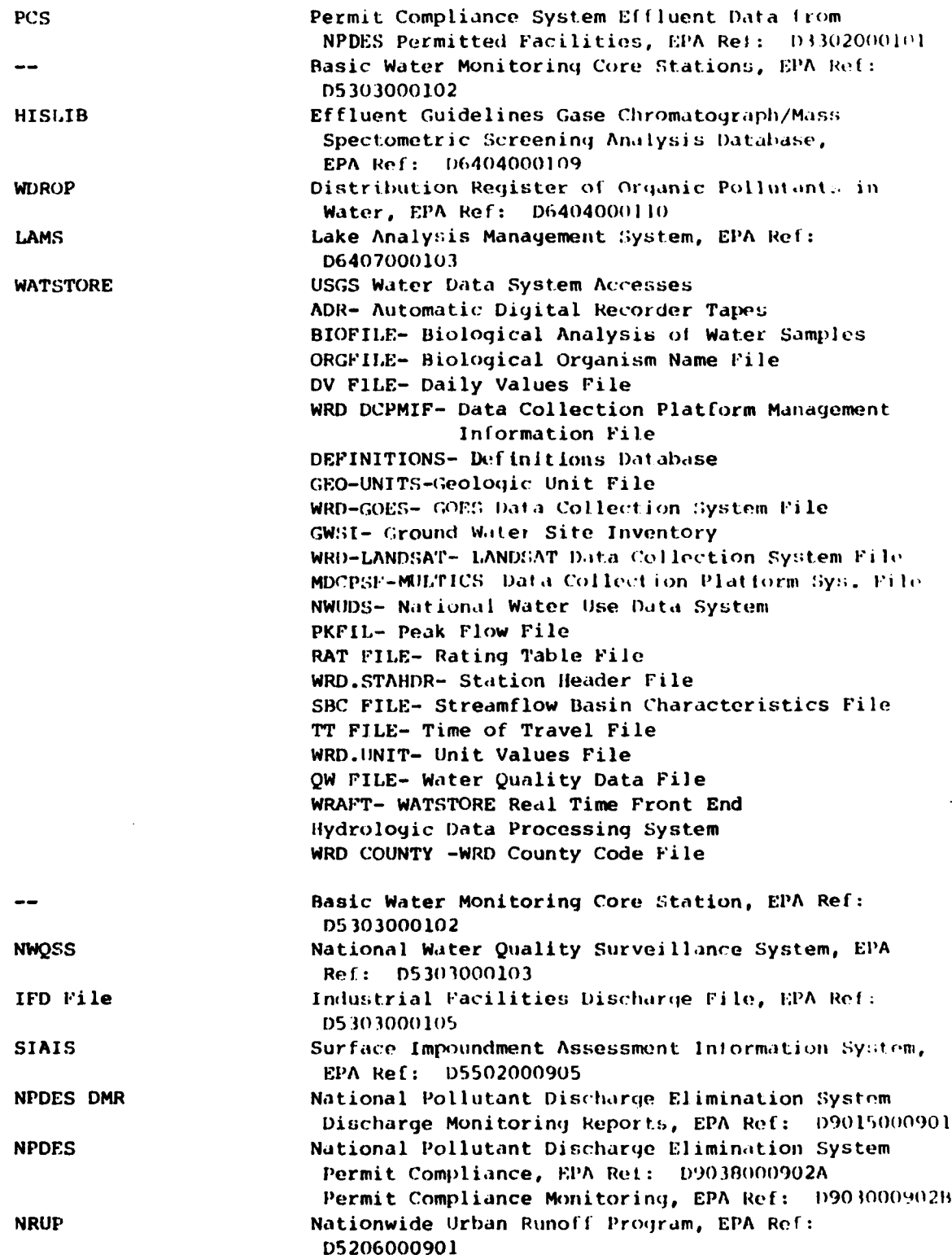

234

**4, Z** ' , , . °- '- . **-** . **. -.** . **. .** . **. .** . **-** .. ..

**RESERVE** 

**FANCOUR ESPECIAL ESPECIAL** 

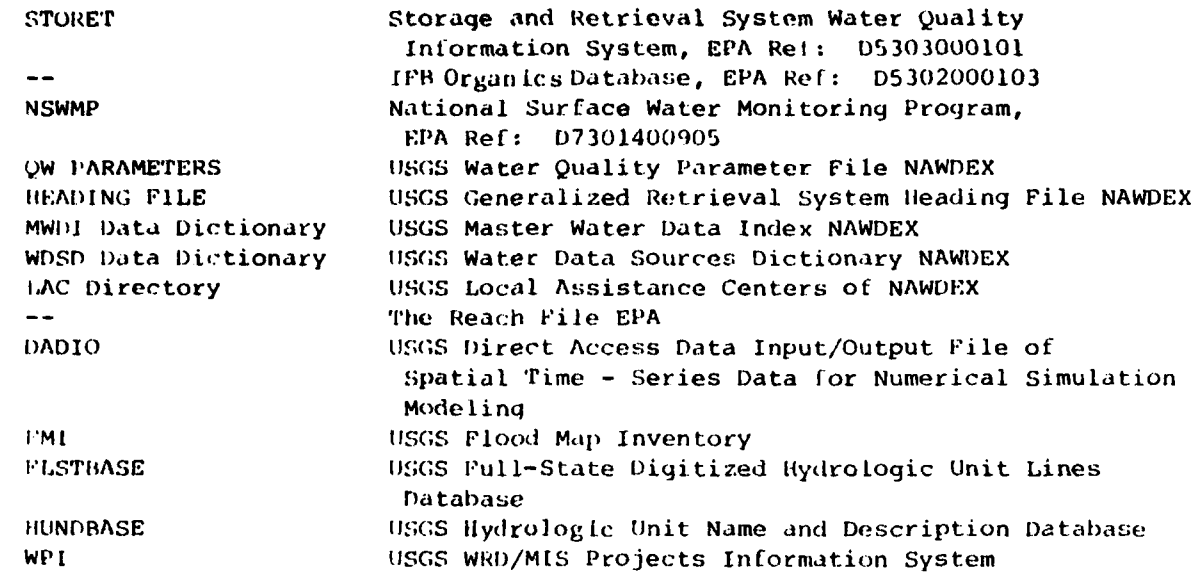

**,- .7 w - . . . .**

# ECOlOGICAL **DATABASES AND DATA SYSTEMS**

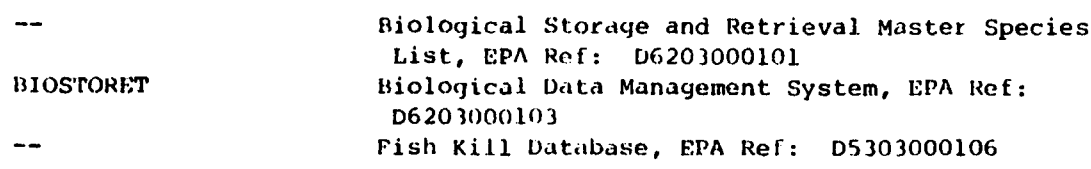

## **GEOLOGY AND** SOIL **DATABASES AND DATA** SYSTEMS

19. Pr

 $\mathcal{L}_{\rm{max}}$ 

. %. 4.- 4'.- - .. - - -.- --. 4 . -4 .. -- -.. .--

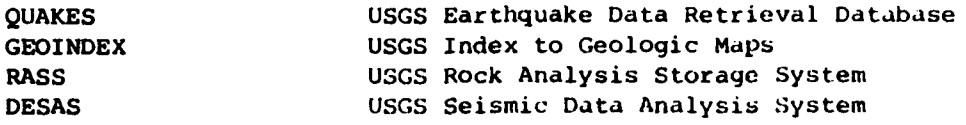

## CHEMICAL **DATABASFF AND DATA SYSTEMS**

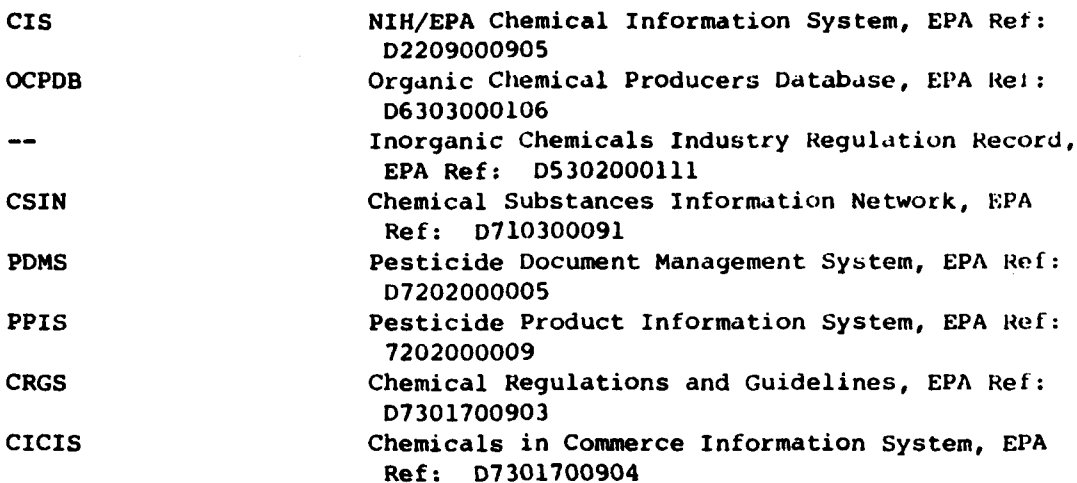

SOCIOECONOMIC **GENERAL DATABASES AND DATA SYSTEMS**

**CELDS** Computer-Aided Environmental Legislative Data System (Part of ETIS)

## NOISE DATABASES AND DATA SYSTEMS

Truck Noise Databases, EPA Ref; D3203000001 Portable Air Compressor Noise Database, EPA Ref: D3203000002 State and Local Noise Control Databases, **EPA** Ref: D4404000905

## RADIATION DATABASES AND DATA SYSTEMS

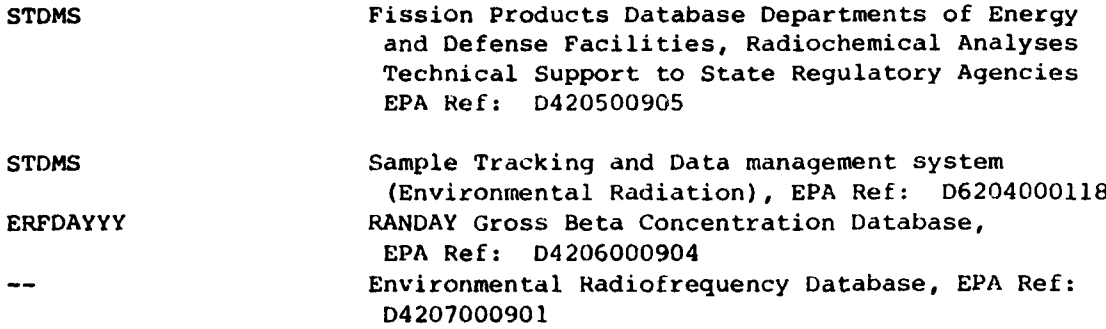

## EXPOSURE AND EPIDEMIOLOGY AND DATA SYSTEMS

CLEANS/CLEVER Clinical Laboratory for Evaluation and Analysis of Noxious Substances/Clinical Laboratory for Evaluation of Epidemiological Research, EPA Ref: 6502000105

## WASTE MANAGEMENT DATABASES AND DATA SYSTEMS

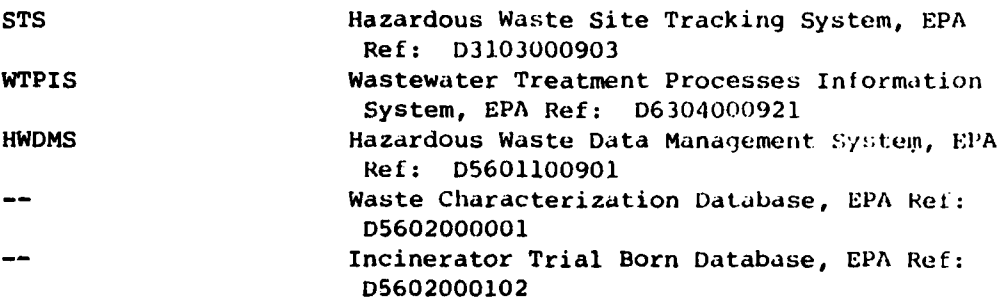

## CHEMICAL SPILL

**I.**

**.**

SPCC Spill Prevention Control and Countermeasure Database, EPA Ref: D5204000101 OHM-TADS Oil and Hazardous Materials - Technical Assistance Data System, EPA Ref: D5204000102 **NEEDS NEEDS** Survey Municipal Wastewater Treatment Facilities, EPA Ref: D520500901

**... ...............................- -**

## 3. **SECOND** MODEL DATABASE SELECTION

The model selection process described in Appendix E then took place and the air and water databases from the preliminary selection were studied as possible input data sources for the air and water models selected as most suitable for Air Force modeling needs.

#### a. Air Databases

The followiny air databases are useful for Air Force modeling.

#### TABLE H-4. AIR MODEL DATABASES

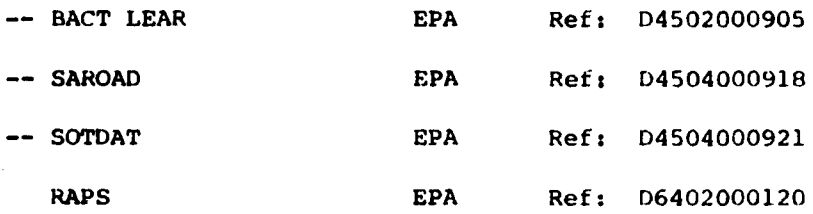

The followinq data can be obtained from the National Climatic Center in Asheville, **NC,** for use with selected models. STAR tabulations are joint frequencies of wind direction, wind speed and stability compiled on a monthly, seasonal or annual basis that are applicable as inputs for CDMQC, TCM2, VALLEY, ISCLT, ATM and HEP. Hourly surface data normally on magnetic tape in card image format, CARD DECK 144, are used as input after processing in RAM, CRSTER, MPTER, APRAC and ISCST. NAMER-WINDTEMP data tapes contain radiosonde observations for North America that are appropriate input to the ARL-ATAD trajectory model.

b. Water Model Databases

**%** > - - i

The databases which may be useful in applications of water-related models are described in Table 2. This is a general description for the applicable models; no specific model names are indicated. The databases or data systems could be input parameters to the applicable models or useful information for model development, calibration and verification.

TABLE **H-5.** WATER MODEL DATABASES

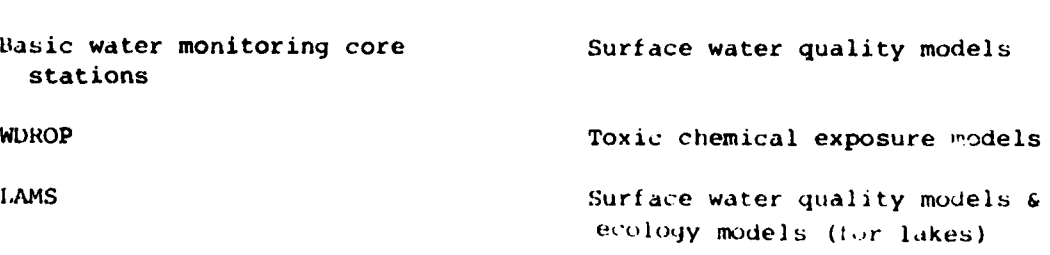

WATSTORE Water quantity and water quality models for surface water and groundwater NWQSS Surface water quality models and toxic chemical exposure models IFD Surface water quality models and toxic chemical exposure models SIAIS Ground water models **NPDES DMR** Surface water quality models and toxic chemical exposure models **NPDES** Surface water quality models and toxic chemical exposure models **NRUP** Surface water models (especially for non-point source models) STORET Surface water & groundwater models, toxic chemical exposure models and ecology models IFB Organics Database Toxic chemical exposure models NSWMP Toxic chemical exposure models (for streams) The Reach File **EPA** Surface water models DADIO Surface water quantity models

**7 %]-**

a. Index of Selected Water Databases

**4.** ALPHABETICAL LISTING OF SELECTED WATER DATABASES<br> **a.** Index of Selected Water Databases<br> **Basic Water Monitoring Core Stations**<br> **Basic Water Monitoring Program**<br>
NPOES<br>
NORS<br>
NORS<br>
NORS<br>
SINIS<br>
STATS<br>
STATS<br>
STATS<br> Basic Water Monitoring Core Stations IFD **LAMS** National Surface Water Monitoring Program **NPDES** *NQSS* **NURP NWQSS** SIAIS STORET WDROP

খন মূলমূলমূলমূলমূলমূলমূল

S. . . . . \*\*.4

**.0** 240

**(1)** Basic Water Monitoring Core Stations

Acronym: None Media sampled to generate data: Sediment Surface water fresh Tissue indigenous species: fish/shellfish Type of data collection/monitoring: Ambient data collection Database status: Operational/ongoing

ABSTRACT: Data are collected from the national ambient water quality monitorinq network of **1,000** stations, comprised primarily of minimum "core" network of State stations selected as a subset of ongoing State programs. Stations are operated monthly, with a common list of parameter codes, and the dataare used for national trend assessments.

Nonpollutant parameters include: Biological data

Collection method Flow rates Geographic subdivision Salinity Sampling date Site description Temperature Conductivity Transparency

Ongoing study time period is **10/01/78** to **09/30/80** (present) Termination of data collection: Not anticipated

Frequency of data collection: monthly

Total estimated number of observations is 24000. Estimated annual increase of observations is 12000.

Database includes: Raw data/observations

Total number of stations or sources covered is **1000.** Number currently contributing data is **1000.**

Geographic coverage of database: National Location ident **:.ers** of station/source for each record are: State

County **City** Town/township Coordinates Lat. and long. Proj. identifier Agency-code Station-number

Facility identifiers include: Not applicable

**, .**

241

.. ~ ~ . **.. . . . . . .-** (' l t 1 .. ,- **,I ,,,, .. .. - ........... -,**
Pollutant identification data have: Storet parameter codes

Limitations: Frequency varies by parameter codes

Data collection and analysis procedures: Sampling plan documented

Collection method documented Analysis method documented QA procedures documented

Lab analysis based on EPA-approved or accepted methods. **.** Lab audit is partially satisfactory. It varies **by** state laboratory. Precision and accuracy estimates exist but are not Included in database Edit STORET general screening for outliers.

Data collected by: State agency - 50 State Water Pollution Control Agencies Data Analyzed by: State agency - 50 State Water Pollution Control Agencies Database does not identify specific laboratory performing analysis.

Trend assessment is the primary purpose for data collection. Statutory authorization is P L **95-217,** Section 104(a)(5) (Clean Water Act-cWA) Form of available reports and outputs: Publications National Water Quality Inventory/Report to Congress Unpublished reports December **I** Report to the Administrator Printouts on request Microfilm Machine-readable raw data On-line computer Included in Council on Environ,  $\kappa$ Quality Report-Environmental Quality Current regular users of databases: 1200 Users: EPA headquarter offices - Office of Water Regulations and Standards, Office of Pesticides and Toxic Substances, Office of Water Programs Operations. **EPA** regional offices **EPA** laboratories Other federal agencies States **Universities** Confidentiality: No limits on access to data Primary physical location of data: Headquarters office

Form of data storage: Magnetic disc Data access: **EPA** software STORET Data access: **EPA** hardware **IBM** 370/168

**THE PRESENTATION OF A REPORT OF A STATE OF A PARTICULAR STATE OF A PARTICULAR STATE OF A PARTICULAR STATE OF A** 

Contact - Subject matter: Reg. Basic Water Monitoring Program Coordinator Contact - Computer-related; Sam Conger (202) 426-7792 Contact **-** responsible **EPA** Office: Regional Basic Water Monitoring P'rogram Coordinator Charge for non-EPA use: no Frequency of master file update: Weekly

Related **EPA** databases: National Water Quality Surveillance System

**o , o** . **.** • a - **.** . **-** . . . . . . . **.L A .** ~ **'**

Related non-EPA database: State Systems: **U.S.** Geological Survey National Stream Quality Network **(NASQAN)**

Person completing form: Morris L. Mabbitt Office: EPA/(OWWM) */* (OWRS) */* (MDSD) Address: 401 M St., S.W. Washington, **DC,** 20460 Phone: (202) **426-7778**

Pollutants tests included in database dissolved oxygen fecal coliform nitrogen **7727-37-9** oxygen demand **ph** phosphorus **7723-14-0** suspended solids transparency specific conductivity total organic carbon **(TOC)** methoxychlor 72-43-5 nitrates/nitrites hexachlorocyclohexane **58-89-9**

**.4**

**RANGER CONTRACTOR** 

(2) Industrial Facilities Discharge File

Acronym: IFD FILE Media sampled to generate data: Other not related to a specific media: data collected from Permit Compliance System and regional National Pollutant Discharge Elimination System Forms.

Type of data collection/monitoring: Point source data collection industrial dischargers

Database status: Operational/ongoing

ABSTRACT: File consists of major, minor and indirect dischargers (section 4 only) for the 21 major industrial categories. Key data elements collected: National Pollutant Discharge Elimination system number, name, address, receiving stream, lat./long., pipes, flow, process type, basin codes, REACH number, SIC codes, STORET effluent monitoring stations, as they become available. The database covers those industries suspected of discharging the 129 Consent Decree Priority Pollutants, but no pollutant parameter codes are actually included in the data.

Nonpollutant parameters include: Discharge points

ready of the state of the state of the state

Flow rates Geographic subdivision Industry Location **Manufacturer** Political subdivisions Population demographics

Ongoing study time period is 12/01/78 to 10/30/80 (present) Termination of data collection: Not anticipated

Frequency of data collection: as needed

Total estimated number of observations is 40000. Estimated annual increase of observations is 10000.

Database includes: Reference data/citations

Total number of stations or sources covered is 40000. Number currently contributing data is 10. Number of facilities covered is 40000.

Geographic coverage of database: National Location identifiers of station/source for each record are: State

County City Street address Coordinates Lat./Long. Stream name

Facility Identifiers include: Plant facility name Plant location Street address SIC code Dun and Bradstreet number **NPDES** Program Identifier Pollutant identification data have: Storet parameter codes

**CAS** registry number codes

Limitations: File is an EPA in-house database. No training or user assistance is supported by the agency. User cannot update file. Retrievals by project office or users may train themselves.

Data collection and analysis procedures: QA procedures documented Lab analysis not based on EPA-approved or accepted methods Lab audit: Data not based on lab analysis Precision and accuracy estimates exist but are not included in database Edit procedures used and documented

Data collucted **by:** State agency - 2% of data is from various state agencies Regional office - 3% of data is from Regional Offices Contractor - 95% of the data is from SCS Engineers-prime contractor Data analyzed **by:** Contractor **-** SCS Engineers

EPA headquarters - Monitoring and Data Support Division Database does not identify specific laboratory performing analysis.

Risk assessment is the primary purpose for data collection. i)evelopment of regulations or standards is the secondary purpose for data **"co I I ec t ion.** No statutory requirement: Compliance with consent decree OMB form number: 158-R-0096 **0MB** form number: 158-R-0100 Form **of** available reports and outputs: Printouts on request On-line computer Current regular users of database: taree offices Users: **EPA** headquarter offices **-** Office of Enforcement; Office of Drinking Water; Office of Water Regulations and Standards Confidentiality: No limits on access to data Primary physical location of data: NCC/IBM Form of data storage: Magnetic disc Data access: EPA software in-house System (locally developed)

**EPA** hardware IBM **37U/168**

Contact **-** Subject matter: Robert **J.** Pease (202) 426-7780 **Contact - Computer-rel.;ted:** Tom Vandolfi (202) **426-7760** Contact **-** Responsible **EPA** Office: Phil Taylor (202) **426-7760**

Charge for non-EPA use: no outside use/access permitted Frequency of master file update: Weekly

Related EPA databases: STORET (Storage and Retrieval of Water Quality Data), REACH, WATER SUPPLY, GAGE Files, Permit Compliance System. Related non-EPA databases: Dun & Bradstreet Database (tapes), U.S. Geological Survey Hydrological Cataloging Unit File

Person completing form: Robert J. Pease Office: EPA/(OWWM)/(OWRS)/(MDSD) Address: 401 M St., S.W. Washington, DC 20460 Phone: (202) 426-7780

**TEEP** 

a William

**WESTERN POWERTY** 

**(3)** Lake Analysis Management System

Acronym: **LAMS :** Media sampled to generate data: Atmospheric deposition

Sediment Surface water lake, river mouth Tissue fish

Type or data collection/monitoring: Ambient data collection Database status: Operational/ongoing

ABSTRACT: This database includes all water quality data collected **by** the **EPA,** Office of Research and Development research program as administered **by** the **l..rle** LAkes Research station, Grosse Ile, **MI** since **1971.** DaLabase also includes Canadian Great Lakes data since **19b8.**

Nonpollutant parameters include: Biological data Chemical data Concent ration measures Elevation Flow rates Physcial data Salinity Sampling date Site description Temperature Turbidity **Transparency** Total alkalinity Biochemical oxygen demand Dissolved oxygen Total residue Total hardness Total volatile residue Total nonfilterable residue Total carbon Silica Chlorophyll **A** Zooplankton Phytoplankton

Ongoing study time period is 05/01/68 to 10/30/79 (present) Termination **of** data collection: **Not** anticipated

Frequency of data collection: daily

777777237777777777777777777

variable-usually 10-12 cruises per year

**<sup>M</sup>** " **". '** - **iv"1** 

Total estimated number of observations is **1000000.** Estimated annual increase of observations is **10000.**

**I** - - **' a**

Database includes: Raw data/observations

**, w',' " , "" " , / d "", .7. . ; " '"-"" : , . , . . , : """"""""""" ." . ,.- .,.. " "" .. '**

Total number of stations or sources covered is **7000.** Number currently contributing data is **100.** Geographic coverage of database: International Location identifiers of station/source for each record are: State Coordinates Lat./long. Facility identifiers include: Not applicable Pollutant identilications data have: Storet parameter codes Coded with other coding schemes Limitations: Data exists in several places: STORET (Storage and Retrieval of Water Quality Data), Large Lake Research Station-Data Storage and Analysis System, and reports. Data varies according to lake, nearshore area and water quality issue. Much of the data used for development of late and transport models. Data collection and analysis procedures: Sampling plan documented Collection method documented Lab analysis not based on EPA-approved or accepted methods. Lab audit is satisfactory for **50%.** Precision and accuracy estimates exist but are not Included in database. Edit part of data stored in STORET. Data collected **by: EPA** lab **-** Large Lakes Research Station, Environmental Research Lab, Duluth, MN Contractor lab - State University of New York-Buffalo; University of Michigan; Ohio State University; Cranbrook Research Institute Canadian Center for Great Lakes Research Data Analyzed **by: EPA** lab - Large Lakes Research Station, Environmental Research Lab, Duluth, MN Contractor lab **-** Manhattan College Database identifies specific laboratory performing analysis. Fate and transport research is the primary purpose for data collection. Trand assessment is the secondary purpose for data collection. Anticipatory/research is the secondary purpose for data collection. Statutory authorization is P L **92-500,** Sections 104, and **105** (Great Lakes) **(Clean Water Act-CWA)** ,Form of available reports and outputs: Pub. "Mathematical Models of Water Quality," Large Lakes Research Station, National Technical Information Service Unpublished reports Distribution ol Polychlorinated Biphenyls (PCB) in Saginaw Bay Machine-readable raw data On-line computer Through STORET system Current regular users of database: **10** or more Users: **EPA** regional offices **EPA** laboratories Other federal agencies

-- . . -~ . . . . . . . . . - .- **- . ,v**

i " i ~. %................ ... '....... **'-. '- ... "."... . . .".-..-................-. . .**

**States** International Joint Commission Confidentiality: No limts on access to data Primary physical location of data: **NCC/IBM** Form of data storage: Magnetic disc **Data access: EPA software STORET (Storage and Retrieval of Water Quality** Data) & Data Storage and Analysis (DASA) MIDSD system number: 65050OO103MA, EPA hardware IBM and PDP 11/45 V Contact **-** Subject matter: William L. Richardson **(313) 226-7811** Contact - Computer-related: William L. Richardson (313) 226-7811 Contact **-** responsible **EPA** Office: Nelson Thomas **(313) 226-7811** Charge for non-EPA user: yes Frequency of master file update: periodic as needed Related **EPA** systems: Great Lakes Mathematical Models Person completing Form: William L. Richardson Office: EPA/(ORD)/(OEPER)/(ERL-D)/(ILRS) Address: 9311 Groh Road, Crosse Ile, MI 48138 P1hone: **(313) 226-7811** Pollutants include in database: cadmium 7440-43-9 copper 7440-50-8 lead **7439-92-1** chloride kjeldahl nitrogen ammonia nitrogen homologs nitrates/nitrites nitrogen 7727-37-9 pcb-1016 (arochlor **1016)** 12674-11-2 pcb-1221 (arochlor 1221) 11104-28-2 **pcb-1242** (arochlor 1242) **53469-21-9 pcb-1249** (arochlor 1248) **12672-29-6** pcb-1254 (arochior 1254) **11097-69-1** pcb-1260 (arochlor **1260) 11096-82-5 ph** phosphorus **7723-14-0** polychlorinated biphenyls (PCBs) zinc 7440-66-6

249

**.24**

**.-**

**..**

(4) National Surface Water Monitoring Program

Acronym: NSWMP

Media sampled to generate data: Surface water streams Type of data collection/monitoring: Ambient data collection Database status: Operational/ongoing

ABSTRACT: Contains pesticide residue and toxic substance monitoring data on 40 chemicals at approximately **150** nationwide collection stations.

a da bayan sa san an san an san an san an san an san an san an san an san an san an san an san an san an san a

Nonpollutant parameters include: Collection method

Concentration measures Flow rates Geographic subdivision Location Physical data Political subdivisions Sampling date Site description Temperature Test/analysts mekthod **Use** Volume/mass measures

Ongoing study time period is **05/01/76** to **08/30/80** (present) Termination **of** data collection: Not anticipated

Frequency of data collection: quarterly

Total estimated number of observations is **90000.** Estimated annual increase of observations is **600-1000.**

Database incluus;: Raw data/observations

Total number of stations or sources covered is **150.** Number currently contributing data is **150.**

Geographic coverage of database: National Location identifiers of station/source for each record are: State

Coordinates Lat. and long.

Facility identifiers include: Not applicable Pollutant identification data have:

Data collection and analysis procedures: Sampling plan documented Collection method documented Lab analysis not based on EPA-approved or accepted methods. Lab audit is satisfactory. Precision and accuracy estimates exist but are not included in database Edit procedures used but undocumented.

**SS\*** *,.,.2. . . ,,' . ,* . **..** *.* **.** *'* **". . .** *..* **..-**

Data collected by: Other federal agency - U.S. Geological Survey. Stream Quality Accounting Network NASQAN) Stations Data analyzed **by: EPA** lab **-** Bay St. Louis, MS, Office of Pesticides and Toxic Substances **EPA** headquarters - Field Studies Branch, Office of Pesticides and Toxic Substances Database identifies specific laboratory performing analysis. Trend assessment is the primary purpose for data collection Statutory authorization is P L 92-516 as amended, Section 20 (Federal Insecticide, Fungicide and Rodenticide Act-FIFRA) Form of available reports and output: On-line computer Current regular users of database: 80-100 Users: **EPA** headquarter offices - Office of Pesticides and Toxic Substances Other federal agencies States Confidentiality: No limits on access to data Primary physical location of data: **EPA** lab Form of data storage: Magnetic tape Data access: **EPA** software Soil, Water, Estuarine Monitoring System (SWEMS) MIDSD system number: 75030090 EPA hardware IBM 370/168 Contact - Subject matter: Thomas Dixon (202) 755-8060 Contact **-** Computer-related: Dennis Herrin (202) 755-8060 Contact - responsible EPA Office: Thomas Dixon (202) 755-8060 Charge for non-EPA use: no Frequency of master filc update: Quarterly Related EPA databases: National Soils Monitoring Program Person completing form: Thomas Dixon Office: EPA/(OPTS)/(EED)/(FSB)/(OTS) Address: 401 M St., SW, Washington, **DC** 20460 Phone: (202) **755-8060** Pollutants included in database: alachlor 15972-60-8 aldrin 309-00-2 isodrin 465-73-6 dimethyl tetrachloroterephthalate(DCPA **andentor** 1997–00-0<br>
aldrin 309-00-2<br>
isodrin 465-73-6<br>
tributyl phosphorotrithioite (merphos)<br>
s(p-chlorophenylthio)methyl 0,0-diethy<br>
phosphorotrithioine (carbophenothion)<br>
(2,3,6-trichlorophenyl)acetic acid<br>
atrazine 1 s(p-chlorophenylthio)methyl 0,0-diethy phosphorordithioate (carbophenothion) (2,3,6-trichlorophenyl)acetic acid aLrazine 1912-24-9  $b$ hc-alpha  $319-84-6$ bhc-beta 319-85-7 bhc(lindane)-gamma **58-89-9** cllordane 57-74-9 chlorinated naphthalenes

**SERIES CRASH** 

**PERSONAL PROPERTY** 

**CONSTRUCT** 

```
endosulfan sulfate 1031-07-8
endrin 72-20-8
ethion 563-12-2
heptachlor 76-44-8
heptachlor epoxide 1024-57-3
hexachlorobenzene 113-74-1
malathion 121-75-5
```

```
methoxychlor 72-43-5
. methyl parathion 298-00-0
parathion 56-38-2
phorate 298-02-2
polybrominated biphenyls (PBBs)
propachlor 1918-16-7
ronnel 299-84-3
silvex 93-72-1
simazine 122-34-9toxaphene 8001-35-2dat
diazinon 333-41-5
dicamba 1918-00-9
dieldrin 60-57-1
endosulfan-alpha 959-98-9
endosulfan-beta 33213-65-9
trifluraline (treflan) 1582-09-8
tributyl phosphorotrithicate 78-48-8
2,4-dichlorophenoxyacetic acid(2,4-d) 94-75-7
2,4,5-trichlorophenol 95-95-4
2,4,5-trichlorophenoxyacetic acid(t) 93-76-5
pentachlorophenol $7-86-5
```
## (5) National Pollutant Discharge Elimination System (NPDES) Discharge Monitoring Reports

Acronym: NPDES DMR

**or**

2339 MARRIA 12222232

Media sampled to generate data: Effluents municipal and nonmunicipal Type of data collection/monitoring: Point source data collection effluent Database status: Operational/ongoing

ABSTRACT: The database consists of the results of the Discharge Monitoring Reports that are required as part of the National Pollutant Discharge Elimination System (NPDES) Permit. The data is manually maintained for the major municipal and nonmunicipal dischargers in Maine, Massachusetts, New Hampshire and Rhode Island.

Nonpollutant parameters include: Compliance data Discharge points Temperature

Ongoing study time period is 01/01/75 to 09/30/80 (present) Termination of data collection: Not anticipated

Frequency of data collection: quarterly

semiannually annually as needed Monthly: most

Total estimated number of observations is 200000. Estimated annual increase of observations is 60000.

Database includes: Summary or aggregate observations

Total number of stations or sources covered is 432. Number currently contributing data is 432. Number of facilities covered is 432.

Geographic coverage of database: Selected federal region:Region I Geographic region:New England Location identifiers of station/source for each record are: State

County City Town/township Street address Proj. identifier

FacLILty identifiers include: Plant facility name Plant: location Parent corporation location Street address **SIC** code **NP DES** Program identifier Pollutant identification data are: Uncoded **253**

facilities and observations are for major dischargers only; minor dischargers represent a database of approximately equal size. Data collection and analysis procedures: documented in quality assurance project plan Lab analysis based on EPA-approved or accepted methods. Lab audit is satisfactory for **85%.** Precision and accuracy estimates exist but are not included in database Edit procedures used and documented. Data collected **by:** Selfreporting Permittees Regional office - Region I Data analyzed **by:** Selfreporting Permittees Regional office **-** Region **I** Database does not identify specific laboratory performing analysis. Compliance or enforcement is the primary purpose for data collection. Statutory authorization is P L **92-500,** Sections **301, 308** and 402 (Clean Water Act-CWA) Form of available reports and outputs: Unpublished reports Quarterly Noncompliance Report Current regular users of database: **80-100** Users: **EPA** headquarter offices **-** Office of Enforcement **EPA** regional offices **EPA** laboratories States Confidentiality: No limits on access to data Primary physical location of data: Regional office Form of data storage: Microfiche/film Data access: Manually Contact - Subject matter: Larry Brill **(617)** 223-5330 Contact **-** responsible **EPA** Office: Enforcement Division Region I **(617) 223-5330** Charge for non-EPA use: yes Frequency of master file update: Semiannually Related **EPA** databases: Permit Compliance System **(PCS)** Related non-EPA databases: Maine-automated Discharge Monitoring Report (DMR) file. Person completing form: Larry Brill Office: EPA/Region I/Enforcement Division Address: JFK Buildinc Boston, MA **02203** Phone: **(617) 223-5330**

Limitations: Parameters and frequency vary **by** permittee. Numbers **of**

Pollutant tests included in data'base acenaphthene **83-32-9** acenaphthylene **208-96-8** acrolein **107-02-8** acrylonitrile **107-13-1** aldrin **309-00-2**

**I**

**BOARD** 

**PERSONAL PROPERTY IN SECTION PROPERTY** 

anthracene **120-12-7** antimony 7440-36-0 arsenic 7440-38-2 asbestos 1332-21-4 benzene 71-43-2 benzidine **92-87-5** benzo(a)anthracene 56-55-3 benzo(a)pyrene **50-32-8** benzo(g,h,i)perylene 191-24-2 benzo(k) fluoranthene 207-08-9 beryllium 7440-41-7 bhc-alpha 319-84-6 bhc-beta 319-85-7 bhc-delta **319-86-8** bhc (lindane)-gama 58-89-9 **bis** (chloromethyl)ether **542-88-1** bis(2-chloroethoxy)methane **111-91-1** bis(2-chloroethyl)ether 111-44-4 bis(2-chloroisopropyl)ether 39638-32-9 bis(2-ethylhexyl)phthalate **117-81-7** bromomethane 74-83-9 butyl benzyl phthalate 85-68-7 cadmium 7440-43-9 carbon tetrachloride **56-23-5** chlordane 57-74-9 chlorobenzene 108-90-7 chlorodibromomethane 124-48-1 chloroethane 75-00-3 chloroform **67-66-3** chloromethane **74-87-3 ,..** chromium 7440-47-3 chrysene 218-01-9 copper 7440-50-8 cyanide **57-12-5** di-n-butyl phthalate 84-74-2 di-n-octyl phthalate 117-84-0 dibenzo(a,h)anthracene **53-70-3** dichlorobromomethane **75-27-4** dichlorodifluoromethane **75-71-8** dichloromethane 75-09-2 dieldrin **60-57-1** diethyl phthalate 84-66-2 dimethyl phthalate **131-11-3** endosul fan-alpha **959-98-8** endosulfan-be ta **33213-65-9** endosulfan sulfate **1031-07-8** endrin **72-20-8** endrin aldehyde 7421-93-4 ethylbenzene 100-41-4 fluoranthene 206-44-0 fluorene **86-73-7** heptachlor 76-44-8

٠.

° .

÷.

**A** *'" s* 

heptachlor epoxide **1024-57-3** hexachlorobenzene **118-74-1** hexachiorobutadiene **87-68-3** hexachlorocyclopentadiene 77-47-4 hexachioroethane **67-72-1** indeno (1,2,3-cd) pyrene **193-39-5** isophorone **78-59-1** \* lead **7439-92-1** mercury **74 39-97-6** n-nitrosodi-n-propylamine **621-64-7** n-nitrosodimethylanine **62-75-9** n-nitrosodiphenylamine **86-30-6** naphthalene **91-20-3** nickel 7440-02-0 nit robenzene **98-95-3** p-chloro-m-cresol **59-50-7** pcb-1016 (arochior **1016)** 12674-11-2 pcb-1221 (arochior 1221) 11104-28-2 pcb-1232 (arochior **1232)** 11141-16-5 pcb-1242 (arochior 1242) **53469-21-9** pcb-1248 (arochlor 1248) **12672-29-6** pcb-1254 (arochior 1254) **11097-69-1** pcb-1260 (arochlor **1260) 11096-82-5** pentachlorophenol **87-86-5** phenanthrene **85-01-8** phenol **108-95-2** pyrene **129-00-0** selenium **7 782-49-2** silver 7440-22-4 tetrachloroethylene **127-18-4** thallium 7440-28-0 toluene **108-88-3** toxaphene **800 1-35-2** tribromomethane **75-25-2** trichloroethylene **79-01-6** trichlorofluoromethane **75-69-4** vinyl chloride 75-01-4 zinc 7440-66-6 I ,3-dichlorobenzene **54 1-73-1** 1, 1-dichloroethane **75-34-3** 1,1-dichloroethylene 75-35-4<br>1,1,1-trichloroethane 71-55-6 1,1,2-trichloroethane **79-00-5** 1,1 ,2,2,-tetrachloroethane **79-34-5** 1,2-dichlorobenzene **95-50-1** 1,2-dichloroethane **107-06-2** 1,2-dichloropropane **78-87-5** 1,2-dichioropropylene **563-54-2** 1,2-diphenyliydrazine **122-66-7** I ,2-trans-dichloroethylene **156-60-5** 1 ,2,4,-trichlorobenzene **120-82-1** 1,4-dichlorobenzene **106-46-7**

```
2-chloroethylvinyl ether 110-75-8
2-chloronaphthalene 91-58-7
2-chlorophenol 95-57-8
2 - n1trophenol 88-75-5
2.4-dichlorophenol 120-83-2
2,4-dimethylphenol 105-67-9
2.4-dinitrophenol 51-28-5
2,4-dinitrotoluene 121-14-2
2,4,6-trichlorophenol 88-06-2
2.4.7.8-tetrachlorodibenzo-p-dioxin (tcdd) 1764-01-6
2, 6-dinitrotoluene 606 - 20 - 23,3'-dichlorobenzidine 91-94-1
3,4-benzofluoranthene 205-99-2
4-bromophenyl phenyl ether 101-55-3
4-chlorophenyl phenyl ether 7005-72-3
4-nitrophenol 100-02-7
4,4'-ddd(p,p'tde) 75-54-8
4,4'-dde(p,p<sup>L</sup>ddx) 72-55-9
4,4'-ddt 50-29-3
4,6-dimitro-o-cresol 534-52-1
acidity
alkalinity
dissolved oxygen
dissolved solids
fecal coliform
nitrogen 7727-37-9
oil and grease
oxygen demand
ph
phosphorus 7723-14-0
suspended solids
```
**RACKSESSERVERS IN THE RESERVED OF A SECOND PROPERTY OF A SECOND PROPERTY OF A SECOND PROPERTY OF A SECOND PROPERTY** 

**(6)** National PollutanL Discharge Elimination System **(NPDES)** Permit Compliance

Acronym: **NPDES**

**k7** "-

Media sampled to generate data: Effluents industrial and municipal Surfaceafter receivinq

Type of data collection/monitoring: Effluents and receiving stream Database status: Operational/ongoing

ABSTRACT: Data from compliance Inspections of discharging facilities comprise the **NPDES** database.

Nonpollutant parameters included: Chemical data

Collection method Flow rates Inspection data Location Manufacturer Physical data Political subdivisions Production levels Sampling date Site description Temperature Treatment devices Volume/mass measures

Ongoing study time period is 09/01/74 to **09/30/80** (present) Termination of data collection: Not anticipated

Frequency of data collection: as needed

Total estimated number of observations is 12000. Estimated annual increase in observations is 2000.

Database includes: Raw data/observations

Total number of stations or sources covered is **600.** Number currently contributing data is not available. Number of facilities covered is **150.**

Geographic coverage of database: Selected federal region:Region **III** Location identifiers of station/source for each record are: State

City Town/township Street address Project identi-

Facility identifiers include: Plant facility name fier Plant location **NPDES**

Pollutant identification data have: Storet parameter codes

limitations: Parameters vary from site to site. Frequency is irregular and depends on program needs of Enforcement Division. Data collection and analysis procedures: Collection method documented **.'** Analysis method documented QA procedures documented Lab analysis based on EPA-approved or accepted methods. Lab audit is satisfactory. Precision and accuracy estimates exist but **are** not included in database Edit procedures used and documented. Data collected **by:** Regional office **-** Central Regional Lab Annapolis; Surveillance and Analysis Division Region Ill. Data analyzed by: Regional office - Central Regional Lab Annapolis; Surveillance and Analysis Division Region III. Database identifies specific laboratory performing analysis. Compliance or enforcement is the primary purpose for data collection. Statutory authorization Is P L **92-500** as amended, Sections **308** and 402 (Clean Water Act-CWA) Form of available reports and outputs: Facility Inspection Reports Current regular users **of** databases: **157** Users: **EPA** regional offices States permit tees Confidentiality: No limits on access to data Primary physical location of data: **EPA** lab Form **of** data storage: Original form (hard copy readings) Data access: Manually Contact - Subject matter: Orterio Villa, Jr. (301) 224-2740 Contact - Computer-related: Not applicable Contact - Responsible **EPA** office: Central Regional Lab.- Region III Charge for Non-EPA use: No Frequency of master file update: As requested by Enforcement Division Related non-EPA databases: State and Permittee Databases Other pertinent databases: State and Permitter effluent data Person completing form: Dan Donnelly Office: EPA/Region III/Central Regional Lab-Annapolis Address: **839** Bestgage Road, Annapolis, **MD** 21401 Phone: **(301)** 224-2740 Pollutant tests included in database: acidity alkalinity dissolved oxygen dissolved solids **5\_'** fecal coliform nitrogen **7727-37-9**

Oil and grease oxygen demand ph phosphorus 7723-14-0 suspended solids phenols cyanides sulfur and compounds fluoride arsenic 7440-38-2 beryllium 7440-41-7 cadmium 7440-43-9 chromium 7440-47-3 copper 7440-50-8 iron  $7439 - 89 - 6$ lead 7439-92-1 mercury 7439-97-6 nickel 7440-02-0 titanium 7440-32-6 vanadium 7440-62-2 chlorine 7782-50-5 benzene  $71 - 43 - 2$ ammonia 7664-41-7 nitrate 14797-55-8 sulfates sulfides

÷,

**(7)** Nationwide Urban Runoff Program

Acronym: **HURP** Media sampled to generate data: Atmospheric deposition

Ground water Runoff urban Sediment Surface water river, lake, impoundment Other deposition on street surface **Type** of data collection/ monitoring: Nonpoint source data collection Database status: Operational/ongoing

ABSTRACT: This database contains data taken during storm events. The data is taken in receiving waters, control structures, wetfall/dryfall deposition stations, precipitation stations and in storm sewers. Storm water pollution control technoloqies can be evaluated from the data. For example, catchments are swept for a time period and data taken; then catchments remain unswept for a time, and data taken in order to evaluate street sweeping. See our quarterly reports for latest results.

Nonpollutant parameters include: Biological data

Chemical data<br>Collection method Concentration measures Cost/economic data Flow rates Location Physical data Political subdivisions Population demographics Polulation density Precipitation Salinity Sampling date 4 **Site description** Temperature Test/analysis method Treatment devices Volume/mass measures Hydrograph limb: base, rising, peak, falling Quality of rain

Ongoing study time period is **12/01/78** to **07/30/80** (present) Termination of data collection: Anticipated 01/30/83

Frequency of data collectlon: Less than hourly flow and precipitation Daily: receiving water Varies with parameter codes related to storm events

Total actual number of observations is **13516.** Estimated annual increase of observations is **3,000,000** (includes flow and precipitation). Database includes: Raw data/observations Total number of stations or sources covered is **38.** Number currently contributing data is **38.**

Geographic coverage of database: National Location identifiers of station/source for each record are: State

Cong. district City Town/township Coordinates Lat./long.

Facility identifiers include: Not applicable Pollutant identification data have: Storet parameter codes

Limitations: Primarily data related to usban storm water events. Pollutant **,.** parameter codes vary **by** sample.

Data collection and analysis procedures: Sampling plan documented Collection method documented Analysis method documented **QA** procedures documented

Lab analysis based on EPA-approved or accepted methods. Lab audit is satisfactory. Precision and accuracy estimates exist but are not included in database. No known edit procedures exist.

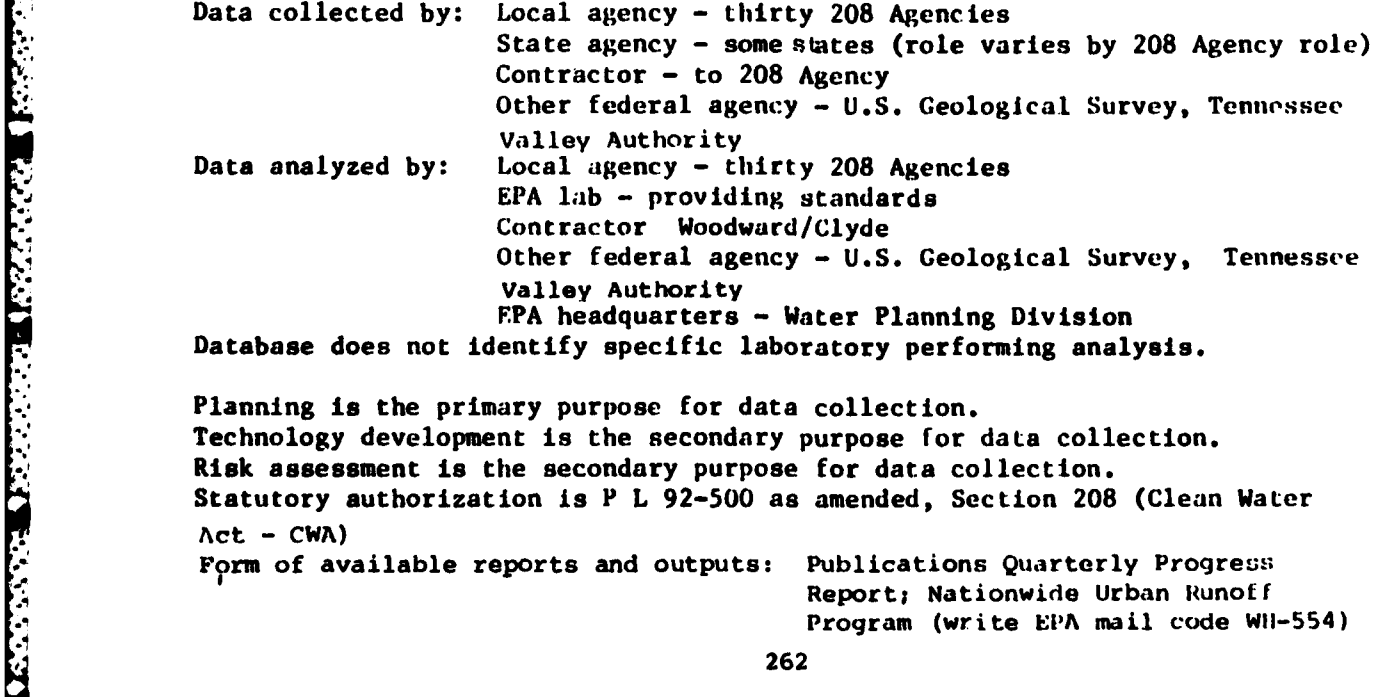

Technology development is the secondary purpose **for** data collection. Risk assessment is the secondary purpose for data collection. Statutory authorization is P L **92-500** as amended, Section **208** (Clean Water  $Act - CWA)$ Form of available reports and outputs: Publications Quarterly Proqress Report; Nationwide Urban Runoff

Program (write EIPA mail code WII-554)

Printout on request Machine-readable raw data

Current regular users of database: 50 Users: EPA headquarter offices - Office of Water Program Operations/Water<br>Planning Division

Other federal agencies

-,,

**-.**

**S.**

9

Confidentiality: No limits on access to data Primary physical location of data: Headquarters office Form of data storage: Magnetic disc Data access: **EPA** software STORET **MIDSD** system number: 5303000101 **EPA** hardware IBM **3032;** IBM **370/168** model 1

Contact **-** Subject matler: Dennis Athayde (202) **755-2114** Contact - Computer-related: Philip Graham (202) 755-2114 Contact **-** responsible **EPA** Office: Merna Hurd (202) **755-6928**

Charge for non-EPA use: yes Frequency of master file update: Monthly

Related **EPA** systems: STORET (Storage and Retrieval of Water Quality Data)

Person completing form: Philip Graham Office: EPA/(OWWM)/(OWPO)/(WPD) Address: 401 M St., SW, Washington, **DC** 20460 Phone: (202) **755-2114**

**(8)** National Water Quality Surveillance System

والمستور والمتراكب المتعارف والمتعارفين

Acronym: **NWQSS** .4 Media sampled to generate data: Surface water fresh water Type of data collection/monitoring: Ambient data collection Database status: Operational/ongoing

ABSTRACT: These EPA-designated ambient water quality monitoring stations; augment the **1,000 "core"** stations operated **by** the states. Stations are selected **by** the Regions and operated **by** the **U.S.** Geological Survey.

Nonpollutant parameters include: Flow rates Geographic subdivision Salinity Sampling date Site description Temperature

**IOngoing** study **time** period is **10/01/79** to **10/30/80 (present)** Termination of data collection: Not anticipated

Frequency of data collection: monthly

Total estimated number of observations is **9000.** Estimated annual increase of observations is **10,800**

Database includes: Raw data/observations

Total number of stations or sources covered is **53.** Number currently contributing data is 41.

Geographic coverage of database: National Location identifiers of station/source for each record are: State

County City Town/township CooridinaLes **Lat./|onqj.** Agency code Station number

Facility identifiers include: Not applicable Pollutant identification data have: Storet parameter codes

Limitations: None

Data collection and analysis procedures: Sampling plan documented Collection method documented Analysis method documented **QA** procedures documented **Lab analysis** based on EPA-approved or accepted methods.

**-S., %** "" "" ''"'"'"' **" ''' .. :** -d . . **--** . .**--** .. **'-...** . '"" -

Lab audit is satisfactory for **U.S.** Geological Protocols-cooperate with **EPA.** Precision and accuracy estimates exist but are not included in database Edit procedures used and documented.

Data collected **by:** Other federal agency **- U.S.** Geological Survey Data analyzed **by:** Other federal agency **- U.S.** Geological Survey Database identifies specific laboratory performing analysis.

Trend assessment is the primary purpose for data collection. Statutory authorization is P L **95-217,** Section 104(2)(5) Form of available reports and outputs: Publications National Water Quality Inventory/Report to Congress Unpublished reports December **I** Report to the Administrator Printouts on request Machine-readable raw data On-line computer included in Council on Environmental Quality Report

Current regular users of database: 1200 Users: **EPA** headquarter offices **-** Office of Water Regulations and Standards, Office of Water Program Operations, **Office** of Pesticides and Toxic Substances EPA regional offices **EPA** laboratories Other federal agencies States Confidentiality: No limits on access to data Primary physical location of data: Headquarters office Form of data storage: Magnetic disc Data access: **EPA** software STORET MIDSD system number: **5303000101 EPA** hardware IBM **370/168**

Contact **-** Subject matter: Req. Basic Water Monitoring Program Coordinator Contact **-** Computer-related: Sam Conger (202) 426-7792 Contact **-** responsible EPA Office: Regional Basic Water Monitoring Program Coordinator Charge for non-EPA use: no

Frequency of master file update: Weekly

Related **EPA** databases: Basic Water Monitoring Program "core" stations Related non-EPA databases: **U.S.** Geological Survey National Stream Quality Network; State Systems

Person completing form: Morris L. Mabbitt Office: EPA/(OWWM)/(OWRS)/(MDSD) Address: 401 **N** St., SW, Washington, **DC,** 20460 Phone: (202) 426-7778

*<sup>4</sup>*Pollutant tests included in database dissolved oxygen fecal coliform nitrogen **7727-37-9 ..... <sup>265</sup>**

oxygen demand **ph** phosphorus **7723-14-0** suspended solids specific conductivity total organic carbon **(TOC)** transparency aldrin **309-00-2** arsenic 7440-38-2 cadmium 7440-43-9 chlordane **57-74-9** chromium 7440-47-3 copper 7440-50-8 dieldrin **60-57-1** endrin **72-20-8** 6exachlorobenzene **118-74-1** lead **7439-92-1** mercury **7439-97-6** pcb-1016 (arochlor **1016)** 12674-11-2 **pcb-1221** (arochlor 1221) 11104-28-2 pcb-1232 (arochlor **1232)** 11141-16-5 rpcb-1242 (arochlor 1242) **53469-21-9** .4 pcb-1243 (arochlor 1248) **12672-29-6** pcb-1254 (arochlor 1254) **11097-69-1** pcb-1260 (arochlor **1260) 11096-82-5** pentachlorophenol **87-86-5** 4,4-ddd(p,p'tde) **75-54-8** 4,4-dde(p,p'-ddx) **72-55-9** 4,4'-ddt **50-29-3** hexachlorocyclohexane **58-89-9** methoxychlor **72-43-5** nitrates/nitrites

**(9)** Surface Impoundment Assessment Information System

Acronym: SIAIS Media sampled to generate data: Groundwater Solid Waste **Type** of data collection/monitoring: Point source data collection surface impoundments Data base status: Update terminated

Abstract: The purpose of the Surface Impoundment Assessment (SIA) is to obtain national data on the number, location, and construction of impoundments in existence, to evaluate the pollution potential of a representative random sample of these impoundments based upon hydrogeologic criteria, to obtain information on existing State legislation/regulations and existing programs, to seek information on monitoring activities, **to** compile data on groundwater- pollution cases and to solicit State recommendations for a groundwater program designed to protect the Nation's groundwater from contamination from surface impoundments. No pollutant parameter codes- instead, "waste hazard potentials" are given on a scale of 1 to **10.**

Non-pollutant parameters include: Discharge points

**ENERGY ALSONY AND INCOME** 

**ARABASA TERRESTI DECENTS** 

Flow rates Geographic subdivision Health effects Industry Location **,4** Manufacturer Political subdivisions Site description Volume/mass measures Hydrogeologic characteristics Distance to drinking water source Liner information

Onqoinq study time period is **01/01/78** to **6/30/80** Termination of data collection: Occurred 06/30/80

Frequency of data collection: one time only

Total actual number of observations is 34,000 sites.

Data base inclules: Reterence data/citations

Total number of stations or sources covered is 34,000 impoundments. Number currently contributing data is 34,000 Number of facilities covered is 34,000

Geographic coverage of data base: National Location identifiers of station/source for each record are: State

**County** 

, **. . ............... ....,. .-,. ....-.... . . .** *•....... -....* - **-..** . **.>.2.. .- -.. -"...** *.***.... ,- ,**

City Town/township Street address Coordinates Lat i tude/Longitude Project identifier

*..*

Facility identifiers include: Plant facility name

والمراد والمتوافق والمراد والمتوافق والمتوافق والمتوافق

Plant location Parent corporation name Parent corporation location Street address **SIC** code Dun and Bradstreet number **NPDES**

Limitations: All data were researched by state from existing information records. Represents universe of 80,000 sites. Analysis method and quality assurance procedures not applicable.

Data collection and analysis procedures: Sampling data documented Collection method documented Lab analysis not based on EPA-approved or accepted methods. Lab audit: Data not based on lab analysis. Precision and accuracy estimates **are** not available Edit procedures used and documented.

Data collected **by:** State agency - **EPA** type agencies in 47 states Contractor - in 3 states Data analyzed **by:** State agency - 47 states **EPA** headquarters **-** office of Drinking Water Data base does not identify specific laboratory performing analysis.

Development of regulations or standards is the primary purpose for data collection. Program evaluation is the secondary purpose for data collection. Statutory authorization is P L **93-523,** Section 1442(b)(3)(c) (Safe Drinking Water Act-SDWA) **0M** form number: **158-S-78004** Form of available reports and outputs: Printouts on request Machine-readable raw data On-line computer Current **regular** users of data: five Users: **EPA** headquarter offices **-** Office of Drinking Water **EPA** Regional Offices States Confidentiality: No limits on access to data Primary physical location of data: NCC/IBM Form of data storage: Magnetic disc Data access: Commercial software SYSTEM 2000 **EPA** software **SIAIS EPA** hardware **IBM370/3032** Contact: Subject Matter: Thom Belk (202) 426-3934

Contact **-** Computer-related: Larry Wiener (202) **426-9805** Contact **-** Responsible **EPA** Office: Vic Kimm (202) **426-8847**

Charge for non-EPA use: no outside use/access permitted Frequency of master file update: data collection terminated

Person completed form: Larry Wiener Office: EPA/(OWWM) */* (ODW) Address: 401 M St., SW Washington, D.C. 20460 Phone: (202) A26-9805

DF:09/17/80

\*1

**The Second Second Second** 

**NEW COOLS IS NEW THAT HE SEE AND THE RECORDER** 

**(10)** Water Quality Information System

**4.,**

e de l'altre de l'Altres

**LEARN AND AND AND ALL PROPERTY AND ALL PROPERTY** 

Acronym: STORET Media sampled to generate data: Atmospheric deposition Blood Drinking water Effluents municipal and industrial Groundwater Ruioff all types Sediment Soil Solid waste Surface water all types Tissue fish and some others Type of data collection/monitoring: all types of data collection and station descriptions Data base status: Operational/ongoing

Abstract: Computerized database for storing and retrieving parameteric data pertaining to the quality of U.S. waterways. Contains numerous subfiles including geographic and descriptive station data, physical and chemical water, fish tissue and sediment parametric data, stream flow data, and municipal waste source and disposal data. Collects data from, and provides data to, multiple federal, state and local users. Software includes statistical analysis and graphic capabilities.

Nonpollutant parameters include: Biological data

Chemical data Collection method Compliance data Concentration measures Discharge points Disposal Exposure data Flow rates Geographic subdivision Health effects Industry Inspection data Location Physical data Political subdivisions Precipitation Salinity Sampling date Site description Temperature Test/analysis method Treatment devices Volume/mass measures Wind direction

**i . " " . . . ' , . . i . .\*", " '4" "..-.. . . . ,. . . ..... ", -**

## WIND VELOCITY

 $\ddot{\mathbf{c}}$  , and the set of  $\mathbf{c}$ 

Onqoinq study time period is 01/01/00 to 09/30/80 (present) (80-90% **of** data collected since 1960) Termination of data collection: Not anticipated Frequency of data collection: one time only less than hourly (minute) hour ly daily Weekly Monthly quarterly semiannually annually as needed Total actual number of observations is 67,000,000 Estimated annual increase of observations is 12,000,000 Data base includes: Raw data/observations Summary or agqregate observations Total number of stations or sources covered is 680,000 Number currently contributing data is 300,000 Number of facilities covered is 60,000 Geographic coverage of data base: National Location identifiers of station/source for- each record are: State **County SMSA** Coordinates Lat./long. Facility identifiers include: Plant facility name Plant location Parent corporation name Street address **SIC** code Dun and Bradstreet number **NPOES** Street address: some **DUN:** partial **NPDES:** partial Pollutant identification data have: Storet parameter codes CAS registry number codes

Limitations: location and data are highly variable in coverage and frequency. Sampling plan and quality assurance procedures vary by originator of data.

Data collection and analysis procedures: documented in quality assurance project plan Lab analysis based on EPA-approved or accepted methods.

## Lab audit is satisfactory for 20%. Precision and accuracy estimates partially exist for variable, less than 5% have precision accuracy stored in STORET. Edit procedures used and documented.

Data collected Self reporting

<u>אינו איש פונטאני אי</u>

**CONTRACTORS IN THE CONTRACTORS** 

by: Local agency - Lakes Region 208 Planning Commission Local agency - City of Minneapolis-St. Paul Local agency - Montgomery County Department of Environmental Resources Local Agency - Fairfax County Government-Lower Potomac Treatment plant Local agency - Allegheny County Health Department Local agency - Prince Georges County Health Department Local agency - City of Philadelphia Water Department Local agency - 208 Agency, Atlanta Local agency - West Alabama Planning and Land Development Council Local agency **-** Northeast Illinois Planning Commission Local agency **-** City of Chicago Metro Sanitary District Local agency - City of Cleveland Local agency - Denver Region Council of Governments Local agency **-** Pueblo Region Planning Commission Local agency - Boulder City-County Local agency **-** Pikes Peak Area of Government Local agency - LA County Flood Control District Local agency - Orange County Health Department Local agency - Orange County Flood Control State agency - Department of Water Resources State agency - Health Departments State agency - Departmentof Inland Fisheries and Wildlife State agency - Department of Human Services State aqency - Water Supply and Pollution Control Commission State agency **-** Department of Natural Resources State agency - office of Surface Mining State agency **-** Department **of** Health and Environmental Control State agency - Department of Public Health State agency - Air and Water Pollution Control Commission State agency - Department of Parks and Wildlife State agency - Department of Agriculture in the states of Vermont, Maine, New Hampshire, Massachusetts, New York, New Jersey, Pennsylvania, West Virginia, Virginia, Maryland, Delaware, Alabama, Kentucky, Tennessee, Georgia, South Carolina, North Carolina, Mississippi, Florida, Illinois, Minnesota, Wisconsin, Indiana, Ohio, Michigan, Arkansas, Texas, Louisana, Oklahoma, New Mexico, Nebraski, Missouri, Kansas, Iowa, Coiorado, South Dakota, Montana, Utah, Wyoming, North Dakota, Nevada, California, Arizona, Washington, Idaho, Oregon, Alaska, Regional Office - **I, Ii, III, IV, V, VI, VII, Vill, IX, X.** Dept. of Environmental Conservation Delaware River Basin Commission Water Control Board

**EPA** lab **-** Environmental Research Laboratory-Narragansette, RI EPA lab - Environmental Research Laboratory-Athens, GA EPA lab - Environmental Research Laboratory-Gulf Breeze, FL EPA lab - Environmental Research Laboratory-Duluth, MN-Grosse Isle, **M1** EPA lab - Environmental Monitoring Systems Laboratory - Las Vegas, NV Contractor lab Contractor - universities Contractor - ADL and other companies Other federal agency - National Oceanic and Atmospheric Administration (NOAA) Other federal agency - U.S. Corps of Engineers Other federal agency - U.S. Geological Survey (USGS) Other federal agency - Federal Highway Administration Other federal agency - Tennessee Valley Authority (TVA) Other federal agency **- US** Department of Health and Human Services **(HHS)** Other federal agency - U.S. Air Force (USAF) Other federal agency - U.S. Department of Agriculture (USDA) Other federal agency - **U.S.** Bureau of Reclamation Other federal agency - **U.S.** Department of the Army Other federal agency - U.S. Forest Service **EPA** Headquarters - Office of Enforcement/National Enforcement Investigation Center (NEIC) **EPA** headquarters - Office of Water and Waste Management/monitoring and Data Support Division EPA headquarters - Office of Water and Waste Management/Effluent Guidelines Division Data analyzed **by:** Self reporting Local agency - Lakes Region **208** Planning Commission Local agency - City of Minneapolis-St. Paul Local agency - Montgomery County Department of Environmental Resources Local agency - Fairfax County Government - Local Potomac Treatment Plant Local agency - Allegheny County Health Department Local agency **-** Prince Georges County Health Department Local agency - City of Philadelphia Water Department Local agency - **208** Agency, Atlanta Local agency - West Alabama Planning and Land Development Council Local agency - Northeast Illinois Planning Commission Local agency - City of Chicago Metro Sanitary District Local agency - City of Cleveland Local agency - Denver Region Council of Governments Local agency - Pueblo Region Planning Commission Local agency **-** Boulder City-County Local agency - Pike's Peak Area of Government Local agency - LA County Flood Control District Local agency - Orange County Health Department Local agency **-** Orange County Flood Control

in the Seats of the Seats of the Seats of the Seats of the Seats of the Seats of the Seats of the Seats of the<br>Seats of the Seats of the Seats of the Seats of the Seats of the Seats of the Seats of the Seats of the Seats

```
State agency - Department of Water Resources
State agency - Health Departments
State agency - Department of Inland Fisheries and Wildlife
State agency - Department of Human Services
State agency - Water Supply and Pollution Control Commission
State agency - Department of Environmental Conservation
State agency - Delaware River Basin Commission
State agency - Water Control Board
State agency - Department of Natural Resources
State agency - Office of Surface Mining
State agency - Department of Health and Environmental Control
State agency - Department of Public Health
State agency - Air and Water Pollution Control Commission
State agency - Department of Parks and Wildlife
State agency - Department of Agriculture in the states of Vermont,
Maine, New Hampshire, Massachusetts, New York, New Jersey, Pennsylvania,
West Virginia, Virginia, Maryland, Delaware, Alabama, Kentucky, Tennessee,
Georgia, South Carolina, North Carolina, Mississippi, Florida, Illinois,
Minnesota, Wisconsin, Indiana, Ohio, Michigan, Arkansas, Texas, Louisanna,
Oklahoma, New Mexico, Nebraska, Missouri, Kansas, Iowa, Colorado, South
Dakota, Montana, Utah, Wyoming, North Dakota, Nevada, California, Arizona,
Washington, Idaho, Oregon, Alaska, Regional office - I, II, II1, IV,
V, VI. VII, VIII, IX, X
EPA lab - Environmental Research Laboratory - Narragansette, RI
EPA lab - Environmental Research Laboratory - Athens, GA
EPA lab - Environmental Research Laboratory - Gulf Breeze, FL
EPA lab - Environmental Reserach Laboratory - Duluth, 14-Crosse Isle, MI
EPA lab - Environmental Monitoring Systems Laboratory - Las Vegas, NV
Contractor lab
Contractor - universities
Contractor - ADL and other companies
Other federal agencies - National Oceanic and Atmospheric Administration
  (NOAA)
Other federal agency - U.S. Corps of Engineers
Other federal agency - U.S. Geological Survey (USGS)
Other federal agency - Federal Highway Adminstration
Other federal agency - Tennessee Valley Authority (TWA)
Other federal agency - U.S. Department of Health and Human Services (HtlS)
Other federal agency - U.S. Air Force (USAF)
Other federal agency - U.S. Department of Agriculture (USDA)
Other federal agency - U.S. Bureau of Reclamatiqn
Other federal agency - U.S. Department of the Army
Other federal agency - U.S. Forest Service
Database identifies specific laboratory performing analysis.
Trend assessment is the primary purpose for data collection.
```
**THE REPORT OF STREET AND REPORT** 

**RESERVE REFERENT** 

I VOCOORD BEESTED WEAPER

Development of regulations or standards is the primary purpose for data collection.

 $Special$  study is the primary purpose for data collection.

Compliance or enforcement is the secondary purpose for data collection. Technology development is the secondary purpose for data collection. Risk assessment is the secondary purpose for data collection. Anticipatory/research is the secondary purpose for data collection. Program evaluation is the secondary purpose for data collection. Statutory authorization is P L **84-660** (Federal Water Pollution Control Act of **1965 -** FWPCA); P L **92-500** as amended (Clean Water Act **-** CWA) Form of available reports and outputs: Printouts on request

> Microfilm Machine-readable raw data On-line computer

Current regular users of data base: **875**

Users: **EPA** Headquarter Offices **- Office** of Water and Waste Management, Office of Research and Development, Office of Planning and Management, Office of Enforcement, Office of Pesticides and Toxic Substances. EPA regional **offices**

**EPA** laboratories

Other federal agencies States

Confidentiality: Limits on access within **EPA** and outside agency for some data

Primary physical location of data: **NCC/IDM**

Form of data storage: magnetic disc

Data access: **EPA** software STORET (Storage Retrieval of Water Quality Data) **MIDSD** system number: **5303000101**

**EPA** hardware IBM **370/168**

Contact- subject matter: Charles **S.** Conger (202) 426-7792 Contact **-** Computer-related: Charles **S.** Conger (202) 426-7792 Contact **-** responsible **EPA** Office: Monitoring and Data Support Division (202) 426-7764 Charge for non-EPA use: yes

Frequency of master file update: Weekly

Related **EPA** systems: Regional and state and **U.S.** Geological Survey systems; Reach File (locator, site file) Related **EPA** data bases: Regional and state, **U.S.** Geological Surveyt United States Forest Service data bases; Basic Water Monitoring Core Stations **(D** 5303 **0001** 02); Industrial Facilities Discharge (IFD)File, **(D** 5303 **0001 05);** National Water Quality Surveillance System **(NWQSS) (D** 5303 **0001 03);** Fish Kills **(D** 5303 **0001 06);** Toxic Pollutants in Influents **(D** 5303 **0001** 04)

Person completing form: Charles **S.** Conger Office: EPA/(OWWM)/(OWRS)/(HDSD) Address: 401 **M** Street, SW, Washington, **DC,** 20460 Phone: (202) **426-7792**

**(11)** Distribution Register of Organic ?ollutants in Water

Acronym: WDROP Media Sampled to generate data: Drinking water Effluents Industrial and Municipal (treated and untreated) Groundwater Surface water rivers, lakes and canals Type of data collection/monitoring: **All** types of data collection reported in source documents Data base status: Operational/ongoing

Abstract: Water DROP contains information about organic compounds that have been identified as water pollutants, as reported in the open scientific literature, **EPA** research reports, and laboratory reports. When available, data elements are: chemical name(s), Chemical abstracts Service Registry Number, molecular weight, molecular formula, sampling site, date and technique, analytical method, concentration, analytical laboratory, data source document, and data reliability index. Data can be retrieved from the computerized database **by** using any one or combinations of these data elements.

Nonpoliutant parameters include: Chemical data

医肠神经炎 医心室性脑膜炎

Collection method Concentration measures Location Sampling date Test/analysis method Document used as data source Reliability index Name of laboratory that analyzed sample

Ongoing study time period **is 01/01/61** to **12/30/79** (present) Termination of data collection: Not anticipated

Frequency of data collection: As new information becomes available

Total actual number of observations is **10,500** Estimated annual increase of observations depends on future funding

Data base includes: Data/observations Summary or aggregate observations

Geographic coverage of data base: International Location' identifiers of station/source for each record are: State City

Town/Township

Facility identifiers include: Plant location Pollutant identification data have: **CAS** registry number codes

**, .-. ,. . .. .U,, -.. . .. -,. . -, .. . . .. . . . . ' ,, ' , ,.:". ",' " ,. -. .. ,, U** U **.,. - .".-.. , .**

5. ALPHABETICAL LISTING OF SELECTED AIR DATABASES

- Index of Selected Air Databases  $\ddot{a}$ .
	- (1) BACTLEAR
	- **NEDS**  $(2)$

**BARAL PERPENT WARD** 

É

**MARKET AND ARRAY STAR** 

*COORD ALCOHOL BIZERINA REGIST* 

**SAGARAS CARA** 

- **SAROAD**  $(3)$
- **SOTDAT**  $(4)$
## **(1)** BACT/LAER Determination

Acronym: BACTLAER Media sampled to generate data: Air

Emissions any major sources Type of data collection/monitoring: Point source data collection any major emitting source Data base source: Operational/ongoing

Abstract: The database contains selected parameter codes in summary form, from actual issued new source permits. The parameters consist of pollutants emitted, both types and amounts, control technology and efficiencies, and location of person making determination. As states submit new determinations, they will be entered into the system.

Nonpollutant parameters Include: Industry

Manufacturer Political subdivisions Production levels Site description Control devices Control efficiencies

Ongoing study time period is **12/01/77** to **03/30/80** (present) Termination of data collection: Not anticipated

Frequency of data collection: annually

**AVANTADA** 

**COMPOSITION & LACTORITY IN** 

Other. As new determinations are made and submitted, they would be entered into the system. **8**

Total estimated number of observations is **280.** Estiqated annual increase of observations is **100.**

Database includes: reference data/citations projected engineering evaluations

Total number of stations or sources covered is **280.** Number currently contributing data is **280.** Number of facilities covered **is 280.**

Geographic coverage of database: National Location identifiers of station/source for each record are: State

City **1 ~Coorditnat es/Utrh**

Facility identifiers include: Plant facility name

Plant location Parent corporation name Parent corporation location Street address SIC code

Dun and Bradstreet number

## Pollutant identification data are: Uncoded

Limitations: The limits presented were those for a given source at a given time and location, and should be used as a guide in making the case-by-case determination required **by** law.

Data collection and analysis procedures: Sampling plan documented Collection method documented Analysis method documented Lab analysis based on EPA-approved or accepted methods. Lab audit: Data not based on lab analysis.

Precision and accuracy estimates are not available No known edit procedures exist.

Data collected **by:** State agency **-** most state agencies Regional office **-** all regional offices Contractor **-** Pedco Environmental, lnc. Data analyzed **by:** Local agency **-** various local agencies State agency **-** most state agencies Regional office **-** all regional offices **EPA** headquarters **-** Office of Air Quality Planning and Standards

Database does not identify specific laboratory performing analysis.

Technology development is the primary purpose for data collection. Trend assessment is the secondary purpose for data collection. \*Latutory authorization **is** P L **95-95** Parts **C&D** (Clean Air Act Amend. of 1977) Form of available reports and outputs: Publications Compilation of BACT/LAEK Determinations, EPA 450/2-79-003 Compilition of BACT/LAER Deter-

minations, revised **EPA 450/2-79-003** Current regular users of database: 200 Users: **EPA** headquarter offices **-** Office of Air Quality Planning and Standards; Stationary Source Enforcement Division **EPA** regional offices Other federal agencies **States** Industy

Confidentiality: Limits on outside access for some data Primary physical location of data: **NCC/UNIVAC**

Headquarters office emissions data on Univac, actual determinations are in hardcopy form Form of data storage: Original form (hardcopy, readings)

Data access: Manually

Contract - Subject matter: Gary Rust (919) 541-5291 Contact - Computer-related Not applicable Contact **-** responsible **EPA** office: Office of Air Quality Planning and Standards **(919)** 541-5291

*.. , , . ... .* **"4** *. . . o ,. . . ......* **.'** *. . .*

Charge for non-EPA use: no Frequency of master file update: Annually

Related **EPA** databases: National Emissions Data System **(NEDS)** Other pertinent databases: all State Air Permit Programs

*Contract Contract States* 

Person completing form: Gary Rust Office: **EPA/(OANR)** */* **(OAQPS)** */* **(CPDD)** Address: Research Triangle Park **NC 27711** Phone: **(919)** 541-5291

Pollutants included in database: acid mist fluorides total reduced sulpnur carbon monoxide **630-08-0** hydrocarbons lead **7439-92-1** nitrogen dioxide 10102-44-0 ozone **10028-15-6 V.,** sulfur dioxide 7446-09-5 total suspended particulates asbestos 1332-21-4 benzene 71-43-2 beryllium 7440-41-7 mercury **7439-97-6** vinyl chloride 75-01-4

**i4.**

**BASICA** 

**A PORT DE CONTRACTO DE** 

## (2) National Emission Database

والمستروح والمراد والمتالي والمستحل والمتحرق والمتحال والمنافي

Acronym: **NEDS** Media sampled to generate data: Emissionz Point source and area source Type of data collection/monitoring: Point source data collection any point or area emitter

Database status: Operational/ongoing

Abstract: The National Emissions database contains data describing the annual emissions and operating characteristics of all point and area emitters in the United States. **All** states are required **by** regulation to submit this data on an annual basis to the Regional Offices. The data are then transmitted to the National Air Data Branch of **OAQPS** where it is processed.

Nonpollutant parameters include: Compliance data

**RANGE AND A SERVICES** 

Discharge points Flow rates Location Manufacturer Political subdivisions Production levels Temperature Treatment devices Stack parameter codes Operating schedule Percent of annual thruput Design rates Full characteristics

Ongoing study time period is **01/01/72** to **11/30/80** (present) Termination of data collection: Not anticipated

Frequency of data collection: as needed

Total estimated number of observations is 265,000 Estimated annual increase of observations is 40,000

Database includes: Raw data/observations

Total number **of** stations or sources covered is **55,900** Number currently contributing data is **55,900** Number of facilities covered is 55,900

Geographic coverage of database: National Location identifiers **of** station/source for each record are: State

**County** City Street address Coordinates **UTM**

*., ; % ,, % , .* ' *€,.S. ., ,-* \* *.,* **.....** *...* **..-...** *.* **.-. ,..** *-.. . .-. ,.- -..* **-...** *, ., ,:*

Facility identifiers include: Plant facility name

Plant location Street address SIC code SCC

AN DE MANAGEMANA STANDARS STATES.

Pollutant identification data are: Uncoded

<u> BERTH THAT THE THEFT OF THE STATE OF THE STATE OF THE STATE OF THE STATE OF THE STATE OF THE STATE OF THE STA<br>STATE OF THE STATE OF THE STATE OF THE STATE OF THE STATE OF THE STATE OF THE STATE OF THE STATE OF THE STATE </u>

Limitations: Number of sourceswill vary **by** reporting period depending on volume of emissions during prior year. Quality assurance procedures vary **by** state.

Lab analysis not based on EPA-approved or accepted methods. Lab audit: Data not based on lab analysis. Precision and accuracy estimates are not available. Edit procedures used and documented.

Data collected **by:** Local agency **-** Selected local agencies in some states State agency **- All 54** State/territorial agencies Data analyzed **by:** EPA headquarters **-** National Air Data Branch. **OAQPS** Database does not identify specific laboratory performing analysis.

Development of regulations or standards is the secondary purpose for data collection. Technology development is the secondary purpose for data collection. Technology evaluation is the primary purpose for data collection. Statutory authorization is PL **88-206** as amended (Clean air Act **CAA) OMB** form number: 158-R-0095 Form of available reports and outputs: Printouts on request Current regular users of database: 20 Users: EPA headquarter offices **-** OAQPS **EPA** regional offices Contractors Universities Confidentiality: No limits on access data Primary physical location of data: NCC/UNIVAC Form of data storage: Magnetic disc Data access: EPA software National Emissions Data System (NEDS) MIDSD system number: 4504000921 **EPA** hardware UNIVAC **1110/82**

Contact - Subject matter: Charles **0.** Mann (919) 541-5395 Contact **-** Computer-related: Chuck Isbell **(919)** 541-5247 Contact **-** responsible **EPA** office: Office of Air Quality Planning and Standards **(919) 541-5315**

**..,** Charge for non-EPA use: yes Frequency **of** master file update: Monthly

Related **EPA** systems: Hazardous and Trace Emissions Monitoring Systems (HATREMS MIDSD #4504000921) Other pertinent databases: State agency emissions inventory data bases

Person completing form: Sue Kimbrough Office: National Air Data Branch Office of Air Quality Planning and Standards Address: RTP, NC 27711 Phone: (919) 541-5395

Ų,

پ

Pollutants included in database: carbon monoxide 630-08-0 hydrocarbons lead  $7439 - 92 - 1$ nitrogen dioxide 10102-44-0 sulfur dioxide 7446-09-5 total suspended particulates volatile organic compounds

**Contract Contract** 

*Contract Contract* 

the first first time that

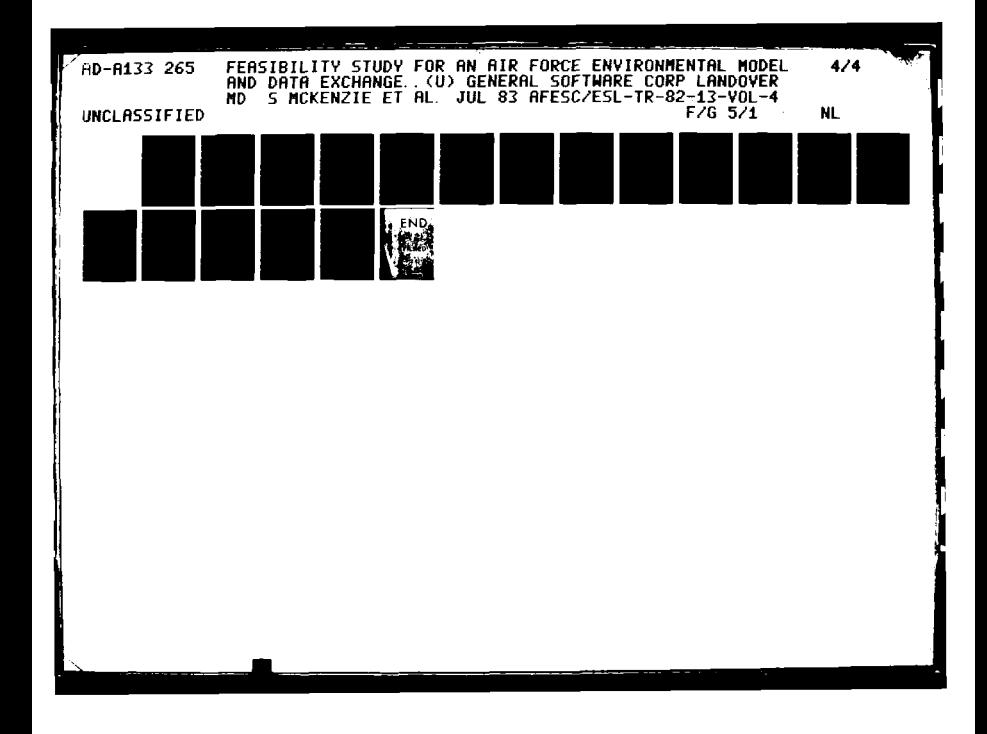

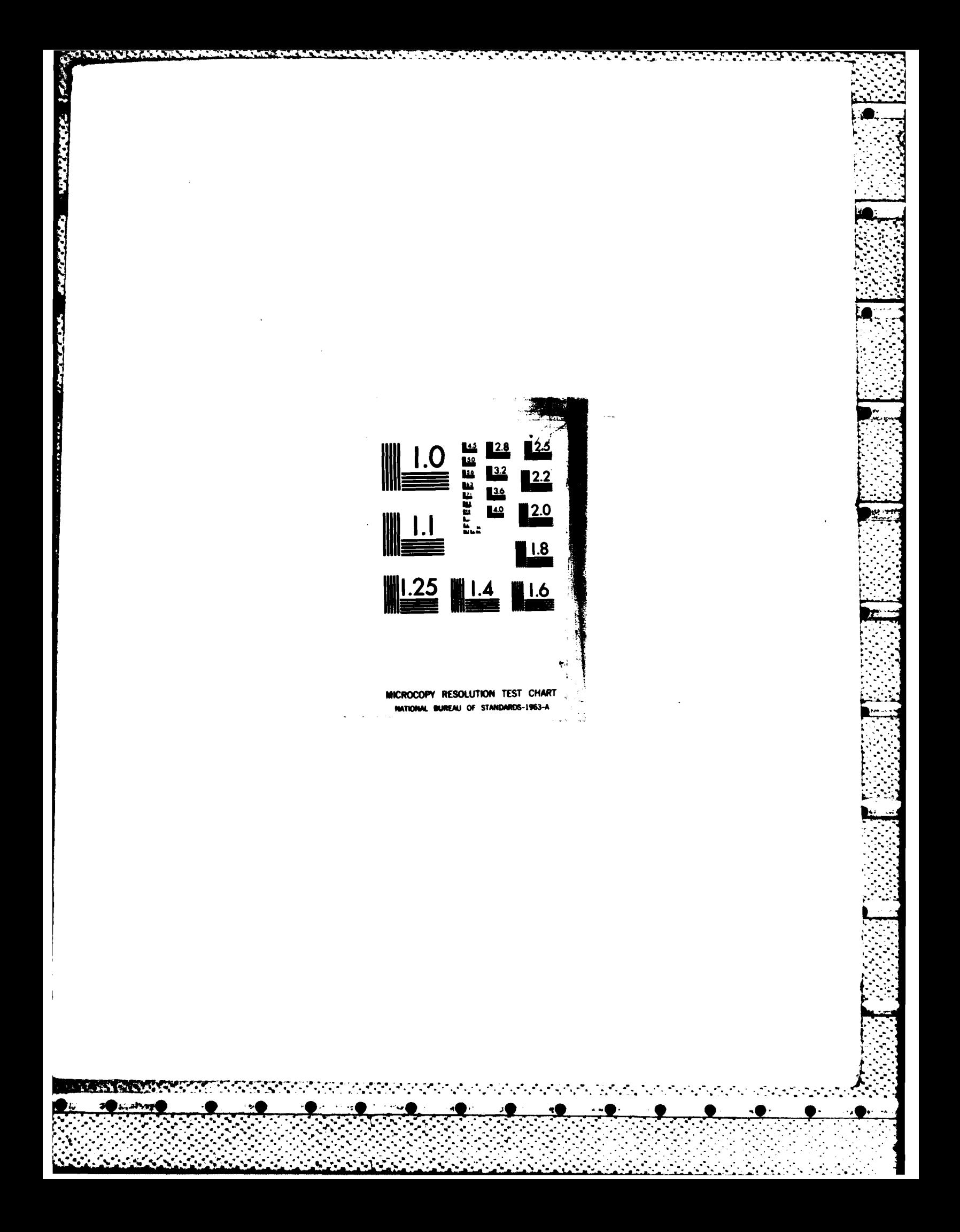

**(3)** Storage **and** Retrieval of Aerometric Data

Acronym: SAROAD Media sampled to generate data: Air Type of data collection/monitoring: Ambient data collection Database status: Operational/ongoing

Abstract: SAROAD is a system for editing, storing, summarizing, and reporting ambient air quality data. Raw data are collected by State agencies for **the** criteria pollutants, reported to Regional Offices and submitted for update. The data reporting by States began in 1972-1973. The data are published in summary form, are utilized for trends analysis, and to determine whether National Ambient Air Quality Standards (NAAQS) are being met.

Nonpollutant parameters include: Collection method

Concentration measures Elevation Location Political subdivisions Site Description Temperature Wind direction Wind velocity

Ongoing study time period is 01/01/57 to **03/30/80** (present) Termination of data collection: Not anticipated

**01** Frequency of data collection: hourly daily weekly

'otal estimated numberof observations is **300,000,000** Estimated annual increase of observations **is** 20,000,000

Database includes: Raw data/observations Summary or aggregate observations

Total number of stations or sources covered is 14,00 Number currently contributing data is **5,000**

Geographic coverage **of** database: National Location identifiers of station/source for each record are: State County **- .. SMSA Street** address Coordinates **u'rM**

Facility identifiers include: Not applicable

Pollutant identification data have: SAROAD parameter codes Lab analysis based on EPA-approved or accepted methods. Lab audit is partially satisfactory. Precision and accuracy estimates are not available. Edit procedures used and documented. Data collected **by:** Local agency State agency **-** all Regional office **-** all **EPA lab -** Environmental Monitoring Systems Lab Research, rrianqle Park, **NC** Other federal agency **-** Tennessee Valley Authority, EPA headquarters Data analyzed **by:** Local agency State agency  $-$  all Regional office **-** all Other federal agencies - Brookhaven National Laboratory Department of Energy, Tennessee Valley Authority **EPA** headquarters Council on Environmental Quality Database identifies specific laboratory performing analysis. **rompllance or enforcement is the primary purpose for data collection.** Compliance or enforcement is the primary purpose for data col<br>-Statutory authorization is 40 CRF Part **58,** Subpart and **CAD OMB** form number: 158-R-0012 Form of available reports and outputs: 'ab. Air Quality Data-1978 Annual Statistics Including Summaries with Reference to Standards Printouts on request Machine-readable raw data Current regular users of database: Users: EPA headquarter offices - Office of Air Quality Planning and Standards EPA regional offices EPA laboratories Other federal agencies States contractors consultants Confidentiality: No limits on access to data Primary physical location of data: **NCC/UNIVAC** Form of data storage: Magnetic disc Data access: EPA software SAROAD MIDSD system number: 4504000918 EPA hardware **UNIVAC 1110/82** Contact - Subject matter Jacob **C.** Summers **(919)** 541-5491 Contact - Computer-related:Ed Mast **(919)** 541-5247 Contact - responsibile EPA Off ice:Harold Barkhau **(919)** 541-5491 Charge for non-EPA use: yes, Freedom of Information requests only. Frequency of master **file** update: Other every **3** weeks

**,- 7** 

 $\frac{1}{2} \sum_{i=1}^{n} \frac{1}{2} \sum_{j=1}^{n} \frac{1}{2} \sum_{j=1}^{n} \frac{1}{2} \sum_{j=1}^{n} \frac{1}{2} \sum_{j=1}^{n} \frac{1}{2} \sum_{j=1}^{n} \frac{1}{2} \sum_{j=1}^{n} \frac{1}{2} \sum_{j=1}^{n} \frac{1}{2} \sum_{j=1}^{n} \frac{1}{2} \sum_{j=1}^{n} \frac{1}{2} \sum_{j=1}^{n} \frac{1}{2} \sum_{j=1}^{n} \frac{1}{2} \sum_{j=1}^{n$ 

**The Community Construction Construction** 

,.- . o~~~~q, ... **-~.** . .. .. ,%.. . .. . .... . .... . .... **•** -. .. **.-** -- 4 *..* - **.**

Person completing form: Jacob **G.** Summers Office: **EPA/(OANR)/(QAQPS)/(MDAD)** Address: Research Triangel Park, **NC 27511** Phone: **(919) 541-5395** Pollutant tests included in database: carbon monoxide **630-08-0** hydrocarbons lead **7439-92-1** nitrogen dioxide 10102-44-0 **ozone 10028-15-6** sulfur dioxide 7446-09-5 total suspended particlulates soil index zinc **7440-66-6** strontium total oxidizable carbon fluoride chloride amonium sul fate nitrogen oxides methane propane aldehyde arsenic 7440-38-2 barium 7440-39-3 beryllium 7440-41-7 cadmium 7440-43-9 chromium 7440-47-3 cobalt 7440-48-4 copper 7440-50-8 iron **7439-89-6** lead **7439-92-1** manganese **7439- 96-5** mercury **7439-97-6** nickel 7440-02-0 selenium **7782-49-2** titanium 7440-32-6 vanadium 7440-62-2 antimony 7440-36-0 barium 7440-39-3 benzo (a)pyrene **50-32-8** bismuth compounds 7440-69-9 carbon disulfide **75-15-0** hydrogen sulfide **7783-06-4** nitrate **14797-55-8** molybdenum and compounds **7439-98-7** sodium 740-23-5

وتعارضها والمسترجعة

\$

**TANA A** 

(4) Source Test Data Systems

Acronym: SOTDAT Media sampled to generate data: Emissions point source-stack Type of data collection/monitoring: Point source data collection stack Database status: Operational/ongoing

Abstract: SOTDAT provides a system for storage, retrieval and analysis of stack test data and related process and engineering information necessary to calculate emission factors. Data are available for test reports from the EPA Emission Measurement Branch and other EPA-sponsored test programs.

Nonpollutant parameters include: Collection method

**WARRANGER** 

*Charles Control* 

**DESCRIPTION OF A STRAIGHT AND LOCAL CONSTRUCTION** 

Concentrations measures Flow rates Location Political subdivisions Production levels Sampling data Test/analysis method Treatmen devices Volume/mass measures

Ongoing study time period is  $01/01/67$  to  $12/30/77$ Termination of data collection: Not anticipated

Frequency of data collection: as needed

Total estimated number of observations is 2500. Estimated annual increase of observations is 250.

Database includes: Raw data/observations

Total number of stations or sources covered is 500. Number currently contributing data is 50. Number of facilities covered is 500.

Geographic coverage of data base: National location identifiers of station/source for each record are: Street address Facility identifiers include: Plant facility name Plant location Street address SIC code

Pollutant identification data are: Coded with other coding schemes

**SCC** 

Limitations: Source test data are for selected facilities during a specific time and not for all sources for a specific industry on a continuing basis.

Lab analysis not based on EPA-approved or accepted methods.

Precision and accuracy estimates are not available. Edit procedures used and documented Data collected **by:** EPA headquarters **-** Office of Air Quality Planning and Standards Emission Standards and Engineering Division EPA headquarters **-** Office of Air Quality Planning and Standards Monitoring and Data Analysis Division Freedom of Information Requests Database does not identify specific laboratory performing analysis. Development of regulations or standards is the primary purpose of data collection. No statutory requirements: The need for data on which to base air quality standards and requlations. Form of available reports and outputs: Printouts on request Current regular users of data base: **10** Users: EPA headquarter offices **-** Office of Air Quality Plan. and Standards **EPA** regional offices Confidentiality: **No** limits on **access** to data Primary physical location of data: **NCC/UNIVAC** Form **of** data storage: Magnetic disc Data access: EPA software SOTDAT MIDSD system number: 4504000919 EPA hardware **UNIVAC** 1110/82 Contact **-** Subject matter: Jacob **G.** Summers **(919) 541-5395** Contact - Computer-related: Jerry Slaymaker (919) 541-5247 Contact - Responsible EPA Office: Harold Barkhau (919) 541-5491 Charge for non-EPA use: yes Frequency of master file update: Other **as** needed Related **EPA** databases: The identifiers are the same as those utilized **by -** Nationel Emissions Data System. Person completing form: Jacob **G.** Summers Office: **EPA/(OANR)/(OAQPS)/(HDAD)** Address: Research Triange Park, **NC 27511** Phone: **(919) 541-5395** Pollutants Included In database: acid mist fluorides nitrogen oxides carbon monoxide **630-08-0** hydrocarbons lead **7439-92-1** sulfur dioxide 7116-09-5 total suspended particulates beryllium 7440-41-7 mercury **7439-97- <sup>6</sup>**

**a** onia 7661-111-7 **288**

**"C+ S .d - \*I** , I

**ARTICLE AND ARTICLES** 

**MARKARA** 

1 ~~~~~~~~~~~~~~~~~. **. . .e..--...-.--.-.......-.. -.-. - . .... %....,.......+ .. -. -. <sup>f</sup>**

Ł

6. ALPHABETICAL LISTING OF OTHER MODEL DATABASES

a. Index of Other Model Databases

(1) CSIN (Chemical)

(2) IFB (Chemical)

70

**CONTRACTOR STATES AND** 

₠

<u> Alexandria de A</u>

ר די די י

(3) State and Local Noise Control Database

(1) Chemical Substances Information Network

Acronvm: CSIN Media sampled to generate data: CSIN to allow access to many kinds of  $\mathbf{r}$ existing resources carrying data and information on all the media.

Type of data collection/monitoring: CSIN to allow access to many databases carrying information for various sources.

والموالد والمسابرة والمحالف المستحار والمستحل والمستحل والمحالف والمستحل والمستحل والمستحل

Â.

Database status: Funded for development Projected operational date: 01/00/81

Abstract: CSIN provides a coordinated approach to the identification. location, accessing, processing, and analysis of data and information on chemical substances and how they impact humans and the environment. The Network will allow and encourage user interaction with data resources which are geographically scattered and resident in disparate and diverse computer systems. Most of the complex interfacing steps previously required to make use of computer resources will be eliminated and/or made transparent to the user.

Nonpollutant parameters include: **Biological data** 

Chemical data Collection method Compliance data Concentration measures Cost/ecomonic data Discharge points Disposal Evaluation Exposure data Flow rates Funding data Geographic subdivision Health effects Industry Inspection data Location Manufacturer Physical data Political subdivisions Population demographics Population density Precipitation Production levels Salinity Sampling date Site description Temperature Test/analysis method Treatment devices **Use** Volume/mass measures

290

Wind direction Wind velocity Presence of data elements varies **by** resource (database) Ongoing study time period is **01/01/70** to **09/30/80** (present) Termination of data collection: Not anticipated Frequency of data collection: frequency of collection, sampling, updating department on rate established **by** each resource In the network Total estimated number of observations is **2.5** million Estimated annual increase of observations is **15-20** million. Database Includes: Raw data/observations Summary or aggregate observations Reference data/citations varies **by** resource/database Total number of stations or sources covered is **8-10** resources. Number currently contributing data is three Geographic coverage of database: International National Location identifiers **of** station/source for each record are: State County Congressional district **SISA** City Town/township Street address Coordinates Project identifier varies **by** resource/database Facility identifiers include: Plant facility name Plant location Parent corporation name Parent corporation location Street address **SIC** code Dun and Bradstreet number **SCC NPDES** Program Identifier varies **by** resource/database Pollutant identification data have: **CAS** registry number codes

a se manda bada bada da bada da bada da bada da bada da da da da da da da da da bada da da bada da bada da bada

**, ,,, ,' .' v\_ ..** *' ', ;, , .. , " '" ,'. ','* **'** *.,. '-.* **\*.** *.* **.""- -".'.\_ 2 , :: :**

Limitations: The prototype, operational **'81,** includes **NLM** (Medlears Chemiline,etc.) CIS and CICIS. **5-7** additional resources will be added in calendar **'81.** Each, resource on the network has front end caveats which speak to differences in periods of sampling, numbers of observation. experimental protocols, quality assurance procedures followed and levels of documentation, etc.

Data collection and analysis procedures: documented in quality assurance project plan

> Sampling plan documented Collection method documented Analysis method documented **A** procedures documented (above varies **by** resource/data base)

Lab analysis based on EPA-approved or accepted methods. **Lab** analysis not based on EPA-approved or accepted methods. (Above varies **by** resource/database). Lab audit is satisfactory for varies **by** database. Precision and accuracy estimates partially exist for some resource/databases

Edit for some resources, not for others.

Data collected **by:** Self-reporting Local agency State agency Regional office **EPA** lab Contractor lab Contractor Other federal agency **EPA** headquarters Collector varies **by** resource/database Data analyzed **by:** Self-reporting Local agency State agency Regional office **EPA** lab Contractor lab Contractor Other federal agency **EPA** headquarters Analyzer varies **by** resource/database

Database Identifies specific laboratory performing analysis. Database does not identify specific laboratory performing analysis.

Development of regulations or standards Is the purpose for data collection. Compliance or enforcement is the purpose of data collection. Trend assessment is the purpose for date collection. Technology development is the purpose for data collection. Risk assessment is the purpose for data collection.

<u>.</u><br>Alang the string of the state of the state of the state of the state of the state of the state of the state of the state of the state of the state of the state of the state of the state of the state of the state of the

Anticipatory/research **is** the purpose for data collection. Program evaluataion is the purpose for data collection. Special study is the purpose for data collection. Purpose varies by resource/data base is the purpose for data collection. Statutory authorization is P L 94-469, Sections **10** and 25. Each resource has Its own authorization. Form of available reports and outpts: Publications overview documents, technical user documents, CSIN Directory Unpublished reports Printouts on request Microfilm Machine-readable raw data On-line computer Outputs available vary **by** resource/database Current regular users of database: **10-50** offices Users: **EPA** headquarter offices **-** Office of Pesticides and Toxic Substance Office of Toxic Integration **EPA** regional offices **EPA** laboratories Other federal agencies States Industry, academia, and other nations. Confidentiality: Limits on access within **EPA** and outside agency for some data Primary physical locations of data: Contractor **EPA** lab Regional office NCC/UNIVAC **MCC/IBM** Headquarters office State agency Other federal agency Varies **by** resource/data base. Form of data storage: Magnetic tape Magnetic disc Microfiche/film Original form hard copy(readings) Varies **by** resource/data base. Data access: **EPA** sofrware MIDSD system number: **7500000901** data identified, located and accessed through the CSIN front end. Contact **-** Subject matter: Dr. Sidney Siegal (202) **755-8040** Contact **-** Computer-relatated: Dr. Sidney Siegal **(202)755-8040** Contact **-** Responsible **EPA** Office: Office of CSIN Administration (202) **755-8040** Charge for non-EP.  $\cdot$ : **s** Frequency of master **.le** update: varies **by** resource/database.

والمتوافق والمستحث والمراقب المستراة المستحدثات

 $\frac{1}{2} \int_{0}^{2\pi} \frac{d^{2}}{dx^{2}} dx = \frac{1}{2} \int_{0}^{2\pi} \frac{d^{2}}{dx^{2}} dx$ 

么

**293**

.<br>כל נלא ההוכיעה לכלל ביני להופי הקליטים בין אופי עולה לכישה אינישאי, לבשבש המומכש שהעיקים הבין הבין המונישאי שא

Related EPA systems: Chemical Information System (CIS), Chemical in Commerce Information System (CICIS)

**REPORT OF A SECOND REPORT OF A SECOND PROPERTY** 

**CARDIO ARTICOLOGICAL** 

**THE REPORT OF A PROPERTY AND AN INCOME.** 

Related EPA databases: Storage and Retrieval of Water Quality and Related Data(STORET), User-Prompted Graphic Data Evaluation System (UPGRADE), Health and Environmental Effects Data Analysis System (HEEDA)

National Library of Medicine - bibliographic Related non-EPA databases: files (NIM), Toxicology Data Management System (TDMS), Chemical Regulations and Guidelines System (CRGS), PROPHET (National Institutes of Health)

(2) IFB Organic Database

**Social Management Society (Society Society)** 

**REAGAN CONTROL** 

Acronym: None Media sampled to generate data: Effluents industrial, publicly owned treatment works Type of data collection/monitoring: Point source data collection industrial, publicly owned treatment works Database status: Operational/ongoing Abstract: Database contains the analytical results of **1,627** effluent samples taken in **36** industrial categories between **8/28/78** and 4/15/80. Nonpollutant parameters include: Collection method Concentration measures Industry Location Sampling data Site description Ongoing study time period is **08//01/78** to **09/30/81** (present) Termination of data collection: Anticipated **09/30/81** Frequency of data collection: one time only Other varies **by** site - may be more than once Total actual number of observation is 155,710 Estimated annual increase of observations is **1,000** Data base includes: Raw data/observations<br>
Total number of stations or sources covered is 1,500<br>
Number currently contributing data is 0.<br>
Humber of facilities covered is 300.<br>
Geographic coverage of database: National<br>
Lo Data base includes: Raw data/observations Total number of stations or sources covered is **1,500** Number currently contributing data is **0.** Number of facilities covered is 300. Geographic coverage of database: National Location identifiers of station/source for each record are: ZIP Code Facility identifiers include: Plant facility name Plant location Pollutant identification data have: Storet parameter codes Data collection and analysis procedures: Sampling plan documented Collection method documented Analysis method documented Lab analysis based on EPA-approved or accepted methods. Lab audit **is** satisfactory Precision and accuracy estimates exist but are not included in data base.

regione de la provincia

Edit procedures used and documented. Data collected **by:** Regional office **-** Surveillance and Analysis Division Contractor **-** project contractors Data analyzed **by:** Regional office **-** Surveillance and Analysis Division (small **%)** Regions I, II, III, IV, **V,** VII. Contractor lab **-** IFB labs Database identifies specific laboratory performing analysis. Development of regulations or standards is the primary prupose for data collection. Statutory authorization is P **1 92-500** as amended (Clean Water Act **-** CWA) Form of available reports and outputs: Unpublished reports Tabulation of Priority Pollutants Printouts on request Microfilm Current regular users of database: **4-5** Users: **EPA** headquarter offices **-** Office of Analytic Support, Effluent Guidelines Division Confidentiality: Limits on access within **EPA** and outside agency for some data. Primary physical location of data: **NCC/IBM** Form of data storage: Magnetic disc Data access: Commercial Software Statistical Analysis System **(SAS) EPA** hardware IBM **370/168** Contact **-** Subject matter: Dr. **M.** Dean Neptune (202) **426-7770** Contact **-** Computer-related: Mike H. Carter (202) **426-7770** Contact **-** Responsible **EPA** office: Office of Analytic Support Effluent Guidelines Division (202) **426-7770** Charge for non-EPA use: no outside use/access permitted Frequency of master file update: Other **data** currenty complete Related **EPA** databases: Effluent Guidelines Division: **D5302000108** Pharmaceutical Screening/Verification Database, **D5302000102** Publicly Owned Treatment Works Analytical Data, **D5302000112** Paint and Ink Analytical Data Person completing form: Mike H. Carter Office: EPA/(OWWM)/(OWRS)/(EGD) Address: 401 M Street SW Washington, **DC** 20460 **,,** Phone: (202) **426-7770** Pollutants included in database: acenaphthene **83-32-9** benzo(a) anthracene **56-55-3** acenaphthylene **208-96-8** benzo(a)pyrene **50-32-8** acrolein **107-02-8** benzo(g,g,i)perylene 191-24-2 arylonitrile **107-13-1** benzo(k)fluoranthene **207-08-9** aldrin **309-00-2** beryllium 7440-41-7

5% **<sup>296</sup>**

anthracene **120-12-7** isophorone **78-59-1** antimony 7440-36-0 lead **7439-92-1** arsenic 7440-38-2 asbestos 1332-21-4<br>
benzene 71-43-2<br>
n-nitrosodimethylamine 62-75-9 benzene 71-43-2<br>benzidine 92-87-5<br>henzidine 92-87-5<br>henzidine 92-87-5 bhc-alpha **319-84-6** naphthalene **91-20-3** bhc-beta **319-85-7** nickel 7440-02-0 bhc-delta **319-86-8** nitrobenzene **98-95-3** bhe(lindane)-gama **58-89-9** p-chloro-m-cresol **59-50-7** bis(chloromethyl)etherS42-88-1 pcb-1016 (arochlor **1016)** 12674-11-2 bis(2-chloroethoxy)methane 111-91 pcb-1221 (arochlor 1221) 11104-28-2 \* bis(2-chloroethyl)ether 111-444-4 **pcb-1232** (arochlor **1232)** 11141-16-6 bis(2-chloroisopropyt)ether  $39638 - 32 - 9$ bis(2-ethylhexyl)phthdldte **117-81-7** bromomethane **74-83-9** butyl benzyl phthalate **85-68-7** cadmium 7440-43-9 carbon tetrachloride **56-23-5** chlordane **57-74-9** chlorobenzene **108-90-7** chlorodibromomethane 124-48-1 chloroethane **75-00-3** chloroform **67-66-3** chloromethane **74-87-3** chromium 7440-47-3 chrysene **218-01-9** copper 7440-50-8 cyanide **57-12-5** di-n-butyl phthalate 84-74-2 di-n-octyl phthalate 117-84-0 dibenzo(a,h) anthracene 53-70-3 dichlorobromomethane **75-27-4** dichlorodifluoromethane **75-71-8** dichloromethane **75-09-2** dieldrin **60-57-1** diethyl phthalate 84-66-2 dimethyl phthalate **131-11-3** endosulfan-alpha **959-98-8** endosulfan-beta **33213-65-9** endosulfan sulfate **1031-07-8** endrin **72-20-8** endrin aldehyde 7421-93-4 ethylbenzene 100-41-4 fluoranthene 206-44-0 fluorene **86-73-7** heptachlor 76-44-8 heptachlor epoxide  $1024-57-3$ hexachlorobenzene 118-74-1 hexachlorobutadiene **87-68-3** hexachlorocyclopentadiene 77-47-4 hexachloroethane **67-72-1**

**," --,.- 'L ." % ." " .. . . "** *-* **•" ."- ., . • . . . .**

*CALLED BARROOM CONFERENCE IN ALTERNATIVE CONFERENCE* 

```
indeno (1,2,3-cd)pyrene 193-39-5
n-nitrosodiphenylamine 86-30-6<br>
naphthalene 91-20-3
```
**297**

**\_ ° • - • . . . .. , . . . . , . . o• . . , . . • . . ° .• . . \*. .. .**

pcb-1242 (arochior 1242) **53469-21-9** pcb-1248 (arochior 1248) **12672-29-6** pcb-1254 (arochlor 1254) **11097-69-1** pcb-1260 (arochior **1260) 11096-82-6** pentachiorophehol **87-86-5** phenanthrene **85-01-8** Phenol **108-95-2** pyrene **129-00-0** selenium **7782-49-2** silver 7440-22-4 tetrachioroethylene 127-18-4 thallium 7440-28-0 toluene **108-88-3** toxaphene **8001-35-2** tribromomethane **75-25-2** trichioroethylene **79-01-6** trichloroflueromethane 75-69-4 vinyl chloride 75-01-4 zinc 7440-66-6 1 ,3-dichlorobenzene **541-73-1** 1 ,l-dichloroethane **75-34-3** \* 1,1-dichloroethylene **75-35-4** 1,1 ,1-trichloroethane **71-55-6** \* 1,1,2-trichioroethane **79-00-5** 1 ,1,2,2,-tetrachloroethane **79-34-5** l,2-dichlorobenzene **95-50-1** 1, 2-dichloroethane **107-06-2** 1,2-dichl. ropropane **78-87-5** 1,\*2-dichioropropylene **56 3-54-2** 1, 2-diphenylhydrazine **122-66-7** 1, 2-trans-dichioroethylene **156-60-5** 1,2,4 ,-trichlorobenzene 120-82-1 1, 4-dichlorobenzene **106-46-7** 2-chioroethylvinyl ether **110-75-8** 2 -chloronaphthalene **91-58-7** 2-chlorophenol **95-57-8** 2-nitrophenol **88-75-5** 2 ,4-dichlorophenol **120-83-2** 2 ,4-dimethylphenol **105-67-9** 2 ,4-dinitrophenol **51-28-5** 2,4-dinitrotoluene 121-14-2 2,4,6-trichlorophenol **88-06-2** 2,4,7,8-tetrachlorodibenzo-p-dioxin (tedd) **1764-01-6** 2 ,6-dinitrotoluene **606-20-2** 3,3 '-dichlorobenzidine 91-94-1 \* 3,4-benzofluoranthene **205-99-2** 4-bromophenyl phenyl ether **101-55-3** 4-chlorophenyl phenyl ether **7005-72-3** 4-nitrophenol **100-02-7 4,4'-ddd(p** pltde) 75-54-8 4,4'-dde(p~pl-ddx) **72-55-9** 4,4'-ddt **50-29-3** 4,6-dinitro-o-cresol **534-52-1**

**(3)** State and Local Noise Control Database

Acronym: None Media sampled to generate data: Noise Type of data collection/monitoring: status **of** state and local noise control programs Database status: Funded for development. Projected Operational data: **01/00/81** (3) State and Local Moles Control Database<br>
(3) State and Local Moles Control Database<br>
(Type of data coulder the revelopmentic states of state and<br>
Database tatus: Funded for developmentic interaction of<br>
Database tatus:

Abstract: The database contains the nature and scope of environmental noise control activities in the nation's municipalties and states (i.e. noise legislation, type of control program, and utility of various types of information on noise related issues).

Non-pollutant parameters include: Compilance data Cost/economic data<br>Geographic subdivision Population demographic

Ongoing study time period is **01/01.72** to **12/30/80** (present) Termination of data collection: not anticipated

Frequency of data collection: otherl-3 years

Database includes: program information (subjective and objective)

Geographic coverage of database: National

Location identifiers of station/source for each record are: State, County

Facilitiy identifiers include: Not applicable

Limitations: Data in database is not coded. Data quality assurance is not an issue with this database.

Lab analysis not based on EPA-approved or accepted methods. Lab audit: Data not based on lab analysis.

Data collected **by:** Contactor **-** National League of Cities Data analyzed **by:** Contractor **-** National League of Cities **EPA** headquarters **-** Office of Noise Abatement and Control

Database does not identify specific laboratory performing analysis.

To develop technical assistance packages for states and local agencies is the primary purpose for data collection. Development of regulations or standards is the secondary purpose for data collection. Compliance or enforcement is the secondary purpose for data collection. Trend assessment is the secondary purpose for data collection

**299**

**A7**

٠

Not statutory requirement: data collection requirement **is** to ascertain level of noise control activities in the states and municipalities **OB** form number: 158-R-0099 Form of availabel reports and outputs: Publication Status of State and Local Noise Control Progam Current regular users of database: 200 Users: **EPA** headquarter **offices -** Office of Noise Abatement and Control **EPA** regional offices States Confidentiality: No limits on access to data Primary **physical** location of **data:** State agency Form of **data** storage: Magnetic tape Data access: Commercial software Statistical Program for Social Sciences **(SPSS) EPA** hardware **IBM 370** Contact **-** Subject matter: Leonard Llbster **(703) 557-9307** Contact **-** Computer-related: Leonard Libster **(703) 557-9307** Contact **-** Responsible **EPA** Office: State and Local Programs Division **(703) 557-9307**

fariation at the factor

 $\blacksquare$ 

÷.

Charge for non-EPA use: no Frequency **of** master file update: Other every **3** years

Person completing form: Leonard Libster Office: **EPA/(OANR)/ONAC)** Address: Crystal Hall #2 Arlington, VA Phone: **(703) 557-9307**

**ANGER WAS LEASED TO A 2010 DEPARTMENT OF STATES.** 

**在于一个地方的人的人。** 

*.* **-:', ,\*5 .5 o,\*5** *.. , .* **.** *.* **\*5 ., ." .'.** *.* **,** . *.* **.. . . .. " ' . . . .. ' . . . . " - i ,**

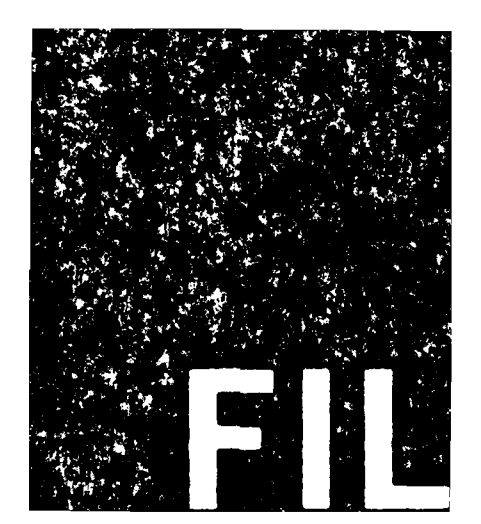